## **UNIVERSIDADE FEDERAL DE MINAS GERAIS Instituto de Ciências Exatas Programa de Pós-graduação em Física**

Pedro Henrique Ferreira de Britto Braz

## **ESPECTROSCOPIA DAS ESTRELAS JOVENS HD 141569, HD 144432, HD 163296 E O AGLOMERADO ABERTO NGC 1981**

Belo Horizonte 2022

# **ESPECTROSCOPIA DAS ESTRELAS JOVENS HD 141569, HD 144432, HD 163296 E O AGLOMERADO ABERTO NGC 1981**

Dissertação apresentada ao Programa de Pós-Graduação em Física do Instituto de Ciências Exatas da Universidade Federal de Minas Gerais como requisito parcial para obtenção do título de Mestre em Astrofísica.

Orientador: Wagner José Corradi

Barbosa

Coorientador: Orlando José Katime Santrich

Belo Horizonte 2022

Dados Internacionais de Catalogação na Publicação (CIP)

B827e Braz, Pedro Henrique Ferreira de Britto. Espectroscopia das estrelas jovens HD 141569, HD 144432, HD 163296 e o aglomerado aberto NGC 1981 / Pedro Henrique Ferreira de Britto Braz. – 2022. 159 f. : il. Orientador: Wagner José Corradi Barbosa. Coorientador: Orlando José Katime Santrich. Dissertação (mestrado) – Universidade Federal de Minas Gerais, Departamento de Física. Bibliografia: f. 140-159.

> 1. Estrelas - Formação. 2. Aglomerado de estrelas. 3. Análise espectral. I. Título. II. Barbosa, Wagner José Corradi. III. Santrich, Orlando José Katime. IV. Universidade Federal de Minas Gerais, Departamento de Física.

> > CDU – 52 (043)

Ficha catalográfica elaborada por Romário Martins Ribeiro – CRB6 3595 Biblioteca Professor Manoel Lopes de Siqueira – Departamento de Física - UFMG

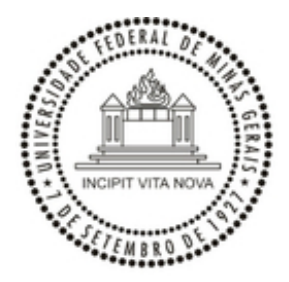

#### UNIVERSIDADE FEDERAL DE MINAS GERAIS INSTITUTO DE CIÊNCIAS EXATAS PROGRAMA DE PÓS-GRADUAÇÃO EM FÍSICA

#### **ATA [COMPLEMENTAR - DE REUNIÃO, DE COLAÇÃO DE GRAU, DE DEFESA DE TESE/DISSERTAÇÃO]**

**ATA DA SESSÃO DE ARGUIÇÃO DA 682ª DISSERTAÇÃO DO PROGRAMA DE PÓS-GRADUAÇÃO EM FÍSICA, DEFENDIDA POR PEDRO HENRIQUE FERREIRA DE BRITTO BRAZ,** orientado pelo professor Wagner José Corradi Barbosa e coorientado pelo professor Orlando José Katime Santrich, para obtenção do grau de **MESTRE EM FÍSICA**. Às 09 horas de dezoito de agosto de 2022, por videoconferência, reuniu-se a Comissão Examinadora, composta pelos professores **Wagner José Corradi Barbosa** (Orientador - Departamento de Física/UFMG), **Orlando José Katime Santrich** (Coorientador - Departamento de Ciências Exatas e Tecnológicas/UESC), **Silvia Helena Paixão Alencar** (Departamento de Física/UFMG), **Francisco Ferreira de Souza Maia** (Instituto de Física/UFRJ) e **Mateus de Souza Ângelo** (CEFET/MG), para dar cumprimento ao Artigo 37 do Regimento Geral da UFMG, submetendo o bacharel **PEDRO HENRIQUE FERREIRA DE BRITTO BRAZ** à arguição de seu trabalho de dissertação, que recebeu o título de **"Espectroscopia das Estrelas Jovens HD 141569, HD 144432, HD 163296 e o Aglomerado Aberto NGC 1981".** O candidato fez uma exposição oral de seu trabalho durante aproximadamente 50 minutos. Após esta, os membros da comissão prosseguiram com a sua arguição e apresentaram seus pareceres individuais sobre o trabalho, concluindo pela aprovação do candidato.

Belo Horizonte, 18 de agosto de 2022.

Prof. Wagner José Corradi Barbosa Prof. Mateus de Souza Ângelo

Orientador do estudante CEFET/MG

Departamento de Física/UFMG

Coorientadora do estudante Instituto de Física/UFRJ

Departamento de Ciências Exatas

Prof. Orlando José Katime Santrich Prof. Francisco Ferreira de Souza Maia

e Tecnológicas/UESC

Profa. Silvia Helena Paixão Alencar

Departamento de Física/UFMG

#### **Candidato:** Pedro Henrique Ferreira De Britto Braz

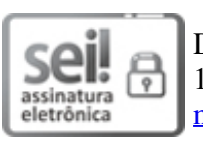

Documento assinado eletronicamente por **Mateus de Souza Angelo**, **Usuário Externo**, em 19/08/2022, às 11:10, conforme horário oficial de Brasília, com fundamento no art. 5º do Decreto nº 10.543, de 13 de novembro de 2020.

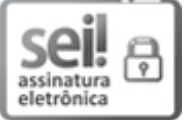

Documento assinado eletronicamente por **Silvia Helena Paixão Alencar**, **Professora do Magistério Superior**, em 19/08/2022, às 11:29, conforme horário oficial de Brasília, com fundamento no art. 5º do Decreto nº 10.543, de 13 de novembro de 2020.

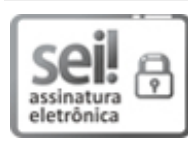

Documento assinado eletronicamente por **Pedro Henrique Ferreira de Britto Braz**, **Usuário Externo**, em 19/08/2022, às 12:48, conforme horário oficial de Brasília, com fundamento no art. 5º do Decreto nº 10.543, de 13 de novembro de 2020.

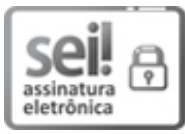

Documento assinado eletronicamente por **Francisco Ferreira de Souza Maia**, **Usuário Externo**, em 19/08/2022, às 13:15, conforme horário oficial de Brasília, com fundamento no art. 5º do Decreto nº 10.543, de 13 de novembro de 2020.

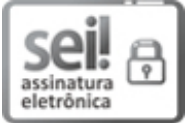

Documento assinado eletronicamente por **Wagner Jose Corradi Barbosa**, **Professor do Magistério Superior**, em 19/08/2022, às 14:40, conforme horário oficial de Brasília, com fundamento no art. 5º do Decreto nº 10.543, de 13 de novembro de 2020.

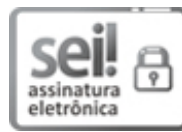

Documento assinado eletronicamente por **Orlando José Katime Santrich**, **Usuário Externo**, em 20/08/2022, às 17:36, conforme horário oficial de Brasília, com fundamento no art. 5º do Decreto nº 10.543, de 13 de novembro de 2020.

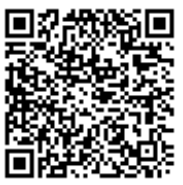

A autenticidade deste documento pode ser conferida no site https://sei.ufmg.br/sei/controlador\_externo.php? acao=documento\_conferir&id\_orgao\_acesso\_externo=0, informando o código verificador **1687922** e o código CRC **F1455548**.

**Referência:** Processo nº 23072.249455/2022-05 SEI nº 1687922

# Agradecimentos

É impossível agradecer a todos que queria e preciso num espaço tão pequeno de texto, então tentarei de forma mais geral abranger a todos. Gostaria de agradecer:

Primeiramente à minha mãe pelo apoio e suporte incondicional desde sempre, ao meu irmão, minhas tias Bo e Sônia, à minha vó Yeda, ao meus tios, ao Marcão e também ao Apolo.

Ao meu orientador Waginho por todos os debates, discussões, a todos os conselhos, puxões de orelha, ensinamentos, por todos momentos de trabalho, aprendizado, sessões de terapia e diversão juntos. Obrigado pela confiança e carinho.

Por todo apoio emocional, técnico, teórico e por todos os momentos de lazer e discussão que os amigos do laboratório de Astrofísica da UFMG me proporcionaram, seria impossível sem vocês no dia-a-dia, tenho um carinho, respeito e admiração gigante por vocês!

Aos colaboradores e coorientadores, Mateus, Chico, Natalia, Sérgio, Orlando, Filipe, Nélio e Pogodin por todo apoio na minha formação e trabalhos desenvolvidos.

Aos amigos do futebol americano, em especial da arbitragem por todos os momentos de estudos e lazer dentro e fora de campo.

Aos amigos da educação que conheci nas escolas que trabalhei e aos meus ex-alunos.

Aos amigos da UFMG que tive o prazer de conhecer durante todos esses anos, em especial Jejé, Felipe, Doquinha, Mitre, Morangão, P. Bertu, Aluno Vitor, Livinea, Vitão, Gabi, Mabi, Bueno, Bell, Cacá, Zuzu, Cahzinha.

Aos amigos de infância, Gabi Amorim, Yago San, Alex, Gabriel, Ludi, Ana, Tiboca, Brenner, Geo, Rafa, Vitão.

Aos amigos da escola Paulo, Isabella, Thales, Henrique, Laura e as professoras Regina e Magna.

Aos amigos que conheci na internet durante as muitas horas em jogos, em particular a Dewzita.

Em homenagem ao meu pai e minha tia Da.

À CNPq, CAPES e FAPEMIG pelo suporte financeiro.

Meu agradecimento mais profundo a todos vocês, MUITO OBRIGADO!

## Resumo

Estrelas nascem em nuvens moleculares que, a partir de sua fragmentação e colapso gravitacional, podem formar estrelas isoladas, associações ou aglomerados estelares. Para entender a formação estelar um estudo dos mecanismos de acreção e ejeção de massa nos objetos jovens se faz necessário. Do mesmo modo a caracterização de uma amostra de aglomerados abertos jovens fornece informações sobre a formação e a evolução estelar.

Nesse trabalho foram investigadas as estrelas Ae/Be de Herbig HD 141569, HD 144432 e HD 163296 e o aglomerado aberto NGC 1981. Com dados espectroscópicos de alta resolução coletados no ESO, espectros sintéticos fotosféricos foram construídos para determinar os parâmetros dessas estrelas e em seguida subtraídos dos observados para obter o espectro circunstelar. Dados do DR2 e EDR3 da missão GAIA e espectros de média resolução obtidos no CASLEO e OPD foram utilizados para caracterizar NGC 1981 com o método de descontaminação astrométrica e analisar a velocidade radial de estrelas membro.

Com os espectros circunstelares e matriz de correlação foi estudada a variabilidade espectroscópica das estrelas Ae/Be de Herbig. Foram determinados Tef, [Fe/H], *v*sen*i*, log *g* e Vrad para HD 141569 (10000 ± 200 K, −0*.*5 ± 0*.*1 dex, 231 ± 15 km/s, 4*.*3 ± 0*.*2 dex, −13 ± 2 km/s) que não apresenta variabilidade espectroscópica, enquanto para HD 144432  $(7250 \pm 150 \,\mathrm{K}, 0.3 \pm 0.1 \,\mathrm{dex}, 73 \pm 6 \,\mathrm{km/s}, 3.8 \pm 0.2 \,\mathrm{dex}, -5.8 \pm 2 \,\mathrm{km/s})$  e HD 163296 (9250 ± 200 K, 0*.*2 ± 0*.*1 dex, 123 ± 9 km/s, 4*.*0 ± 0*.*2 dex, −4*.*5 ± 2 km/s) foram encontrados indicadores de acreção magnetosférica e presença de uma zona de vento espacialmente não homogênea, além da correlação entre esses mecanismos em regiões distintas das estrelas.

Através do método de descontaminação astrométrica foram caracterizados NGC 1981 e o aglomerado vizinho que contaminava a região, NGC 1977, onde foram determinados, respectivamente, suas coordenadas centrais ( $(RA, DEC) = 83.83°$ , -4.35° & 83.85°, -4.81°), movimentos próprios ( $(\mu_{\alpha}, \mu_{\delta}) = 1.2, 0.6$  & 1.4, -0.75 mas/ano), paralaxe ( $\varpi = 2.53$  & 2.56 mas) e raio limite ( $R_{\text{lim}} = 1062 \pm 57$  &  $1000 \pm 57$ "). Por meio de ajuste de isócronas, a partir da lista de membros, foi determinado o avermelhamento ( $E(B-V) = 0.05^{+0.03}_{-0.05}$  &  $(0.07^{+0.03}_{-0.04})$ , módulo de distância ((m − M)<sub>o</sub> = 7.95<sup>+0.25</sup><sub>−0.30</sub> & 8.1±0.3), idade (log t = 6.90±0.05  $\&$  6.60 ± 0.10) e metalicidade ([Fe/H] = 0.0152 ± 0.01  $\&$  0.0152<sup>+0.02</sup><sub>-0.01</sub>). A velocidade radial média calculada para NGC 1981 foi 41*.*6±8*.*3 km/s. A dispersão na astrometria das estrelas membro sugere que NGC 1981 esteja passando pelo processo de mortalidade infantil.

**Palavras-chave**: Estrelas Ae/Be de Herbig , Variabilidade Espectroscópica, Aglomerados Abertos, Objetos Jovens, NGC 1981.

## Abstract

Stars are born within molecular clouds which, from their fragmentation and gravitational collapse, can form isolated stars, associations or stellar clusters. To understand in detail the star formation a study of the mechanisms of accretion and mass ejection is necessary. Like as the characterization of a sample of young open cluster provides information about the stellar evolution and formation.

In this work the Herbig Ae/Be stars HD 141569, HD 144432 and HD 163296 and the open cluster NGC 1981 were investigated. With high resolution spectroscopic data collected at ESO, synthetic photospheric spectra were constructed to determine the parameters of Herbig stars and subtract from the observed ones to get the circumstellar spectrum. Data from DR2 and EDR3 of the GAIA mission and medium resolution spectra obtained from CASLEO and OPD were used to characterize NGC 1981 with the astrometric decontamination method and analyse the radial velocity of member stars.

With the circumstellar spectra and the correlation matrix technique, the spectroscopic variability of Herbig Ae/Be stars was studied. Were determined Teff, [Fe/H], *v*sin*i*, log *g* and V<sub>rad</sub> for HD 141569 (10000  $\pm$  200 K,  $-0.5 \pm 0.1$  dex, 231  $\pm$  15 km/s, 4.3  $\pm$  0.2 dex,  $-13 \pm 2 \,\mathrm{km/s}$ ) that shows no spectroscopic variability, while HD 144432 (7250  $\pm$  150 K,  $0.3 \pm 0.1$  dex,  $73 \pm 6$  km/s,  $3.8 \pm 0.2$  dex,  $-5.8 \pm 2$  km/s) and HD 163296 (9250  $\pm$  200 K,  $0.2 \pm 0.1$  dex,  $123 \pm 9$  km/s,  $4.0 \pm 0.2$  dex,  $-4.5 \pm 2$  km/s) show indicators of magnetospheric accretion and presence of a wind zone with spacial inhomogeneities, besides correlation between these mechanisms in different regions in the stars.

Through the astrometric decontamination method were characterize NGC 1981 and neighbor cluster that was contaminating the region, NGC 1977, where were determined, respectively, the central coordinates  $((RA, DEC) = 83.83^\circ, -4.35^\circ \& 83.85^\circ, -4.81^\circ)$ , proper motions  $((\mu_{\alpha}, \mu_{\delta}) = 1.2, 0.6 \& 1.4, -0.75 \,\text{mas/yr})$ , parallax  $(\varpi = 2.53 \& 2.56 \,\text{mas})$ , limit radius ( $R_{\text{lim}} = 1062 \pm 57$ " & 1000  $\pm$  57"). With the membership list and an isochrone fitting were determinated the reddening  $(E(B-V) = 0.05^{+0.03}_{-0.05} \& 0.07^{+0.03}_{-0.04})$ , distance modulus  $((m-M)_{o} = 7.95^{+0.25}_{-0.30} \& 8.1 \pm 0.3),$  age  $(\log t = 6.90 \pm 0.05 \& 6.60 \pm 0.10)$  and metallicity  $([M/H] = 0.0152 \pm 0.01 \& 0.0152^{+0.02}_{-0.01}$ . The average radial velocity calculated for NGC 1981 was  $41.6 \pm 8.3 \text{ km/s}$ . The dispersion in astrometry of member stars suggest that NGC 1981 is undergoing through the infant mortality process.

**Keywords**: Herbig Ae/Be stars, Spectroscopy Variability, Open Clusters, Young Objects, NGC 1981.

# Sumário

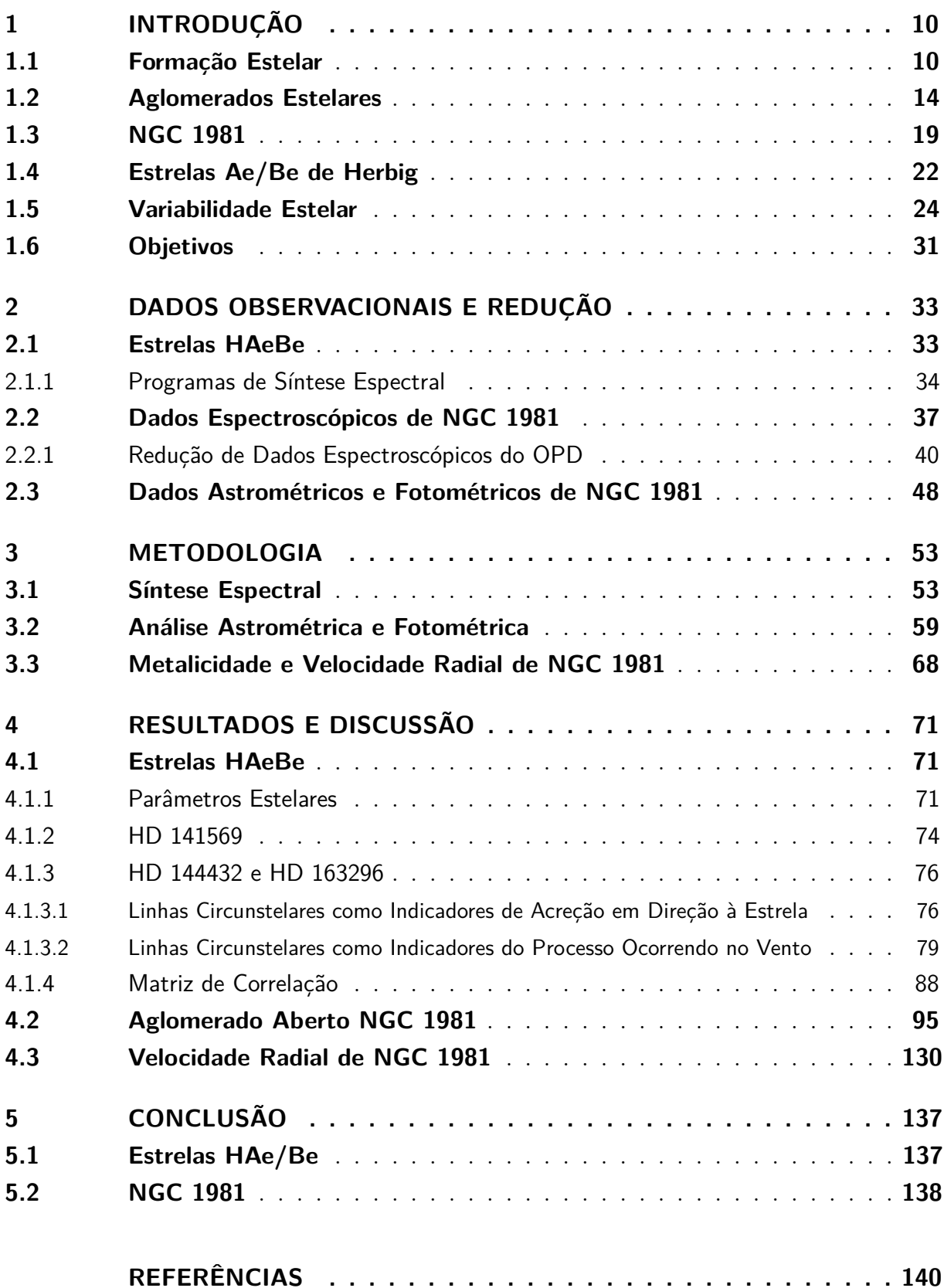

# <span id="page-9-0"></span>1 Introdução

#### <span id="page-9-1"></span>1.1 Formação Estelar

Estrelas não se formam em regiões aleatórias do meio interestelar (MI) em nossa Galáxia, mas formam-se próximas ou dentro de nuvens moleculares gigantes, que são estruturas não uniformes constituídas de filamentos e núcleos densos (Krause et al. 2020 e referências citadas [\[1\]](#page-139-1)). Essas regiões densas do MI são predominantemente constituídas de Hidrogênio molecular  $(H_2)$ , com baixas temperaturas, em torno de 10-20 K, condições essas que favorecem o colapso gravitacional (Shu et al. 1987 [\[2\]](#page-139-2)).

A massa e tamanho, respectivamente, das nuvens moleculares na Galáxia estão contidas num grande intervalo, indo desde complexos de formação estelar em nuvens moleculares gigantes cuja massa é da ordem de  $\sim 10^6$  $\sim 10^6$  $\sim 10^6$  massas solares<sup>1</sup> (M<sub>☉</sub>) e raios que chegam a  $\sim 100\,\mathrm{parsecs}^2$  $\sim 100\,\mathrm{parsecs}^2$  (pc), até nuvens menores, cuja a massa é igual ou inferior a  $10\,\mathrm{M}_\odot$ e cujo raio é, no máximo, 1 pc (Hartmann 2009; Murray 2011; Krause et al. 2020 [\[1,](#page-139-1) [3,](#page-139-3) [4\]](#page-139-4)).

Dois exemplos de regiões de formação estelar e suas respectivas propriedades são: (i) Complexo de Órion - localizado a uma distância de ∼ 450 pc do Sol, cuja massa estimada é de ∼ 10<sup>5</sup> M<sub>⊙</sub> e apresenta extensão em torno de ∼ 100 pc (Bally et al. 1987; Genzel & Stutzki 1989 [\[5,](#page-139-5) [6\]](#page-139-6)); e (ii) Complexo de Touro - localizado a uma distância de ∼ 140 pc do Sol, com massa estimada de ∼ 10<sup>4</sup> M e que se estende ao longo de uma região maior do que 30 pc (Ungerechts & Thaddeus 1987 [\[7\]](#page-139-7)).

Para a formação estelar ocorrer é preciso que a força gravitacional supere as demais forças resistivas naquela região, as quais surgem dos gradientes de pressão térmica, magnética ou dos movimentos turbulentos. Tipicamente, nuvens moleculares precisam se contrair num fator de 10<sup>6</sup>, em dimensões lineares, para que haja formação estelar (Hartmann 2009 [\[3\]](#page-139-3)). A medida que a força gravitacional vai superando as demais forças, a densidade nessas regiões da nuvem molecular aumenta e com isso a nuvem vai sendo fragmentada em corpos menores, iniciando os processos locais de colapso gravitacional.

No início do colapso, a pressão térmica no centro da nuvem protoestelar é o mecanismo responsável por contrabalancear a gravidade. A condição para que esse colapso ocorra é uma relação entre a densidade e a dimensão da região conhecida como critério de Jeans para instabilidade gravitacional. A condição de equilíbrio estável de um sistema

<span id="page-9-2"></span> $\frac{1}{1}$  M<sub>o</sub> é o símbolo que representa massa solar. Uma massa solar equivale a 1.99 x  $10^{30}$  kg.<br><sup>2</sup> Parsec é uma unidade de medida de distância definida como a distância do Sol que resul

<span id="page-9-3"></span><sup>2</sup> Parsec é uma unidade de medida de distância definida como a distância do Sol que resultaria de uma paralaxe de 1 segundo de arco vista a partir da Terra. "Parsec" é a abreviação da expressão em ingles "parallax second" (paralaxe de 1 segundo de arco) e equivale a 3.26 anos-luz.

gravitacionalmente ligado pode ser descrita através do teorema do virial

$$
U + 2K = 0\tag{1.1}
$$

onde K é a energia cinética interna da nuvem molecular e U é a energia potencial gravitacional. Caso a energia potencial gravitacional seja maior que duas vezes a energia cinética interna total ( $U \geq -2K$ ), a nuvem irá colapsar gravitacionalmente. A condição de estabilidade descrita acima não leva em consideração rotação, movimentos turbulentos nem campos magnéticos.

O critério de Jeans determina a massa mínima necessária para que a nuvem colapse sobre a ação da gravidade. Considerando uma nuvem densa, esférica e homogênea, a energia potencial gravitacional é aproximadamente  $U \sim \frac{3}{5}$ 5 *GM*<sup>2</sup> *R* , onde *M* e *R* são a massa e o raio da nuvem, respectivamente. A energia cinética da nuvem é descrita como  $K = \frac{3}{2} N k_b T$ , onde  $k_b$  é a constante de Boltzmann, T a temperatura e  $N = \frac{M}{\mu m}$  $\frac{M}{\mu m_H}$  o número total de partículas, com  $m_H$  sendo a massa do Hidrogênio e  $\mu$  o peso molecular médio. A massa de Jeans pode ser determinada, levando em consideração que a massa e o raio da nuvem molecular estão correlacionados de forma que  $M = \frac{4}{3}$  $\frac{4}{3}πR^3ρ$ , como

$$
M_J \simeq \left(\frac{5k_bT}{G\mu m_H}\right)^{3/2} \left(\frac{3}{4\pi\rho}\right)^{1/2} \tag{1.2}
$$

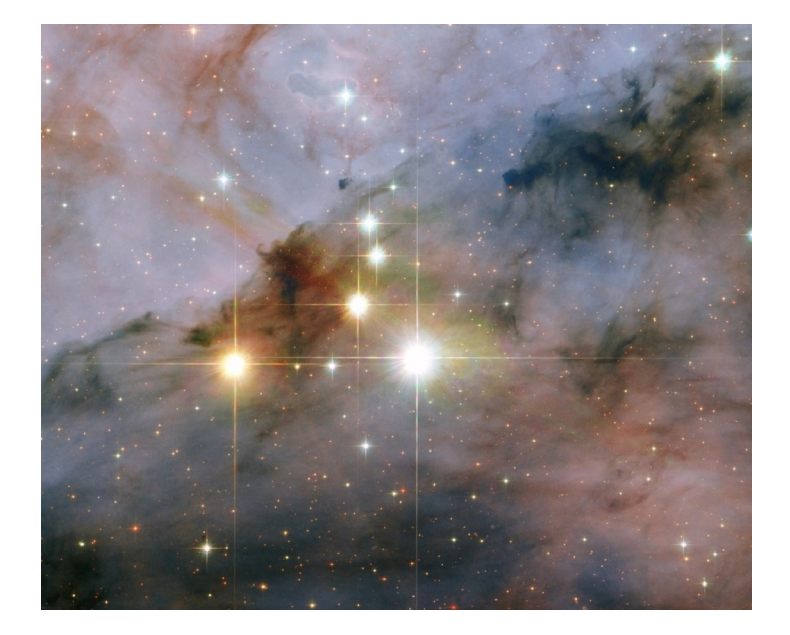

<span id="page-10-0"></span>Figura 1 – Aglomerado aberto Trumpler 16 dentro da Nebulosa Eta Carinae, que está a 7500 anos-luz de distância do Sol. A imagem nos comprimentos de onda do óptico e do infravermelho foi obtida com o telescópio Hubble pela câmera avançada para pesquisa. Créditos da imagem: NASA, ESA e J. Maíz Apellániz (Instituto de Astrofísica de Andalucía, Espanha).

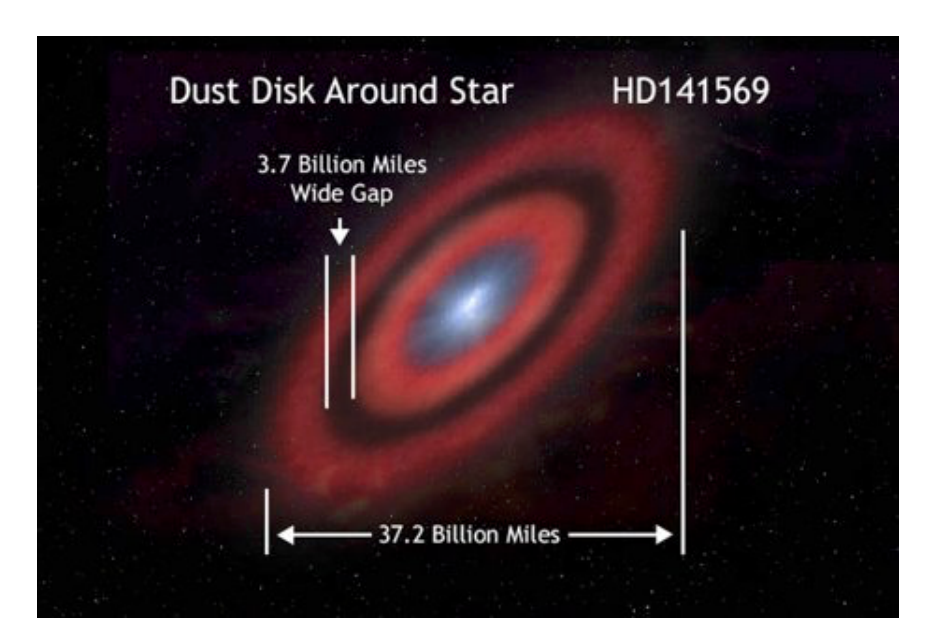

<span id="page-11-0"></span>Figura 2 – Disco circunstelar da estrela HD 141569. É possível ver um espaçamento dentro do disco de 5,9 bilhões de quilômetros, enquanto o disco possui 59,2 bilhões de quilômetros de comprimento. Créditos: Greg Bacon – STSCi & Alicia Wienberger, Eric Becklin, Glenn Schneider, Brad Smith & NASA.

Muitas vezes, essa condensação da nuvem, com densidade de gás maiores ou iguais a 10<sup>3</sup> cm<sup>−</sup><sup>2</sup> , é chamada de núcleo e é o predecessor de estrelas de baixa massa. Com essas grandes densidades, espera-se que o colapso gravitacional ocorra de maneira rápida, tal que evolua em algumas centenas de milhares de anos dessa fase de núcleo denso (Hartamann 2009 [\[3\]](#page-139-3)). Neste cenário, em que ocorrem a fragmentação e o colapso gravitacional, pode ocorrer a formação de estrelas isoladas, ou de associações de estrelas ou de grupos gravitacionalmente ligados - aglomerados estelares (e.g. Shu et al. 1987 [\[2\]](#page-139-2)). Na Fig. [1](#page-10-0) está mostrado o aglomerado estelar Trumpler 16 embebido na sua nuvem de formação.

Diversos resultados indicam que uma estrela começa sua vida com  $10^{-2} M_{\odot}$ , quando é denominada de protoestrela (Larson 2003 [\[8\]](#page-139-8) e referências citadas). A fase evolutiva de protoestrela é regida pelo mecanismo de acreção em queda livre do material da nuvem em direção a sua superfície. Devido à velocidade rotacional inicial da nuvem, seu momento angular será transferido para a protoestrela. Devido à rapidez do processo e à diferença em tamanho entre o núcleo da nuvem e a protoestrela ( $\approx 10^6$  raios solares  $(\text{R}_\odot)$ ), espera-se que o material forme um disco, conhecido como disco circunstelar (CS), um sistema estelar múltiplo ou ambos ao invés de cair diretamente no objeto central. Uma imagem de um disco CS pode ser vista na Fig. [2.](#page-11-0)

A principal fonte de energia das protoestrelas é proveniente da queima do Deutério. A fusão do Deutério ocorre em temperaturas mais baixas do que a fusão do Hidrogênio, contudo sua abundância é menor, logo a estrela jovem não pode manter o processo de

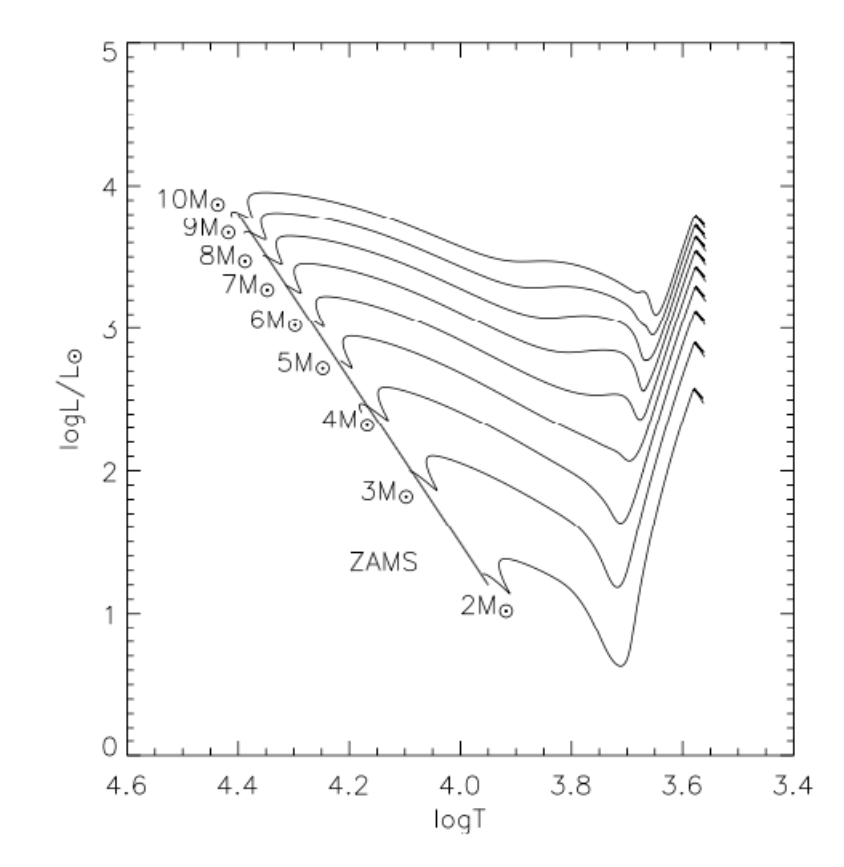

<span id="page-12-1"></span>Figura 3 – Trilhas evolutivas teóricas (calculadas com o código de evolução estelar ATON 2.0) para estrelas entre 2 -  $10 M_{\odot}$  em direção a ZAMS (Mazzitelli 1989; Mazzitelli, D'Antona & Caloi 1995; Ventura et al. 1998 [\[9–](#page-139-9)[11\]](#page-139-10)).

queima nuclear mediante a fusão do Deutério durante muito tempo. Quando esgota a queima do Deutério e a energia proveniente da fusão deixa de ser liberada, a estrela começa a se contrair, transformando energia potencial gravitacional em energia térmica.

À medida em que esse processo se desenvolve, a temperatura do objeto central vai aumentando gradativamente, e devido à radiação emitida por ele, o envoltório de poeira próximo é evaporado, tornando o objeto opticamente visível. Após a formação desse disco e a evaporação de matéria próxima, o objeto passa da fase de protoestrela para a fase Pré-Sequência Principal (do inglês *pre-main sequence*, PMS). Na fase PMS, o objeto continua com processos de acreção de matéria, porém esses não alteram significativamente a massa final da estrela. Com a diminuição do seu raio, a área superficial também diminui, com isso a luminosidade cai. A contração cessa, quando o objeto tem energia suficiente para começar a fazer fusão de Hidrogênio no seu núcleo. Nesse ponto, dizemos que a estrela chegou na Sequência Principal de Idade Zero (ZAMS).

O processo evolutivo na fase PMS pode ser representado no Diagrama Hertzsprung-Russel[3](#page-12-0) (HR) a partir dos parâmetros estelares de temperatura efetiva e luminosidade. A

<span id="page-12-0"></span> $\overline{\text{3}$  Em 1911 Hertzprung fez um diagrama de cor-magnitude de algumas estrelas. Independentemente,

contração que ocorre com a queima de todo o Deutério é representada por um movimento para baixo e para esquerda no diagrama HR. Contudo, a temperatura da estrela aumenta nesse processo e com isso a luminosidade aumenta junto, porém suavemente, pois ainda existe a diminuição de seu raio. Esse movimento representa a trilha evolutiva da protoestrela que está representada na Fig. [3.](#page-12-1)

#### <span id="page-13-0"></span>1.2 Aglomerados Estelares

Na Via Láctea, a maioria das estrelas se forma em grupos, no interior de nuvens moleculares gigantes (e.g. Lada & Lada 2003 [\[12\]](#page-140-0)). Uma evidência que corrobora essa afirmação é o fato de que ∼ 70% das estrelas do tipo espectral O, são encontradas em aglomerados jovens ou associações (Gies 1987; Angelo M. S. 2017 [\[13,](#page-140-1) [14\]](#page-140-2)). Associações estelares foram definidas originalmente como sistema de estrelas jovens, que apresentam uma origem comum, com baixa densidade estelar, i.e. menor do que a densidade do campo Galáctico (Ambartsumian 1947, 1949 [\[15,](#page-140-3)[16\]](#page-140-4)). Com a descoberta e estudos de aglomerados jovens embebidos em sua nuvem progenitora, alguns autores argumentaram que esse tipo de aglomerado pode sobreviver como um grupo gravitacionalmente ligado ou expandir como uma associação sem ligação gravitacional, da mesma forma que a maioria das regiões de formação estelar evoluem para associações (e.g. Lada & Lada 2003; Zinnecker e Yorke 2007 [\[12,](#page-140-0) [17\]](#page-140-5)).

Assim, uma condição mais física na definição de associação surge, em que suas estrelas não devem possuir ligação gravitacional (e.g. Gouliermis 2018; Wright 2020 [\[18,](#page-140-6)[19\]](#page-140-7)). Contudo, existe uma dificuldade em determinar com confiança se um grupo de estrelas possui ligação gravitacional, em particular para sistemas muito jovens ou onde há presença de matéria interestelar, já que a distribuição espacial e de massa dessa matéria é muito mais difícil de se determinar do que para estrelas. Por essa razão associações foram definidas mais recentemente como um grupo de estrelas jovens, com densidade estelar menor do que a densidade do campo Galáctico e que não estejam fortemente associadas com matéria interestelar. Essa definição é puramente observacional e preserva a definição histórica (Wright et al. 2022 [\[20\]](#page-140-8)).

Enquanto que aglomerados estelares são um grupo de estrelas ligados gravitacionalmente, que apresentam uma origem em comum e possuem idade e composição química similares. Nesse sentido, aglomerados de estrelas são importantes laboratórios tanto para investigação das populações estelares quanto para a investigação da evolução estelar, dado que os mesmos possuem amostras estatisticamente significantes de objetos, as quais abrangem diferentes massas e ocupam volumes limitados no espaço. Na Galáxia, os aglomerados são divididos em dois tipos, conforme sua morfologia:

Russel em 1913 produziu o mesmo diagrama. O diagrama representa a luminosidade versus temperatura efetiva ou equivalentemente o tipo espectral das estrelas.

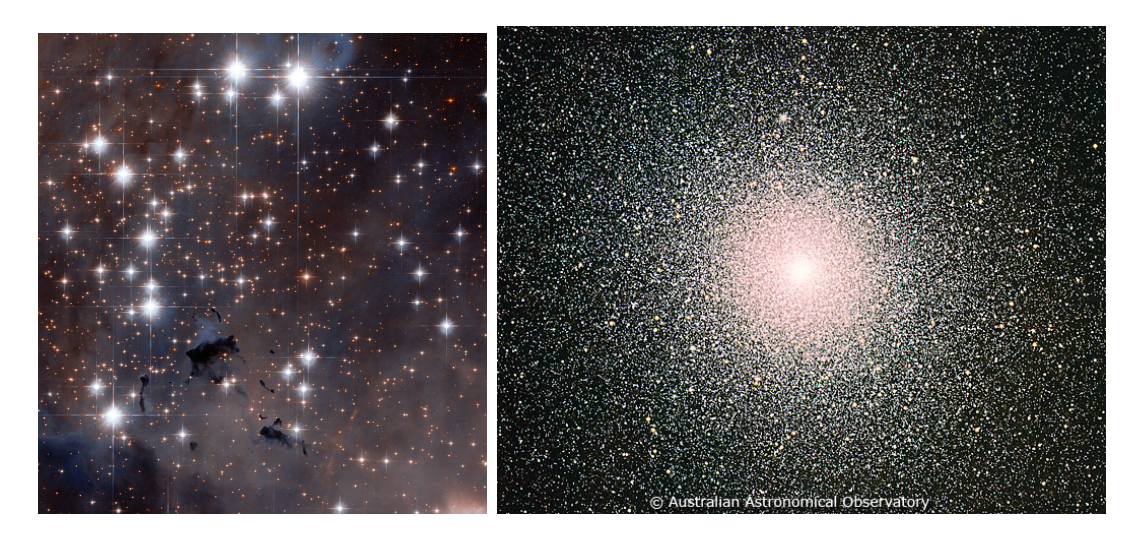

- <span id="page-14-0"></span>Figura  $4 - \hat{A}$  esquerda: aglomerado aberto M16 (NGC 6611), localizado a uma distância de 2 kpc do Sol. A largura da imagem é de 3,2'. À direita: aglomerado globular 47 Tucanae (NGC 104), situado a uma distância de 4,5 kpc do Sol. A largura da imagem é de 24' [Créditos: ESA/Hubble & NASA e David Malin (Australian Astronomical Observatory)].
	- 1. Aglomerados abertos: aqueles cuja população é em torno de 10 − 10<sup>3</sup> estrelas, abrangem um grande intervalo de idades ( $\sim 10^6 - 10^9$ anos), são encontrados na região do disco da Galáxia e apresentam baixa massa ( $\rm \leq 10^5 \, M_{\odot}$ ) (e.g. Friel 1995; Dias et al. 2002; Krause et al. 2020 [\[1,](#page-139-1) [21,](#page-140-9) [22\]](#page-140-10)). Um exemplo é M16 (vide Fig. [4](#page-14-0) à esquerda).
	- 2. Aglomerados globulares: aqueles cuja população é em torno de  $10^5 10^6$  estrelas, têm apenas objetos de idades acima de 1 Ganos, apresentam um formato esférico e massa elevada ( $\geq 10^5$  Mo). Normalmente são remanescentes do início da formação da Galáxia e, portanto, são pobres quimicamente, em geral. Um exemplo é 47 Tucanae (vide Fig. [4](#page-14-0) à direita).

A distribuição espacial dos aglomerados tem um papel vital no entendimento da estrutura Galáctica (e.g. Cantat-Gaudin et al. 2018, 2020; Ferreira et al. 2020, 2021 [\[23](#page-140-11)[–26\]](#page-141-0)). Na Galáxia, os OCs (abreviação de *open clusters*, aglomerados abertos do inglês) podem ser encontrados em fases evolutivas distintas, devido ao vasto intervalo de idade. Essas fases evolutivas são, de forma esquemática:

• Fase embebida (0 - 3 milhões de anos) - a principal característica dessa etapa é a presença da nuvem de gás e poeira que o formou. O final dessa fase é demarcado pela explosão da primeira supernova, que causará a expulsão gradual do gás progenitor da população estelar, junto com a ação de ventos estelares e radiação das estrelas mais massivas, que pode ocasionar a dissolução do aglomerado já nessa fase inicial;

- Fase livre de gás (de 3 milhões a 1 bilhão de anos) essa etapa começa com a dissipação do gás da nuvem progenitora e ela é governada pela perda de massa devido à evolução estelar, juntamente com efeitos dinâmicos do objeto (ejeção mais evaporação de estrelas);
- E por fim a fase de dissolução (acima de 1 bilhão de anos) o aglomerado é submetido a efeitos destrutivos, levando à depleção gradual do seu conteúdo estelar. Essa é a fase de evolução dinâmica de longo termo, quando as escalas de tempo de perda de massa por evolução estelar são muito maiores do que as escalas de tempo dinâmicas (interações de dois corpos).

Um fato importante a ser citado é de que aglomerados embebidos se formam a uma taxa que excede por uma ordem de grandeza a de aglomerados opticamente visíveis, indicando um índice elevado de destruição desses sistemas jovens. Menos de 4% dos aglomerados formados em nuvens moleculares sobrevivem à fase inicial embebida, efeito conhecido como "high infant mortality rate for clusters" (alta taxa de mortalidade infantil para aglomerados), sendo que para os aglomerados abertos esta taxa é menor que 7% (Lada & Lada 2003 [\[12\]](#page-140-0)).

Os OCs localizam-se preferencialmente próximos do disco, como pode ser visto na Fig. [5,](#page-16-0) à esquerda, característica que os tornam traçadores da estrutura espiral. Por sua vez, a distribuição dos aglomerados globulares (GCs, ou *globular clusters*), os quais tendem a se concentrar nas regiões do bojo e halo Galácticos (Fig. [5,](#page-16-0) à direita), permite estabelecer a localização do centro Galáctico e determinar a escala de tamanho do halo.

Como as estrelas pertencentes a aglomerados se formam quase simultaneamente, a partir de uma mesma nuvem molecular progenitora, pode-se realizar o estudo da população estelar utilizando-se Diagramas Cor-Magnitude (CMDs, ou *Color-Magnitude Diagrams*). Tal procedimento é feito por meio do ajuste de isócronas, que são curvas teóricas calculadas por modelos de evolução estelar e indicam o *loci* das estrelas de mesma idade, para uma dada composição química. Desta maneira, ao comparar isócronas de idades distintas com as estrelas identificadas como membros do aglomerado, podem ser determinados parâmetros como distância, idade e metalicidade do aglomerado. Com isso, modelos de estrutura e evolução estelar podem ser testados para estrelas de diferentes massas.

Os aglomerados globulares, por serem objetos mais velhos e muito populosos, apresentam estrelas ocupando, de forma estatisticamente significativa, os mais diversos estágios evolutivos. Os seus CMDs apresentam: a sequência principal (MS), o ponto de "turnoff" (TO), no qual as estrelas deixam a sequência principal, quando cessa a queima do Hidrogênio no núcleo, o ramo das subgigantes (SGB), o ramo das gigantes vermelhas (RGB) e o ramo assintótico de gigantes (AGB) no qual as estrelas são bastantes evoluídas, assim como no ramo horizontal (HB), porém esse último apresenta estrelas mais quentes

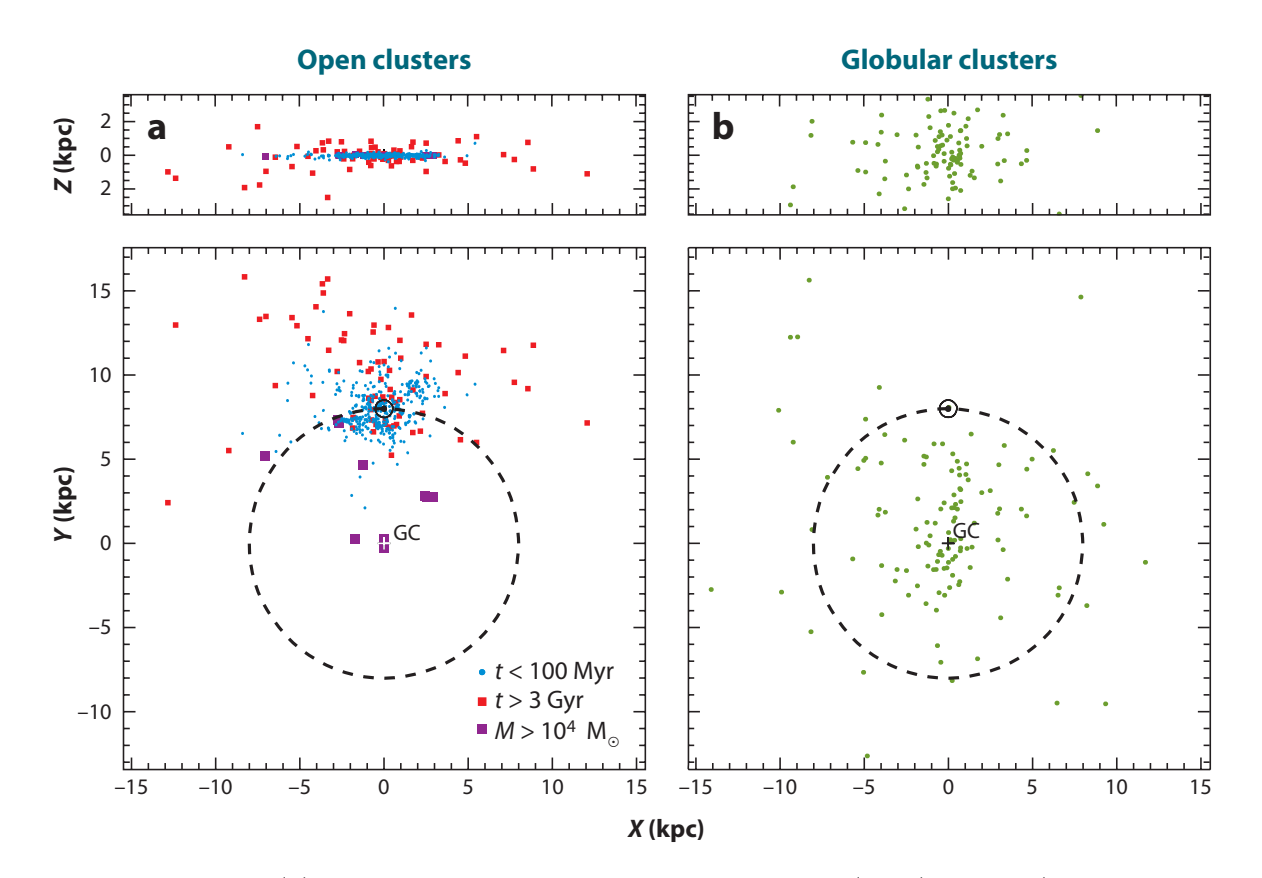

<span id="page-16-0"></span>**Figure 1** Figura 5 – Painel (a): Distribuição dos aglomerados abertos (OCs) jovens (t *<* 100 Manos, círculos azuis) e velhos (t *>* 3 Ganos, quadrados vermelhos) na Galáxia, perpendicularmente ao plano Galáctico (painel superior) e paralelamente ao plano (painel inferior), com base no catálogo de Dias et al. (2002) [\[22\]](#page-140-10). O centro clusters ( *purple squares*) are located within the solar circle, which is probably a selection effect caused by the Galáctico é indicado pela sigla GC (*Galactic Center*). Aglomerados jovens massivos (M >  $10^4 \, \text{M}_\odot$ ) são também mostrados. O círculo solar é indicado pela linha tracejada. Painel (b): Distribuição dos aglomerados globulares (GCs), com base no catálogo de Harris (1996) [\[27\]](#page-141-1). Créditos: Porteigies Zwart et al. (2010) [\[28\]](#page-141-2).

*434 Portegies Zwart* · *McMillan* · *Gieles* maioria das estrelas de baixa massa. Na Fig. [6,](#page-17-0) no lado esquerdo, estão indicadas todas do que no AGB. Por fim, a fase de anãs brancas (WD) que é a etapa evolutiva final da essas fases evolutivas, com sua respectiva sigla, na posição correta no CMD.

Para os aglomerados abertos muito velhos, cujas estrelas já tiveram tempo de evoluir significamente, os CMDs são bem mais pobres, sendo um agrupamento velho e de baixa massa, como é o caso do UFMG 62 (vide Fig. [6](#page-17-0) à direita), em comparação com os GCs, que são muito mais rico em conteúdo estelar e representam um agrupamento com baixa metalicidade, o que pode ser notado pela extensão do HB em direção às estrelas quentes (vide Fig. [6](#page-17-0) à esquerda). Esse OC já perdeu boa parte do seu conteúdo estelar, como pode ser visto pelo seu CMD, onde a MS apresenta poucas estrelas de baixa massa (i.e. elas já evaporaram do sistema devido a efeitos dinâmicos e se perderam para o campo).

No entanto, na Galáxia, as estrelas e aglomerados abertos estão continuamente sendo formados no disco. Assim, como não houve tempo suficiente para as estrelas evoluirem, os

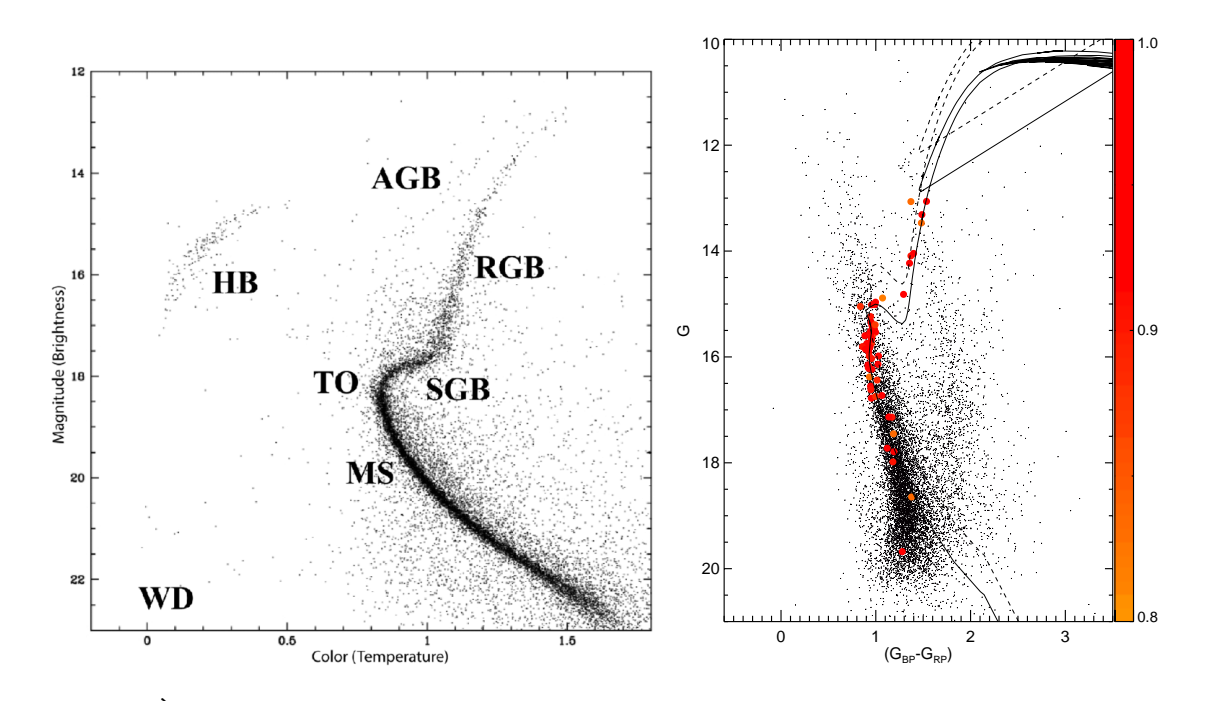

<span id="page-17-0"></span>Figura  $6 - \text{\AA}$  esquerda: o aglomerado globular M12 apresentando as diversas fases evolutivas. As fases de evolução estão demarcadas no diagrama como sequência principal (MS), ponto de "turnoff" (TO), ramo das subgigantes (SGB), ramo das gigantes vermelhas (RGB), ramo das gigantes assintóticas (AGB), o ramo horizontal (HB) e as anãs brancas (WD) (Mix et al. 2006 [\[29\]](#page-141-3)). À direita: o aglomerado aberto velho UFMG 62 de  $log(t) = 9.55 \pm 0.10$  (3.5  $\pm$  1.0 Ganos). A barra colorida ao lado representa a pertinência das estrelas membros, os pontos pretos representam as estrelas de campo e as curvas cheias e tracejadas representam a isócrona do aglomerado para as estrelas isoladas e binárias, respectivamente (Ferreira et al. 2020 [\[25\]](#page-141-4)).

CMDs apresentam formas distintas, sem todas as fases indicadas acima. Em particular, para os aglomerados abertos muito jovens, os CMDs têm o ponto de "TurnON" (TON), o qual indica o locus das estrelas que estão saindo da pré-sequência principal e entrando na fase sequência principal. No lado esquerdo da Fig. [7,](#page-18-1) observa-se o CMD do aglomerado NGC 2264 (∼ 4 Manos), onde estão indicadas o TON e a região de PMS. No lado direito da figura pode ser visto o CMD do aglomerado UFMG 59, porém este último não apresenta o ponto de TurnON, sugerindo que suas estrelas tiveram tempo o suficiente para evoluir e entrar na sequência principal.

Em termos gerais, os aglomerados estelares são a menor escala física na qual pode-se fazer uma determinação significativa da função de massa inicial (Lada & Lada 2003 [\[12\]](#page-140-0)), e, em princípio, um estudo direto dos processos físicos que governam a formação estelar é possível.

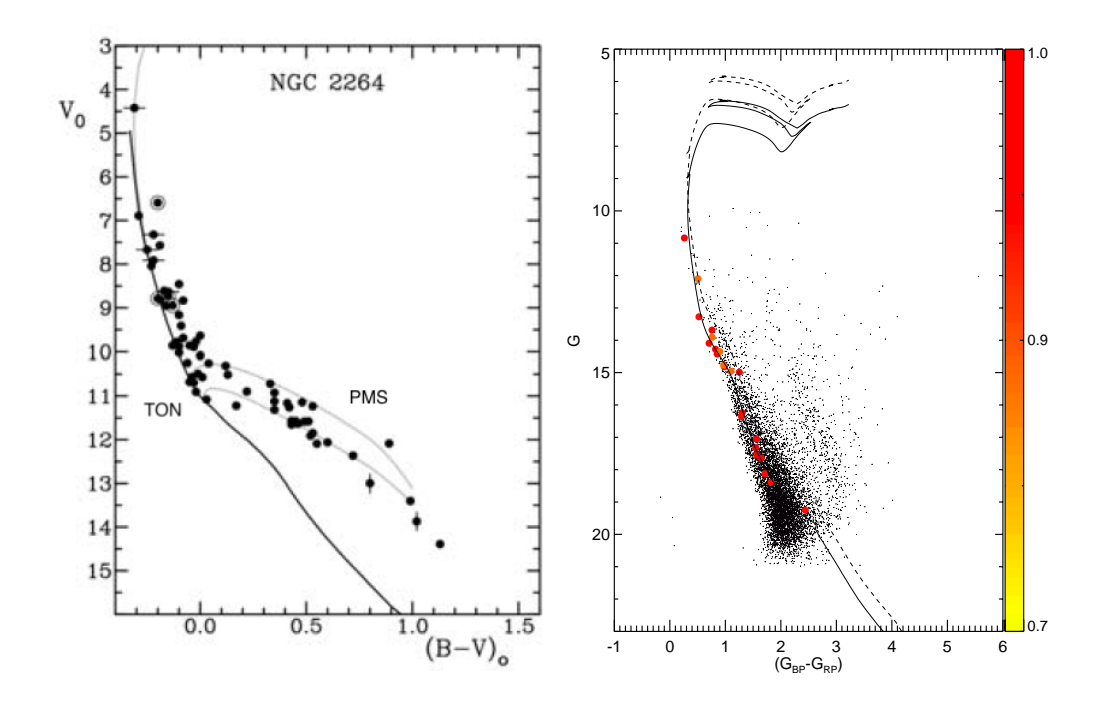

<span id="page-18-1"></span>Figura 7 – À esquerda: o aglomerado NGC 2264 (∼ 4 Manos). A linha sólida representa a sequência principal, enquanto as duas linhas acima são as isócronas de 3.2 Manos (superior) e 5 Manos (inferior). Estão demarcados o ponto de "TurnON" (TON) e a região da pré-sequência principal (PMS) (Palla 2012 [\[30\]](#page-141-5)). À direita: o aglomerado aberto jovem UFMG 59 de log(t)= 7.65  $\pm$  0.30 (44.7  $\pm$  2.0 Manos). A barra colorida ao lado representa a pertinência das estrelas membro, os pontos pretos representam as estrelas de campo e as curvas contínua e tracejada representam a isócrona do aglomerado para as estrelas isoladas e binárias, respectivamente (Ferreira et al. 2020 [\[25\]](#page-141-4)).

### <span id="page-18-0"></span>1.3 NGC 1981

Estrelas oriundas de uma mesma nuvem molecular, pertencentes a um mesmo aglomerado de estrelas, possuem características semelhantes, tais como composição química, distância, cinemática e idade, mas com massas diversas (Krumholz et al. 2019 [\[31\]](#page-141-6)). Aglomerados abertos pertencentes a um complexo de formação estelar são restos das gerações estelares iniciais. O estudo desses objetos jovens impõe restrições aos modelos de formação e evolução estelar, assim como às propriedades do disco da Galáxia (e.g. Jacobson et al. 2016; Cantat-Gaudin et al. 2018; Liu & Pang 2019; Ferreira et al. 2020; Holanda et al. 2021 [\[23,](#page-140-11) [25,](#page-141-4) [32–](#page-141-7)[34\]](#page-141-8)).

NGC 1981 (também conhecido como OCl 525 ou C 0532-044) é um aglomerado jovem, localizado 1◦ ao norte da Nebulosa de Órion nas coordenadas Galácticas (*l, b*) = (208*.*09*,* −18*.*98). Como notado por Sharpless (1952) [\[35\]](#page-141-9), a Nebulosa de Órion parece estar separada de NGC 1981 unicamente por alguma nuvem escura. Imagens da região de Órion estão apresentadas na Fig. [8,](#page-19-0) onde se pode ver parte da Constelação de Órion e outros objetos na área para ajudar na identificação. As famosas "Três Marias", que compõem o

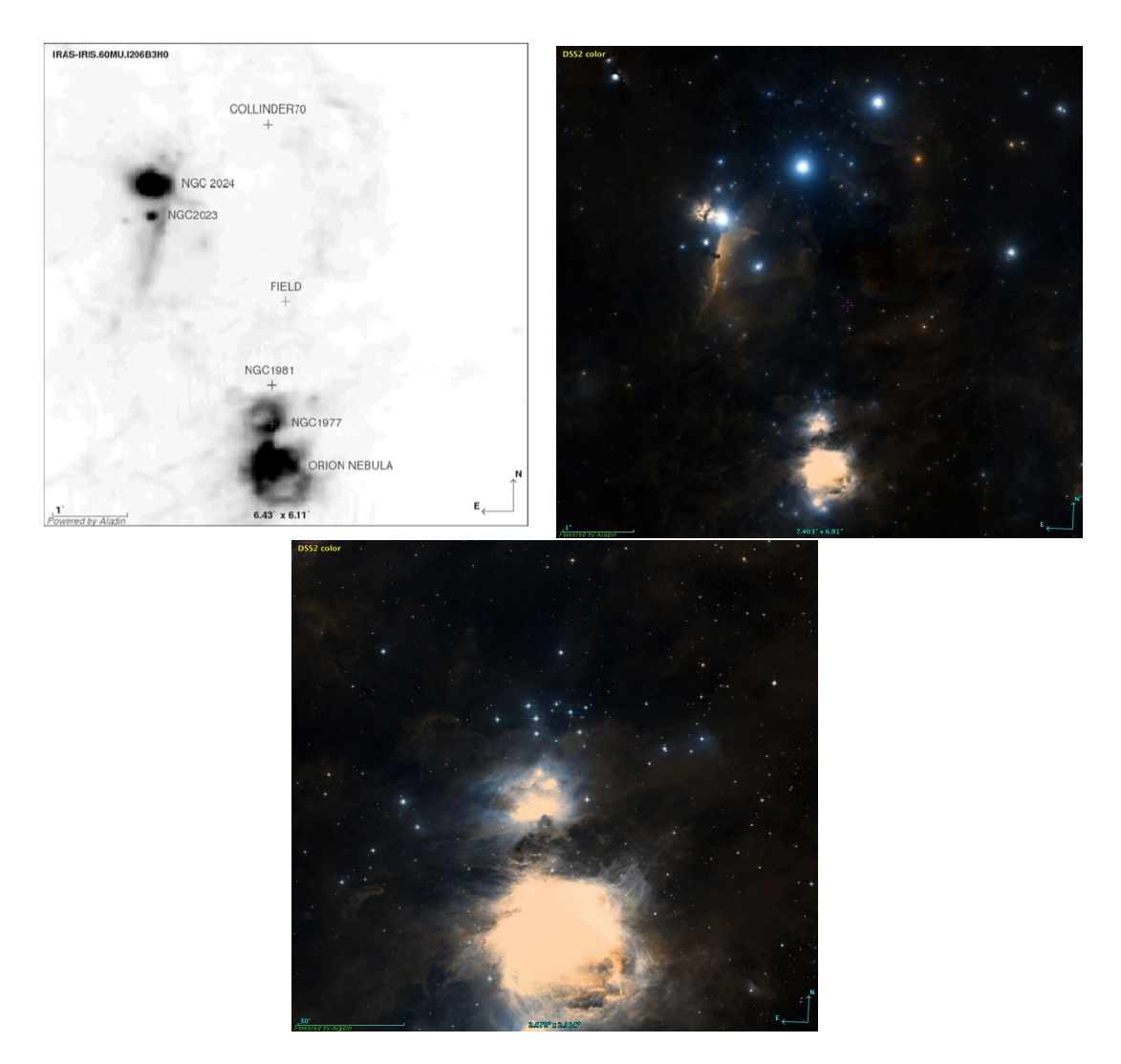

<span id="page-19-0"></span>Figura 8 – Acima e à esquerda: região próxima de NGC 1981, no infravermelho, na banda IRAS ∼ 60 *µ*m. Outros objetos na área estão também indicados (Maia et al. 2010 [\[39\]](#page-142-0)). Acima e à direita: a mesma região, aproximadamente, mas no comprimento de onda do visível (DSS2), conforme obtido com o software Aladin. Abaixo: um zoom da região mais próxima de NGC 1981.

Cinturão de Órion (constelação do "Caçador") podem ser identificadas na parte superior da imagem à direita.

NGC 1981 é parte da associação OB1 de Órion, subgrupo c, que possui 26 Milhões de anos e está localizado mais próximo a nós (∼ 400 pc) do que a jovem Nebulosa de Órion, por pelo menos 10 pc (Bally 2008 [\[36\]](#page-141-10)). Investigando a hierarquia da formação estelar, por meio da distribuição espacial e cinemática do aglomerado, Elias et al. (2009) [\[37\]](#page-142-1) classificaram NGC 1981 como um aglomerado ligado, levando em conta sua idade de 30 Manos, aproximadamente, como determinado por Kharchenko et al. (2005) [\[38\]](#page-142-2). Um zoom da região de Nebulosa de Órion, com NGC 1981 na parte superior, é mostrado na imagem inferior da Fig. [8.](#page-19-0)

Embora NGC 1981 esteja em uma região de intensa formação estelar com nuvens

de poeira e gás, ele atualmente habita um campo relativamente livre de poeira, talvez como consequência da evolução do aglomerado. Seu conteúdo estelar massivo pode ter contribuído para a liberação de energia no meio interestelar, seja por meio da explosão de supernovas e/ou ventos devido à pressão da radiação. Além disso, uma fração das estrelas de baixa massa do aglomerado pode ter sido evaporada da região em sua evolução inicial, levando à atual estrutura esparsa e muito fracamente ligada, aparentemente (Fig. [8\)](#page-19-0). Como as estrelas mais brilhantes de NGC 1981 são do tipo espectral B, uma sequência evolutiva plausível implicaria em explosões de supernovas de progenitoras do tipo O, causando a compressão do meio interestelar e a formação das atuais populações mais jovens.

Usando dados fotométricos nas bandas B V R*<sup>C</sup>* I*<sup>C</sup>* obtidos no telescópio SOAR e com dados do catálogo do 2MASS (Skrutskie et al. 2006 [\[40\]](#page-142-3)), Maia et al. (2010) [\[39\]](#page-142-0) realizaram um ajuste de isócronas nos dados descontaminados do aglomerado NGC 1981 (i.e. usando CMDs com as estrelas de campo removidas do conjunto, com base em critérios estatísticos) e determinaram o excesso de cor  $E(B-V) = (0.07 \pm 0.03)$  mag, o módulo de distância  $(m - M)_{o} = 7.9 \pm 0.1$  mag  $(d = 380 \pm 17 \,\text{pc})$ , e a idade de  $5 \pm 1$  Manos  $(\log[t/anos] = 6.70 \pm 0.29)$ . Funções de Massa (FM) foram computadas para estrelas do aglomerado, dentro de um raio central de 5.5' e um raio limite de 11', resultando em uma massa total estimada para essas regiões de m<sub>5.5</sub> = (30 ± 6) M<sub>o</sub> e m<sub>11</sub> = (107 ± 13) M<sub>o</sub>, respectivamente.

Em particular, Alves & Bouy (2012) [\[41\]](#page-142-4) descobriram uma população vasta de estrelas jovens em frente à Nebulosa de Órion. Bouy et al. (2014) [\[42\]](#page-142-5) usando a DECam (câmera de energia escura) instalada no Cerro Tololo Inter-American Observatory - CTIO (Cerro Pachón, Chile), centrada em NGC 1980, localizado abaixo da Nebulosa de Órion apresentada na Fig. [8,](#page-19-0) confirmaram a existência de uma população de estrelas pré-sequência principal em primeiro plano, espalhadas em torno de NGC 1980. Eles concluíram que NGC 1980 e NGC 1981 devem ter distâncias e idades semelhantes, em concordância com o que fora sugerido por Maia et al. (2010) [\[39\]](#page-142-0).

Apesar dos esforços para melhor entender os processos astrofísicos que ocorrem na região da Nebulosa de Órion e seus arredores, uma análise química detalhada nunca foi realizada para NGC 1981. Confirmar que esse aglomerado é de fato jovem permitirá avaliar detalhadamente a relação das idades dos vários aglomerados desta região, p.ex., se NGC 1981 é mais velho do que a Nebulosa de Órion e NGC 1977, que continua embebido na nuvem de gás e poeira em que nasceu.

Estudos realizados por vários autores (e.g. Pérez 1987; de Winter 1997; van de Ancker et al. 1997 [\[43–](#page-142-6)[45\]](#page-142-7)) com aglomerados abertos jovens demonstraram que tais objetos apresentam uma escassez de estrelas dos tipos espectrais A e B com excesso de emissão no infravermelho. Sendo este excesso uma característica do grupo de estrelas jovens de massa intermediária Ae/Be de Herbig, estes resultados sugerem que possa haver um deficit desse

tipo de estrelas em aglomerados jovens.

#### <span id="page-21-0"></span>1.4 Estrelas Ae/Be de Herbig

O termo "Objetos Estelares Jovens" (do ingles *Young Stellar Object*, ou YSOs) foi criado por Strom (1972) [\[46\]](#page-142-8) para objetos que podem ser fortemente afetados ou alterados pelo seu material circunstelar. Essa identificação é um termo relativamente geral, pois nele estão contidas as protoestrelas, as estrelas Ae/Be[4](#page-21-1) de Herbig e estrelas T Tauri.

Estrelas T Tauri são objetos Pré-Sequência Principal de baixa massa  $(M \leq 2 M_{\odot})$ , de tipo espectral tardio M - F, correspondendo a temperaturas efetivas entre ∼ 3000 - 7000 K (Joy 1945; de la Reza 1989 [\[47,](#page-142-9) [48\]](#page-143-0)). Estrelas Ae/Be de Herbig, que de agora em diante serão chamadas de estrelas HAeBe, são objetos de massa intermediária (2 a 10 M), de tipos espectrais entre F - B (estrelas com tipo espectral F são aceitas atualmente no grupo HAeBe, por uma questão de continuidade no intervalo de massas, mas elas não faziam parte do conjunto inicial proposto por Herbig (1960) [\[49\]](#page-143-1)), equivalente à temperaturas efetivas na faixa ∼ 7000 - 30000 K. Elas foram identificadas por Herbig (1960) [\[49\]](#page-143-1) devido a expectativa de correspondência que ele acreditava existir, com estrelas T Tauri de alta massa.

As estrelas HAeBe foram propostas pela primeira vez como um grupo por Herbig (1960) [\[49\]](#page-143-1). Sua lista original contava com 26 objetos selecionados de acordo com os seguintes critérios: (i) ter tipo espectral B ou A com linhas de emissão; (ii) estar em regiões obscurecidas; e (iii) iluminar uma nebulosa brilhante de reflexão em sua vizinhança. O primeiro critério seleciona o intervalo de massas desejado, enquanto o segundo e o terceiro reforçam o caráter de juventude do objeto. Esta lista original sofreu acréscimos por vários autores (e.g. Finkenzeller & Mundt 1984; Gregorio-Hetem et al. 1995; Torres et al. 1995; Thé 1994; Vieira et al. 2003; Carmona et al. 2010; Vioque et al. 2020; Zhang et al. 2022; Vioque et al. 2022 [\[50](#page-143-2)[–58\]](#page-143-3)) e atualmente incluem milhares de objetos entre candidatos e confirmados como membros do grupo HAeBe.

Devido a este grande número de objetos, os critérios inicialmente propostos por Herbig (1960) [\[49\]](#page-143-1) precisaram ser ajustados, razão pela qual foi introduzido como um novo critério a presença de excesso de infravermelho, o qual pode ser explicado pela presença de um disco circunstelar e/ou um envelope (e.g. Herbig 1960; Finkenzeller & Mundt 1984 [\[49,](#page-143-1)[50\]](#page-143-2)). O envelope pode ser entendido como todo o volume de gás CS na vizinhança da estrela. Nele está incluso: (*i*) o disco de acreção equatorial; (*ii*) a zona de vento em altas latitudes; e (*iii*) as partes remotas do disco e do vento, onde as velocidades e densidades tornam-se pequenas e o gás CS se manifesta somente como uma componente de absorção estreita.

<span id="page-21-1"></span><sup>4</sup> O "e"em Ae/Be significa a presença de linhas de emissão

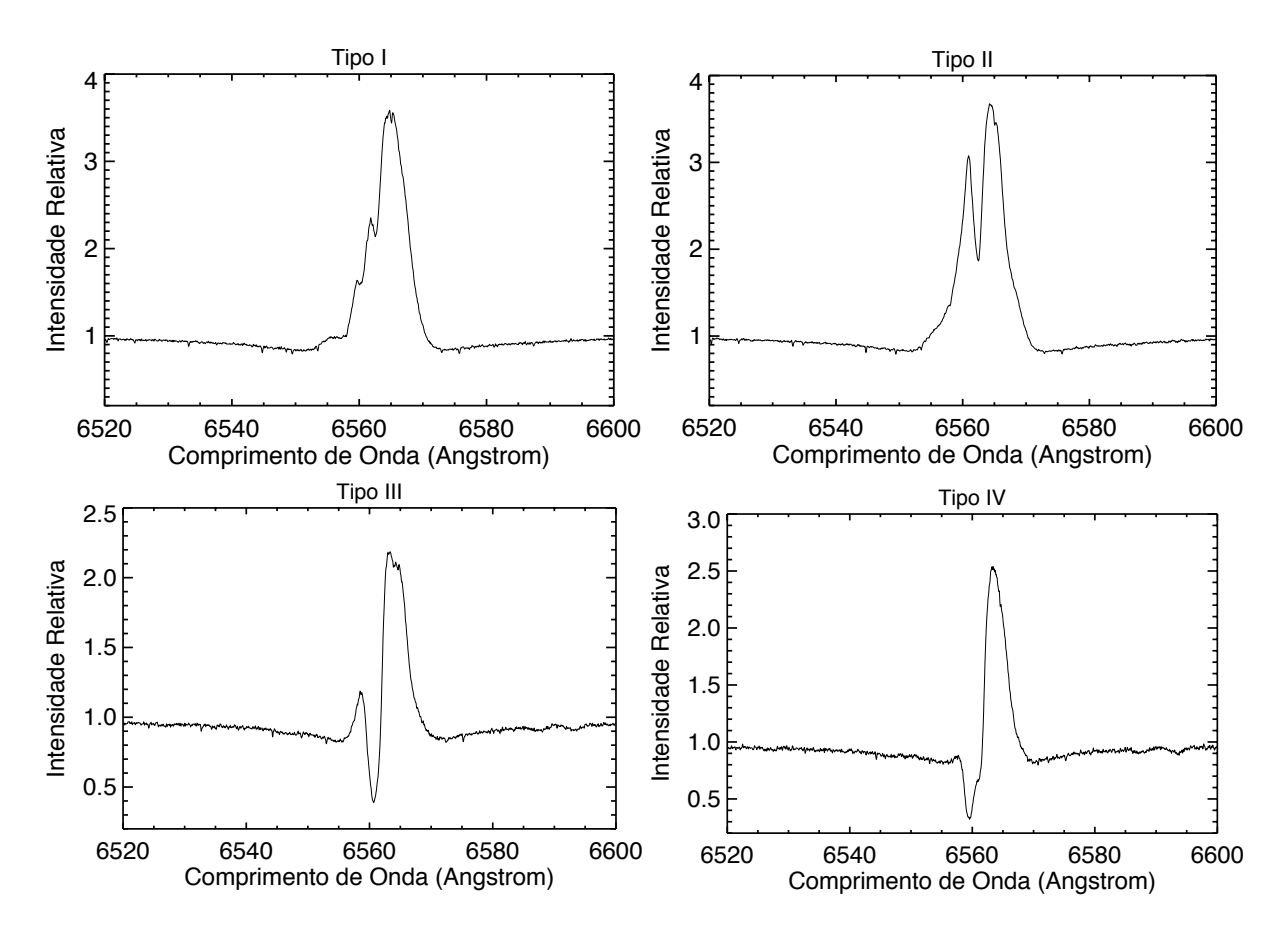

<span id="page-22-0"></span>Figura 9 – Perfil da linha de H*α* segundo a classificação de Reipurth et al. (1996) [\[61\]](#page-144-0), com o tipo de perfil indicado em cima de cada imagem.

Essas estrelas apresentam uma alta variabilidade espectroscópica, que pode ser vista, por exemplo, na linha de H*α* da série de Balmer, cujo perfil pode mudar em intervalo de horas. Há também variabilidade na polarização, além de uma variabilidade fotométrica, como faz devido à interação da estrela com o disco e/ou envelope no seu entorno (e.g. Vieira et al. 2003; Guimarães et al. 2006; Arun et al. 2019 [\[54,](#page-143-4) [59,](#page-144-1) [60\]](#page-144-2)).

Os objetos HAeBe apresentam uma grande variedade de formas para o perfil da linha H*α*. Para que se possa fazer uma análise mais coerente, é preciso inicialmente introduzir uma classificação quanto ao perfil de H*α*, uma importante linha para nossa análise. É preciso ter em mente que quando se propõe um sistema de classificação, o ponto-chave é ordenar os objetos similares de maneira coerente e significativa. Atualmente é adotado um sistema proposto por Reipurth et al. (1996) [\[61\]](#page-144-0), onde se supõe que a linha H*α* está em emissão e que algum mecanismo, de vento ou acreção, cria um padrão de absorção que se sobrepõe à emissão, com isso os objetos são divididos em quatro tipos, que estão representados na Fig. [9:](#page-22-0)

• Tipo I: Os perfis são simétricos, apresentando pouca ou nenhuma componente de absorção, denominados de pico simples;

- Tipo II: Os perfis possuem um pico duplo, com o pico secundário tendo mais da metade da intensidade do pico primário;
- Tipo III: Os perfis possuem um pico duplo, com o pico secundário tendo menos da metade da intensidade do pico primário;
- Tipo IV: Os perfis são PCygni (uma absorção na asa azul e emissão no resto da linha) ou PCygni inverso (uma emissão na asa azul e absorção no resto da linha)

A forma característica do perfil é definida pela: i) a largura da emissão; ii) a velocidade característica do material em absorção e iii) a intensidade (profundidade e largura) da absorção. Nessa classificação, o melhor parâmetro para caracterizar essa relação entre emissão e absorção é a altura relativa do pico secundário para o primário. Contudo, essa classificação sozinha não é o suficiente para descrever todos os perfis encontrados e para complementar essa classificação, serão também utilizados os perfis PCygni de Beals (1953) [\[62\]](#page-144-3).

O perfil PCygni (que a partir de agora será chamado de PCyg) é classificado como PCygI. O perfil PCygII é o perfil PCygI com uma componente de absorção larga presente, como está mostrado na Fig. [10](#page-23-1) à esquerda. O perfil PCygIII é um perfil de pico duplo de emissão com uma absorção entre eles, onde uma das componentes da emissão está desviada para o lado azul do espectro, enquanto a outra componente está desviada para o lado vermelho (vide Fig. [10](#page-23-1) à direita).

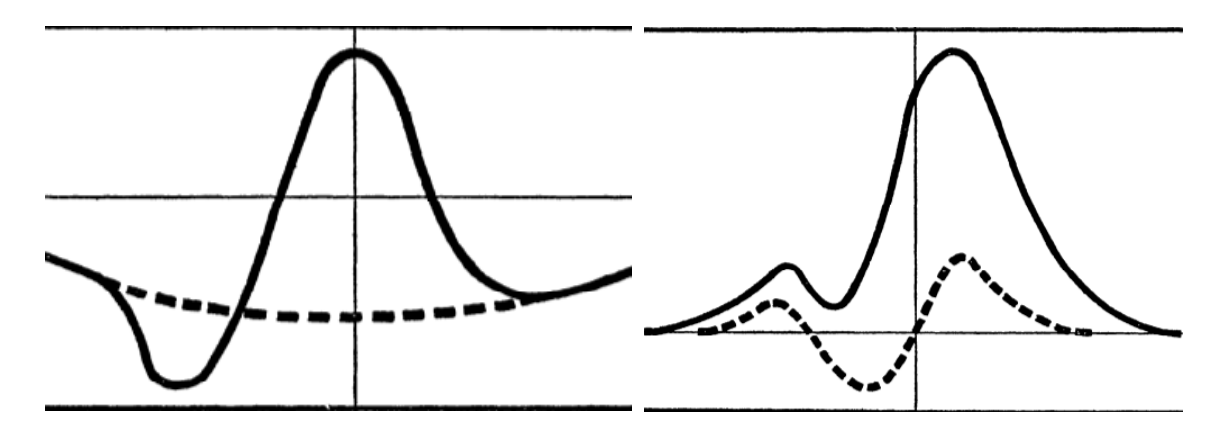

<span id="page-23-1"></span>Figura 10 – Classificação quanto ao perfil proposto por Beals (1953) [\[62\]](#page-144-3). À esquerda está mostrado o perfil PCygII e à direita o perfil PCygIII. A linha tracejada mostra como seria o perfil da linha sem a presença do perfil PCygni.

#### <span id="page-23-0"></span>1.5 Variabilidade Estelar

A protoestrela é formada, junto com seu disco, profundamente embebida em sua nuvem original, acumulando assim quantidades significativas de massa. Desta fase em

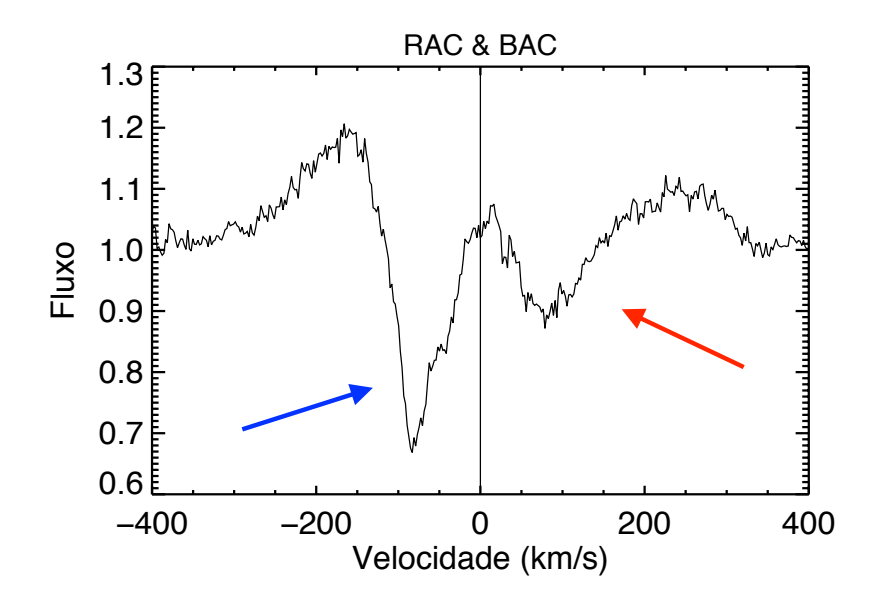

<span id="page-24-0"></span>Figura 11 – Espectro circunstelar da linha de H*β* de HD 144432 com a presença de um RAC, destacada pela seta vermelha e um BAC, destacada pela seta azul. No eixo X está representado a velocidade em km/s, com o zero em velocidade sendo o comprimento de onda central da linha e no eixo Y está a intensidade do fluxo normalizado.

diante, no caso de estrelas de baixa massa, a massa estelar será adquirida através do disco pelo processo de acreção. Na etapa inicial, o disco adquire matéria através do envelope CS enquanto ele adiciona matéria na estrela. Ventos e jatos são gerados pelo sistema jovem, que ajudam a dissipar a nuvem que os cerca e a regular o momento angular da estrela central. Esses processos traçarão o perfil evolutivo do objeto.

Na etapa seguinte, a estrela ganha massa do disco, mas em taxas de acreção menores do que na fase protoestelar. Não se sabe ao certo o que causa a dissipação do gás no disco, ele pode ser simplesmente adquirido pelo objeto central, parte do gás pode ser usada na formação de planetas gigantes, ele pode ser destruído por instabilidades de maré ou cavidades criadas pela formação de planetas ou dissipado por fotoionização ultravioleta da estrela (Hartmann 2009 [\[3\]](#page-139-3)).

É bastante conhecido e estudado o processo de acreção de matéria nas estrelas T Tauri. Devido as baixas temperaturas, esse tipo de objeto apresenta, pelo menos, parte do envelope convectivo, que é ideal para poder explicar, através do mecanismo de dínamo, os intensos campos magnéticos observados (G∼ 10<sup>3</sup> G) (Mendigutía 2020 [\[63\]](#page-144-4)). A Maior parte do excesso observado em diversos comprimentos de onda dessas estrelas, pode ser atribuída à interação com disco e à estrela magneticamente ativa (e.g. Muzerolle et al. 2004 [\[64\]](#page-144-5)). A matéria acretada do disco é dirigida pelas linhas de campo magnético até a superfície estelar. Esse mecanismo de acreção recebe o nome de Magneto Acreção (MA). É geralmente aceito que campos magnéticos são importantes no processo da formação estelar (e.g. McKee & Ostriker 2007 [\[65\]](#page-144-6)) e que estão presentes em estrelas na fase PMS.

Nas HAeBe há evidencias da presença de eventos de acreção e de ejeção de matéria (e.g. Natta et al. 2000 [\[66\]](#page-144-7)). Evidência de fluxos em direção à estrela (*infall*) ou saindo dela (*outflow*) são corroboradas a partir de características contidas no espectro desses objetos, como componentes de absorção desviadas para o vermelho (RAC, ou *redshift absorption component*), as quais indicam um *infall* e componentes de absorção desviadas para o azul (BAC, ou *blueshift absorption component*), que indicam um *outflow* (e.g. Natta et al. 2000; Mora et al. 2002, 2004; Guimarães 2006 [\[59,](#page-144-1)[66–](#page-144-7)[68\]](#page-144-8)). Na Fig. [11](#page-24-0) está mostrado um exemplo de RAC, destacada pela seta vermelha e um BAC, destacada pela seta azul.

Existem evidências de matéria caindo em alta velocidade em alguns sistemas HAeBe, sugerindo que a MA pode ocorrer em estrelas de massa intermediária, como acontecem nas T Tauri (Muzerolle et al. 2004 [\[64\]](#page-144-5)). Evidências de campos magnéticos fracos, da ordem de algumas centenas de gauss, para estrelas Herbigs Ae foram encontrados por Hubrig et al. (2004, 2006) [\[69,](#page-145-0) [70\]](#page-145-1). O estudo feito por Hubrig et al. 2019 [\[71\]](#page-145-2) indica que a baixa taxa de detecção de campos magnéticos em estrelas Ae de Herbig, cerca de 7% (Alecian et al. 2013 [\[72\]](#page-145-3)), pode ser explicada não apenas pelo limite da sensitividade das medidas publicadas, mas também pela baixa intensidade dos campos magnéticos. Porém, os campos magnéticos em estrelas HAeBe não podem ser explicados a partir do dínamo, pois há uma carência de envelope convectivo em tais objetos.

Uma possível explicação para a existência de campos magnéticos nas estrelas HAeBe é chamada de campo fóssil, onde o campo magnético presente nesses objetos seria proveniente do campo magnético da nuvem molecular progenitora que foi intensificado pelo mecanismo de dínamo, durante a fase convectiva da estrela (Hubrig et al. 2019; Mendigutía 2020 [\[63,](#page-144-4) [71\]](#page-145-2)). Ou seja, as propriedades magnéticas de estrelas de tipo A e B devem ter sido formadas antes da fase de estrela HAeBe na evolução estelar (Alecian et al. 2014, 2019 [\[73,](#page-145-4) [74\]](#page-145-5)). Um esquema da MA em estrelas HAeBe está representada na Fig. [12.](#page-26-0)

Muitos autores têm utilizado dos dados precisos de fotometria e paralaxe da missão GAIA (Gaia Collaboration et al. 2018, 2020 [\[75,](#page-145-6) [76\]](#page-145-7)) para caracterizar as propriedades estelares e CS, tentando entender as similaridades e diferenças entre as estrelas HAeBe e sua contraparte de baixa massa, as estrelas T Tauri (e.g. Vioque et al. 2018, 2020, Wichittanakom et al. 2020; Guzmán-Díaz et l. 2021; Vioque et al. 2022; Guzmán-Díaz et l. 2023 [\[58,](#page-143-3) [77–](#page-145-8)[80\]](#page-146-0)). Muitos dos esforços desses estudos preocupam-se com a taxa de acreção de massa e eles também tentam entender se o mecanismo de acreção que atua nas estrelas T Tauri são os mesmos mecanismos atuando nas estrelas HAeBe.

Nas últimas décadas, modelos de acreção magnetosférica foram propostos para explicar as estrelas T Tauri clássicas (CTTS) (Shu et al. 1993; Hartmann et al. 1994; Muzerolle et al. 1998; Muzerolle et al. 2001; Kurosawa et al. 2014; Lima et al. 2021 [\[81–](#page-146-1)[86\]](#page-146-2)) e constituem o panorama atual para descrever tais sistemas. Muzerolle et al. (2004) [\[64\]](#page-144-5) mostraram que, para o caso do sistema UX Ori, modelos de acreção magnetosférica

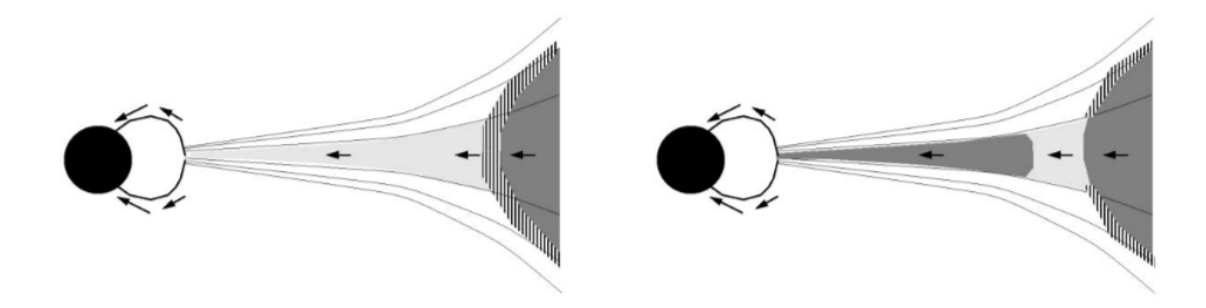

<span id="page-26-0"></span>Figura 12 – Representação do modelo de magneto acreção nas estrelas HAeBe. O círculo preenchido representa o objeto central enquanto as linhas preenchidas representam as linhas de dipolo da magnetosfera, produzidas pelo campo magnético do objeto. As setas ilustradas na magnetosfera indicam o material circunstelar caindo em direção à superfície da estrela. O disco de gás interno está representado na região entre o objeto central e a parede de poeira esquematizada pelas linhas tracejadas e a região sombreada. Quanto maior a taxa de acreção mais geometricamente fino e mais opticamente espesso será o disco. À esquerda o disco interno é opticamente fino, permitindo a irradiação direta da parede de poeira. À direita o disco interno é opticamente espesso (sombreado escuro), porém geometricamente fino, permitindo a irradiação apenas parcial da parede de poeira (Muzerolle et al. 2004) [\[64\]](#page-144-5).

podem também explicar a maioria dos perfis das linhas de emissão de estrelas Ae de Herbig, estendendo assim a possibilidade de acreção magnetosférica para estrelas de massa intermediária.

Taxas de acreção de massa foram medidas e derivadas para muitas estrelas HAeBe e comparadas às estrelas T Tauri, tentando estimar seus valores e identificar se a MA é válida para estrelas de massa intermediária (Donehew & Brittain 2011; Mendigutía et al. 2011 [\[87,](#page-146-3) [88\]](#page-147-0)). Foi encontrado que estrelas HAe correlacionam a luminosidade de acreção de maneira similar a CTTS e que o paradigma da MA é possível para explicar estrelas HAe, porém não foi encontrado para o caso das estrelas HBe.

Fairlamb et al. (2015) [\[89\]](#page-147-1) estudaram uma amostra de 91 estrelas HAeBe e determinaram a taxa de acreção medindo o excesso no ultravioleta (UV) no contexto de modelagem de choque na MA. Na sua amostra, 81 estrelas tiveram a taxa de acreção de massa determinada, mas 7 dessas estrelas não puderam ser reproduzidas no contexto da MA devido ao seu grande valor de excesso de Balmer ou devido as altas temperaturas. Todas essas estrelas são HBe, então eles concluíram que deve existir uma mudança no processo de acreção e uma interrupção no regime de MA, em especial para as estrelas HBe.

Estudando a largura da linha de H*α* em um série temporal de variabilidade do peril da linha de 15 estrelas T Tauri e HAeBe de massa intermediária, Costigan et al. (2014) [\[90\]](#page-147-2) sugeriram que o mesmo processo que produz as variações na linha de H*α* das estrelas T Tauri também produzem das estrelas HAeBe até um intervalo de massa de

5 M. Eles apontaram que a variação dominante ocorre numa escala de tempo próximo ao período rotacional da estrela, que está conectada com o cenário de MA, de acordo com os modelos de MA (Pogodin et al. 2012 [\[91\]](#page-147-3)).

Existe uma conhecida fórmula conectando um raio esperado da magnetosfera da estrela r*<sup>A</sup>* com alguns parâmetros estelares como o módulo do campo magnético B, o raio e massa, R e M respectivamente, e a taxa de acreção (*M*˙ *acc*) (Wang et al. 1996 [\[92\]](#page-147-4)):

$$
r_A = [(B^4 R^{12})/(2GM\dot{M}_{acc}^2)]^{1/7}
$$
\n(1.3)

Assumindo que as assinaturas observacionais da magnetosfera podem aparecer se r<sub>A</sub>/R > 1.5, tomando um valor medio para estrelas HAeBe igual a $5\times10^{-7}$  M<sub>⊙</sub>/ano (Donehew & Brittain 2011 [\[87\]](#page-146-3)) e que a taxa M/R é a mesma taxa que para o Sol, nós podemos estimar o limite inferior de B  $>$  500 G para R = 2.5 R<sub> $\odot$ </sub> (estrelas HAe) e B  $>$  $200\,\text{G}$  para  $\text{R} = 6\,\text{R}_{\odot}$  (estrelas HBe). Esses valores de B são razoáveis para estrelas HAeBe, portanto o cenário de MA pode ser realístico para estrelas HAeBe.

Apesar desses modelos terem sido estendidos para estrelas Ae/Be de Herbig, pouco se sabe sobre como ocorre o processo de acreção de massa nestes sistemas. Não se espera, a princípio, que elas possuam campos magnéticos intensos, portanto, estudar a variabilidade das estrelas HAeBe e tentar entender a dinâmica dos processos de acreção e perda de massa nestes objetos de massa intermediária é fundamental. Nessa dissertação, foram estudadas 3 estrelas Ae/Be de Herbig, HD 141569, HD 144432 e HD 163296.

HD 141569 é classificada como uma estrela B9.5V, sendo entendida como um objeto em transição da pré-sequência principal para sequência principal de idade zero. Ela pertence a um sistema triplo a 108 ±5 pc de distância do Sol, com idade de aproximadamente 5 Manos e massa de  $2\,\mathrm{M}_{\odot}$ , possuindo um disco em transição de protoplanetário para um disco de detritos (Merín et al. 2004, Mawet et al. 2017 [\[93,](#page-147-5) [94\]](#page-147-6)). Essa estrela não possui variabilidade fotométrica (Alvarez & Schuster 1981 [\[95\]](#page-147-7)) e apresenta a linha de H*α* com uma emissão de pico duplo (tipo II) superposto a uma larga e intensa absorção (Andrillat et al. 1990; Dunkin et al. 1997 [\[96,](#page-147-8) [97\]](#page-148-0)). Uma imagem do disco dessa estrela pode ser vista na Fig. [2.](#page-11-0)

Dent et al. (2005) [\[98\]](#page-148-1) estudaram a emissão de CO de discos em torno de HAeBe e excesso de emissão em relação à fotosfera estelar em estrelas tipo Vega. O modelo de CO apontou que HD 141569 possui gás molecular e poeira bem misturados em um par de anéis fisicamente finos e foi a única estrela em sua análise que apresentou uma região livre de gás. Analisando o gás quente no disco interno ao redor de estrelas de massa intermediária e dando uma atenção especial para HD 141569, Brittain et al. (2007) [\[99\]](#page-148-2) mostraram que o gás é excitado por fluorescência UV e que o disco interno é desprovido de gás e poeira, sugerindo a presença de um planeta massivo na borda interna do disco de gás. Reche et

al. (2009) [\[100\]](#page-148-3) caracterizaram através de cáculos númericos e simulação númerica de N corpos a rica estrutura do disco desta estrela e também descobriram que o brilho do disco diminui drasticamente dentro de 200 UA<sup>[5](#page-28-0)</sup>, sugerindo um forte esgotamento de poeira nas regiões mais internas do disco, o que também foi observado por outros autores (e.g. Kama et al. 2016 [\[101\]](#page-148-4)).

HD 141569 possui um sistema com disco sem alargamento para fora de seu plano, com pequeno excesso no infravermelho, que foi classificada como uma fonte do grupo II (i.e. só é necessário uma série de potência para ajustar sua distribuição de energia espectral (ou do inglês, SED)) (Meeus et al. 2001; Thi et al. 2014 [\[102,](#page-148-5) [103\]](#page-148-6)) sendo a única estrela PMS conhecida caracterizada por ter um disco híbrido (Wyatt et al. 2015; Péricaud et al. 2017; Di Folco et al. 2020 [\[104](#page-148-7)[–106\]](#page-149-0)). Devido a essas características do sistema e do disco, HD 141569 tem sido amplamente estudada, em especial, a estrutura interna do disco e o cenário de formação de planetas (e.g. Reche et al. 2009; Konishi et al. 2016; Mawet et al. 2017; White et al. 2018; Gravity Collaboration et al. 2021; Singh et al. 2021 [\[94,](#page-147-6) [100,](#page-148-3) [107](#page-149-1)[–110\]](#page-149-2)).

HD 144432 é classificada como uma estrela de tipo A tardio para primeiros tipo F, acompanhada por duas companheiras (HD 144432B e HD 144432C) de tipos espectrais K7V e M1V respectivamente. HD 144432 está localizada a uma distância de 160 pc do Sol (van Leeuwen 2007 [\[111\]](#page-149-3)), associada à região de formação estelar Sco OB2-2, com  $9 \pm 2$  Manos e massa de  $1.8 M_{\odot}$ , com o sistema triplo restrito a idade de  $6 \pm 3$  Manos (Müller et al. 2011 [\[112\]](#page-149-4)). A estrela é cercada por um disco protoplanetário (e.g. Meeus et al. 2001 [\[102\]](#page-148-5)) e exibe sinais de acreção de massa ativa. Uma imagem desse sistema no infravermelho próximo está mostrado na Fig [13.](#page-29-0)

Estudos sobre a composição química, imageamento e simulações de transferência radiativa do disco foram realizados a fim de entender melhor a formação de planetas e discos protoplanetários em torno de objetos estelares jovens (e.g. Chen et al. 2016; Monnier et al. 2017; Matter et al. 2020 [\[113](#page-149-5)[–115\]](#page-150-0)). HD 144432 também é uma estrela muito estudada com discussões sobre a detecção e caracterização de campo magnético, tendo já sido medido -94  $\pm$  60 G (Hubrig et al. 2004 [\[69\]](#page-145-0)), 32  $\pm$  37 G (Hubrig et al. 2007 [\[116\]](#page-150-1)) e  $100 \pm 50$  G (Mendigutía 2020 [\[63\]](#page-144-4))), sendo um objeto de grande relevância para entender o processo de acreção de matéria em estrelas de massa intermediária (e.g. Hubrig et al. 2004, 2005, 2006; Wade et al. 2006 [\[69,](#page-145-0) [70,](#page-145-1) [117,](#page-150-2) [118\]](#page-150-3)).

HD 163296 é uma estrela isolada, provavelmente um membro atípico da associação superior Cen-Sco OB, caracterizada com tipo espectral A1Ve, com cerca de 4 Manos e a uma distância de ∼119 pc do Sol (van Leeuwen 2007, Montesinos et al. 2009 [\[111,](#page-149-3) [119\]](#page-150-4)). Esta estrela é muitas vezes considerada como um protótipo da classe de estrelas HAeBe isoladas (Sitko et al. 2008 [\[120\]](#page-150-5)).

<span id="page-28-0"></span><sup>5</sup> UA traduzido do inglês é "Unidade Astronômica"e corresponde à distância média entre o Sol e a Terra.

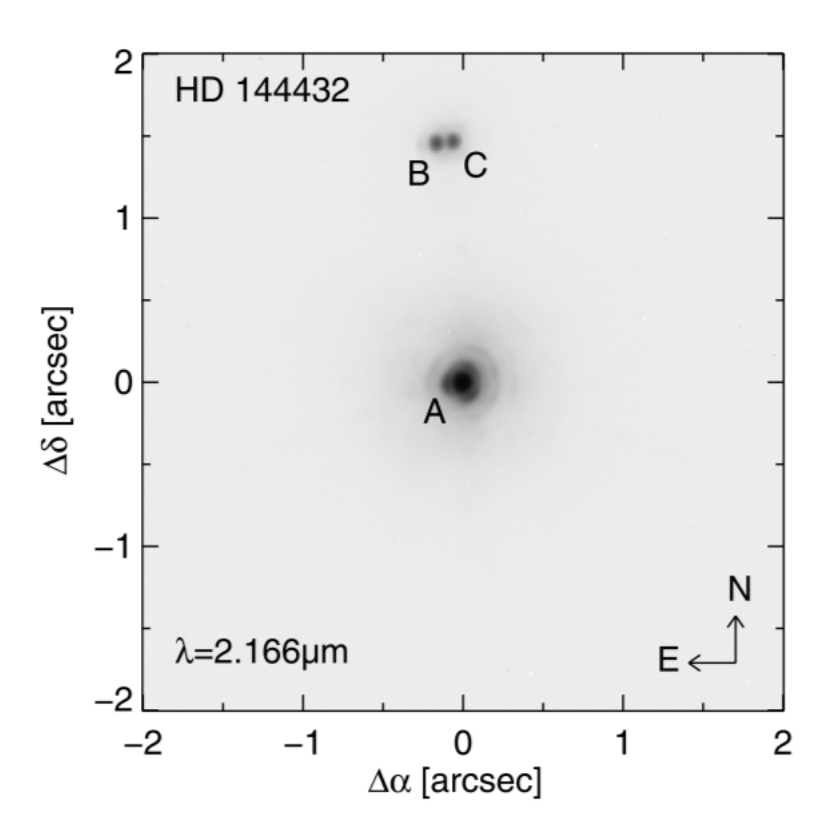

<span id="page-29-0"></span>Figura 13 – Imagem no infravermelho, com o brilho em escala logarítmica do sistema triplo de HD 144432 observada com o NACO (instrumento do Observatório do Paranal composto pelo NAOS (Nasmyth Adaptive Optics System) e CONICA (Near-Infrared Imager and Spectrograph)) em Julho de 2005. Na imagem as estrelas estão identificadas pelas letras próximas a cada objeto (Müller et al. 2011 [\[112\]](#page-149-4)).

O disco de HD 163296 tem sido alvo de pesquisas, principalmente devido a provável presença de planetas em formação, e corresponde a um dos maiores discos com estruturas resolvidas (Müler-Horn et al. 2022 [\[122\]](#page-151-0)) como pode ser visto na Fig. [14.](#page-30-1) Muitos autores trabalham para melhor caracterizar e entender o disco protoplanetário em torno de HD 163296, as estruturas de gás e poeira e as restrições de turbulência em observações e modelos teóricos (e.g. Hughes et al. 2008, 2011; de Gregorio-Monsalvo et al. 2013; Flaherty et al. 2015, 2017; Flock et al. 2017 [\[123–](#page-151-1)[128\]](#page-151-2)).

A presença de 4 espaçamentos e simulações hidrodinâmicas apontam para a formação planetária e estudos mais recentes propuseram a existência de dois planetas com a massa de Júpiter (Isella et al. 2016; Teague et al. 2018; Pinte et al. 2018; Zhang et al. 2018; Liu et al. 2018; Huang et al. 2018; Isella et al. 2018 [\[121,](#page-150-6) [129–](#page-151-3)[134\]](#page-152-0)). HD 163296 também é um excelente laboratório para comparação de modelos de disco, devido a seu brilho em linhas moleculares nos comprimentos de onda de milimetros, que inspiraram estudos de abundâncias moleculares (Qi et al. 2011; Tilling et al. 2012; Akyama et al. 2012 [\[135](#page-152-1)[–137\]](#page-152-2)). Na Fig. [14](#page-30-1) está mostrado um mapa de emissão de HD 163296.

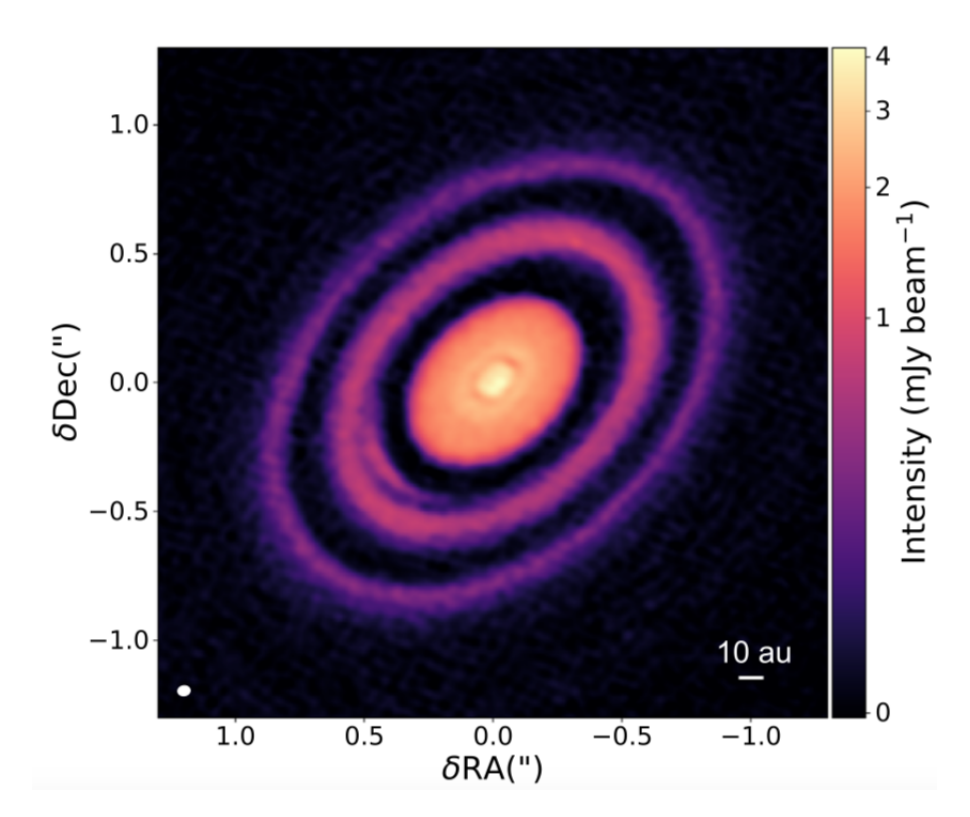

<span id="page-30-1"></span>Figura 14 – Mapa de emissão do contínuo em 1.25 mm de HD 163296. A barra lateral mostra a intensidade da emissão e o poder de resolução está indicado pela elipse branca no canto inferior esquerdo da figura (Isella et al. 2018 [\[121\]](#page-150-6)).

### <span id="page-30-0"></span>1.6 Objetivos

Esse trabalho apresentará o estudo da variabilidade espectroscópica das estrelas HAeBe através das componentes circunstelares e de matrizes de correlação como forma de entender o processo de acreção e ejeção de matéria nesse tipo de objeto. Também será estudado o aglomerado aberto NGC 1981 através da fotometria, astrometria e também da espectroscopia, afim de confirmar sua juventude e as estrelas membro para ajudar a entender a formação estelar na região da nebulosa de Órion. Os objetivos específicos são:

#### • **Estrelas HAeBe**

Analisar 3 estrelas jovens separadamente, que foram escolhidas por se tratarem de protótipos de estrelas HAeBe, fazendo a determinação precisa de seus parâmetros astrofísicos e, a partir desses parâmetros, construir os espectros sintéticos fotosféricos e obter os espectros CSs dos objetos. Com o espectro CS obtido, serão procuradas linhas com variabilidades, além de linhas que apresentem RACs e BACs. Analisando as linhas e sua evolução temporal, observando e comparando a cinématica das diversas regiões do espectro, será proposta uma possível correlação entre os eventos.

• **Aglomerado Jovem NGC 1981**

Fazer uma análise astrométrica e fotométrica do aglomerado jovem NGC 1981, redeterminando com melhor precisão suas coordenadas centrais e construíndo seu perfil de densidade radial, afim de determinar o tamanho do aglomerado e determinar a probabilidade das estrelas membros usando os dados do GAIA DR2 e EDR3 e o método de descontaminação astrométrica e fotométrica desenvolvido pelo nosso grupo, descrito em Angelo et al. (2019) [\[138\]](#page-153-0). A partir do CMD das estrelas membros, será feito um ajuste de isócronas para determinar parâmetros astrofísicos como excesso de cor, metalicidade, módulo de distância e idade.

Com os dados espectroscópicos das estrelas membros, adquiridos em duas campanhas de observação distintas, pretendemos determinar velocidades radiais, a metalicidade e abundâncias químicas das estrelas. Com isso, poderemos impor vínculos na análise astrométrica do aglomerado e ter uma determinação mais apurada de seus parâmetros astrofísicos.

# <span id="page-32-0"></span>2 Dados Observacionais e Redução

#### <span id="page-32-1"></span>2.1 Estrelas HAeBe

As três estrelas HAeBe estudadas nesse trabalho foram retiradas do catálogo de candidatas, feito por Vieira et al. (2003) [\[54\]](#page-143-4). Como estamos procurando por variabilidade nas linhas espectrais é necessário que seja feita a coleta de dados temporais, ou seja, a aquisição de diversos espectros do mesmo objeto em uma sequência de observação ao longo do tempo, para que seja feita a análise da evolução das componentes. É necessário que seja um espectro de alta resolução, de forma que pequenas mudanças no perfil das linhas possam ser detectadas e sendo também possível a análise de linhas fracas.

Para isso foi escolhido o telescópio de 1.52 m do ESO (European Southern Observatory) localizado no Chile, em La Silla, equipado na época de coleta dos dados com o espectrógrafo FEROS (Fibre-fed Extended Range Échelle Spectrograph) de alta resolução (R ∼ 48000), sendo alimentado simultaneamente por duas fibras, de 2.0" (segundos de arco) de abertura alocadas ao espectro do objeto e ao céu ou uma das lâmpadas de calibração. O instrumento cobre o espectro óptico e o infravermelho próximo, no intervalo espectral de 3800 a 8800 Å, e foi equipado com a rede de difração do échelle do tipo R2 com 79 linhas/mm, de área 154 mm x 306 mm e com o detector CCD EEV no formato 2048 x 4096 pixels, com cada pixel contendo dimensão de 15 *µ*m x 15 *µ*m. A ampla faixa espectral combinada com a alta resolução permitem avaliar correlações entre os eventos de acreção e/ou ejeção em todas as linhas observadas.

Também foram observadas três estrelas padrão (HD 102870, HD 126053 e HD 154417) para a velocidade radial e uma estrela (*ζ* Ophi) para a remoção de linhas telúricas, porém elas não foram utilizadas, uma vez que a velocidade radial foi obtida através de um programa a parte e as linhas telúricas não contaminaram as linhas de interesse. Os dados das estrelas estudadas nesse trabalho estão listados na Tab. [1,](#page-33-1) onde são mostrados o identificador da estrela nos catálogos PDS e HD, ascensão reta, declinação, número de espectros obtidos, magnitude na banda V e por último o valor médio da razão sinal ruído, tomado em todo o espectro. Para os três objetos, o tempo de exposição foi de 300 segundos e os espectros foram observados de 8 a 10 de Maio de 2002 pelos nossos colaboradores Sérgio Vieira e Marcelo Guimarães.

Dentre os 20 espectros da estrela HD 163296, apenas 17 foram utilizados, pois havia espectros com a forma e perfil das linhas muito diferentes e com mesmo nome dos demais, podendo se tratar de algum outro objeto ou de algum erro na redução automática. Então afim de certificar que os espectros certos foram escolhidos, fizemos uma comparação,

Tabela 1 – Dados observacionais. As colunas apresentam o identificador da estrela nos catálogos PDS e HD, ascensão reta (*α*), declinação (*δ*), número de espectros obtidos, magnitude na banda V e a média da razão sinal ruído.

<span id="page-33-1"></span>

| PDS  | HD     | $\alpha$ (J2000) | $\delta$ (J2000)           | Espectros |      |     |
|------|--------|------------------|----------------------------|-----------|------|-----|
| 078  | 144432 | 16:06:58.0       | $-27:43:09.8$              | 15        | 8.16 | 80  |
| 398A | 141569 |                  | $15:49:57.8$ $-03:55:16.4$ | 14        | 7 O  | 95  |
| 473  | 163296 | 17:56:21.3       | $-21:57:21.9$              | 20        | 6.87 | 116 |

espectro a espectro, dos presentes na nossa lista com os presentes na base de dados do ESO (http://archive.eso.org/cms.html). Assim, três espectros foram excluídos da amostragem por não estarem presentes na base de dados do observatório.

Os dados obtidos do FEROS são automaticamente reduzidos, contudo foram encontrados problemas de artefatos nos espectros reduzidos. A principal causa se deve a uma escolha ruim do molde utilizado para determinar a ordem. O FEROS utiliza um molde e uma técnica de correlação cruzada para centrar as ordens, assim caso a estrela fosse muito brilhante ou muito fraca o procedimento automático não era capaz de escolher o melhor molde. Uma vez que as ordens não são encontradas, o espectro gerado no final é defeituoso. Para superar essa dificuldade o Dr. Herman Hensberge, do Observatório Real da Bélgica, nos cedeu uma rotina para redução manual, em que os procedimentos padrões, como a calibração a partir da lâmpada de ThAr (Tório-Argônio) e extração do campo de fundo. eram feitos, corrigindo o problema do molde da ordem.

Como os espectros não foram calibrados em fluxo, foi necessário fazer a normalização em relação ao contínuo. Para isso foi utilizado a tarefa *continuum* do IRAF (Image Reduction and Analysis Facility). Assim, qualquer linha com um fluxo maior do que 1 significa uma linha em emissão e qualquer linha com o fluxo menor do que 1 é uma linha em absorção, algo de extrema importância para análise da variabilidade das linhas. Linhas de absorção e emissão estão representadas na Fig. [15,](#page-34-0) onde à esquerda apresenta-se uma linha que está em absorção e à direita uma linha em emissão.

Durante a missão de coleta dos dados das três estrelas estudadas nesse trabalho, também foram coletados espectros de outras estrelas HAeBe que foram analisadas por Guimarães et al. (2006) [\[59\]](#page-144-1). Contudo, os demais objetos possuem apenas uma observação por noite, enquanto HD 141569, HD 144432 e HD 163296 possuem vários espectros obtidos durante a mesma noite, nas 3 noites de observação.

#### <span id="page-33-0"></span>2.1.1 Programas de Síntese Espectral

Para a determinação dos parâmetros fotosféricos e a síntese espectral serão utilizados dois softwares, iSpec (Integrated Spectroscopy Framework) (Blanco-Cuaresma et al. 2014; Blanco-Cuaresma 2019 [\[139,](#page-153-1) [140\]](#page-153-2)) e SME (Spectroscopy Made Easy) (Valenti & Piskunov

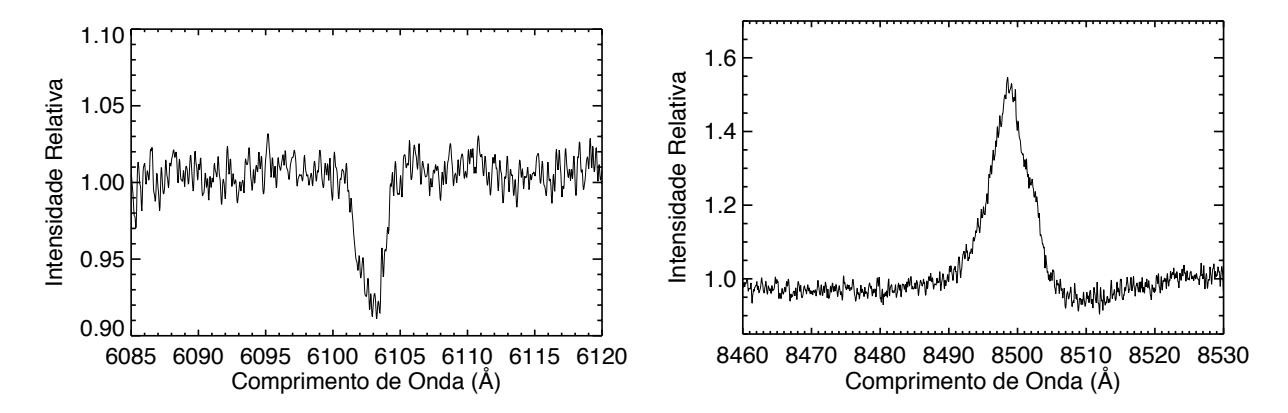

<span id="page-34-0"></span>Figura 15 – Espectros normalizados em relação ao contínuo. Na imagem da esquerda está mostrado o perfil de uma linha Fe I (6103.19 Å) de HD 144432 em absorção e na imagem a direita está mostrado um perfil de linha de Fe II (8499.62 Å) de HD 163296 em emissão.

1996; Piskunov & Valenti 2017 [\[141,](#page-153-3) [142\]](#page-153-4)), que fazem um tratamento interativo durante a análise espectroscópica.

O SME pode ser dividido conceitualmente em três partes, sendo elas uma biblioteca em C++ de síntese espectral, o código para transferência radiativa, que é a parte computacional mais intensa, e um código de otimização de parâmetros. Da parte de síntese espectral o programa supõe: equilíbrio termodinâmico local (LTE), geometria plano paralela, sem transporte de matéria para alguma direção preferencial, opacidade de linhas moleculares e campo magnético desprezível.

Para a utilização do software é necessário fornecer alguns dados inicialmente. Primeiramente é necessário um conjunto de linhas atômicas para todas as transições de interesse, contendo nome do elemento, estado de ionização, comprimento de onda, energia de excitação do estado inicial e log *gf* (intensidade da oscilação). Tais dados foram requisitados do VALD (Vienna Atomic Line Database), que estão disponíveis de forma online[1](#page-34-1) (Piskunov et al. 1995; Ryabchikova et al. 2015 [\[143,](#page-153-5) [144\]](#page-153-6)).

Deve ser escolhido um modelo de atmosfera que melhor se adapta aos parâmetros da estrela. Nos dados desse modelo devem conter a temperatura, densidade do número de elétrons e densidade de massa. Modelos de atmosfera são normalmente tabelados em malhas de Tef, log *g*, [Fe/H]. O modelo de atmosfera que utilizamos foi o atlas9\_Vmic2.0, produzido usando o código ATLAS9 de R.Kurucz (Kurucz 1993, 2005, 2017 [\[145](#page-153-7)[–147\]](#page-153-8)). Como HD 141569 está no limite dessa malha, em temperatura, para ela verificamos também o modelo II\_vmic2.0 produzido por Denis Shulyak, usando seu código de linha por linha, derivado do ATLAS9 (Shulyak et al. 2004 [\[148\]](#page-153-9)). A principal diferença entre os modelos é no intervalo de temperaturas, onde II\_vmic2.0 possui um limite de 22000 K, enquanto o modelo atlas9\_Vmic2.0 só chega até 10000 K.

<span id="page-34-1"></span><sup>1</sup> http://vald.astro.uu.se/∼vald/php/vald.php

Após escolhidas o modelo de atmosfera é necessário inserir valores iniciais, chamados de *Global Parameters*, que são os valores a partir dos quais programa vai começar a fazer os cálculos de otimização dos parâmetros estelares. Também serão escolhidos os *Free Parameters*, que são os parâmetros deixados livres para serem ajustados. O espectro de interesse a ser analisado também deve ser carregado no programa. Como resultado, uma tabela com as tentativas de valores ajustados e as incertezas nos parâmetros deixados livres é gerada e é possível também ver um gráfico com o melhor ajuste feito pelo programa sobreposto ao espectro observado.

Por sua vez o Integrated Spectroscopic framework (iSpec) é um ambiente de análise espectral com código aberto, utilizado para determinação de parâmetros astrofísicos, como temperatura efetiva, gravidade superficial, metalicidade ou medidas de larguras equivalentes. O iSpec trabalha em conjunto com diversos códigos de transferência radiativa como SPECTRUM, MOOG, SYNTHE/WIDTH9 e o próprio SME. Esse ambiente de trabalho pode ser usado com os scripts python, de forma automática, usando sua interface de programação de aplicação (ou do inglês *Application Programming Interface*, API), mas também inclui uma interface visual, que pode ser interoperada com outros aplicativos astronômicos, como TOPCAT, VOSpec, dentre outros.

Para não haver discrepâncias nos resultados dos dois programas e nos justificarmos em comparações válidas, utilizamos o mesmo conjunto de linhas do VALD, que estão implementadas dentro do programa e o modelo de atmosfera utilizado foi o ATLAS9.Castelli (Castelli & Kurucz 2003 [\[149\]](#page-154-0), pois os intervalos dos parâmetros são menores do que nos demais modelos presentes no software e também por se tratar de uma versão atualizada do modelo de atmosfera ATLAS9 de Kurucz (1993) [\[145\]](#page-153-7). Para HD 141569, também foi utilizado o MARCS.GES para testar a diferença nos ajustes dos parâmetros. O MARCS.GES possui um intervalo de temperaturas e uma grade de metalicidade ligeiramente diferente se comparado ao modelo ALTAS9.Castelli. Além disso, esse é um modelo tanto plano-paralelo quanto esférico, enquanto o ATLAS9 é apenas plano-paralelo. Essa diferença entre os modelos se fez necessária para checar a consistência dos parâmetros determinados nessa estrela. No programa também é preciso escolher um modelo de abundância solar, contudo ele só é utilizado na determinação de abundância química, o que não foi feito para as estrelas HAeBe nesse trabalho, então mantivemos em todos os ajustes o modelo de Kurucz para ter consistência.

O iSpec utiliza o valor da razão sinal ruído do espectro para calcular os erros dos parâmetros fotosféricos, por isso é de extrema importância que, dentro do próprio software, seu valor seja estimado. Para a determinação dos parâmetros, um segmento é criado em torno da região de interesse e naquela região um contínuo deve ser traçado. O ajuste só será feito nos segmentos que foram criados.

Valores iniciais, assim como no SME, devem ser inseridos no programa e é necessário
escolher quais deles serão mantidos fixos e quais deles devem ser deixados livres para serem ajustados. Como resultado, o espectro com o melhor ajuste é gerado e inserido na interface gráfica e os valores adquiridos no ajuste são mostrados no terminal, no qual o programa foi executado.

## 2.2 Dados Espectroscópicos de NGC 1981

Para a análise espectroscópica de NGC 1981 usaremos dados coletados no Complejo Astronómico El Leoncito - CASLEO (Argentina) em 2015 e no Observatório do Pico dos Dias - OPD/LNA/MCTI (Brasil) em 2021/2022. Para alcançar os objetivos propostos, precisamos obter a velocidade radial e a metalicidade de NGC 1981 com precisão melhor do que 1-2 km s<sup>−</sup><sup>1</sup> e 0.05 dex, respectivamente.

O telescópio de 2.15 m Jorge Sahade do CASLEO (Argentina) foi utilizado para coletar dados espectroscópicos de 38 estrelas identificadas fotometricamente por Maia et al. (2010) [\[39\]](#page-142-0) como objetos jovens de NGC 1981. O telescópio estava equipado com o espectrógrafo Échelle REOSC no modo DC e os dados foram coletados de 06 a 10 de Janeiro de 2015 pelo nosso colaborador Andrés Piatti. Os espectros foram centrados, aproximadamente, no comprimento de onda de 4500 Å, cobrindo parte do espectro visível e uma pequena porção do ultravioleta próximo.

As estrelas selecionadas para essa missão apresentam magnitude na banda B entre 7 e 13 mag, com média de ∼ 10 mag. Os espectros individuais possuem uma dispersão de 0.34 Å/pixel, uma amostragem de 124 Å/mm, correspondendo a R ∼ 12000, e a razão sinal ruído de ∼ 50. Devido às condições climáticas, apenas 8 estrelas foram efetivamente observadas, além das padrões de linhas telúricas e velocidade radial. A lista de objetos selecionados para observação nessa missão encontra-se na Tab. [2.](#page-37-0) Essa mostra o nome da estrela, sendo identificada pelo número que corresponde ao espectro, por exemplo, 1 corresponde a NGC1981-1, 2 a NGC1981-2 e assim por diante, ascensão reta (*α*) e declinação (*δ*), ambos em graus, a magnitude nas bandas J, H e K e a probabilidade de pertinência conforme determinado por Maia et al. (2010) [\[39\]](#page-142-0).

Os espectros foram reduzidos, calibrados em comprimento de onda e normalizados usando as rotinas padrões do IRAF (Gullixson 1992; Da Costa 1992 [\[150,](#page-154-0)[151\]](#page-154-1)) e o pacote do IRAF CASLEO pelo nosso colaborador do Instituto Interdisciplinário de Ciências Básicas (ICB, CONICET-UNCUYO) (Argentina), Prof. Dr. Andrés Piatti e foram renormalizados por nós. Exemplos dos espectros reduzidos e normalizados estão apresentados na Fig. [16.](#page-38-0)

Para as observações feitas no OPD, usamos o telescópio de 1.6 m Perkin-Elmer (PE), acoplado ao espectrógrafo Coudé e utilizando a rede de 1800 l/mm na primeira ordem direta. Nesta configuração o espectrógrafo apresenta uma dispersão de 0.008 nm/pixel e uma resolução R ∼ 16000, sendo a razão do sinal ruído esperada de ∼ 100, centrado no

<span id="page-37-0"></span>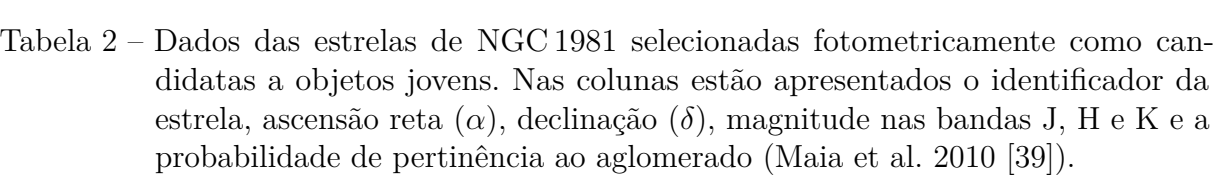

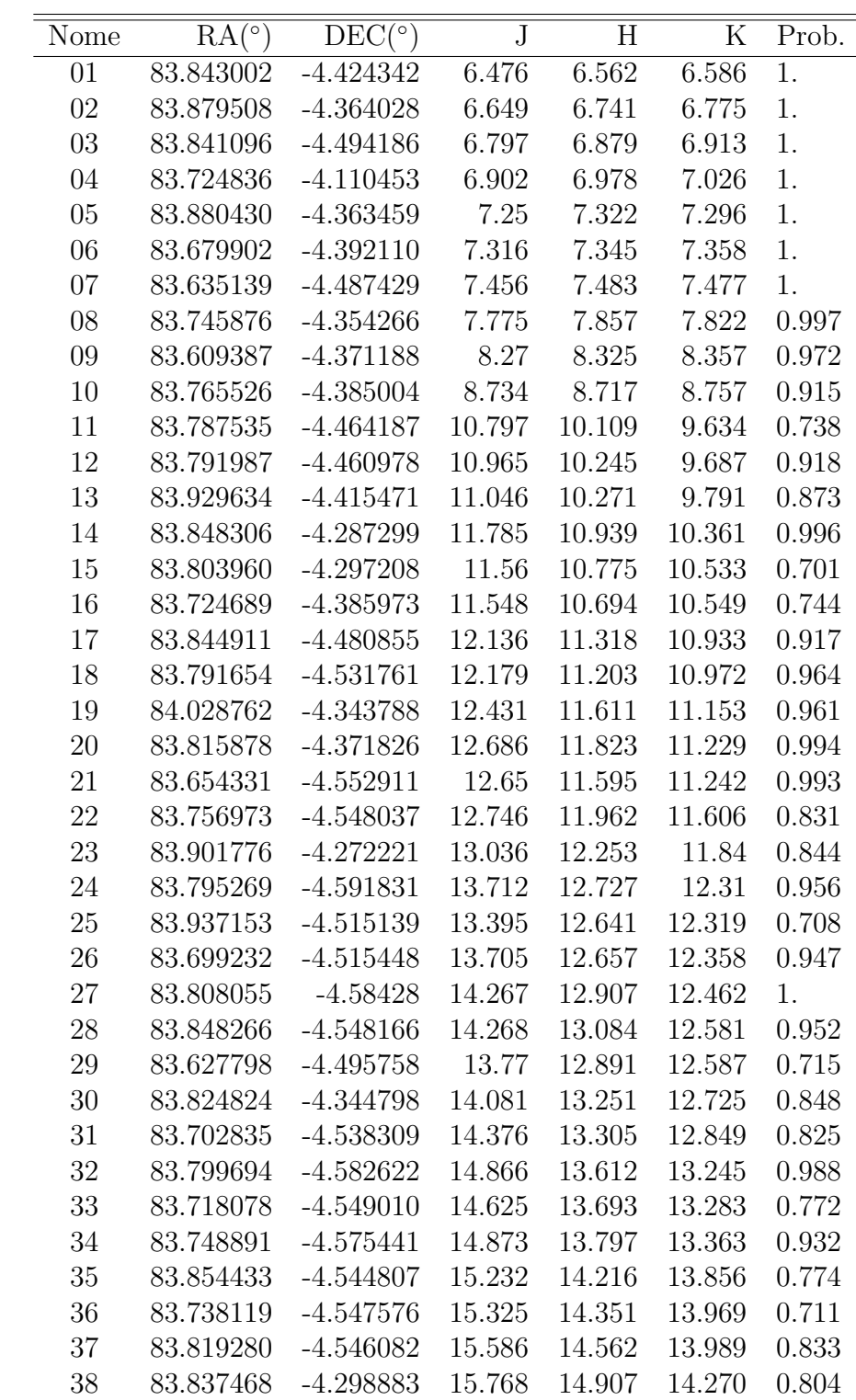

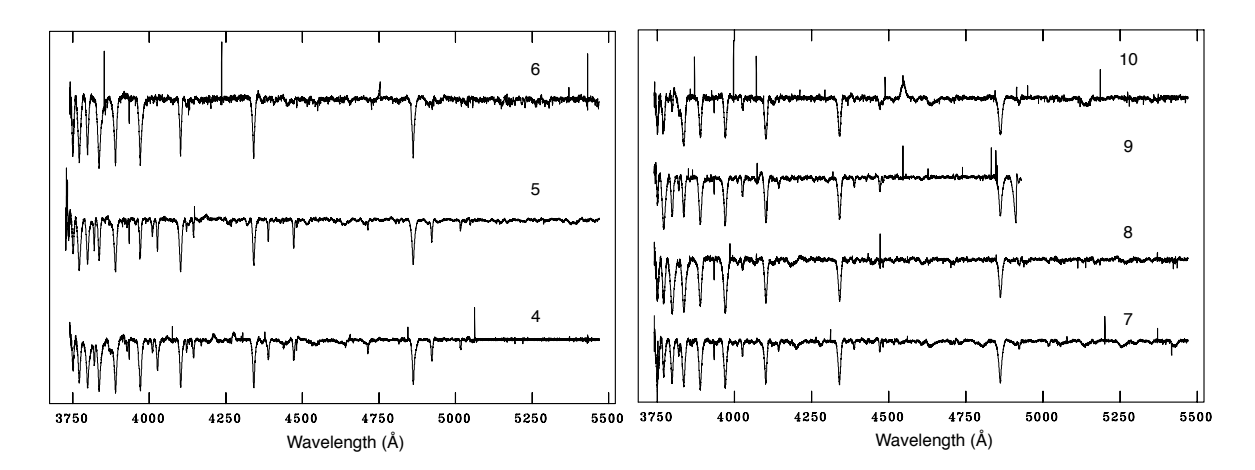

<span id="page-38-0"></span>Figura 16 – Espectros individuais e reduzidos de NGC 1981 obtidos no CASLEO. Na imagem as estrelas estão identificadas pelos números próximos a cada espectro.

<span id="page-38-1"></span>Tabela 3 – Datas das noites de observação no telescópio de 1.60 m, PE, do OPD concedidas ao projeto. Na primeira coluna encontra-se o período observacional e na segunda coluna o número de noites concedidas nesse período.

| Período Observacional Número de Noites |               |
|----------------------------------------|---------------|
| 21-22/SET/2021                         | '2            |
| 18-20/OUT/2021                         | 3             |
| 07-08/DEZ/2021                         | $\mathcal{D}$ |
| 21-23/DEZ/2021                         | 3             |
| 17-24/FEV/2022                         |               |

comprimento de onda de H*α* (6562.79 Å). A lista de alvos para essa missão foi a mesma utilizada nas observações no CASLEO, mostradas na Tab. [2,](#page-37-0) pois tratam-se das estrelas determinadas fotometricamente como membros de NGC 1981 por Maia et al. (2010) [\[39\]](#page-142-0).

Foram concedidas 17 noites de observação no semestre 2021B, que se estendeu de Setembro de 2021 a Fevereiro de 2022. Devido às condições climáticas ruins, foram também concedidas noites do diretor para tentarmos completar as observações. Na Tab. [3](#page-38-1) estão apresentadas todas as datas de observação. Nos dias 21 de Setembro, 18 de Outubro, em todas as noites do mês de Dezembro de 2021 e nas noites de 17, 23 e 24 de Fevereiro de 2022, não foi possível coletar dados devido às péssimas condições climáticas no OPD. Infelizmente, nessa época do ano, no Brasil, as condições do tempo não são boas, reduzindo as chances de obtenção de dados. De todo modo, essas noites não observadas foram utilizadas para identificar as melhores configurações do espectrógrafo Coudé, visando otimizar a coleta de dados, quando possível.

Conseguimos coletar 10 espectros de estrelas de NGC 1981, com razão sinal ruído (S/N) de ∼ 150. Contudo, as estrelas com magnitude maior que V ∼ 12 mag, que correspondem a magnitudes de, aproximadamente, J = 10 mag, com a configuração utilizada, requerem um tempo de exposição muito alto para obter a razão S/N necessária para os

objetivos do trabalho, impossibilitando, assim, uma coleta de dados confiáveis de tais objetos. Ainda devido às condições climáticas ruins, não conseguimos coletar dados fora da região de H*α*, para que fosse possível ter mais linhas disponíveis para análise, como tinha sido planejado para a observação.

Para os dados coletados no OPD, o trabalho de redução e calibração teve de ser feito de forma manual. Para isso, foram utilizados os pacotes e tarefas do IRAF segundo os guias "*A User's Guide to CCD Reductions with IRAF*"de Philip Massey e "*A User's Guide* to Reducing Slit Spectra with IRAF'de Phil Massey, Frank Valdes e Jeannette Barnes<sup>[2](#page-39-0)</sup>. A maior parte da redução dos dados consiste em remover efeitos aditivos que fazem parte da assinatura instrumental.

#### 2.2.1 Redução de Dados Espectroscópicos do OPD

Quando obtidos os dados no telescópio, o sinal de saída está contaminado por um nível de pedestal de algumas centenas de ADU's (do inglês, *Analog-digial Units*), o que é chamado de nível de bias. Esse pedestal pode ser determinado através dos espectros de flat-field (ou campo plano, no português)<sup>[3](#page-39-1)</sup> para cada noite de observação, visto que ele não é estável e varia levemente (da ordem de alguns ADU's) com a posição do telescópio, temperatura, dentre outros fatores. É possível remover o bias level em primeira ordem usando o dado na região chamada de *overscan*, que corresponde às últimas colunas da imagem, que para o caso dos espectros do OPD foi em torno das últimas 20 colunas. Para a remoção é feita uma média de contagens nessas colunas e o valor é plotado como função da linha. Essa curva pode simplesmente ser uma constante e será subtraído da imagem, sendo assim, a região de overscan da imagem será cortada e restará apenas o dado útil. Na Fig. [17](#page-40-0) está mostrada uma região de overscan, destacada pelo círculo amarelo, de um dos espectros de campo plano obtido no OPD.

Contudo, ainda haverá um número não nulo de contagens superposto a cada imagem, onde esse sinal extra é também um efeito aditivo e deve ser removido. Para remover esse efeito, que é chamado de ruído eletrônico, serão usadas imagens de calibração, denominadas de imagens de bias (ou zero), obtidas no mesmo dia e cujo tempo de integração é zero. Para essa imagem de calibração, a tampa do obturador é mantida fechada e é coletada uma imagem com o menor tempo de aquisição possível, que no caso do telescópio PE é de 0.00001 segundo. Foram coletadas 25 imagens de bias e feita uma combinação dessas imagens produzindo uma média a partir da tarefa *zerocombine*. Uma imagem de bias está mostrada na Fig. [18.](#page-41-0) Uma vez determinada a região de overscan, a região com o dado útil

<span id="page-39-0"></span><sup>2</sup> Ambos os guias estão disponíveis na internet e podem ser encontrados, respectivamente em http://ircamera.as.arizona.edu/Astr\_518/irafguid.pdf e http://www.astro.iag.usp.br/∼jorge/aga5802/spect\_iraf\_reducao.pdf

<span id="page-39-1"></span><sup>3</sup> Espectros de flat-field podem ser adquiridos apontando o telescópio para uma posição na cúpula em que se encontra uma tela branca que é iluminada por uma lâmpada. Ou também pode ser feito a partir do flat-field interno que se encontra dentro do telescópio.

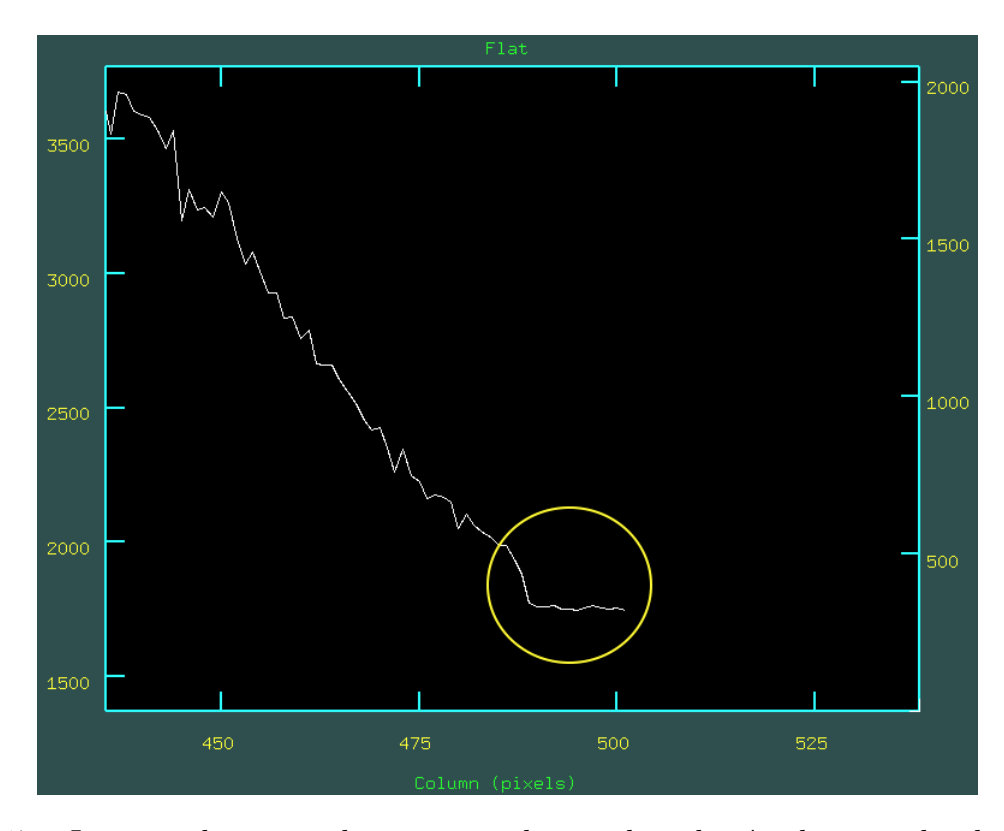

<span id="page-40-0"></span>Figura 17 – Imagem da região de overscan, destacada pelo círculo amarelo, de um dos espectros obtido no OPD. O eixo vertical à esquerda corresponde ao número de contagens, o eixo vertical à direita, corresponde à a linha do espectro em pixels e o eixo horizontal às colunas do espectro em pixels.

e com as imagens de bias combinadas é usada a tarefa *ccdproc* para aplicar essas correções aos espectros.

Outra correção que deve ser feita é a correção de campo plano (ou do inglês *flat-field*). O CCD acoplado ao telescópio possui variações de sensibilidade, sendo essas de forma multiplicativa e é preciso dividir o dado pelo flat-field para remover a variação de ganho no pixel a pixel e a variação espacial em larga escala. Contudo, assim como foi feito para o bias, primeiro é feita uma média sobre as imagens de flat-field coletadas, pois assim evita-se que a imagem de campo plano tenha alguma falha e evite contaminar os espectros das estrelas. Foram coletadas de 10 a 15 imagens de flat-field por noite, com o tempo de exposição de 300 segundos. Foi usada a tarefa *flatcombine* para a obtenção da imagem média dos flat-fields. Na Fig. [19](#page-42-0) está mostrada uma imagem de flat-field e é possível notar que a sensibilidade do instrumento aumenta a medida é maior na parte central do que nas bordas.

Para dados espectroscópicos pode-se escolher também retirar a forma da lâmpada de flat-field ao longo do eixo de dispersão (eixo horizontal), para remover dependências em larga escala no comprimento de onda que são peculiares do flat-field. Tais peculiaridades podem existir devido a: (i) a grande diferença de temperatura entre a lâmpada e a fonte

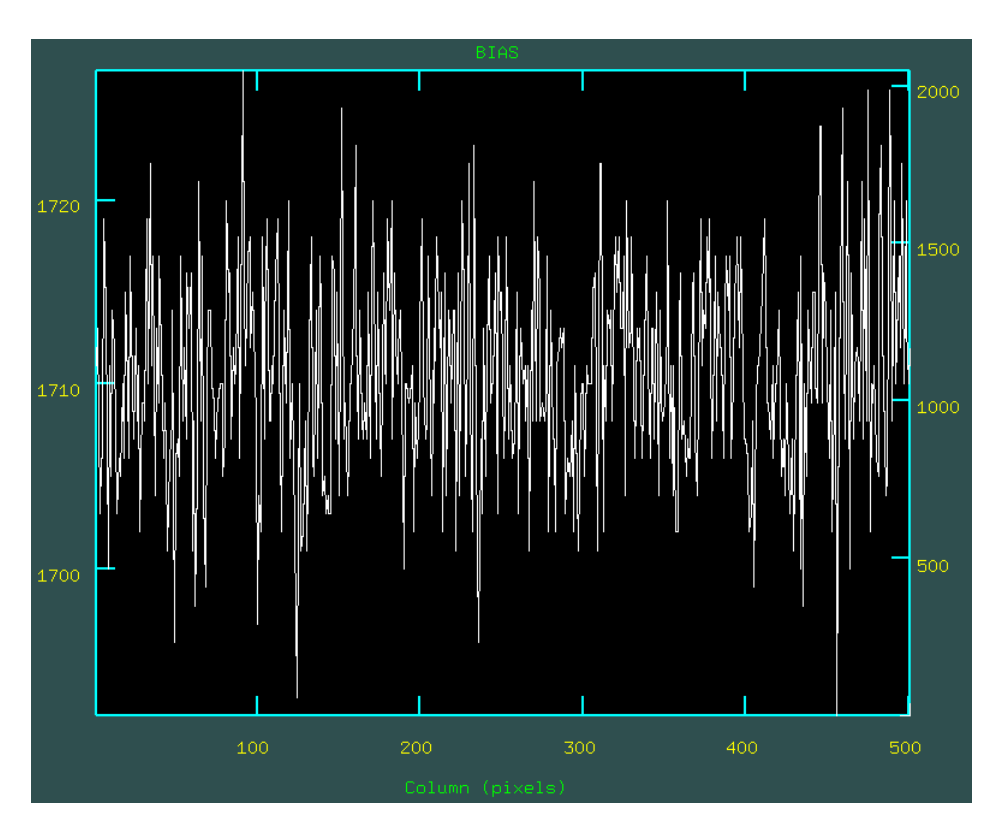

<span id="page-41-0"></span>Figura 18 – Imagem de bias obtida no OPD. O eixo vertical à esquerda corresponde ao número de contagens, o eixo vertical à direita, corresponde à a linha do espectro em pixels e o eixo horizontal às colunas do espectro em pixels.

celestial a ser observada; (ii) características de transmissão em qualquer filtro de cor ou intensidade usado nas lâmpadas, além da resposta do detector em cada comprimento de onda.

Para isso foi usada a tarefa *response*, usando o espectro médio dos flat-fields como imagem de entrada. A partir de um gráfico interativo do IRAF é escolhida qual função será usada para ser feito o ajuste, a sua ordem e limites de rejeição de pontos da curva a ser normalizada. A imagem de saída é o flat-field normalizado, que será utilizado para aplicar a correção aos dados observados e resolver o problema de variação em larga escala no comprimento de onda e o ganho pixel a pixel.

Após esse processo, novamente é utilizado a tarefa *ccdproc*. Uma característica interessante e de grande utilidade dessa tarefa é que imagens que já foram tratadas não são reduzidas novamente, ou seja, para fazer a divisão das imagens pelo flat-field, basta colocar a imagem de referência e executar a tarefa novamente. Assim ela irá somente acrescentar a nova correção, preservando a imagem que já foi reduzida ao invés de retratar os dados toda vez que é executada. Isto é possível porque cada operação realizada sobre a imagem é registrada em seu cabeçalho. Similarmente, informações do traço e calibração em comprimento de onda também serão armazenadas no cabeçalho quando realizadas.

Após retirada dos efeitos da assinatura instrumental, os próximos passos consistem

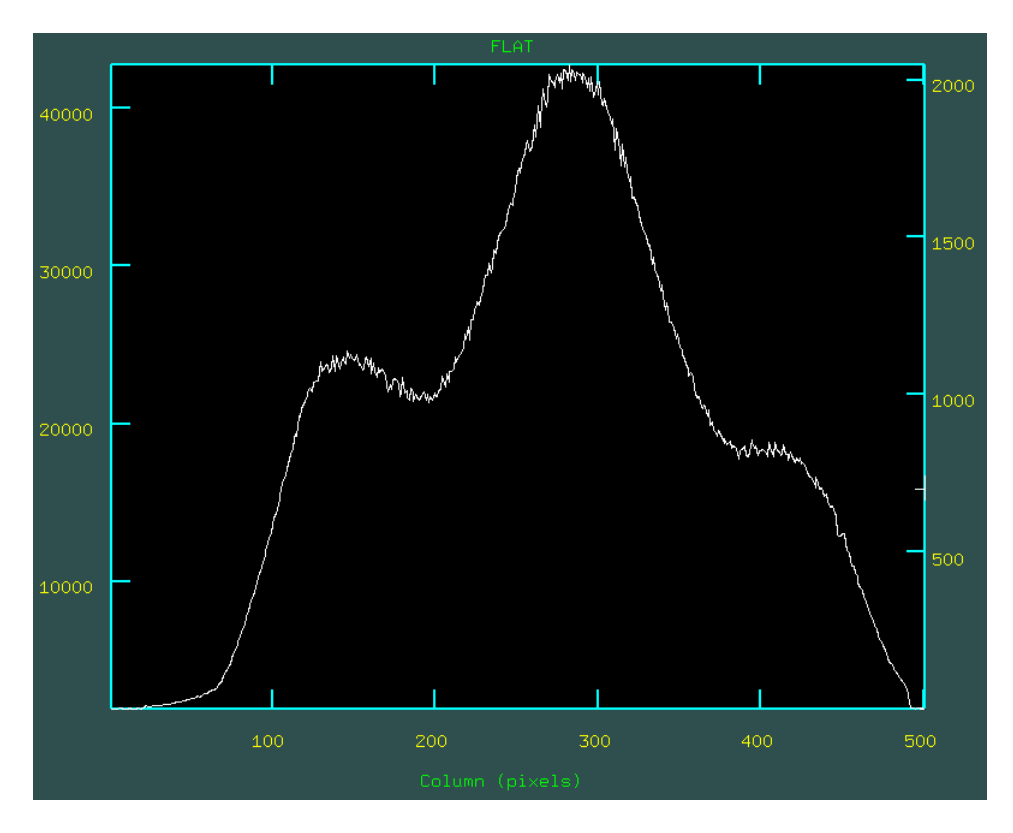

<span id="page-42-0"></span>Figura 19 – Imagem de flat-field obtida no OPD para a correção do ganho pixel a pixel das imagens. O eixo vertical à esquerda corresponde ao número de contagens, o eixo vertical à direita, corresponde à a linha do espectro em pixels e o eixo horizontal às colunas do espectro em pixels.

em extrair o espectro estelar e fazer a sua calibração. Para encontrar o espectro da estrela pode ser feita uma análise manual da imagem ou caso o pico seja intenso o suficiente, pode ser feito de forma automática. Os espectros extraídos por nós foram analisados um por um de forma manual.

Nesta etapa da redução, ainda temos os espectros no formato 2D (não extraídos). A Fig. [20](#page-43-0) mostra o perfil de contagens perpendicularmente à direção de dispersão, ou seja, é a largura do espectro 2D (devido ao seeing) na imagem (também chamada de PSF (do inglês *Point Spread Function*) da estrela). A estrela é claramente visível, sendo o maior pico de intensidade. Determinamos a partir dessa imagem a largura da base dos objetos, que para os espectros coletados no OPD resultaram no valor de 25 pixels em geral. Esse dado vai ser importante para a identificação da estrela que será realizada utilizando a tarefa *apall*, que reúne em si todo o processo e parâmetros para a extração do espectro estelar.

Antes de fazer a extração, é necessário verificar se os espectros estão retificados, ou seja, se um mesmo comprimento de onda corresponde a uma única coluna do CCD. Isso pode ser feito tomando-se os espectros da lâmpada de calibração e utilizando o *implot* do IRAF no modo interativo. Os parâmetros utilizados na tarefa são pré-estebelecidos antes

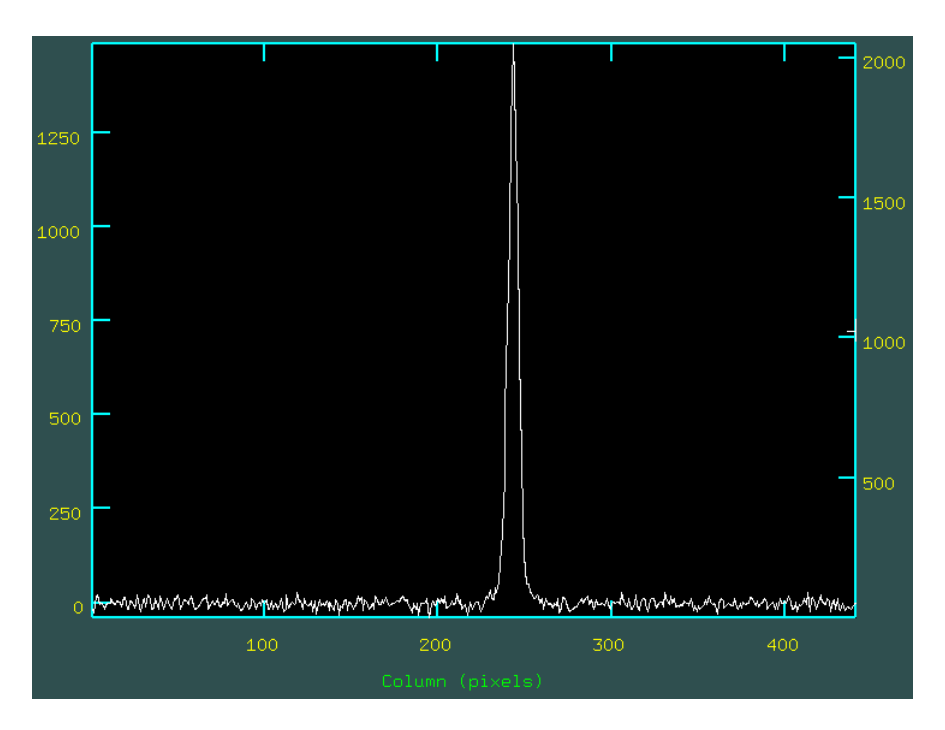

Figura 20 – Um corte perpendicular ao eixo de dispersão mostrando a localização do objeto. Imagem após o espectro ter sido reduzido.

<span id="page-43-0"></span>de sua execução, porém enquanto o ajuste é feito é possível alterar os valores a partir do ambiente interativo do IRAF, o *icfit*.

Executando a tarefa *apall* aparecerá o ambiente interativo do IRAF no primeiro estágio do processo de extração, a determinação estelar, ao longo do eixo de dispersão. Para maioria dos casos, o espectro já é automaticamente identificado, contudo a inspeção visual, tanto do perfil estelar quanto do perfil do céu de fundo é necessária para ter certeza que o objeto de interesse está sendo selecionado e não algum outro pico de intensidade aleatório (e.g. raio cósmico). Um ajuste manual em ambos desses perfis pode ser feito nessa etapa.

O próximo estágio da extração consiste em definir o traço do perfil espacial central como função do eixo de dispersão. Mesmo supondo que o eixo espacial está exatamente ao longo de uma linha, o espectro não se encontrará exatamente paralelo ao que teoricamente está sendo suposto como eixo de dispersão. Em vez disso, o exato centro do perfil espacial se encontrará ligeiramente deslocado com respeito ao eixo de dispersão. Há pelo menos três razões para que isso ocorra: (i) a câmera óptica introduz distorções que serão piores quanto mais longo for o eixo de dispersão; (ii) as redes de dispersão não se encaixam exatamente em suas células e; (iii) a refração diferencial atmosférica causará um maior deslocamento do final da parte azul do espectro ao longo da fenda mais próxima ao zênite  $^4$  $^4$ do que em comparação ao final da parte vermelha do espectro. O último efeito sugere

<span id="page-43-1"></span><sup>4</sup> Zênite é o ponto imaginário interceptado pela vertical traçada a partir da cabeça do observador em solo terrestre que se estende até a esfera celeste.

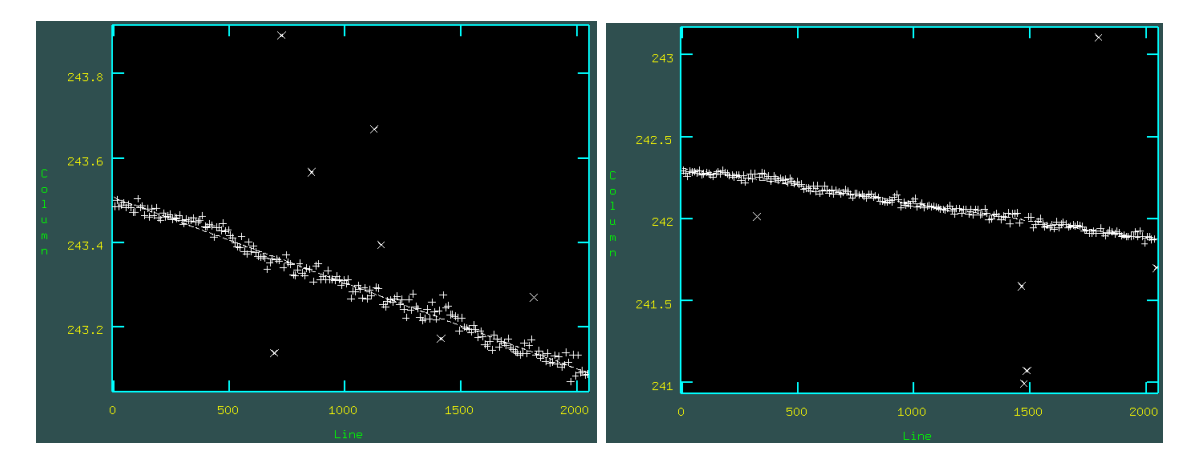

<span id="page-44-0"></span>Figura 21 – Determinação do traço do espectro. Ambas imagens apresentam o mesmo objeto, com os espectros tendo sido coletados um em sequência ao outro. Pontos muito distantes do traço são excluídos da análise.

que o ângulo entre o espectro e o eixo de dispersão vai mudar, significativamente, de uma exposição para outra. Imagens de dois traços feitos para espectros coletados no OPD, de um mesmo objetos e em seguida, estão mostrados na Fig. [21.](#page-44-0)

Por fim, as contagens ao longo da direção espacial do CCD são somadas e, em seguida, subtrai-se o nível de fundo (ou *background*). Nesse ponto, temos um espectro unidimensional, ou seja, na forma contagens versus pixels, como mostrado na Fig. [22.](#page-45-0) Contudo, a imagem está em pixels e é preciso agora fazer a calibração de comprimento de onda. Para isso, durante as noites de observação, foram coletados espectros de lâmpada de Tório-Argônio.

Por noite foram coletados 5 espectros de lâmpadas de calibração com tempo de exposição de 30 segundos, que eram tomadas no início e no final das observações com o telescópio apontado para o flat-field da cúpula. Utilizando da tarefa *combine*, os espectros foram combinados para adquirir o espectro médio das lâmpadas de calibração. Assim como foi feito para os espectros das estrelas, as imagens de calibração também precisam ter seu espectro extraído, porém ao invés de fazer todo o processo novamente, é utilizada uma das imagens anteriores, que já passou pelo processo de redução, como referência para o traço e para a localização do centro espacial.

A partir do espectro de comparação extraído e utilizando da tarefa *identify*, serão identificadas manualmente as linhas mais intensas do espectro e seus valores de comprimento de onda devem ser informados, o que pode ser feito usando uma imagem de comparação teórica de laboratório da lâmpada que foi utilizada. A Fig. [23,](#page-45-1) à esquerda, mostra uma imagem do espectro de calibração com os picos mais intensos marcados. Após esse passo, será ajustado uma solução de dispersão (i.e. uma transformação da posição em pixels para comprimento de onda) aos pontos, sendo que pontos com desvio muito grande desta solução podem ser excluídos nessa etapa. Escolhido um bom ajuste da curva, automaticamente

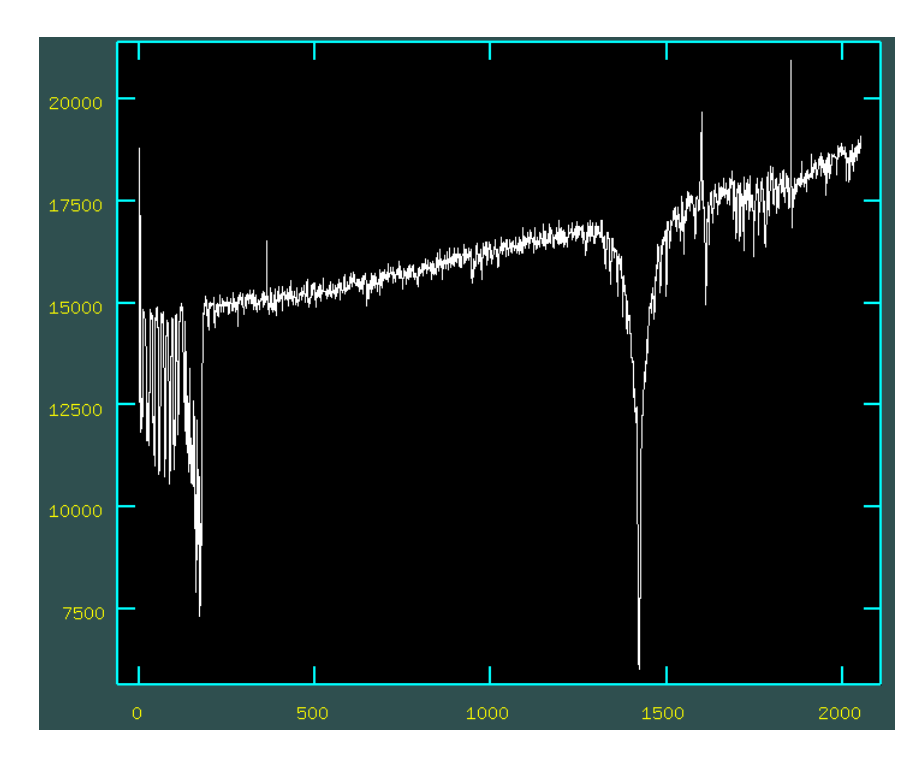

<span id="page-45-0"></span>Figura 22 – Espectro de uma estrela coletado no OPD após o processo de extração ter sido concluído.

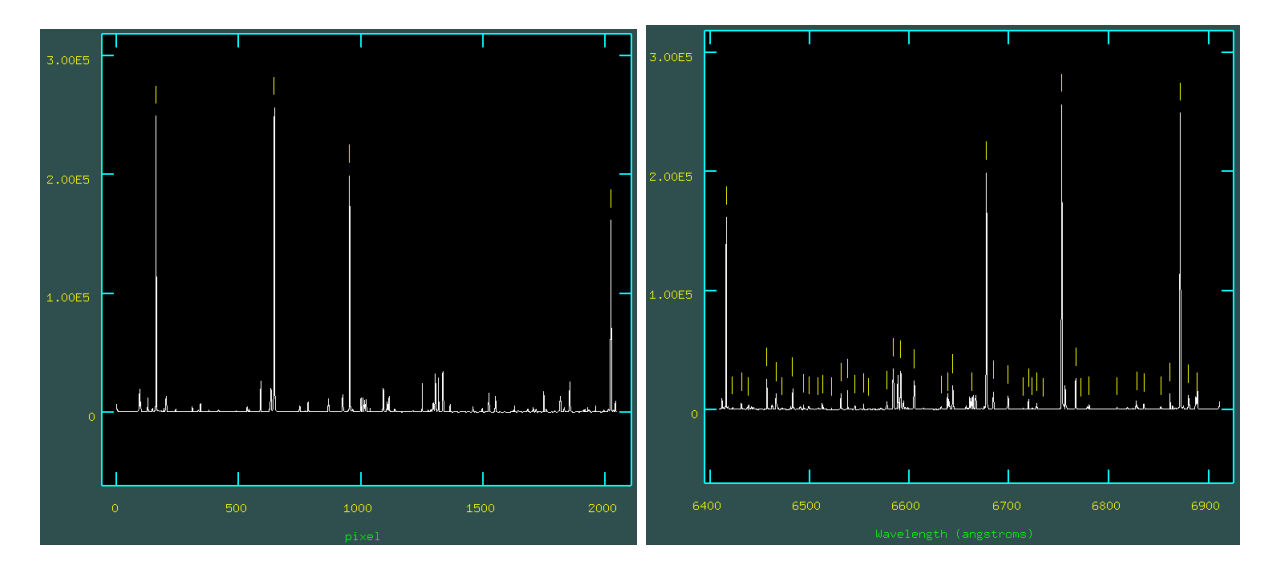

<span id="page-45-1"></span>Figura 23 – Etapas do processo de calibração dos espectros em comprimento de onda. A imagem mostra o espectro da lâmpada de Tório-Argônio.

as demais linhas que não foram marcadas serão identificadas (vide Fig. [23](#page-45-1) à direita) e o espectro já aparecerá em comprimento de onda. Conferindo o resultado e determinando que os pontos estão coerentes, essa imagem será a utilizada como imagem de calibração em comprimento de onda após executada a tarefa *reidentify*.

O que foi feito na etapa anterior, basicamente, consiste em determinar a solução da dispersão para o espectro de comparação. A tarefa *reidentify* vai recalcular os valores do centro das linhas usando de referência o valor já identificado, numa tentativa de

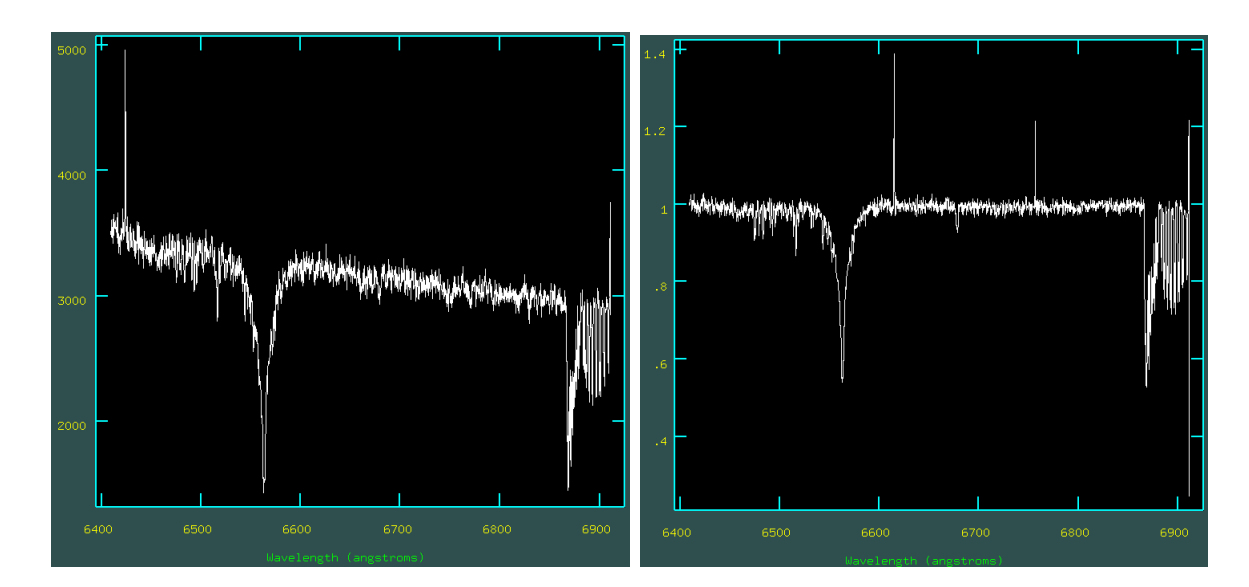

<span id="page-46-0"></span>Figura 24 – Espectro coletado no OPD após o processo de calibração e extração terem sido aplicados (esquerda). Espectro final após a normalização (direita)

identificar linhas que não foram identificadas antes ou de diminuir o erro encontrado no procedimento anterior. Com a tarefa *refspec*, será atribuido o espectro de comparação às estrelas observadas na noite e a tarefa *dispcor* irá, simplesmente, aplicar a solução de dispersão para obtenção do comprimento de onda aos espectros segundo a imagem de referência definida pela tarefa anterior. A Fig. [24](#page-46-0) a esquerda mostra o espectro nesse estágio da redução/calibração.

Como último passo, visto que não é possível realizar a calibração de fluxo, será a normalização e para isso a tarefa *continuum*, a mesma usada para as estrelas HAeBe e nos espectros do CASLEO, será utilizada. Os principais parâmetros na normalização é a função usada. Nos espectros do OPD foi usada a spline cúbica (spline3), cuja ordem da função varia de espectro para espectro. Outros parâmetros importantes são *low reject* e *high reject* que definem qual são os limites de tolerância, inferior e superior, respectivamente, para que um ponto seja contabilizado no ajuste da curva, que também varia com o espectro analisado. Por fim, o último ajuste a ser feito é a correção da velocidade heliocêntrica, que pode ser realizada com a tarefa *rvcorrect*, que a partir dos dados da observação (data, hora, tempo universal, ascensão reta e declinação) informa o valor de correção a ser adicionado algebricamente ao valor medido de velocidade radial, para que obtenhamos a velocidade radial no referencial heliocêntrico. Para deslocarmos o espectro, devemos aplicar a tarefa *specshift* ou *dopcor* do IRAF. Uma imagem do espectro completamente reduzido, calibrado e normalizado está mostrado na Fig. [24](#page-46-0) a direita.

Um cuidado que deve ser tomado na aquisição de dados espectroscópicos é para não saturar o CCD, pois caso isso ocorra não é possível ter certeza sobre o comportamento do espectro, além de perder parte da informação, tornando-se assim um dado não confiável. A saturação do CCD acoplado ao PE é em torno de 63000 contagens, logo o tempo de

integração não pode ser longo o suficiente a ponto do número de contagens exceder esse limite superior na aquisição das imagens, sejam elas de calibração ou de ciência.

### 2.3 Dados Astrométricos e Fotométricos de NGC 1981

Para a análise astrométrica e fotométrica de NGC 1981 será utilizada a base de dados da missão GAIA da Agência Espacial Europeia (ESA). O objetivo da missão GAIA está em mapear e fazer um catálogo preciso das estrelas através da Galáxia. No trabalho será utilizada a segunda base de dados (DR2), que foi adquirida baixando os dados do observatório virtual Vizier, através do TOPCAT e a versão antecipada da terceira base de dados (EDR3), que foi adquirida diretamente pelo site de arquivos da ESA, do GAIA (Gaia Collaboration et al. 2018A, 2020 [\[75,](#page-145-0) [76\]](#page-145-1)).

O TOPCAT (Tool for OPerations on Catalogs And Tables) (Taylor 2005 [\[152\]](#page-154-2)) é um software interativo de manipulação de dados em tabelas. Ele busca facilitar e prover as principais ferramentas de análise de dados que um astrônomo precisa, porém ele não é exclusivo da área e pode ser utilizado para outros dados também. Ele aceita uma variedade de formatos de arquivos (e.g. FITS, VOTable e CDF) e é extremamente eficiente para exploração interativa de longas tabelas.

O TOPCAT oferece diversas formas de análise e visualização dos dados da tabela, permitindo a criação de subgrupos a partir de uma amostra, análise estatística de qualquer parâmetro, visualização num espaço uni, bi e tridimensional dos dados além de ser possível exibi-los em histogramas. Os dados da tabela podem ser editados e modificados manualmente célula por célula ou podem ser modificados a partir de uma expressão. O programa é escrito puramente em Java e parte do código da biblioteca está escrito em LGPL e está disponível sobre a licença pública geral (GNU). Seus recursos de processamentos de tabelas são providos pelos pacotes relacionados STIL e STILTS.

O DR2 foi lançado em 25 de Abril de 2018 e foi, em particular, um grande passo para o estudo estelar, Galático e extragaláctico, incluindo desde a origem e estrutura até a evolução da nossa Galáxia, devido à completeza e precisão dos seus dados. Estão disponíveis mais de 1.3 bilhões de fontes com solução nos cinco parâmetros astrométricos posição no céu (*α*, *δ*), paralaxe e movimento próprio [5](#page-47-0) , além de magnitudes em 3 bandas fotométricas<sup>[6](#page-47-1)</sup>.

Contudo, com uma base de dados tão vasta se faz necessário que dados passem por processos de validações. Arenou et al. (2018) [\[153\]](#page-154-3) descreveram os resultados das

<span id="page-47-0"></span><sup>5</sup> Movimento próprio é o movimento do objeto ao longo dos eixos do plano do céu nas coordenadas de ascensão reta e declinação.

<span id="page-47-1"></span><sup>6</sup> Bandas fotométricas fazem parte do sistema fotométrico, onde são usados filtros com sensibilidade conhecida para a radiação incidente para a caracterização da quantidade de luz proveniente de um objeto. As bandas fotométricas do GAIA são: G, G*BP* e G*RP*

<span id="page-48-0"></span>validações em termos de sua completeza e precisão, incluindo análises sistemáticas para a detecção de anomalias, erros individuais ou propriedades de grupos usando de análises estatísticas e comparação com outros catálogos. Eles mostraram que é necessário aplicar filtros de qualidade nos dados astrométricos e fotométricos a partir de 3 equações (eq. 1, 2 e 3 de Arenou et al. (2018) [\[153\]](#page-154-3)), sendo elas:

$$
u < 1.2 \times \max(1, \exp(-0.2(G - 19.5)))\tag{2.1}
$$

<span id="page-48-1"></span>
$$
1.0 + 0.015(G_{BP} - G_{RP})^2 < E < 1.3 + 0.06(G_{BP} - G_{RP})^2 \tag{2.2}
$$

$$
visitility\_periods\_used > 8
$$
 (2.3)

<span id="page-48-2"></span>onde  $\chi^2 = astrometric\_chi2\_al$ ,  $\nu = astrometric\_n\_good\_obs\_al - 5$ ,  $\mu =$  $\sqrt{\chi^2/\nu}$  e  $E = phot\_bp\_rp\_excess\_factor$ . *Visibility\_periods\_used* corresponde ao número de vezes que a fonte foi observada.

A eq. [2.1](#page-48-0) ajuda a filtrar a contaminação de efeitos astrométricos de estrelas binárias e problemas na calibração. A eq. [2.2](#page-48-1) remove soluções astrométricas falsas mais eficientemente detectando perturbações devido a fontes próximas, mas principalmente remove estrelas pouco brilhantes. Porém a eq. [2.2](#page-48-1) remove boa parte da amostra, deixando somente 30% das fontes quando aplicada sozinha. A eq. [2.3](#page-48-2) também remove soluções astrométricas falsas para fontes com movimento próprio na direção do bojo. Essa equação pode ser preferível à eq. [2.2,](#page-48-1) pois ela remove soluções ruins o suficiente, deixando mais fontes na amostra. Contudo esse filtro não é o suficiente para diagramas HR. Em suma, os filtros a serem aplicados devem ser tipicamente eq. [2.1](#page-48-0) e [2.2](#page-48-1) ou eq. [2.1](#page-48-0) e [2.3,](#page-48-2) dependendo de onde o filtro fotométrico é necessário. A Fig. [25](#page-49-0) mostra o CMD com todas as fontes do GAIA DR2 com todos os filtros citados acima aplicados e mais alguns filtros quanto às incertezas na banda G e ao erro no fluxo das três bandas fotométricas descritos em Gaia Collaboration et al. (2018C) [\[154\]](#page-154-4).

GAIA EDR3 foi lançado em 3 de Dezembro de 2020 e possui uma semelhança muito grande com o DR2, porém ele aumenta o número de fontes, em cerca de 10% e principalmente a precisão dos dados, melhorando em um fator de 0.8 os erros nas paralaxes e de 0.5 os erros nos movimentos próprios.

Assim como foi feito para DR2, o EDR3 também possui filtros de qualidade para validação dos dados (e.g. Riello et al. 2021; Lindegren et al. 2021 [\[155,](#page-154-5) [156\]](#page-154-6)). Os filtros são

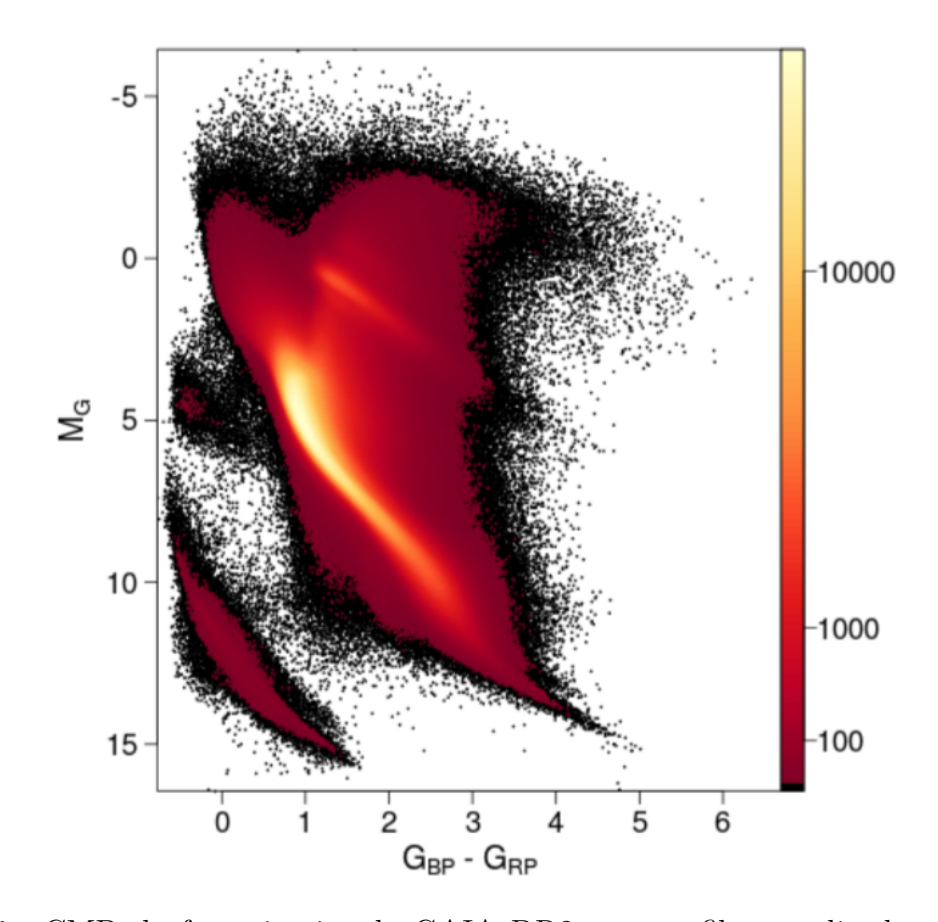

<span id="page-49-0"></span>Figura 25 – CMD da fonte inteira do GAIA DR2 com os filtros aplicados (65 921 112 estrelas). A escala de cor ao lado é a raiz quadrada da densidade relativa de estrelas (Gaia Collaboration et al. 2018C [\[154\]](#page-154-4)).

aplicados nas bandas fotométricas do GAIA (G, G*BP* e G*RP* ) a partir das equações:

$$
phot\_g_n\_obs \ge 10
$$
  
\n
$$
phot\_bp_n\_obs \ge 2
$$
  
\n
$$
phot\_rp_n\_obs \ge 2
$$
\n(2.4)

que corresponde ao número de vezes que cada fonte foi observada na respectiva banda fotométrica. Os dados astrométricos do GAIA EDR3 está compreendido em 3 subgrupos: 2-p, onde as fontes não possuem qualidade o suficiente para as soluções astrométricas nos 5 parâmetros padrões  $(\alpha, \delta, \varpi, \mu_{\alpha}*, \mu_{\delta})$ , possuindo apenas a posição e sua matriz de covariância; 5-p, em que a informação da cor possui qualidade suficiente para assumir que efeitos cromáticos foram removidos no estágio de processamento de dado chamado IPD (*Image Parameter Determination*) e possui boa qualidade nos 5 parâmetros padrões; e 6-p, que também possui boa qualidade nos 5 parâmetros padrões, porém a informação sobre a cor não é de qualidade suficiente e efeitos cromáticos devem ser levados em consideração nas soluções astrométricas, tornando-se assim um parâmetro chamado de pseudo-cor. Essas 3 soluções podem ser identificadas através do *astrometric\_params\_solved* que equivale a 3, 31 e 95, respectivamente para as soluções astrométricas 2-p. 5-p e 6-p. É

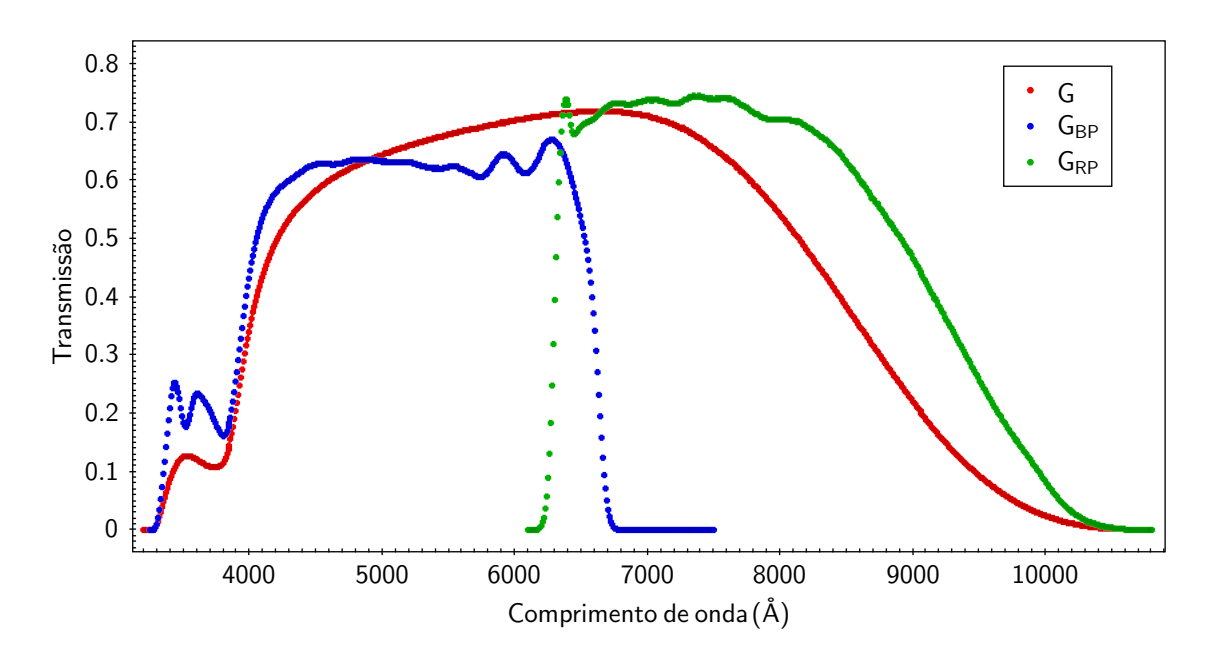

<span id="page-50-0"></span>Figura 26 – Perfil dos filtros das bandas fotométricas do GAIA. A transmissão de cada filtro está representada segundo a legenda de cores na figura. Dados utilizados do Observatório Virtual da Espanha (SVO) (Rodrigo et al. 2012, 2020) [\[157,](#page-154-7)[158\]](#page-154-8)

exigido que:

$$
astrometric\_params\_solved \ge 31
$$
\n
$$
(2.5)
$$

E por fim um corte na banda G*BP* com:

$$
G_{BP} < m \tag{2.6}
$$

sendo 20*.*3 *< m <* 20*.*9.

Um novo fator de qualidade foi introduzido, o RUWE (traduzido do inglês, Unidade de peso do erro renormalizado), em que quando próximo de 1 indica uma estrela única com boa qualidade astrométrica, já um valor significantemente maior, por exemplo 1.4, indica uma fonte não singular ou problemas nas soluções astrométricas. Logo, é preciso que RUWE < 1.4. E por fim o fator de excesso no fluxo de G*BP* e G*RP* . A Fig. [26](#page-50-0) mostra a transmissão dos filtros das bandas fotométricas do GAIA EDR3. É possível ver que a banda G comporta as bandas G*BP* e G*RP* , logo somando os fluxos dessas duas bandas, deve-se ser recuperado o fluxo na banda G. O *phot\_bp\_rp\_excess\_factor* é responsável por medir essa diferença entre os fluxos. Contudo ele não deve ser usado diretamente como filtro de qualidade, esse fator deve ser restrito de acordo com a equação:

$$
\sigma_{C^*}(G) = c_0 + c_1 G^m \tag{2.7}
$$

com *c*<sup>0</sup> = 0*.*0059898, *c*<sup>1</sup> = 8*.*817481 × 10<sup>−</sup><sup>12</sup> e *m* = 7*.*618399 e sendo *C* <sup>∗</sup> definido como

$$
C^* = C - f(G_{BP} - G_{RP})
$$
\n(2.8)

onde *f*(*GBP* − *GRP* ) é uma função que fornece o valor esperado do excesso para uma dada cor e *C* = *phot*\_*bp*\_*rp*\_*excess*\_*f actor*. Esse fator de excesso (*C* ∗ ) mede a consistência entre as bandas do GAIA no EDR3, portanto esse critério é usado para excluir fontes com inconsistências, ou seja, caso o fator de excesso seja muito maior do que o fluxo na banda G, esse é possivelmente um dado com inconsistência nas medidas fotometricas.

Os dados das missões do GAIA são publicamente abertos e podem ser adquiridos através do site de arquivos da ESA (https://archives.esac.esa.int/gaia).

# 3 Metodologia

### 3.1 Síntese Espectral

Componentes de absorção desviadas tanto para o azul, quanto para o vermelho (BACs e RACs) são encontradas em diversas linhas no óptico e no infravermelho próximo nas estrelas HAeBe (Natta et al. 2000; Grinin et al. 2001 [\[66,](#page-144-0) [159\]](#page-154-9)). Para entender a interação da estrela com o disco é preciso analisar o aspecto e a evolução das componentes do meio circunstelar (e.g. Beskrovnaya et al. 1998; Vieira et al. 1999; Guimarães et al. 2006; Pogodin et al. 1994, 2007, 2008 [\[59,](#page-144-1) [160–](#page-154-10)[164\]](#page-155-0)).

A variabilidade espectroscópica nessas estrelas pode ser estudada através do espectro CS, pois com ele é possível analisar o envoltório e o disco em torno da estrela e associar linhas que estejam em absorção ou linhas que estejam em emissão a mecanismos de ejeção ou acreção de matéria. O espectro CS pode ser adquirido removendo do espectro observado a contribuição fotosférica. Devido à alta variabilidade das estrelas HAeBe é difícil determinar com precisão os parâmetros estelares, como temperatura efetiva  $(T_{\text{ef}})$ , gravidade superficial (log *g*), velocidade rotacional projetada (*v*sen*i*) e metalicidade ([Fe/H]). Parâmetros estelares ruins geram um espectro sintético não confiável, com isso, produz-se um espectro CS que não condiz com a realidade. O primeiro passo, então, é determinar esses parâmetros e para isso vamos aplicar a metodologia descrita em Guimarães et al. (2006) [\[59\]](#page-144-1).

Para determinar os parâmetros estelares, primeiramente, é preciso escolher um conjunto de linhas fotosféricas confiáveis, isto é, linhas que não alteram seu perfil durante a campanha de observação e se mantêm simétricas. Como as estrelas HAeBe foram observadas repetidamente durante períodos curtos (ao longo de uma noite) e médios (ao longo de noites consecutivas) é possível identificar as linhas fotosféricas através dos espectros. Na Fig. [27](#page-53-0) estão mostrados todos os espectros observados, numa mesma região, da HD 144432 e nela está presente um exemplo de linha fotosférica. Nota-se que em toda campanha de observação essa linha não alterou seu perfil e manteve-se simétrica, o que é esperado, pois se é uma linha gerada pela estrela, não espera-se que, em um período relativamente curto, haja uma mudança em seu perfil. É também necessário que a linha possua uma boa região de contínuo próximo para uma determinação precisa dos parâmetros estelares.

Cada estrela possui seu próprio conjunto de linhas fotosféricas, assim é preciso procurar, em todo o espectro, para cada estrela, esse conjunto de linhas. As linhas metálicas foram usadas por serem extremamente sensíveis a mudanças na temperatura efetiva e metalicidade. Além das linhas metálicas, também foram utilizadas as linhas da série de

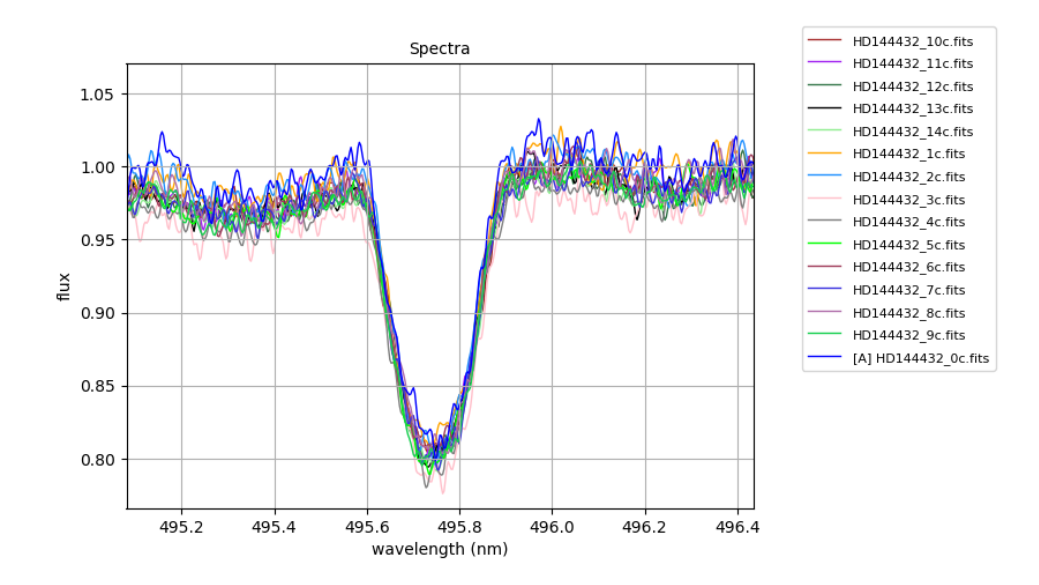

<span id="page-53-0"></span>Figura 27 – Superposição dos espectros de HD 144432 observados em períodos diferentes através do software iSpec. O gráfico apresenta o fluxo normalizado por comprimento de onda em nanômetros. Na imagem está listada a legenda com a cor referente a cada espectro, onde o espectro 0 corresponde à primeira observação e o 14 à última.

Balmer (H*α*, H*β*, H*γ* e H*δ*) devido ao fato de suas asas serem sensíveis a variações na gravidade superficial da estrela. Contudo, o ajuste nas asas das linhas da série Balmer só foi levado em consideração até 80% da intensidade do contínuo normalizado para evitar pequenas sutilezas provenientes do processo de normalização. As linhas usadas para as estrelas HD 144432 e HD 163296 estão mostradas na tabela [4.](#page-54-0)

A estrela HD 141569 não possui muitas linhas fotosféricas por se tratar de uma estrela muito quente de tipo espectral B9.5V. Para ela foi encontrada apenas a linha de Fe I (4482.170 Å). Com isso, para a análise e descoberta dos seus parâmetros, foi usada essa única linha metálica e as linhas da série de Balmer.

Escolhidas as linhas fotosféricas, foram utilizados os softwares iSpec e SME para o ajuste dos parâmetros estelares. Para ambos os programas, o processo utilizado foi o mesmo, adaptando, apenas, a ordem dos passos segundo a interface ou necessidade do programa utilizado no momento.

Como ponto de partida, foram escolhidos valores encontrados na literatura (e.g. Vieira et al. 2003, Merín et al. 2004, Guimarães et al. 2006, Müller et al. 2011, Folsom et al. 2012 [\[54,](#page-143-0) [59,](#page-144-1) [93,](#page-147-0) [112,](#page-149-0) [165\]](#page-155-1)) para o ajuste inicial dos parâmetros fotosféricos. Parâmetros como micro turbulência e macro turbulência foram mantidos constantes em 2 e 5 km s<sup>−</sup><sup>1</sup> , respectivamente, durante todo o processo e a velocidade radial foi deixada como parâmetro livre até sua análise particular.

Após inseridos os valores iniciais, deixamos a Tef e *v*sen*i* como parâmetros livres

<span id="page-54-0"></span>Tabela 4 – Conjunto de linhas fotosféricas encontrados para HD 144432 e HD 163296. Na coluna da esquerda encontra-se o intervalo de comprimento de onda, em angstrons, usado na síntese e na coluna da direita está identificado o elemento e sua linha presente nesse intervalo, que foi usada no ajuste.

| HD 144432       |                | HD 163296   |                           |
|-----------------|----------------|-------------|---------------------------|
| $4003 - 4008$   | Fe I 4005.242  | 4042 - 4049 | Fe I 4045.812             |
| $4060 - 4065$   | Fe I 4063.594  | 4140 - 4148 | Fe I 4143.868             |
| 4140 - 4145     | Fe I 4143.868  | 4380 - 4389 | C <sub>s</sub> I 4384.442 |
| 4185 - 4190     | Fe I 4187.795  | 4411 - 4422 | Th I 4416.845             |
| 4190 - 4194     | Fe I 4191.430  | 4477 - 4485 | Ti I 4481.260             |
| 4213 - 4217     | Fe I 4216.184  | 4953 - 4961 | Fe I 4957.597             |
| 4248 - 4253     | Fe I 4250.787  | 6366 - 6376 | Th I 6371.944             |
| $4402 - 4406$   | Fe II 4404.750 |             |                           |
| 4503 - 4512     | Fe II 4508.280 |             |                           |
| $4546 - 4552$   | Fe II 4549.467 |             |                           |
| 4627 - 4632     | Fe II 4629.332 |             |                           |
| 4700 - 4705     | Th I 4703.990  |             |                           |
| 4955 - 4960     | Fe I 4957.597  |             |                           |
| 5157 - 5164     | Fe I 5162.273  |             |                           |
| $5220$ - $5231$ | Fe II 5227.486 |             |                           |
| 5313 - 5319     | Fe II 5316.214 |             |                           |
| 5530 - 5540     | Fe II 5534.894 |             |                           |

e fixamos os demais parâmetros, fazendo esse procedimento para cada linha metálica separadamente. Na Fig. [28](#page-55-0) é possível ver um ajuste feito pelo SME que mostra o espectro observado (linha preta), o espectro sintético com os parâmetros iniciais usados como entrada no programa (linha verde) e o espectro com o melhor ajuste dos parâmetros que foram deixados livres no processo (linha azul).

Após determinados os melhores valores, fizemos uma média sobre eles e reinserimos nos programas, porém com uma alteração de 10% para cima ou para baixo do valor médio. Isso se faz necessário para que os programas façam um melhor ajuste das linhas, reduzindo os erros encontrados no passo anterior.

Obtidos os melhores ajustes, a temperatura efetiva encontrada foi mantida fixa, permitindo que somente a velocidade rotacional projetada variasse. Esse procedimento foi tomado para verificar se a escolha da temperatura efetiva afetava o parâmetro da velocidade projetada. Os valores para as velocidades convergem rapidamente, dando uma diferença de cerca de ∼ 1% do valor obtido no item anterior, sendo considerado um bom ajuste. A situação inversa também foi feita, deixando *T*ef variar e mantendo *v*sen*i* fixo e novamente nenhuma mudança significativa foi encontrada.

Em seguida, a gravidade superficial foi deixada como único parâmetro livre no ajuste e após esse processo o valor encontrado foi usado como entrada no programa, porém,

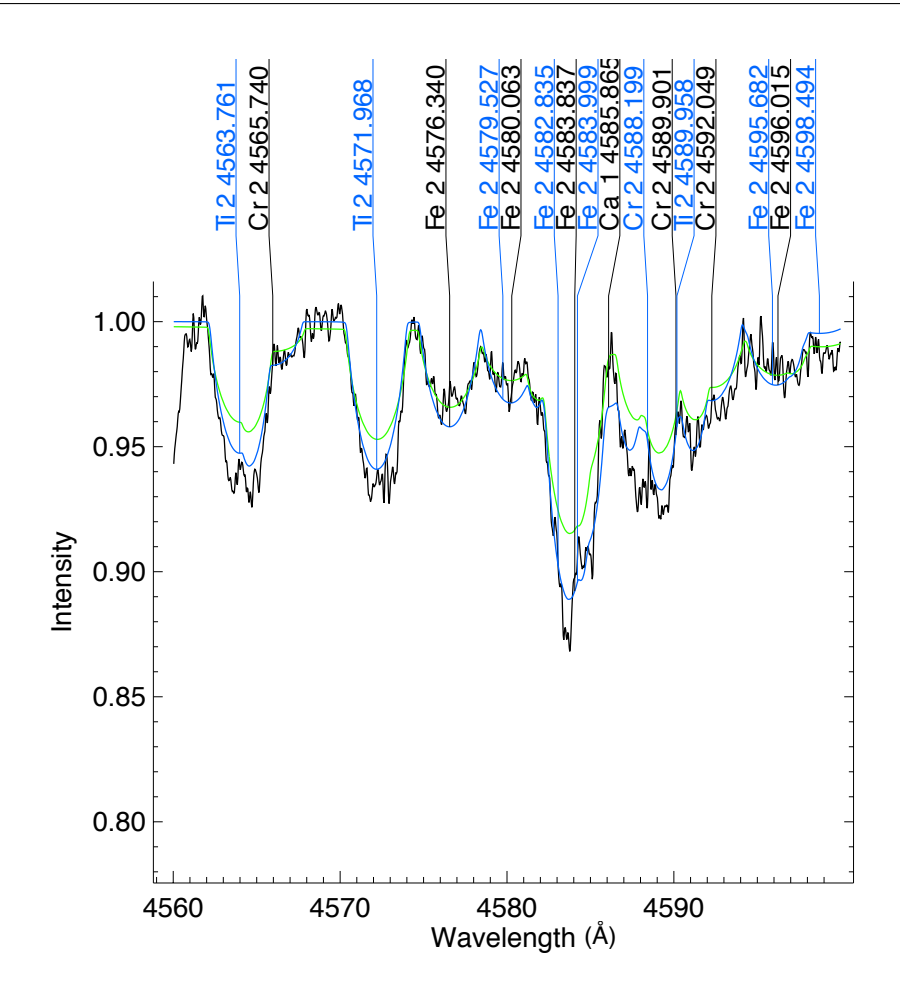

<span id="page-55-0"></span>Figura 28 – Ajuste feito pelo SME com Tef e *v*sen*i* deixados como parâmetros livres para HD 163296. Nele mostramos o espectro observado (linha preta), o espectro sintético com os parâmetros iniciais usados como entrada no programa (linha verde) e o espectro com o melhor ajuste dos parâmetros que foram deixados livres no processo (linha azul).

agora, deixando que log*g* variasse junto com a temperatura efetiva e a velocidade rotacional projetada, uma de cada vez. Isso foi feito para permitir que o programa ajustasse o melhor valor possível para a gravidade superficial e para checar a consistência dos resultados obtidos. Muitas linhas metálicas não eram sensíveis a grandes variações no log*g*, então as linhas da série de Balmer foram utilizadas para ajustar seu valor. Se os valores de *T*ef e *v*sen*i* estivessem bem determinados, seus valores não deveriam alterar significativamente nesse processo e isso foi exatamente o observado. A diferença obtida nos resultados foi menor do que 0.5% do que o obtido no passo anterior.

A metalicidade, assim como no processo feito para a gravidade superficial, foi deixada inicialmente como único parâmetro livre em seu ajuste, uma vez que os demais parâmetros encontrados estavam bem ajustados. Para melhorar o ajuste obtido, executamos novamente o programa, mas deixando dessa vez tanto a metalicidade quanto a temperatura efetiva livres e depois a metalicidade com a gravidade superficial. Valores da metalicidade que tivessem ajustes ruins da temperatura ou da gravidade, ou seja, que fossem muito

diferentes dos obtidos nos passos anteriores, eram descartados da estatística.

Por fim, para o ajuste da velocidade radial foi utilizado somente o SME, pois a partir do iSpec encontramos valores que divergiam bastante dos valores encontrados na literatura. Mantendo todos os parâmetros fixos e permitindo que só a velocidade radial variasse, o ajuste foi feito resolvendo todas as linhas de uma só vez. Porém desconfiamos que o ajuste não estava bom, pois, por exemplo, HD 141569 que é uma estrela bastante estável e com pouca atividade CS, esperava-se que sua velocidade não se alterasse dos valores já conhecidos e estávamos encontrando cerca 10 km s<sup>−</sup><sup>1</sup> de diferença. Resolvemos então, tratar cada linha separadamente e fazer uma média com os valores encontrados, o que nos gerou resultados condizentes, então fizemos uma média dos valores encontrados e estimamos a velocidade radial para cada estrela.

A diferença dos valores obtidos nos dois programas são pequenas o suficiente para que estejam contidos dentro da incerteza de cada um deles. Com isso podemos ter segurança do método utilizado, uma vez que, com dois softwares diferentes, o mesmo resultado foi encontrado, demonstrando robustez e consistência.

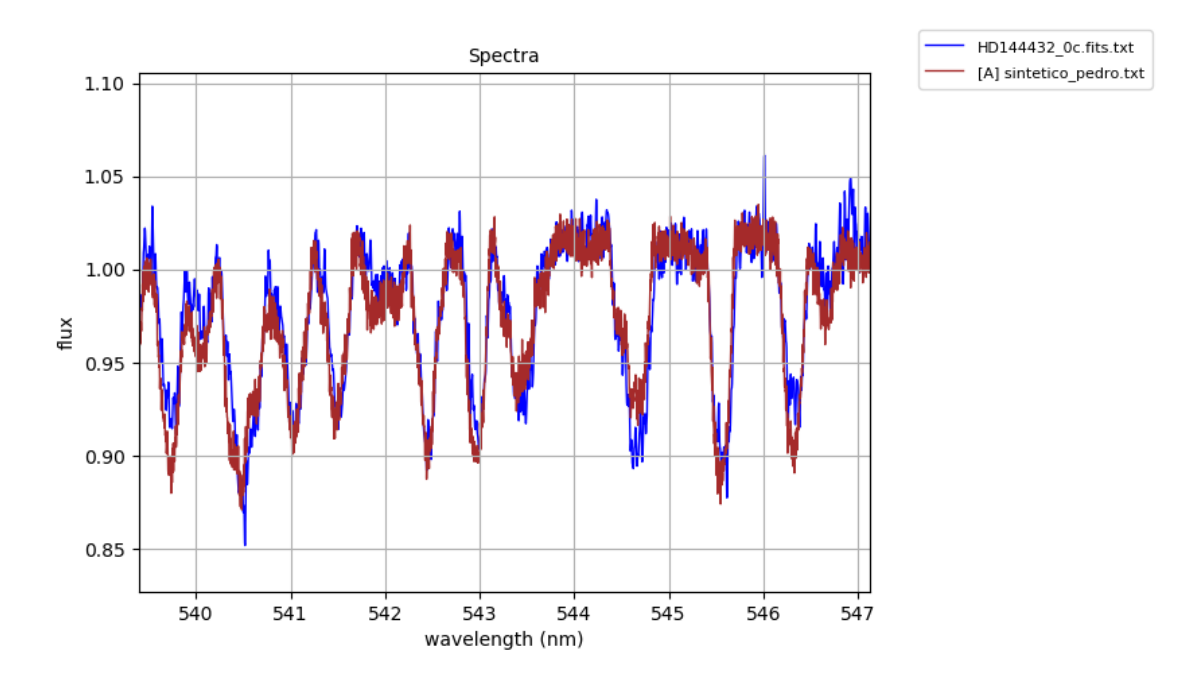

<span id="page-56-0"></span>Figura 29 – Em azul está um dos espectros observados de HD 144432 e em vermelho está o espectro sintético gerado, onde foi adicionado o valor da razão sinal ruído dessa estrela.

A partir dos parâmetros estelares fotosféricos determinados construímos o espectro sintético e o subtraímos do espectro observado, para adquirir os espectros CS. A Fig. [29](#page-56-0) mostra, como exemplo, um espectro observado e o espectro síntetico gerado para HD 144432 e é possível notar que o espectro sintético, no qual foi adicionado a respectiva razão sinal ruído da Tab. [1](#page-33-0) para essa estrela, assemelha-se bastante ao observado. Com

essa subtração, removemos a componente estelar dos espectros observados, restando assim apenas a componente CS. A partir desses espectros usamos a matriz de correlação para correlacionar as diversas regiões do espectro em variabilidade.

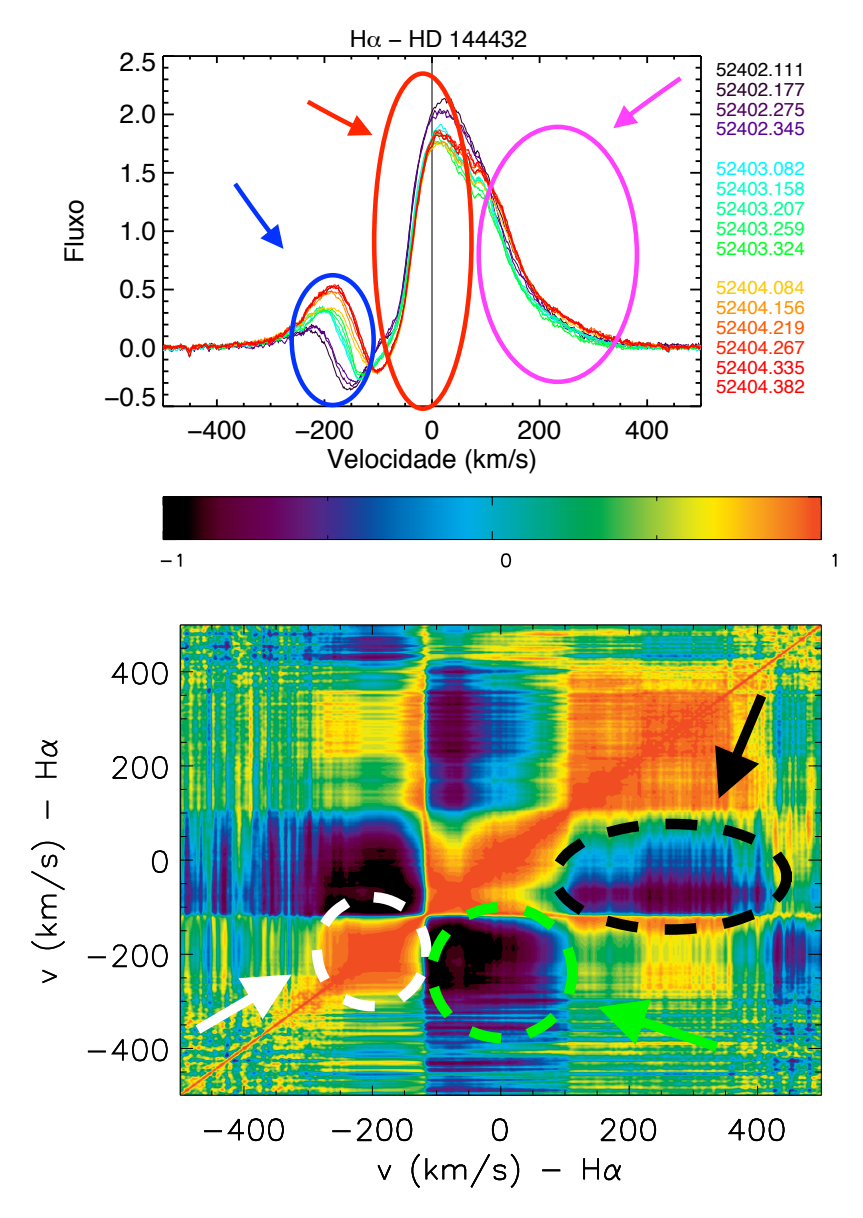

<span id="page-57-0"></span>Figura 30 – Estão mostrados para a estrela HD 144432 para a linha de H*α* os espectros circunstelares (em cima) e a matriz de autocorrelação (embaixo). As linhas sólidas coloridas representam os espectros CS e a linha preta vertical representa a velocidade de repouso da linha. Os números do lado direito do painel representam a data juliana do respectivo espectro da mesma cor. A barra de cor no topo da matriz de autocorrelação representa o coeficiente linear de correlação, que varia de -1 (preto), correspondendo a uma anti-correlação entre as regiões, até +1 (vermelho), correspondendo a uma correlação das regiões.

Matriz de correlação é uma importante ferramenta que compara, de forma simultânea, duas regiões do espectro e mostra como estão correlacionadas as regiões através da variação do perfil da linha. O grau de correlação é indicado pelo coeficiente de correlação

(r*ij* ) entre as variações das intensidades dos perfis do i-ésimo intervalo de velocidade, ou seja, um bin de velocidade qualquer, com o j-ésimo, que são representados através de mapas de contorno. O grau de correlação é indicada pela barra de cor no topo das figuras, com uma anti-correlação sendo indicada pela cor preta e uma correlação sendo indicada pela cor vermelha.

Regiões distintas do espectro também correspondem a regiões distintas da estrela, logo conhecer tal grau de correlação ajuda na construção de modelos da estrutura do envelope, sendo possível correlacionar mecanismos em diferentes regiões da estrela, assim indicando uma origem comum entre as componentes, caso exista uma forte correlação (Johns & Basri 1995 [\[166\]](#page-155-2)).

A comparação pode ser feita de uma linha com ela mesma, resultando-se em uma autocorrelação, como entre linhas diferentes. Como ilustração, a Fig. [30](#page-57-0) mostra, para a estrela HD 144432, a matriz de autocorrelação de H*α* em baixo e os espectros circunstelares superpostos em cima. Para facilitar o entendimento da matriz de correlação, as regiões de interesse foram destacadas. É possível perceber que a região destacada pela cor azul aumenta a intensidade da linha do espectro com o passar das observações. Já na região destacada pela cor vermelha, a intensidade diminui com o decorrer do tempo. Por fim a região destacada pela cor rosa aparenta começar diminuindo a intensidade da primeira para a segunda noite e aumentando na terceira noite, porém esse padrão não mantém-se constante. Na matriz de correlação é possível notar que há uma forte correlação destacada pelo círculo tracejado e seta branca, que corresponde à correlação entre a região azul com ela mesma. Enquanto que a anti-correlação destacada pelo círculo tracejado e seta verde é devido a correlação entre as regiões vermelha e azul. E o perfil de anti-correlação destacado pelo círculo tracejado e seta preta vem da correlação das regiões rosa e vermelha.

A rotina que produz a matriz de correlação foi cedida para nós pela professora Sílvia Alencar, do Departamento de Física da UFMG.

### 3.2 Análise Astrométrica e Fotométrica

Para caracterizar com precisão um aglomerado estelar é necessário conhecer as estrelas membros. Ao observar uma determinada região do céu em torno do objeto, não estarão presentes só as estrelas pertencentes ao aglomerado, estarão presentes também as estrelas de campo, que são estrelas sem conexão com o objeto de interesse. Essas estrelas podem ter posições e movimentos parecidos com o aglomerado, mas também podem ser completamente distintas. As estrelas de campo apresentarão objetos com brilhos e temperaturas variadas, assim como nos aglomerados estelares.

A astrometria é o ramo da astronomia que estuda a posição e movimentação de estrelas e outros corpos celestes. Dentre os ramos da astronomia, a astrometria deve ser

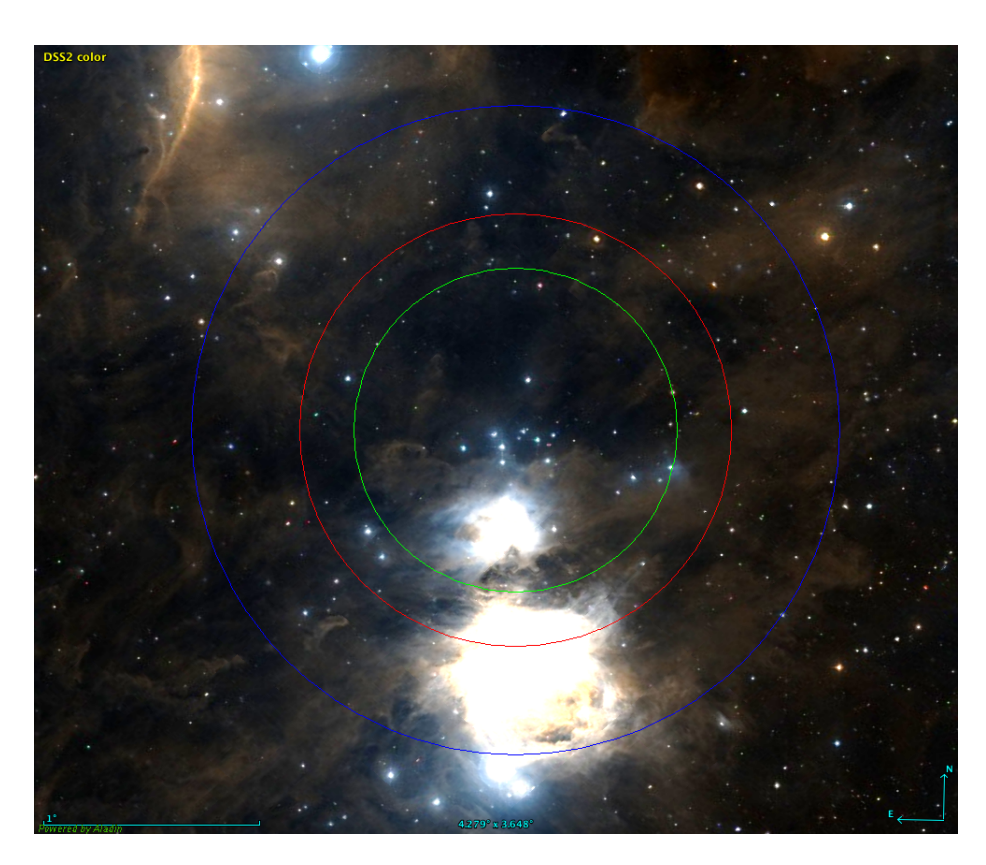

<span id="page-59-0"></span>Figura 31 – Região próxima de NGC 1981 no comprimento de onda do visível (DSS2) obtido no software Aladin. Na figura estão desenhados círculos concêntricos centrados nas coordenadas de NGC 1981 determinadas por Maia et al. (2010) [\[39\]](#page-142-0). Estão representadas as regiões de 1.5◦ em azul, 1.0◦ em vermelho e de 45' em verde.

o mais antigo, pois desde a antiguidade, a posição e movimentação de estrelas e outros objetos celestes já eram estudadas, em especial, dos objetos no sistema solar. No início das observações, o único instrumento utilizado era o próprio olho humano e com o passar do tempo e desenvolvimento de tecnologias e aperfeiçoamento dos métodos observacionais, os objetos estelares foram sendo caracterizados com uma grande precisão.

Já a fotometria é o estudo da quantidade de luz proveniente de um objeto. Os primeiros astrônomos compararam o brilho de objetos no céu em um sistema de magnitudes em escala logarítmica e catalogaram mais de 1000 objetos quanto ao seu brilho, onde objetos muito brilhantes tinham magnitudes baixas e objetos pouco brilhantes uma magnitude mais alta. Assim como ocorreu na astrometria, com o desenvolvimento e evolução de tecnologias e métodos, os objetos celestes foram sendo caracterizados com grande precisão fotométrica.

Para separar um aglomerado das estrelas de campo é necessário utilizar algum método de descontaminação. Para isso, aplicamos a metodologia desenvolvida pelo nosso grupo, descrita detalhadamente em Angelo et al. (2019) [\[138\]](#page-153-0) e Ferreira et al. (2020) [\[25\]](#page-141-0), que envolve o uso de dados astrométricos.

Os dados do DR2 foram baixados diretamente do TOPCAT, a partir do observatório

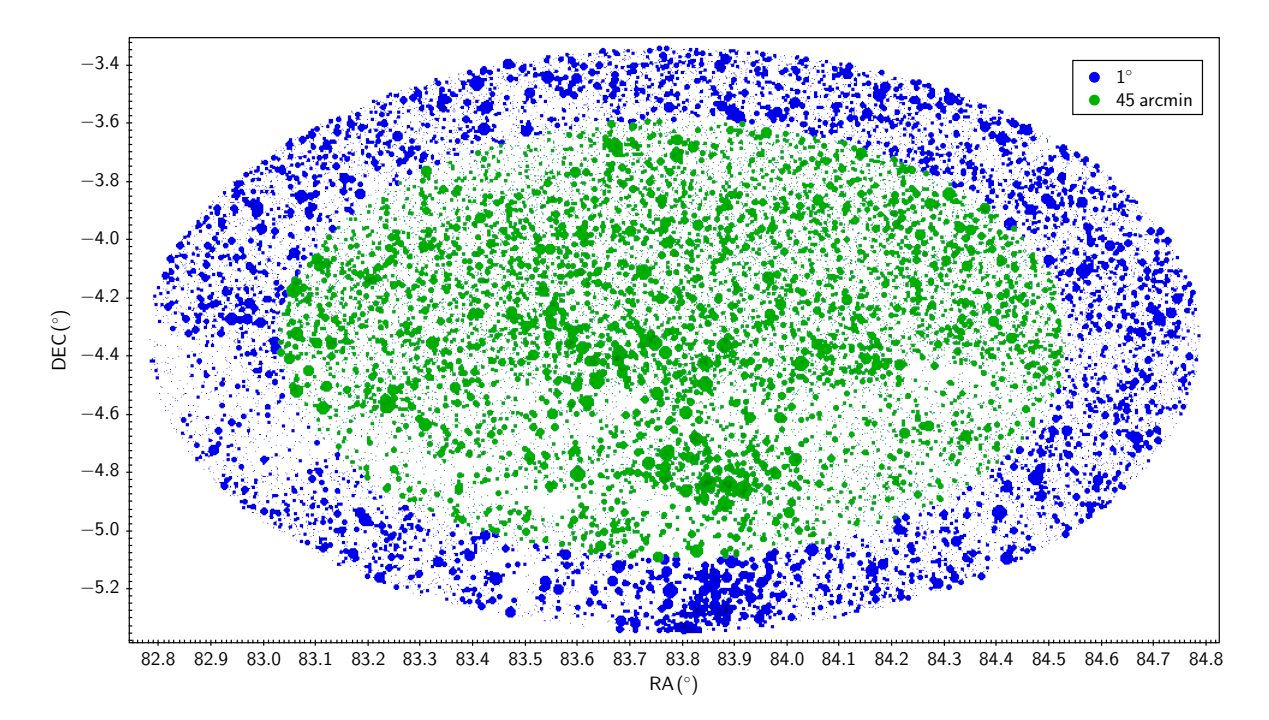

<span id="page-60-0"></span>Figura 32 – Mapa do céu da região de NGC 1981 centrada nas coordenadas determinadas por Maia et al. (2010) [\[39\]](#page-142-0) com os dados do DR2 mostrando as regiões de 1 ◦ (Azul) e 45' (verde). Na imagem, o tamanho dos círculos é diretamente proporcional ao brilho da estrela, quanto maior o brilho, maior o círculo.

virtual Vizier, que providencia uma das mais completas bibliotecas de catálogos publicados. Para os dados do EDR3, duas rotinas escritas na linguagem de programação Python nos foram cedidas pelo professor Francisco Maia da UFRJ. Uma rotina baixava os dados diretamente do site de arquivos da ESA e outra para aplicar as correções e critérios de validação dos dados. Novas colunas com um marcador - um *flag* - são inseridas, onde um objeto que respeita o critério, por exemplo, de possuir um bom RUWE, recebe um flag "1" e uma estrela que não respeita o critério recebe um flag "0". Tanto para os dados do DR2 quanto para os dados do EDR3 o procedimento utilizado foi o mesmo, adequando só os critérios de qualidade utilizados.

Primeiramente foi baixada uma região circular de 1◦ de raio no centro determinado por Maia et al. (2010) [\[39\]](#page-142-0), para o DR2 e de 1.5◦ para o EDR3, porém em ambos os casos essa região está contaminada tanto pelo NGC 1977, quanto pelas estrelas de M42, um aglomerado dentro da nuvem molecular de Órion. Então, para essa primeira análise de determinação dos parâmetros astrofísicos do aglomerado NGC 1981 utilizamos uma região de 45' em torno da coordenada central do aglomerado NGC 1981. A Fig. [31](#page-59-0) mostra a região próxima de NGC 1981 e nela estão destacadas as regiões de 1.5◦ (azul), 1.0◦ (vermelho) e de 45' (verde).

Essa região retira os objetos de M42, facilitando a obtenção dos parâmetros de NGC 1981. Como NGC 1977 está muito próximo ao NGC 1981, ele não pode ser retirado

da região, assim como foi feito para M42, pois corre-se o risco de eliminarmos até possíveis membros de NGC 1981 da amostra. A região, tanto de 1◦ , quanto a de 45' para os dados do DR2 está apresentada na Fig. [32,](#page-60-0) em que o tamanho do círculo corresponde ao brilho da estrela. Nota-se que ao usar 45', o grupo de estrela ao sul da amostra, que corresponde a M42, é excluído, basicamente, por inteiro.

É feita então uma inspeção visual da região onde o aglomerado se encontra. Essa inspeção é feita para fazer uma pré-identificação do parâmetros astrofísicos do aglomerado, como as coordenadas centrais, valores de movimento próprio, a paralaxe e seu tamanho. Para fazer essa identificação é preciso distinguir possíveis membros do aglomerado das estrelas de campo e para isso foram aplicados três cortes na amostra. O primeiro corte foi uma restrição da magnitude na banda G, de um máximo de 18 mag ( $G \leq 18$ ), para remoção de estrelas muito fracas. O segundo corte limita o índice de cor a um valor igual ou menor a 2.5 mag ( $G_{BP} - G_{RP} \leq 2.5$ ) para a remoção de estrelas muito vermelhas. Esses dois primeiros cortes foram baseados na completeza e na dispersão de erro dos dados. O último corte é um limite na paralaxe, restringindo que ela seja maior do que 1 mas, para remover estrelas muito distantes de NGC 1981, uma vez que sua distância está em torno de 400 pc, estrelas com paralaxe menor do que 1 mas estão distantes a mais de 600 pc do aglomerado e não fazem parte do mesmo.

A maneira mais comum e fácil de se identificar um aglomerado é a partir do seu movimento próprio, pois como as estrelas membros nasceram da mesma nuvem progenitora, elas vão possuir uma cinemática parecida. Contudo, NGC 1981 está em uma região onde as estrelas de campo possuem grande semelhança no movimento próprio com o aglomerado, sendo muito difícil identificá-lo assim, como pode ser visto no diagrama de movimento próprio (do inglês *vector point diagram*, diagrama de ponto vetor, ou VPD) na Fig. [33.](#page-62-0) O diferencial de NGC 1981 é sua paralaxe, que possui valores distintos das estrelas de campo e pode facilmente ser identificada uma aglomeração na paralaxe em torno de 2.5 mas, que pode ser vista na Fig. [34,](#page-62-1) que apresenta um diagrama da paralaxe versus movimento próprio em ascensão reta.

Essa aglomeração é selecionada e a inspeção visual é feita nessa subamostra. Os valores em que se concentrar a maior quantidade de estrelas são considerados como os valores centrais e são utilizados como entrada no programa que vai determinar os parâmetros astrofísicos. Na Fig. [35](#page-63-0) está mostrado o histograma das regiões de 1° e de 45' sobrepostas, com os cortes em magnitude, paralaxe e índice de cor aplicados a elas e nessa figura estão destacados os máximos de contagens correspondentes a M42, NGC 1977 e NGC 1981. A importância de retirar M42 é para que a determinação dos parâmetros astrofísicos de NGC 1981 seja mais precisa, uma vez que retirando objetos que não pertençam ao aglomerado, descontamina-se a amostra como um todo.

É então feito um ajuste nos histogramas para determinar o valor mais recorrente da

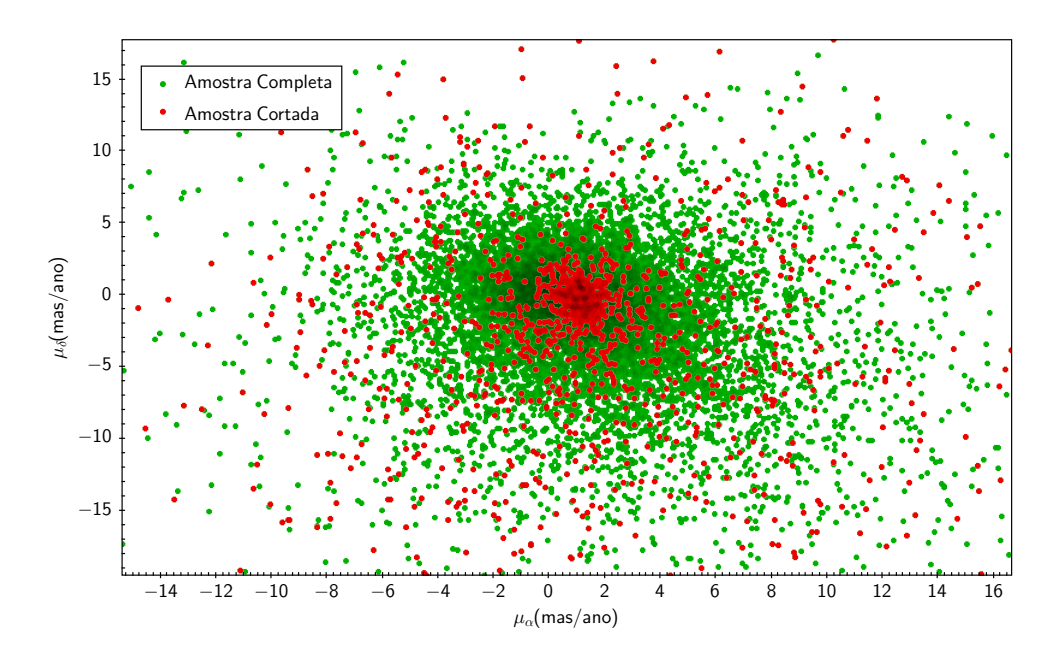

<span id="page-62-0"></span>Figura 33 – VPD da região de NGC 1981, com os dados do DR2. Estão identificadas a amostra completa em verde e a amostra com os cortes em magnitude, na paralaxe e no índice de cor aplicados em vermelho.

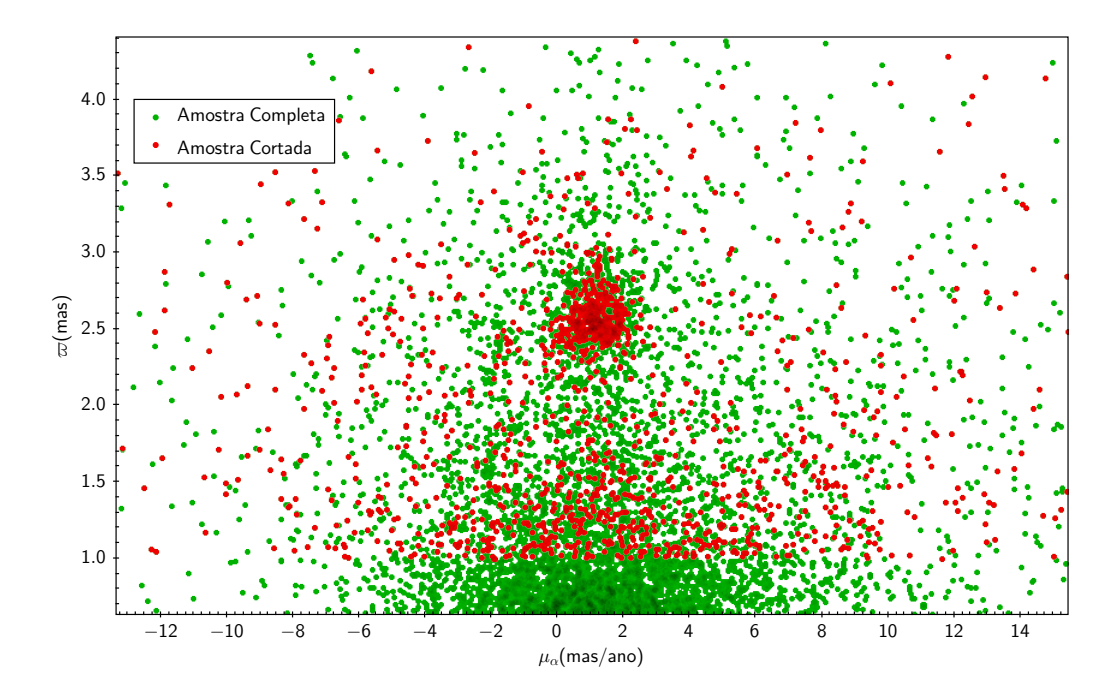

<span id="page-62-1"></span>Figura 34 – Diagrama de paralaxe por movimento próprio em ascensão reta da região de NGC 1981 com os dados do DR2. Estão identificadas a amostra completa em verde e a amostra com os cortes em magnitude, na paralaxe e no índice de cor aplicados em vermelho.

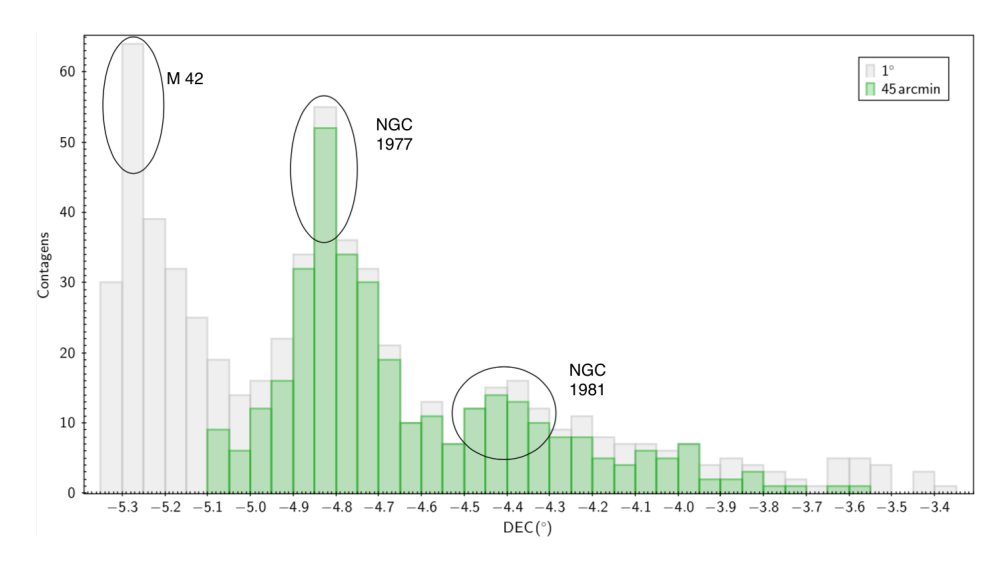

<span id="page-63-0"></span>Figura 35 – Histograma das regiões de 1◦ e 45' sobrepostas com os cortes em magnitude, paralaxe e índice de cor aplicados, para declinação (*δ*). No histograma estão demarcados os picos de contagens na declinação que correspondem a M 42, NGC 1977 e NGC 1981.

distribuição nas coordenadas centrais (*α*, *δ*), no movimento próprio (*µα*, *µδ*) e na paralaxe  $(\varpi)$ . O máximo de contagens é encontrado fazendo um ajuste gaussiano e é escolhido como valor central aquele que possui a menor dispersão nos erros. Tais parâmetros são usados para a construção do perfil de densidade radial (do inglês *radial density profile*, ou RDP), para determinar o raio limite.

O RDP é construído a partir das coordenadas centrais do objeto e a partir desse ponto são criados anéis circulares concêntricos. Conta-se o número de estrelas dentro dos anéis com larguras variáveis e divide-se pela área de cada um deles. Espera-se que quando estiver próximo do centro a densidade estelar seja alta e que ela comece a diminuir à medida que se afasta desse ponto, até que a densidade estelar se iguale à densidade do nível do céu, então esse ponto é considerado o raio limite do aglomerado. Anéis mais finos são melhores para regiões próximas ao centro devido à alta densidade, enquanto anéis mais largos são melhores para definir regiões mais externas. Os anéis são igualmente espaçados e a largura ideal para o ajuste depende do tamanho e características do objeto.

Na Fig. [36](#page-64-0) está mostrado como exemplo, por possuir um perfil mais caraterístico e de fácil visualização, um ajuste do RDP para o aglomerado aberto NGC 6124, onde os símbolos indicam o tamanho dos anéis, de acordo com a legenda, em segundos de arco. As linhas cheias vertical e horizontal correspondem ao raio limite do aglomerado e à densidade média do céu, respectivamente, enquanto as linhas tracejadas verticais e horizontais são os erros nas correspondentes medidas.

Com as coordenadas centrais, os movimentos próprios, a paralaxe e o raio limite do aglomerado é possível agora caracterizar as estrelas da região e atribuir probabilidade de pertinência delas ao aglomerado. Para isso será utilizado o método de descontaminação

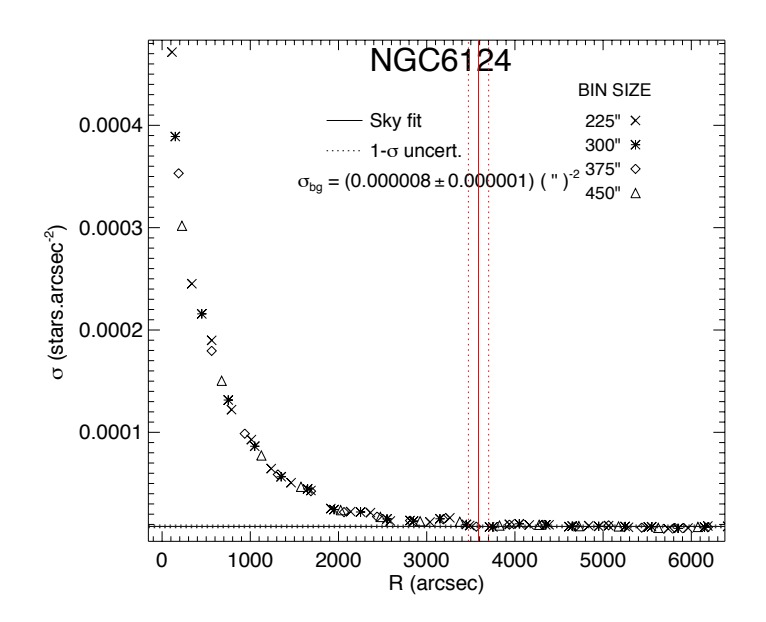

<span id="page-64-0"></span>Figura 36 – RDP para o aglomerado aberto NGC 6124. As larguras do anéis ou tamanho dos bins (*bin sie*) usados para ajuste estão mostrados na imagem e estão em segundos de arco. O raio limite e seu erro estão representados pela linha cheia e pelas linhas tracejadas verticalmente, respectivamente (Holanda et al. 2021 [\[34\]](#page-141-1)).

astrométrica descrito em Angelo et al. (2019) [\[138\]](#page-153-0).

O método utiliza o espaço tridimensional astrométrico composto pelos movimentos próprios e paralaxe  $(\mu_{\alpha}, \mu_{\delta}, \varpi)$ . A principal suposição levada em consideração nesse método é o fato de que estrelas pertencentes a um aglomerado estelar estão mais restritas na distribuição nesse espaço do que estrelas de campo, uma vez que as estrelas do aglomerado estão localizadas a uma distância parecida e com o mesmo movimento global, porém sendo diversas em termos de cores e luminosidade.

A procura por estrelas membro está limitada pelo tamanho do aglomerado e as estrelas de campo para comparação são coletadas através de um anel externo com no mínimo três vezes a área da amostra do aglomerado. Na Fig. [37](#page-65-0) está mostrado um exemplo dessas regiões em um mapa do céu. A região usada para o aglomerado está em azul, denominada de "Cluster" e em verde está a região usada para o campo, denominada de "Field".

O primeiro passo desse procedimento consiste em dividir o espaço astrométrico em células com tamanhos proporcionais às médias das incertezas nesses parâmetros. Os valores típicos para cada eixo são de 10 vezes a incerteza nos movimentos próprios, que resulta em valores em torno de 1 mas/ano e 1 vez as incertezas na paralaxe, que resulta em valores próximos a 0.1 mas. Assim, as células são grandes o bastante para acomodar um bom número de estrelas e pequenas o suficiente para detectar flutuações locais. Na Fig. [38](#page-65-1) está mostrado o espaço astrométrico tanto da amostra do aglomerado (esquerda), quanto

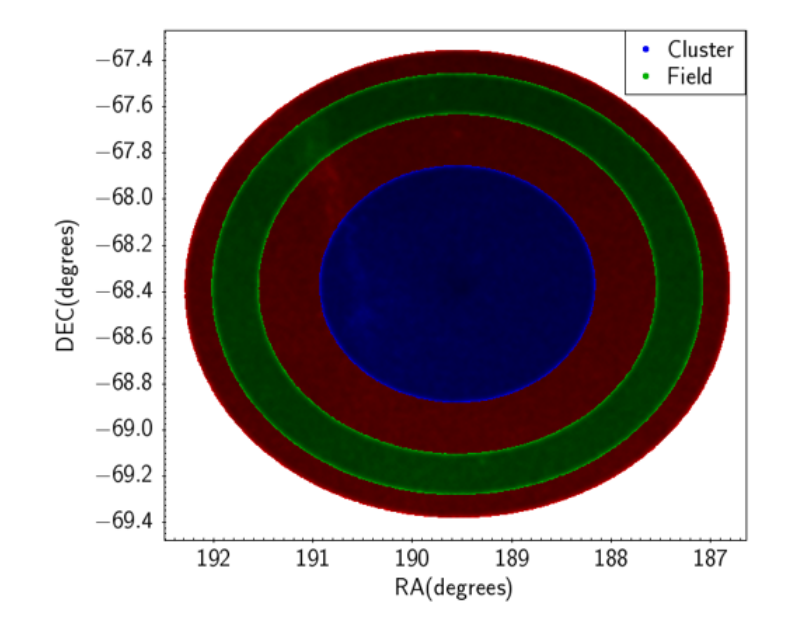

<span id="page-65-0"></span>Figura 37 – Mapa do céu com RA no eixo horizontal e DEC no eixo vertical, ambos em graus. A região usada para o aglomerado está em azul, denominada de "Cluster"e em verde está a região usada para o campo, denominada de "Field".

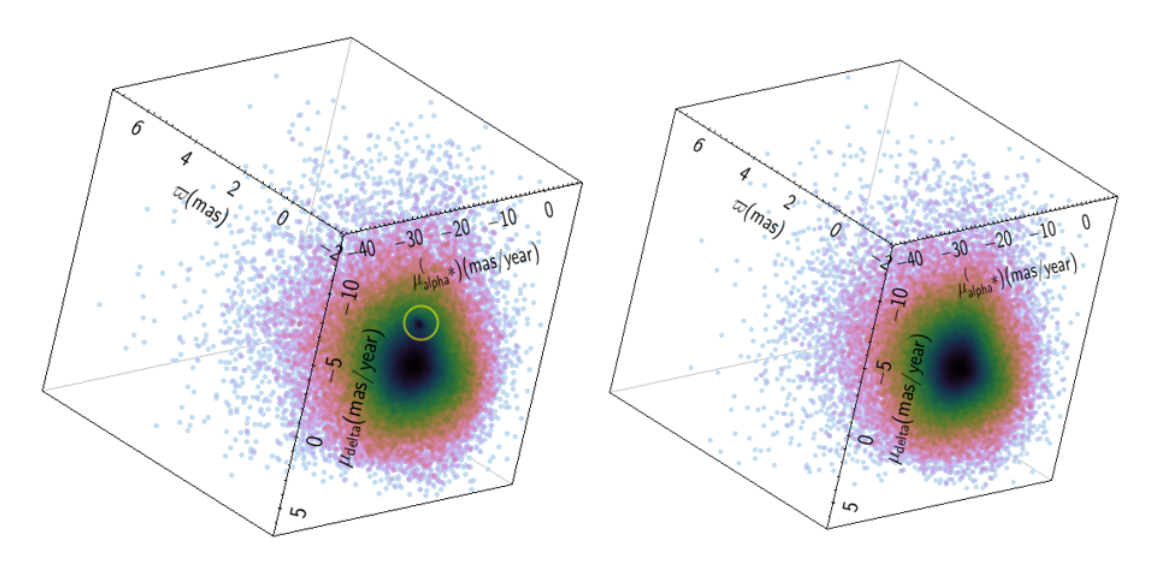

<span id="page-65-1"></span>Figura 38 – Esquerda: Espaço astrométrico da amostra do aglomerado. Direita: Espaço astrométrico da amostra do campo. Os eixo representam o espaço astrométrico  $(\mu_{\alpha}, \mu_{\delta}, \varpi)$  em mas/ano e mas para movimento próprio e paralaxe, respectivamente. Na imagem da esquerda está destacado em amarelo um agrupamento que não existe na imagem da direita.

da amostra do campo (direita). Está destacado com um círculo amarelo na amostra do aglomerado um agrupamento e que não existe se comparado com a amostra do campo, sendo a única diferença perceptível entre as imagens.

Para cada célula do espaço astrométrico onde foi definida a amostra do aglomerado,

uma probabilidade de pertinência local é determinada para cada estrela a partir da equação:

$$
l_{star} = \frac{exp[-\frac{1}{2}(\mathbf{X} - \boldsymbol{\mu})^T \boldsymbol{\Sigma}^{-1} (\mathbf{X} - \boldsymbol{\mu})]}{\sqrt{(2\pi)^3 |\boldsymbol{\Sigma}|}}
$$
(3.1)

onde:  $\mathbf{X}$  é o vetor coluna  $(\mu_{\alpha}cos\delta, \mu_{\delta}, \varpi)$  contendo a informação astrométrica tridimensional de cada estrela; os erros  $(\sigma_{\mu_{\alpha}},\,\sigma_{\mu_{\delta}},\,\sigma_{\varpi})$  que são calculados através da soma das quadraturas das dispersões individuais para a amostra do aglomerado; *µ* é a média do vetor coluna das estrelas dentro daquela célula. Consequentemente é levado em consideração os três parâmetros astrométricos simultaneamente, o que fornece a probabilidade de pertinência local considerando os erros nas medidas. Como os parâmetros do espaço astrométrico tridimensional não são independentes entre si, os erros também possuem dependências cruzadas que precisam ser levadas em consideração. Então **Σ** é a matriz de covariância, que incorpora as incertezas (*σ*) e suas correlações (*ρ*) de acordo com a equação abaixo:

$$
\Sigma = \begin{bmatrix} \sigma_{\mu_{\alpha}}^2 & \sigma_{\mu_{\alpha}} \sigma_{\mu_{\delta}} \rho_{\sigma_{\mu_{\alpha}} \sigma_{\mu_{\delta}}} & \sigma_{\mu_{\alpha}} \sigma_{\varpi} \rho_{\mu_{\alpha} \varpi} \\ \sigma_{\mu_{\alpha}} \sigma_{\mu_{\delta}} \rho_{\mu_{\alpha} \mu_{\delta}} & \sigma_{\mu_{\delta}}^2 & \sigma_{\mu_{\delta}} \sigma_{\varpi} \rho_{\mu_{\delta} \varpi} \\ \sigma_{\mu_{\alpha}} \sigma_{\varpi} \rho_{\mu_{\alpha} \varpi} & \sigma_{\mu_{\delta}} \sigma_{\varpi} \rho_{\mu_{\delta} \varpi} & \sigma_{\varpi}^2 \end{bmatrix}
$$
(3.2)

O mesmo procedimento é feito para a amostra do campo, porém a média do vetor tridimensional e os erros são mantidos os mesmos, com o valor da correspondente célula da amostra do aglomerado sendo utilizado. A probabilidade de pertinência total para um grupo de estrelas é dada como sendo  $\mathcal{L} = \prod_i l_i$ , onde  $l_i$  é a probabilidade de pertinência daquela célula. É então definida uma função do tipo entropia da forma:

$$
S = -\text{log}\mathcal{L} \tag{3.3}
$$

Em que *S* indica o grau de espalhamento dos dados. Valores pequenos de *S* indicam uma maior aglomeração dos dados. Então é comparada a similaridade entre os grupos (aglomerado e campo) para células correspondentes nas duas amostras e quando *Scampo > Saglomerado* as células eram marcadas com um flag "1" e caso contrário eram marcados com um flag "0". As células marcadas com candidatos a membros (flag "1") são avaliadas com uma função exponencial que usa o número médio de estrelas do aglomerado em todas as células como peso, como na equação:

$$
L_{estrela} \propto exp\left(-\frac{\langle N_{aglo} \rangle}{N_{aglo}}\right) \tag{3.4}
$$

A função exponencial assegura que células com poucas candidatas recebam baixa probabilidade, diminuindo a presença de pequenos grupos estelares com probabilidade não nula, os *outliers*.

Como último passo, as células do espaço astrométrico são aumentadas e diminuídas em 1/3 do seu valor médio em cada eixo e todo o procedimento citado acima é repetido, resultando com isso, uma grade com 27 possíveis configurações. Por fim, a probabilidade da estrela é a mediana das 27 probabilidades dessa grade e o valor é normalizado a partir da estrela com maior probabilidade de pertinência.

O método de descontaminação descrito é útil para identificar superdensidades no espaço tridimensional  $(\mu_{\alpha}, \mu_{\delta}, \varpi)$  que se destacam estatisticamente da distribuição da amostra do campo.

#### 3.3 Metalicidade e Velocidade Radial de NGC 1981

Para calcular a metalicidade dos espectros de NGC 1981 seria utilizado procedimento parecido ao usado nas HAeBe, porém ao tentar o procedimento de determinação dos parâmetros estelares encontramos algumas dificuldades.

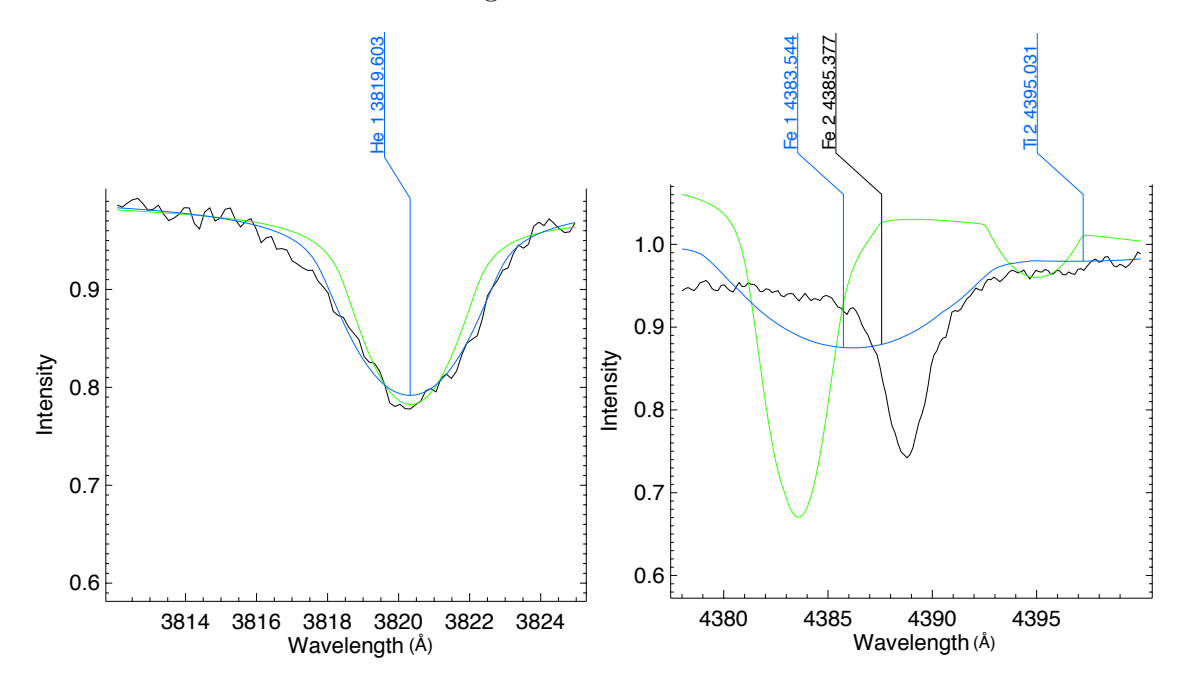

<span id="page-67-0"></span>Figura 39 – Ajuste feito pelo SME da estrela NGC1981-3 (vide Tab. [2\)](#page-37-0). A figura mostra o espectro observado (linha preta), o espectro sintético com os parâmetros iniciais usados como entrada no programa (linha verde) e o espectro com o melhor ajuste dos parâmetros que foram deixados livres no processo (linha azul). Foram ajustados  $T_{\text{ef}} = 8000 \,\text{K}$  e [Fe/H] = 4.0 para a linha à esquerda e  $T_{\text{ef}} = 4550 \,\text{K} \cdot \text{[Fe/H]} = -3.6 \text{ para linha à direita.}$ 

As estrelas observadas espectroscopicamente são do tipo espectral O, contudo a malha de temperatura para os modelos atmosféricos no SME possui um limite superior de 22000 K e em muito ajustes a temperatura excedia esse valor e nenhum resultado era obtido. Uma outra dificuldade que encontramos foi que linhas que tinham um bom ajuste, como mostrado na Fig. [39,](#page-67-0) tinham parâmetros com incertezas muito grandes e valores não

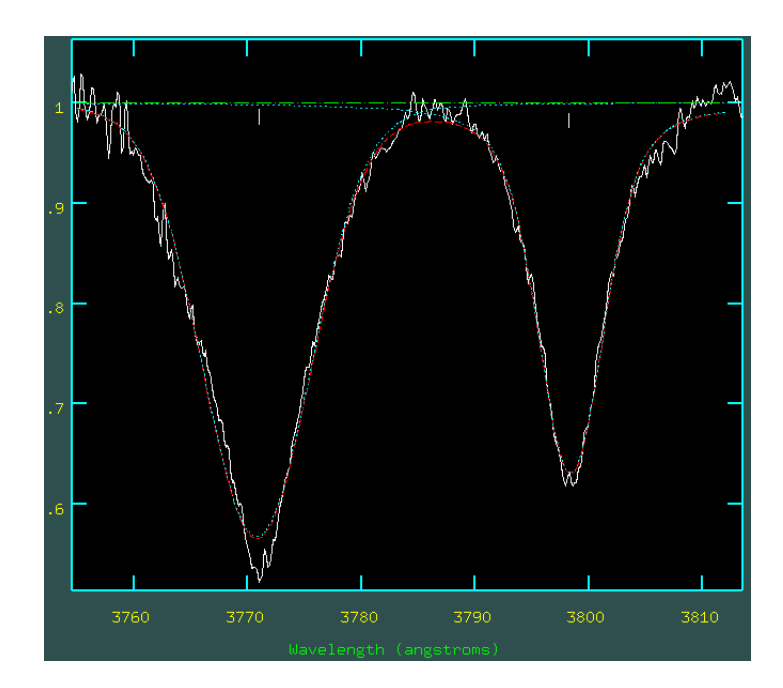

<span id="page-68-0"></span>Figura 40 – Ajuste para velocidade radial de um dos espectros do CASLEO. A linha cheia corresponde ao espectro observado, enquanto a linha pontilhada corresponde ao ajuste feito com o perfil de Voigt para as duas linhas de Hidrogênio.

condizentes com a realidade, por exemplo, temperaturas ajustadas em torno de 5500 K ou metalicidades e velocidades rotacionais projetadas com incertezas de 60% do seu valor. Os ajustes em log*g* convergiam de maneira muito rápida e precisa, contudo pela falta de confiabilidade nos outros parâmetros, esse também se tornava um ajuste não confiável. No iSpec aconteceu o mesmo problema com os parâmetros, que eram subestimados fazendo com que o espectro ajustado diferisse muito do observado.

Também percebemos que os espectros obtidos no CASLEO não possuem um bom valor de S/N e não seria possível extrair deles a metalicidade, uma vez que as linhas não têm o perfil bem definido para o ajuste e cálculo das abundâncias químicas e metalicidades (Santrich et al. 2013; Katime Santrich et al. 2013; Katime Santrich & Rossi et al. 2017 [\[167–](#page-155-3)[169\]](#page-155-4)). Devido às péssimas condições climáticas enfrentadas durante a missão no OPD só foi possível observar a região da linha H*α* da série de Balmer. Nessa região não há linhas metálicas presentes em espectros de estrelas tipo O para fazer o ajuste, com isso não será possível extrair a metalicidade a partir dos espectros.

Para o cálculo das velocidades radiais das estrelas de NGC 1981 foi utilizado, no icfit do IRAF, a função *deblend* nas linhas de Hidrogênio dentro do intervalo de 3770 Å até 6563 Å. Para achar o comprimento de onda central foi feito o ajuste com as três possíveis funções (Gauss, Voigt ou Lorentz) e a função que melhor ajustava ao espectro tinha seu valor escolhido, pois assim o erro na determinação das velocidades radiais era reduzido. Na Fig. [40](#page-68-0) está mostrado o ajuste feito para um dos espectros do CASLEO.

As velocidades radiais eram então determinadas a partir da variação do comprimento

de onda da linha em repouso (comprimento de onda do laboratório)  $(\lambda_0)$  para a linha observada (*λ*) e então transformada para velocidade, sendo *c* a velocidade da luz, a partir da equação:

$$
v = c \frac{\lambda - \lambda_0}{\lambda_0} \tag{3.5}
$$

Linhas para as quais os ajustes não ficavam adequados ou com valores muito distintos aos demais valores determinados eram descartadas da análise. Ao fim, uma média sobre os valores determinados foi feita e com isso a velocidade radial das estrelas foi calculada.

## 4 Resultados e Discussão

### 4.1 Estrelas HAeBe

#### 4.1.1 Parâmetros Estelares

A nossa análise detalhada com uma série temporal de dados de espectroscopia de alta resolução, que nos dão confiabilidade nas linhas fotosféricas escolhidas para o ajuste e tendo sido utilizado dois códigos de síntese espectral diferentes, permitiu-nos obter com maior precisão os parâmetros atmosféricos de HD 141569, HD 144432 e HD163296. A Tef obtida neste trabalho, que é consistente com os valores da literatura sendo diferente no máximo em 300k, dentro das incertezas, confirmou que nossas estrelas são quentes e este resultado pode ser observado espectroscopicamente. Cada estrela apresenta apenas algumas linhas de absorção devido ao fato de que em altas temperaturas as linhas são destruídas.

Os valores de log *g* também mostram coerência, assim como aconteceu para Tef. Esse parâmetro não apresenta grande discordância, com as pequenas flutuações nos valores podendo ser aos diferentes processos para sua determinação. A gravidade superficial apresenta valores típicos de estrlas na sequência princiapal (MS) ou entrando nela, as Pré-Sequência Principal (PMS) nesse caso. A metalicidade de HD 144432 e HD 163296 estão dentro do intervalo solar [-0.30, 0.30] dex, enquanto que HD 141569 é levemente pobre em relação ao Sol. A baixa metalicidade de HD 141569, já reportada na literatura (e.g. Merín et al. 2004; Guimarães et al. 2006; Guzmán-Díaz et al. 2023 [\[59,](#page-144-1) [80,](#page-146-0) [93\]](#page-147-0)), é confirmada pela nossa determinação. A alta *v*sen*i* de HD 141569 é também verificado no seu espectro, que apresenta linhas com pouca profundidade. Comportamento similar é observado no espectro de HD 163296, porém com menos intensidade. Um feito menor ainda de *v*sen*i* é observado para a estrela HD 144432. Os parâmetros obtidos para cada estrela nesse trabalho estão listados na Tab. [5.](#page-71-0)

Guimarães et al. (2006) [\[59\]](#page-144-1) estudaram a atividade CS em estrelas HAeBe e também determinaram os parâmetros estelares para HD 141569, HD 144432 e HD 163296. Comparando os parâmetros determinados por eles com os que determinamos, a única diferença notável é na metalicidade de HD 163296, com 0.3 dex acima do valor determinado neste trabalho. Merín et al. (2004) [\[93\]](#page-147-0) realizaram um estudo sobre as propriedades e SEDs (distribuição de energia espectral da estrela) para HD 141569 e HD 34282 e derivaram seus parâmetros estelares também. Os resultados que obtivemos são basicamente idênticos, com menos de 2% de diferença. Müller et al. (2011) [\[112\]](#page-149-0) estudaram o sistema triplo de HD 144432, derivando os parâmetros estelares e nossos resultados estão em boa

<span id="page-71-0"></span>Tabela 5 – Parâmetros estelares fotosféricos. As colunas apresentam o identificador da estrela, temperatura efetiva (*T*ef), velocidade rotacional projetada (*v*sen*i*), metalicidade ( $[Fe/H]$ ), gravidade superficial  $(\log g)$ , velocidade radial  $(V_{rad})$ com seus respectivos erros e as referências. As referências estão apresentadas como: 1 - esse trabalho; 2 - Dunkin et al. (1997) [\[97\]](#page-148-0); 3 - Guimarães et al. (2006) [\[59\]](#page-144-1); 4 - Merín et al. (2004) [\[93\]](#page-147-0); 5 - Müller et al. (2011) [\[112\]](#page-149-0); 6 - Folsom et al. (2012) [\[165\]](#page-155-1); 7 - Guzmán-Díaz et al. (2023) [\[80\]](#page-146-0) 8 - Wilson (1953) [\[170\]](#page-155-5); 9 - Gontcharov (2006) [\[171\]](#page-155-6); e 10 - Duflot et al. (1995) [\[172\]](#page-156-0).

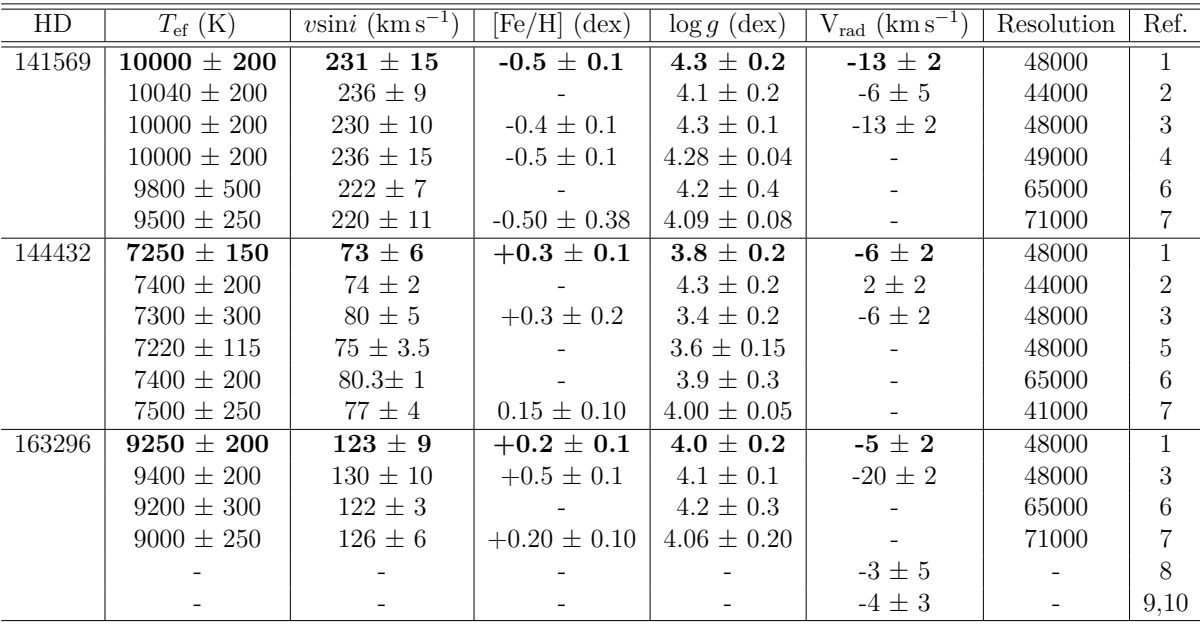

concordância. Folsom et al. (2012) [\[165\]](#page-155-1) construíram espectros sintéticos para estudar as abundâncias químicas dessas três estrelas HAeBe e obtiveram a temperatura efetiva, a gravidade superficial e a velocidade rotacional projetada. Os valores determinados por eles são ligeiramente diferentes dos nossos, em torno de 5% de diferença, o que mostra consistência. Esses valores, para todos os autores citados acima, estão também listados na Tab. [5.](#page-71-0)

Guimarães (2004) [\[173\]](#page-156-1) na sua dissertação de mestrado determinou para HD 141569, HD 144432 e HD 163296, respectivamente, os valores de -13 km s<sup>-1</sup>, -6 km s<sup>-1</sup> e -20 km s<sup>-1</sup>. O valor de Vrad de HD 141569 determinada nesse trabalho está consistente com o valor de Guimarães (dissertação de mestrado, 2004) [\[173\]](#page-156-1) e com o determinado por Dunkin et al. (1997) [\[97\]](#page-148-0), que estudaram com espectros de alta resolução, estrelas tipo Vega e determinaram os parâmetros atmosféricos e as velocidades radiais, que também estão listados na Tab. [5.](#page-71-0)

Para HD 144432 há uma pequena diferença na V<sub>rad</sub> se comparado com o valor de Dunkin et al. (1997) [\[97\]](#page-148-0). Como HD 141569 e HD 144432 são parte de sistemas múltiplos pequenas variações nesse parâmetro são esperadas. Já para HD 163296 o valor detemrinado por Guimarães (dissertação de mestrado, 2004) difere em muito do valor determinado por
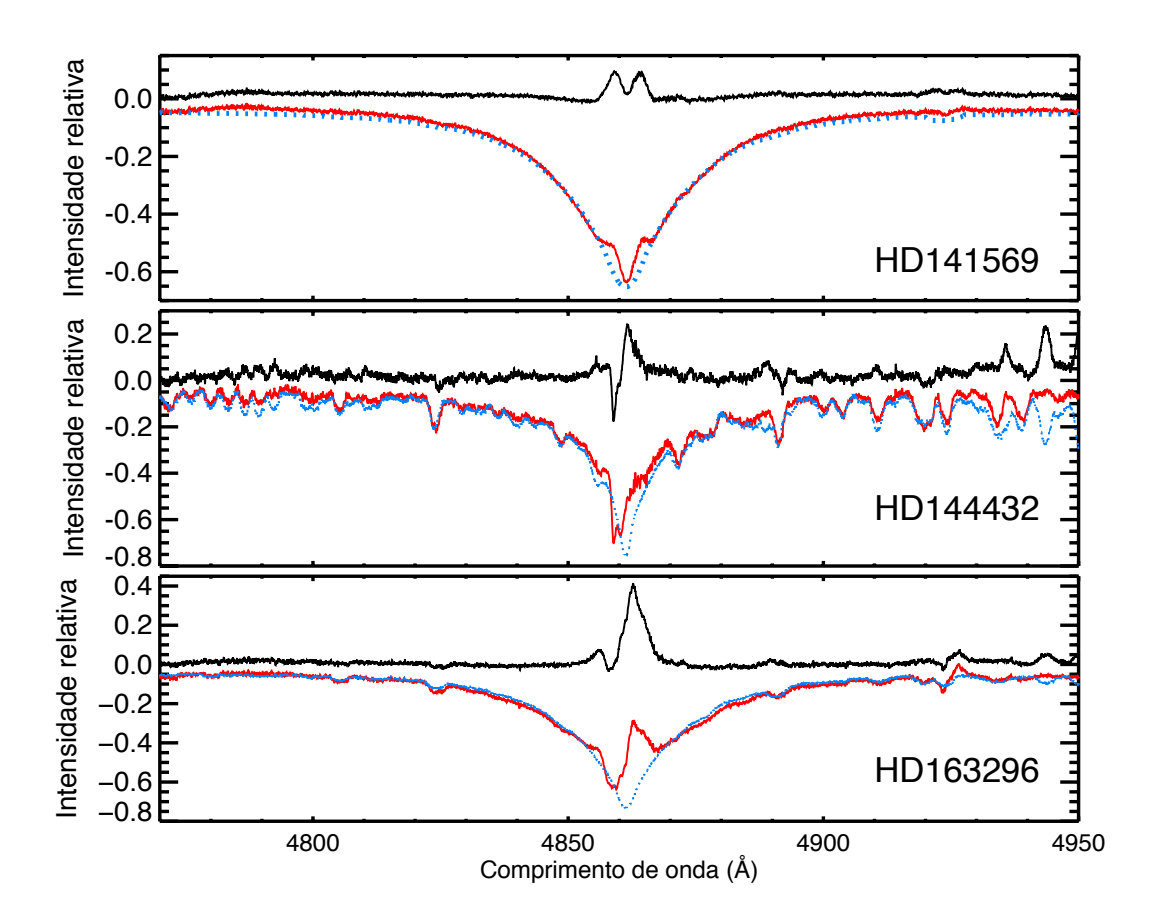

<span id="page-72-0"></span>Figura 41 – Os espectros observados (linha sólida vermelha), sintético (linha pontilhada azul claro) e CS (linha sólida preta) para HD 141569 no painel superior, HD 144432 no painel central e HD 163296 no painel inferior próximo a linha de H*β*. Os espectros observados estão superpostos pelos espectros sintéticos fotosféricos e ambos estão deslocados em fluxo para melhorar a assuidade visual e fazer a comparação com o espectro CS mais fácil.

nós. Para essa estrela a determinação da Vrad foi tomada como sendo a velocidade da linha de Na ID interestelar e isso pode ter introduzido algum erro inesperado na determinação desse parâmetro, visto que o valor derivado nesse trabalho está em boa concordância com outros autores (e.g. Wilson 1953; Duflot et al. 1995; Gontcharov 2006). Como fizemos uma análise estatística e os parâmetros determinos por nós está em melhor concordância com o resto da literatura (vide Tab. [5\)](#page-71-0) temos mais confibilidade nos valores determinados nesse trabalho.

Em um estudo recente focado ma determinação homogênea da metalicidade estelar ([M/H]) and sua relação com a estrutura do disco em uma vasta amostra de estrelas HAeBe, Guzman-Díaz et al. (2023) [\[80\]](#page-146-0) derivou a [M/H], mas também determinou *v*sin*i* e log *g* como consequência da metodologia aplicada. Esses parâmetros são similares e consistentes com dentro das incertezas de nossa determinação, apesar do erro maior em alguns casos.

De modo geral os parâmetros obtidos nesse trabalho são consistentes e estão em boa concordância com os valores encontrados na literatura. Consequentemente, podemos

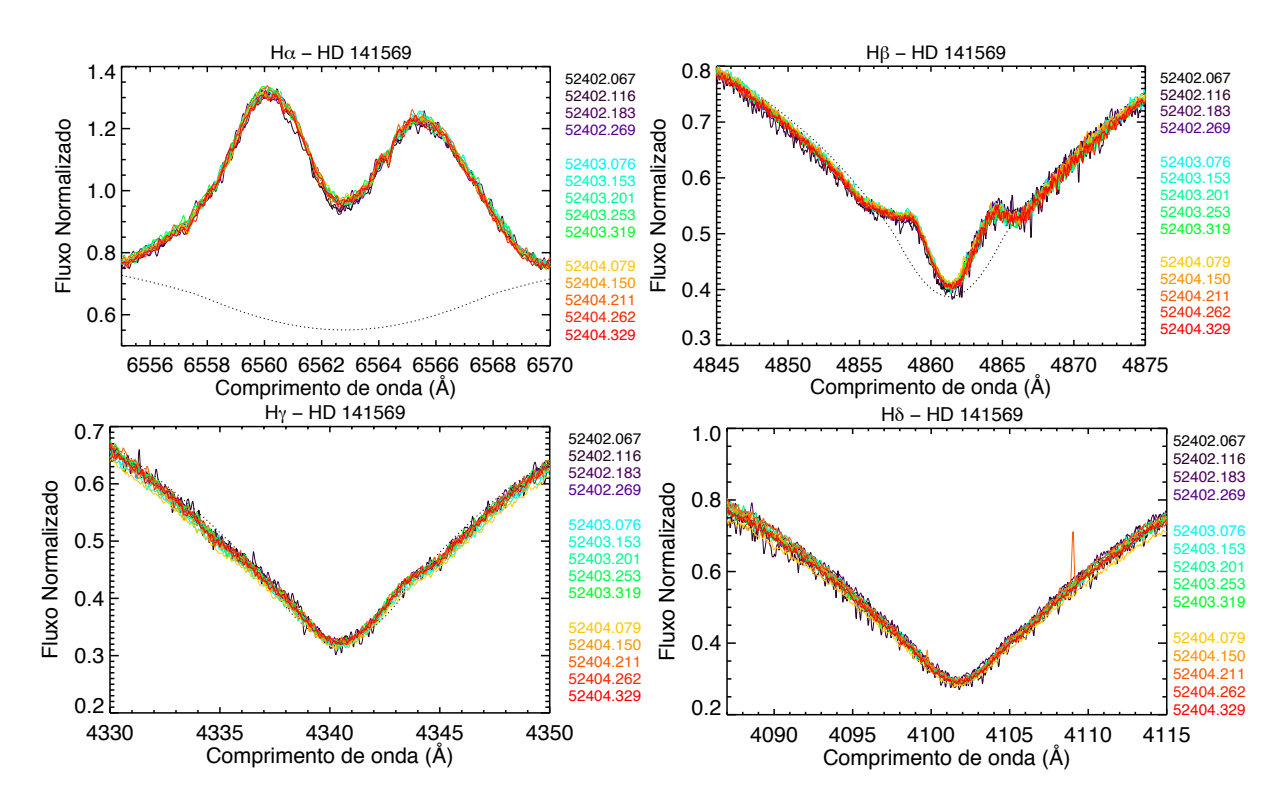

<span id="page-73-0"></span>Figura 42 – Espectros observados de HD 141569 de H*α* na parte superior à esquerda e H*β* à direita e na parte inferior H*γ* à esquerda e H*δ* à direita. As linhas sólidas coloridas representam os espectros observados, as linhas pontilhadas o espectro fotosférico sintético. O número ao lado direito dos painéis representam o dia juliano do respectivo espectro de mesma cor.

afirmar que nosso procedimento é consistente e pode ser aplicado nesse tipo de análise para outras fontes. Com os parâmetros atmosféricos estelares um espectro sintético fotosférico foi construído e subtraído dos espectros observados para obter a componente circunstelar (CS), que podem ser vistos na Fig. [41,](#page-72-0) para estudar a variabilidade em diferentes regiões do espectro. Além da determinação dos parâmetros estelares foi possível caracterizar os mecanismos de acreção e ejeção de materia e o envelope desses três protótipos de estrela HAeBe, através dessa variabilidade.

## 4.1.2 HD 141569

HD 141569 foi a estrela para a qual tivemos maior dificuldade em determinar os parâmetros atmosféricos, pois trata-se de uma estrela quente  $(T_{ef} = 10000 \text{ K})$  e com carência de linhas metálicas na região espectral observada, como pode ser visto na Fig. [41.](#page-72-0) Com isso, nos baseamos bastante nas linhas da série de Balmer e na única linha metálica encontrada para a síntese. Levando em consideração que é uma estrela que possui um disco híbrido bastante evoluído, estando na transição de um disco protoplanetário para um disco de detritos (Wyatt et al. 2015; Péricaud et al. 2017; Di Folco et al. 2020) [\[104](#page-148-0)[–106\]](#page-149-0), se comparado com outras estrelas HAeBe, não deveria haver uma discrepância no valor

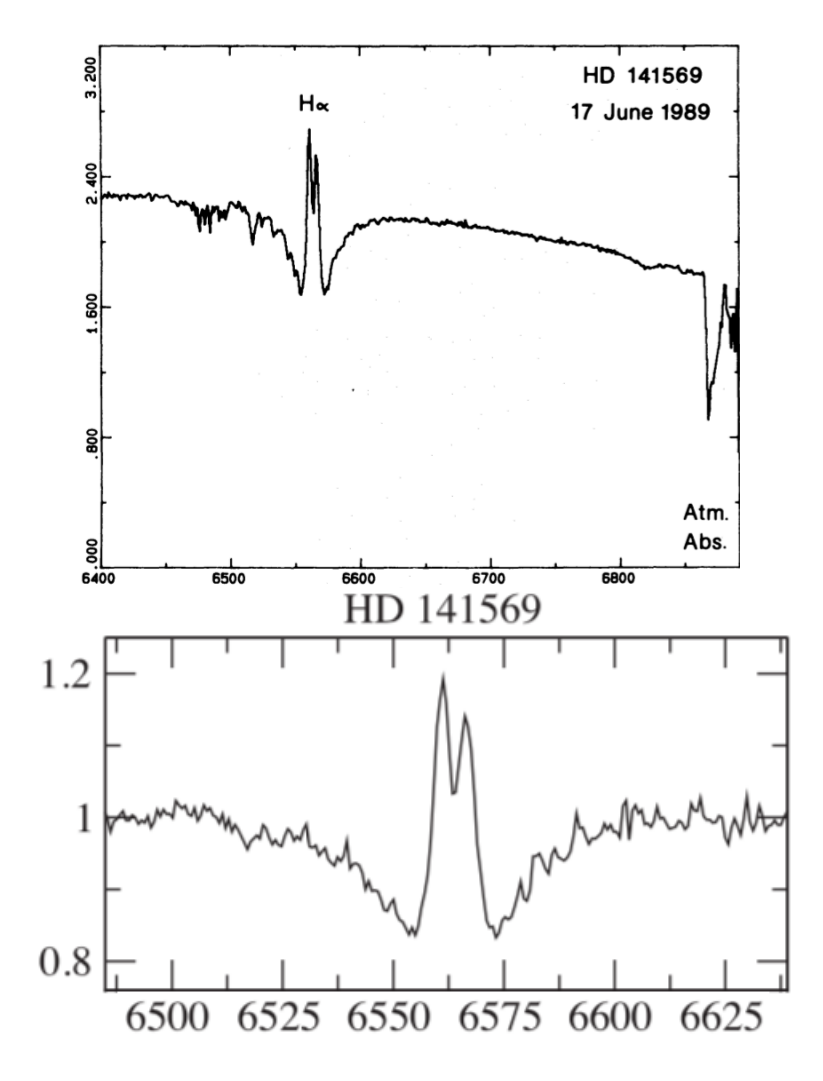

<span id="page-74-0"></span>Figura 43 – Espectro de HD 141569 na região de H*α* coletado no Observatório Haute-Provence no telescópio de 193 cm acoplado ao espectrógrafo Carelec de resolução de 1 Å e dispersão de 33 Å/mm (Andrillat et al. 1990) [\[96\]](#page-147-0) no painel superior. No painel inferior está a observação espectro infererométrica do CHARA (*Center for High Angular Resolution Astronomy*) coletada em Julho de 2015 (Mendigutía et al. 2017 [\[174\]](#page-156-0)).

encontrado com os da literatura. Os valores da nossa amostra diferiram em no máximo 5% dentre os já conhecidos (vide Tab. [5\)](#page-71-0).

Analisando o espectro dessa estrela durante nossa campanha de observação percebese que ela não apresenta variabilidade espectroscópica e que o perfil das linhas não se altera, em especial de H*α*, mostrada na Fig. [42](#page-73-0) na parte superior esquerda, que mantém o pico duplo durante todo o processo. Se comparado com espectros distantes de longa data  $(> 10 \text{ anos})$ , como o mostrado na Fig. [43,](#page-74-0) percebemos que o mesmo perfil se mantém (e.g. Andrillat et al. 1990; Mendigutía et al. 2017 [\[96,](#page-147-0) [174\]](#page-156-0)).

De acordo com Mendigutía et al. (2017) [\[174\]](#page-156-0), o pico duplo presente na linha de H*α* e também presente em outras linhas da série de Balmer (e.g. linha de H*β* mostrado nas Figs. [41](#page-72-0) e [42\)](#page-73-0) nessa estrela são características de um disco Kleperiano rotacional, com a diferença entre os picos de intensidade podendo ser explicado pelas diferenças de densidades entre os dois lados do disco. Contudo, somente o disco Kleperiano não é capaz de explicar a estabilidade do pico duplo sobre longos períodos de tempo. Ainda mais, o excesso no contínuo no ultravioleta (UV), que é normalmente associado à discos de acreção, é pequeno ou negligenciável para HD 141569, o que está de acordo com a literatura (Mendigutía et al. 2011; Fairlamb et al. 2017 [\[88,](#page-147-1) [175\]](#page-156-1)).

Essas características corroboram com o cenário de não variabilidade em HD 141569, que pode estar indicando que ela está em um estágio avançado da fase de PMS, visto que esta apresenta características de um disco evoluído. A ausência de indicadores de mecanismos de acreção e ejeção de matéria favorece ao cenário de não variabilidade das linhas em seu espectro, indicando assim uma baixa interação entre o disco e a estrela. Por causa disso não é necessário fazer uma análise das componentes CS de HD 141569, já que não há indicadores de acreção ou ejeção de matéria nos espectros.

### 4.1.3 HD 144432 e HD 163296

Em geral é difícil reconstruir o cenário completo dos mecanismos de acreção e ejeção de matéria que ocorre no ambiente CS. Por exemplo, se o envelope consiste de um disco em rotação com uma acreção lenta, então uma casca secundária deve se formar se existe uma componente de vento em altas latitudes. A interação entre as diferentes componentes cinemáticas do gás (vento, disco rotacional e a casca secundária) pode levar a fragmentação da estrutura do gás e a formação de inomogeneidadades (Vieira et al. 1999) [\[161\]](#page-155-0). Portanto, para explicar a variabilidade encontrada nos espectros dessas duas estrelas é necessário analisar separadamente as componentes que indicam processos de acreção ou ejeção de matéria para tentar compor o panorama geral do envelope e do disco CS.

#### 4.1.3.1 Linhas Circunstelares como Indicadores de Acreção em Direção à Estrela

Campos magnéticos encontrados em estrelas T Tauri cláissica (CTTS) são tradicionalmentes medidos através de observações de espectropolarimetria usando do espalhamento Zeeman, pois esse tipo de estrala apresenta campos magnéticos intensos (∼ 10<sup>3</sup> G) e baixas velocidades de rotação projetadas, características essas que favorecem para uma medida acurada. Entretanto, esse não é o caso para estrelas HAeBe, que apresentam medidas de campo magnético próximos ao limite de detecção (e.g. Hubrig et al. 2004, 2007; Wade et al. 2007; Alecian et al. 2013 [\[69,](#page-145-0) [72,](#page-145-1) [116,](#page-150-0) [176\]](#page-156-2)). Recentemente, Pogodin et al. (2021) [\[177\]](#page-156-3) estudaram novos métodos para a detecção de MA entre estrelas HAeBe através de indicadores observacionais, que usam de modulação e variabilidade espectroscópica de linhas em curto período de tempo e próximos do período de rotação estelar para diversas linhas.

HD 144432 e HD 163296 apresentam a linha de He I 5875.621 Å, que é o principal indicador do processo de acreção, comportamento similar ao apresentado em Pogodin et al. (2021) [\[177\]](#page-156-3). Essa linha praticamente não pode ser originada na atmosfera estelar de estrelas de tipo A, mas pode ser formada na zona de alta temperatura de interação disco-estrela perto da superfície estelar, onde T ∼ 20000 K. A parte vermelha do perfil é formada pela matéria quente em acreção caindo em direção à estrela, que blinda a borda da estrela em relação ao observador. Essa parte vermelha da linha de He I pode ser vista em absorção se sua emissividade for menor do que o brilho da superfície estelar, porém ela também pode ser observada em emissão se a emissividade local da interação da matéria em acreção com a superfície da estrela se torna grande. Isso pode ocorrer se caso essa região local de alta temperatura está localizada próximo à linha de visada.

A presença dessa linha de acordo com o perfil descrito acima é um indicador característico de magnetosfera, se o objeto é magnético rotacional. O segundo indicador de magnetosfera é uma componente muito estendida no vermelho do perfil da linha de He I com velocidades em torno de +300 a +400 km s<sup>−</sup><sup>1</sup> . Tal componente em alta velocidade caindo em direção à estrela só pode acontecer caso esteja no regime de queda livre a partir da magnetosfera (Pogodin et al. 2021 [\[177\]](#page-156-3)). A velocidade de queda livre  $(V_{ff})$  pode ser calculada no raio externo da magnetosfera através de:

$$
V_{ff}^2 = 2(M/R)G(1 - R/r_A)
$$
\n(4.1)

Onde M e R são a massa e o raio da estrela respectivamente, G é a constante gravitacional e r*<sup>A</sup>* é o raio de Alfvén, que está conectado com a magentosfera da estrela. Se M/R é o mesmo que para o Sol e  $r_A = R$ , para o caso de HD 144432 e HD 163296, a velocidade de queda livre é em torno de 350 km s<sup>−</sup><sup>1</sup> , o que está de acordo com a velocidade do indicador de MA.

Ambos desses indicadores estão presentes para o caso de HD 163296, como pode ser visto na Fig. [44,](#page-77-0) na asa vermelha, uma componente de emissão e uma componente estendida ao vermelho. Essa componente estendida ao vermelho aparece principalmente no ínicio de cada noite (i.e no primeiro espectro de cada painel) em torno de +350 a +400 km s<sup>−</sup><sup>1</sup> . Essa estrela também apresenta uma pico de emissão estável na asa azul do espectro nessa componente da linha de He I. Essa componente em emissão está conectada à base do vento estelar, onde sua profundidade óptica é muito menor do que o do gás em queda. Portanto, em contraste com a matéria acretada, o vento é transparente na linha de He I (Pogodin et al. 2007 [\[163\]](#page-155-1))

Comportamento similar da linha de He I também pode ser visto na HD 144432, que está mostrado nos paineis superiores da Fig[.44,](#page-77-0) exceto que sua  $T_{ef}$  e seu brilho da superfície estelar é menor e a linha aparece em emissão durante quase toda observação.

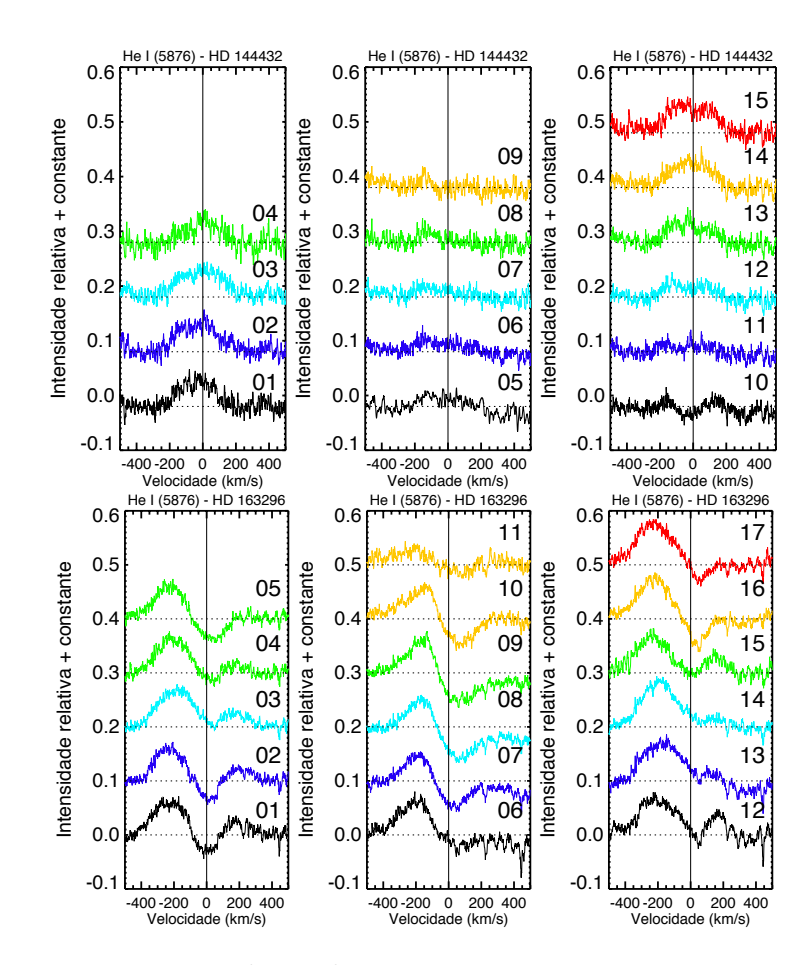

<span id="page-77-0"></span>Figura 44 – Espectros circunstelares de HD 144432 nos paineis superiores e HD 163296 nos paineis inferiors da linha de He I (5875.621 Å). As linhas sólidas coloridas representam os espectros circunstelares, as linhas pontilhadas o espectro fotosférico sintético e a linha sólida vertical representa a velocidade de repouso da estrela. Os painéis representam as noites de observação: 8, 9 e 10 de Maio de 2002 da esquerda para à direita e o número próximo de cada espectro representa a sequência do dia em específico.

Uma componente estendida ao vermelho próximo de +400 km s<sup>−</sup><sup>1</sup> parece estar presente principalmente nos espectros do início das noites (1, 5 e 10), porém é uma componente fraca e difícil de assegurar com precisão sua existência.

Alguns autores já detectaram campo magnético em estrelas HAe e HBe (e.g Wade et al. 2007; Hubrig et al. 2009; Alecian et al. 2013; Hubrig et al. 2015 [\[72,](#page-145-1) [176,](#page-156-2) [178,](#page-156-4) [179\]](#page-156-5)), incluindo HD 144432. Mendigutía (2020) [\[63\]](#page-144-0) mostrou que o campo magnético medido para HD 144432 ( $B = 100 \pm 50$  G) é intenso o suficiente para suportar o cenário de MA. Para HD 163296 nenhum campo magnético foi detectado ainda, contudo Mendigutía et al. (2013) [\[180\]](#page-156-6) usou de modelagem de choque de acreção magnetosférica para reproduzir o excesso de intensidade na emissão e suas variações nas regiões das linhas da série de Balmer dos espectros. Mesmo sem detecção, HD 163296 apresenta indicadores importantes da presença de campos magnéticos.

Uma possível explicação para o desalinhamento entre os indicadores e as medidades de campo magnético podem estar relacionadas às técnicas utilizadas. Estrelas HAeBe possuem baixa detecção de campo magnético, em torno de 7% (Alecian et al. 2013 [\[72\]](#page-145-1)), que pode ser explicado atraves das incertezas da clase de medidades e ao limite de sensibilidade de detecção das técnicas. Essas são principalmente afetas pelo alargamento de linhas devido a rotação, que está conectada com os alto valores de *v*sen*i* (*>* 100 km s<sup>−</sup><sup>1</sup> ) e baixa intensidade de campo magnético (∼ 100 G), comum para esse tipo de estrela quando comparada às estrelas T Tauri. Contudo, estrelas HAeBe não necessitam campos magnéticos intensos, como para o caso das CTTS. As atuais medidas de suportam o modelo de MA como um possível cenário para as estrelas HAeBe (Mendigutía 2020) [\[63\]](#page-144-0).

#### 4.1.3.2 Linhas Circunstelares como Indicadores do Processo Ocorrendo no Vento

Assim como fizemos para o processo de acreção na seção anterior, nós podemos também tentar entender a zona de vento e compor suas componentes analisando as linhas que são formadas no vento. Duas dessas linhas são H*α* e dubleto de sódio Na I D (5889.95 & 5895.92 Å), que estão mostradas nas Figs. [45](#page-79-0) e [46,](#page-80-0) para as estrelas HD 144432 (painéis esquerdos) e HD 163296 (painéis direitos), respectivamente, para cada figura. Para uma melhor inspeção visual, apenas uma das compoentes do Na I D (5889.95 Å) está mostrada, porém o mesmo tipo de variabilidade é também vista na outra componente. De um modo geral, as linhas de H $\alpha$  e Na ID apresentam dois tipos de variabilidade:

- Transformação de um pico de emissão simples para um pico duplo de emissão (H*α*).
- Rápida variabilidade nas componentes locais no perfil da asa azul que modificam na forma de "ondas estacionárias" (i.e. variações na intensidade de algumas componentes dentro do perfil sem um deslocamento da posição sobre as escalas de velocidades nos perfis residuais).

Para tentar explicar o envelope CS e a interação com seu disco Pogodin et al. (1994) [\[162\]](#page-155-2) propuseram um modelo para estrelas de Herbig de tipo A0e que apresentam perfil do tipo PCyg. Esse modelo considera duas regiões distintas, uma região remota que é estável e fria, onde o perfil PCyg é gerado e uma região com concentração equatorial de vento estelar instável. Um representação esquemática desse modelo pode ser vista na Fig. [47.](#page-81-0) Porém, quando esse modelo foi proposto, muito sobre as estrelas HAeBe ainda era desconhecido. Sendo assim, somente essas duas regiões não são capazes de explicar a transformação de perfil de H*α* nem a variabilidade que acontece nessa linha.

A transformação do perfil da linha é um sinal da presença de fortes ventos estelares, que podem estar conectados com a redistribuição latitudinal do *outflow* (fluxo saindo da estrela) do gás. Se a distribuição latitudinal tornar-se maior com a distância, i.e. a

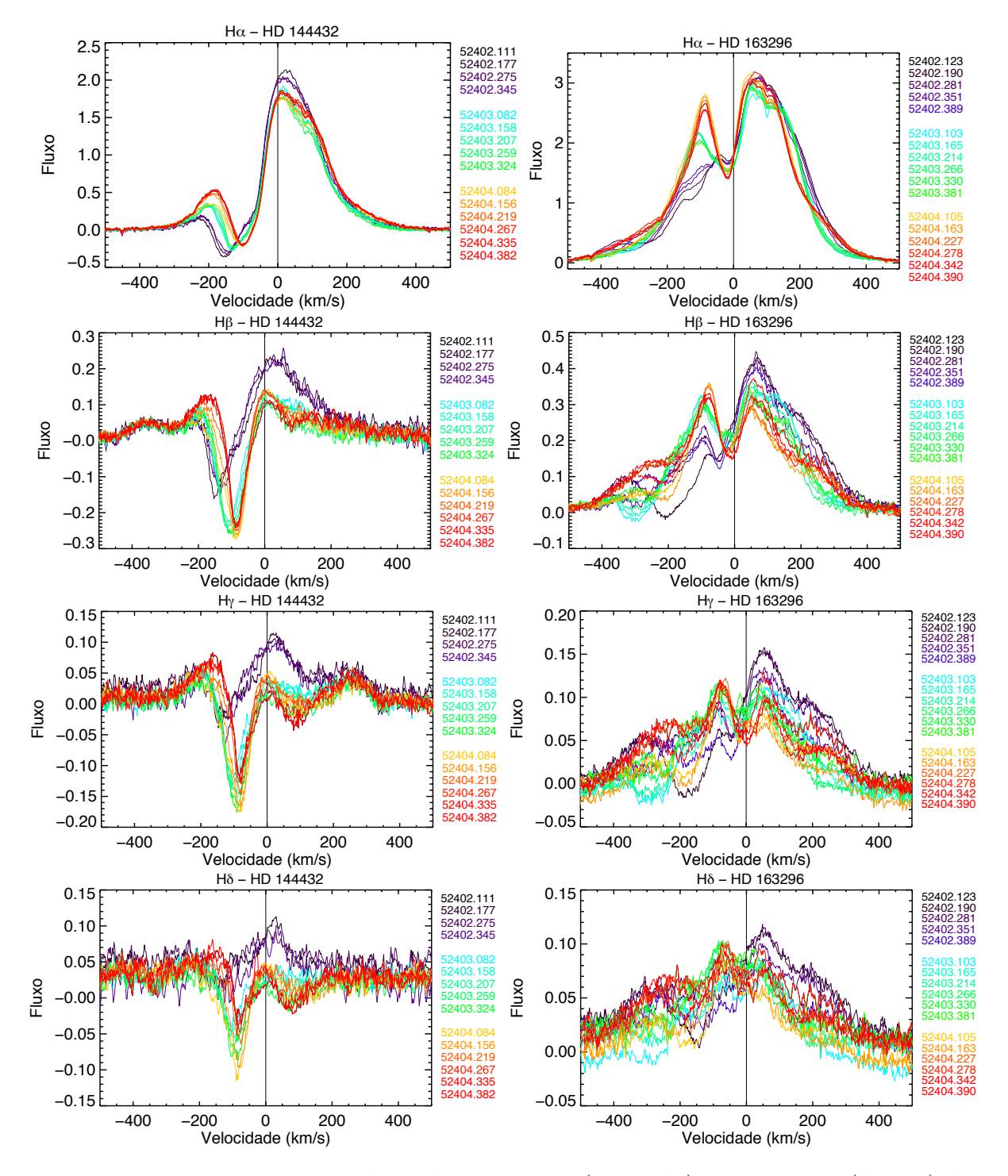

<span id="page-79-0"></span>Figura 45 – Espectros circunstelares de HD 144432 (esquerda) e HD 163296 (direita) das linhas de H $\alpha$ , H $\beta$ , H $\gamma$  and H $\delta$  de cima para baixo, respectivamente. As linhas sólidas coloridas representam os espectros CS e a linha preta vertical representa a velocidade de repouso da estrela. Os números do lado direito dos painéis representam a data juliana modificada (MJD) do espectro de respectiva cor. As linhas da série de Balmer.

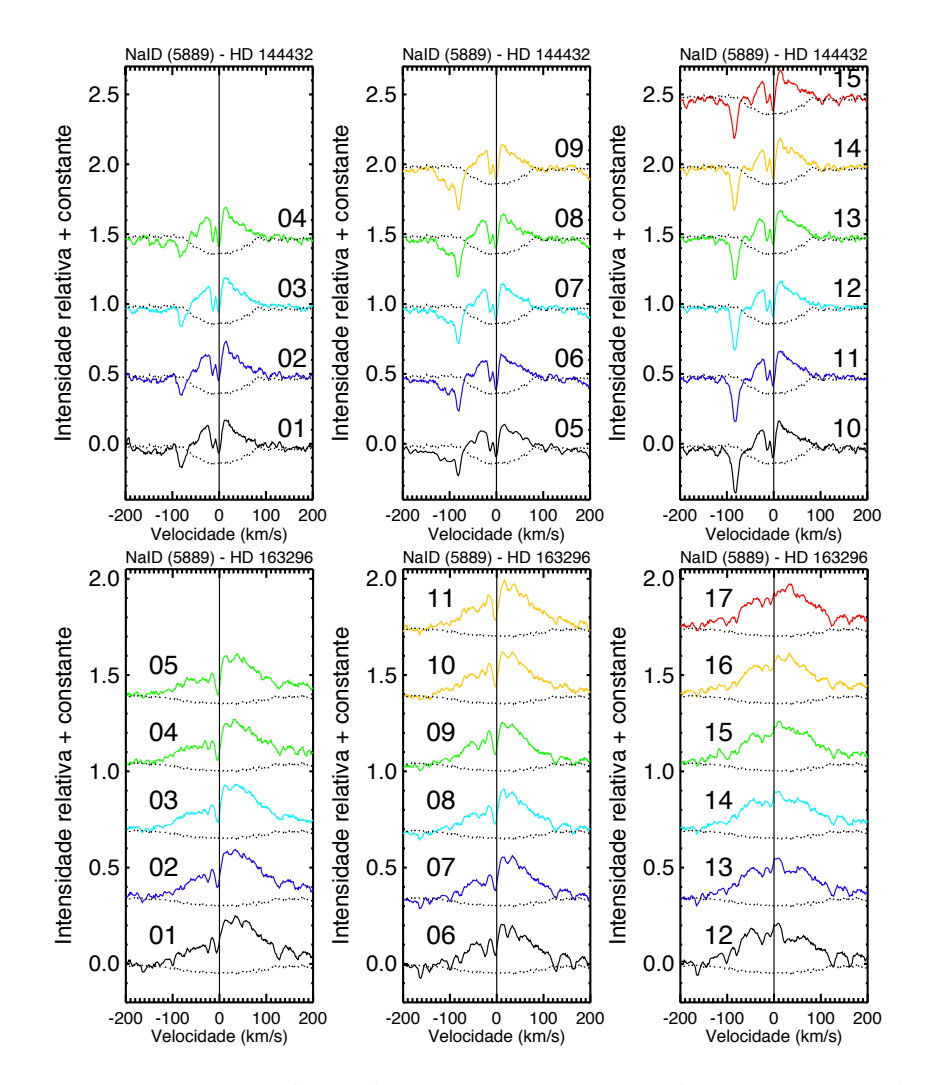

<span id="page-80-0"></span>Figura 46 – Espectros circunstelares de HD 144432 nos painéis superiores e de HD 163296 nos painéis inferiores de uma das componentes do dubleto de Sódio Na I D (5889.95 Å). Idem legenda da Fig. [44.](#page-77-0)

zona de vento é dita como sendo "*flared*", e o vento é acelerado próximo à superfície da estrela, porém é desacelerado em uma região mais remota, talvez por influência do campo magnético, a zona do vento blinda a estrela do observador onde as velocidades são menores, porém não blinda onde as velocidades são maiores, então somente vemos o perfil PCygIII (com uma emissão no azul adicional). A redistribuição do perfil sobre as latitudes leva a transformação do perfil pico único - PCygII - PCygIII.

A mesma mudança de perfil da linha de H*α* de HD 163296 já foi reportada em trabalhos anteriores (Beskrovnaya et al. 1998 [\[160\]](#page-154-0)) e a análise dessa variabilidade está em consonância com outros trabalhos presentes na literatura (e.g. Pogodin et al. 2007, 2008, 2018, 2019 [\[163,](#page-155-1) [164,](#page-155-3) [181,](#page-156-7) [182\]](#page-157-0)). Adicionando essa característica à representação das duas regiões mencionadas no modelo de Pogodin et al. (1994) [\[162\]](#page-155-2), uma estável e fria e outra com concentração de ventos instáveis, Vieira et al. (1999) [\[161\]](#page-155-0) propuseram um modelo geométrico para explicar a variabilidade espectroscópica observada em HD 100546, que se

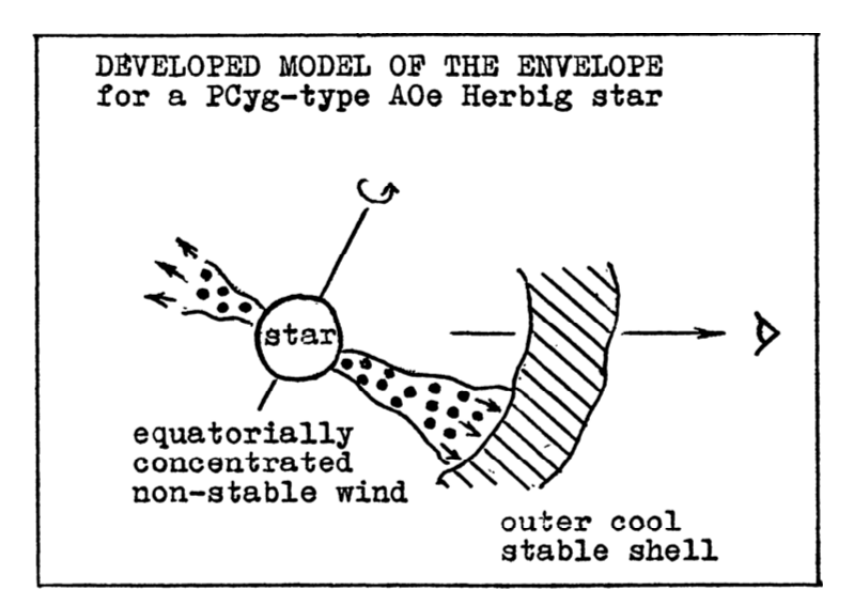

<span id="page-81-0"></span>Figura 47 – Modelo esquemático proposto por Pogodin et al. (1994) [\[162\]](#page-155-2) para estrelas de Herbig de tipo A0e com perfil de PCyg. No modelo a linha de visada está representada pelo o olho no canto direito da imagem, a região estável fria pela região tracejada denominada "*outer cool stable shell*" e a região de ventos estelares equatorialmente concentrados não estáveis pela região preenchida com círculos preenchidos denominada *equatorially concentrated non-stable wind*.

assemelha bastante às variabilidades vistas em HD 144432 e HD 163296.

Uma representação esquemática do modelo proposto por eles está mostrado na Fig. [48.](#page-82-0) A figura está dividida em duas imagens, sendo a imagem superior a projeção lateral ou a visão de perfil do modelo, enquanto que a imagem inferior é a projeção do polo ou visão panorâmica. Existem duas regiões no modelo, o envelope interno, que é a região mais sombreada na imagem superior e que corresponde ao círculo maior denominado de "*internal envelope*", que representa a região do disco que se estende por uma distância maior, porém mais concentrado. A segunda região do modelo é o envelope externo, denominado "*external envelope*", que entende-se por uma região mais curta, como pode ser visto da visão panorâmica, contudo essa é a região do disco cujo vento aumenta sua latitude com a distância, a zona de vento *flared*, como pode ser visto na visão de perfil. É devido a essa redistribuição em altas latitudes que ocorre a mudança de perfil da linha de H*α*.

O segundo tipo de variabilidade observada nas linhas que são formadas no vento são nas componentes locais na asa azul, que apresentam uma rápida mudança na sua velocidade, que pode ser vista no diagrama de evolução temporal apresentado nas Figs. [49](#page-83-0) e [50.](#page-84-0) Nele está mostrado as BACs do vento estelar de HD 144432 à esquerda e HD 163296 à direita. A linha de H*δ* não foi incluída no diagrama, pois não fomos capazes de separar suas componentes devido a baixa intensidade e alta variabilidade, como pode ser verificado na Fig. [45.](#page-79-0)

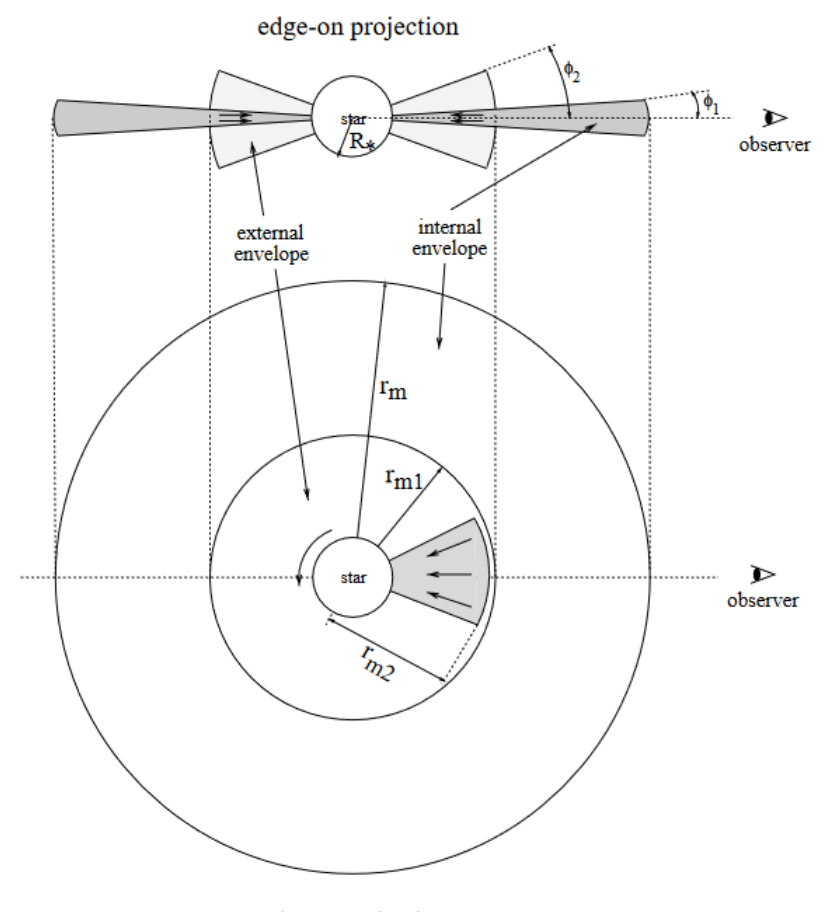

pole-on projection

<span id="page-82-0"></span>Figura 48 – Representação esquemática do modelo geométrico de Vieira et al. (1999) [\[161\]](#page-155-0) proposto para HD 100546. Na imagem superior está mostrada a projeção lateral do modelo, enquanto na imagem inferior está mostrado a projeção do polo. Em ambas imagens é possível ver duas regiões distintas, o envelope interno (*internal envelope*) e o envelope externo (*external envelope*). O observador se encontra a direita da imagem representado pelo olho.

Nesse diagrama de evolução temporal todas as componentes alteram sua velocidade em um curto período de tempo (em uma mesma noite), porém há mudanças mais expressivas em um período de tempo médio (de uma noite para outra) para ambas as estrelas. Essa variabilidade nas BACs podem ser vistas nas Figs. [45](#page-79-0) e [46.](#page-80-0) Para HD 144432 todas as componentes estão movendo-se para regiões de baixa velocidade, enquanto para HD 163296 suas componentes possuem grande variabilidade, em especial no final da primeira noite. Em adição, para HD 163296, seus espectros apresentam mais BACs em todas as linhas da série de Balmer em comparação à HD 144432, como pode ser visto ao comparar as Figs. [49](#page-83-0) e [50](#page-84-0) e também pode ser verificado nas componentes que podem ser vistas na Fig. [45.](#page-79-0) Além das linhas da séries de Balmer, a linha de Na I D também apresenta esse tipo de variabilidade, porém suas componentes são mais fracas e com baixo deslocamento do que para o caso de outras linhas.

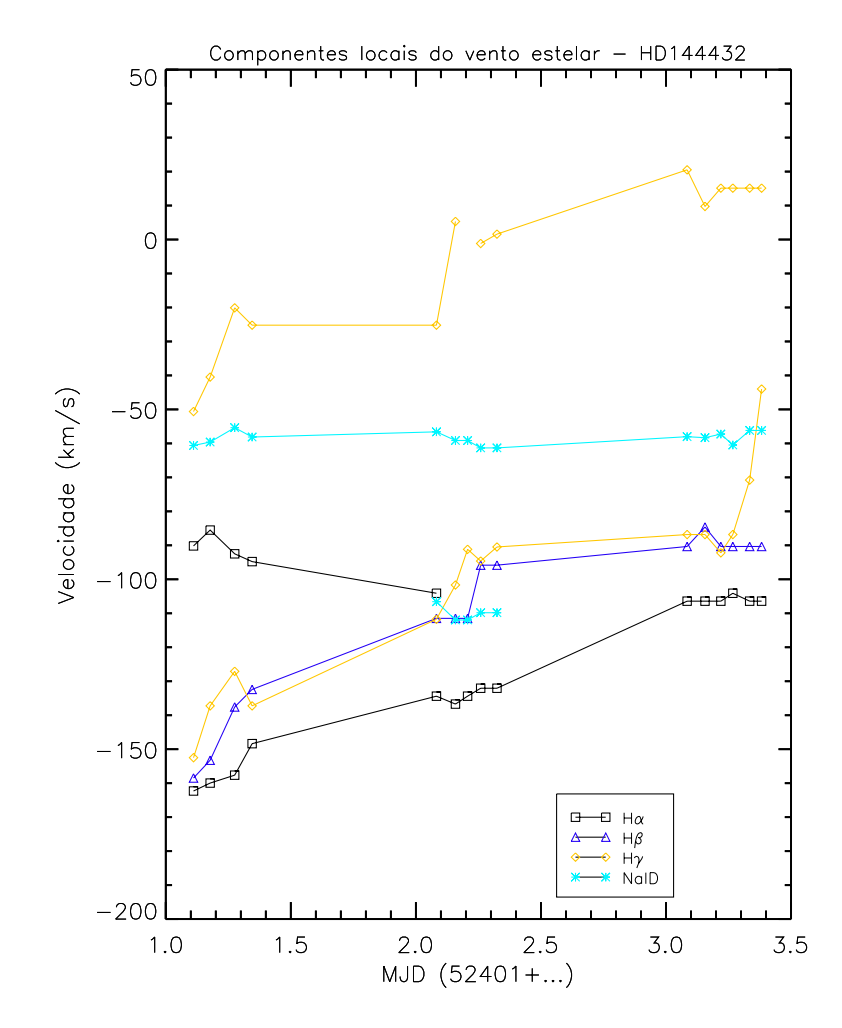

<span id="page-83-0"></span>Figura 49 – Variação da velocidade radial através do tempo para componentes locais na asa azul das linhas da série de Balmer e a linha de Na I D formadas no vento estelar para HD 144432. As cores e símbolos seguem a legenda presente no diagrama onde a linha com quadrados pretos corresponde às componentes de H*α*, os triângulos azul escuro às componentes de H*β*, os losangos dourados às componentes de H*γ* e os quadrados azul claros às componentes de Na I D. As componentes que não foram possíveis ser separadas uma da outra não estão conectadas com pontos sucessivos.

Quando essas diferentes componentes interagem com estruturas cinemáticas distintas presente no ambiente CS, elas podem levar à fragmentação no fluxo gasoso, gerando inomogeneidades. Algumas colunas de densidades de matéria no fluxo saindo da estrela, chamado "*outflowing*", não possuem energia o suficiente para superar a força gravitacional e possivelmente a força magnética presente na região. Com isso, essas colunas de densidades ficam presas em órbitas fechadas, que mantém-se rodando junto com o disco. Ora essa matéria esta se movendo na direção da linha de visada do observador, se aproximando dele ora ele esta se movendo em direção oposta ao observador, o que causa essa variação nas velocidades (Vieira et al. 1999 [\[161\]](#page-155-0)).

Essa mudança no perfil pode ser facilmente vista no perfil residual, que pode ser

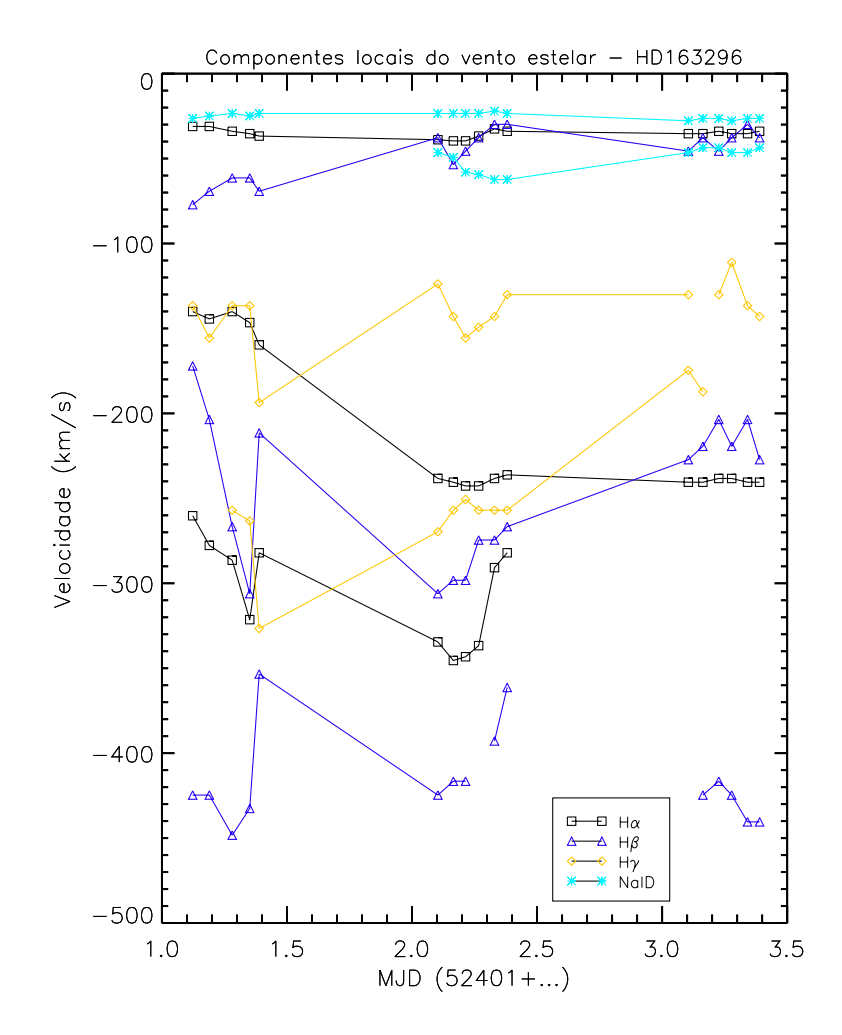

<span id="page-84-0"></span>Figura 50 – Idem legenda da Fig. [49,](#page-83-0) porém para HD 163296.

obtido dividindo os espectros pelo espectro médio da noite, como uma mudança monotônica na intensidade da linha sem um deslocamento em velocidade. Essa variabilidade é o chamado "padrão de ondas estacionárias" no perfil residual (Beskrovnaya et. al. 1998; Vieira et. al. 1999; Pogodin et. al. 2007, 2008 [\[160,](#page-154-0) [161,](#page-155-0) [163,](#page-155-1) [164\]](#page-155-3)). Os perfis residuais das linhas da série de Balmer estão mostrados na Fig. [51.](#page-85-0)

As BACs de HD 163296 mostram o mesmo padrão de variabilidade que de HD 144432, porém com mais componentes presente no seu espectro, como pode ser visto nas Figs. [50](#page-84-0) e [51.](#page-85-0) Para H*α* existem três componentes próximos a -250, -100 e -30 km s<sup>−</sup><sup>1</sup> no começo da primeira noite (espectros 1-5) que mudam seu perfil nas noites sucessivas nos espectros residual, ou seja elas apresentam um deslocamento em velocidade nos espectros CS. As componentes de maiores velocidades desaparecem no início da última noite (espectros 12-17). Essa variabilidade também está ocorrendo nas outras linhas da série de Balmer, também mostradas na Fig. [51,](#page-85-0) e também está ocorrendo na linha de Na I D, que está mostrada na Fig. [52.](#page-86-0) Contudo, devido a fraca variabilidade ocorrendo nessa linha torna-se mais difícil verificá-lá visualmente nos espectros CS, portanto essa discussão será feita na seção [4.1.4.](#page-87-0)

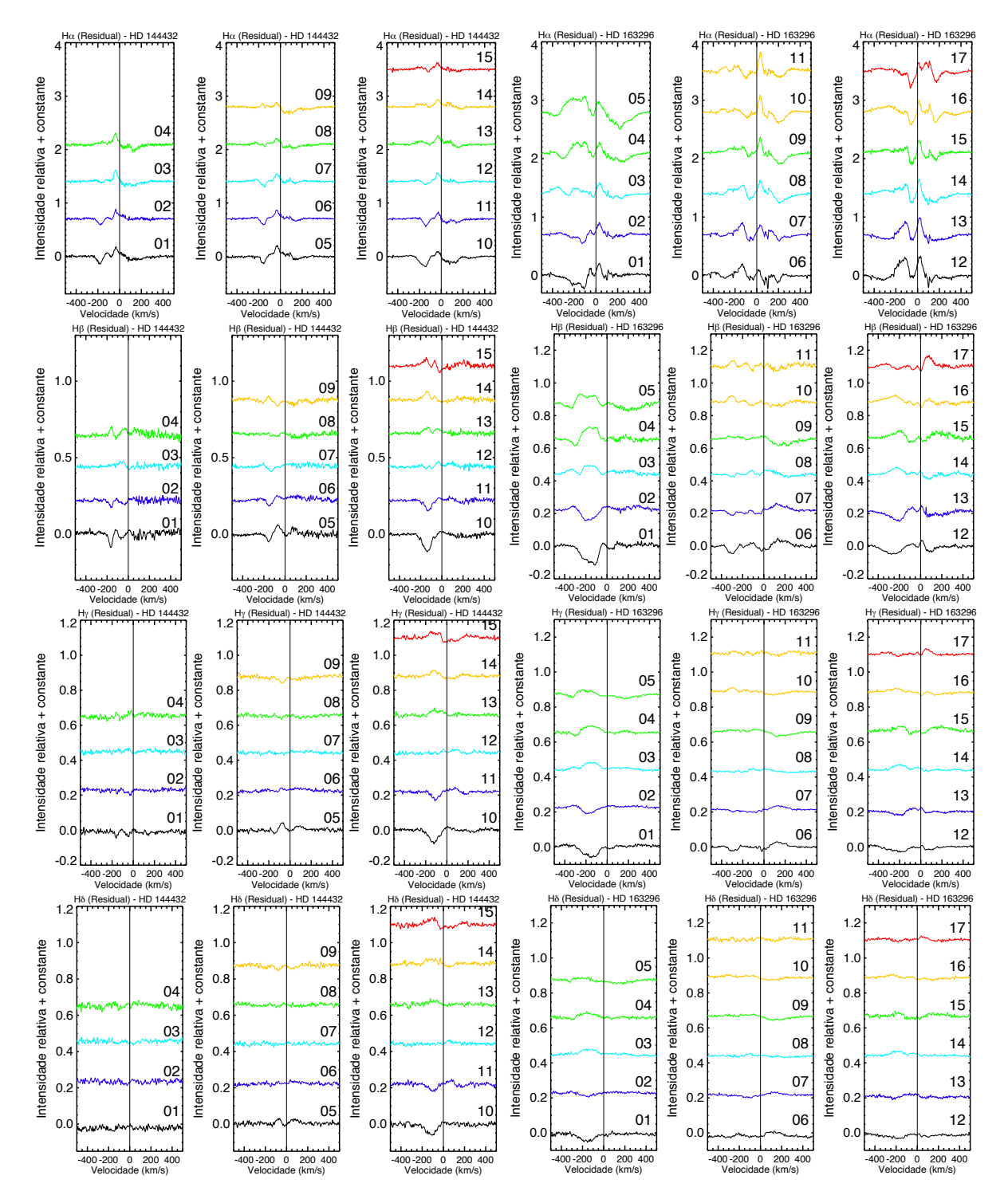

<span id="page-85-0"></span>Figura 51 – Espectro residual de HD 144432 (painéis à esquerda) e HD 163296 (painéis à direita) para as linhas H*α*, H*β*, H*γ* e H*δ* de cima para baixo, respectivamente. A linhas sólidas coloridas representam o espectro residual e a linha sólida vertical mostra e velocidade de repouso. Idem legenda da Fig. [44.](#page-77-0)

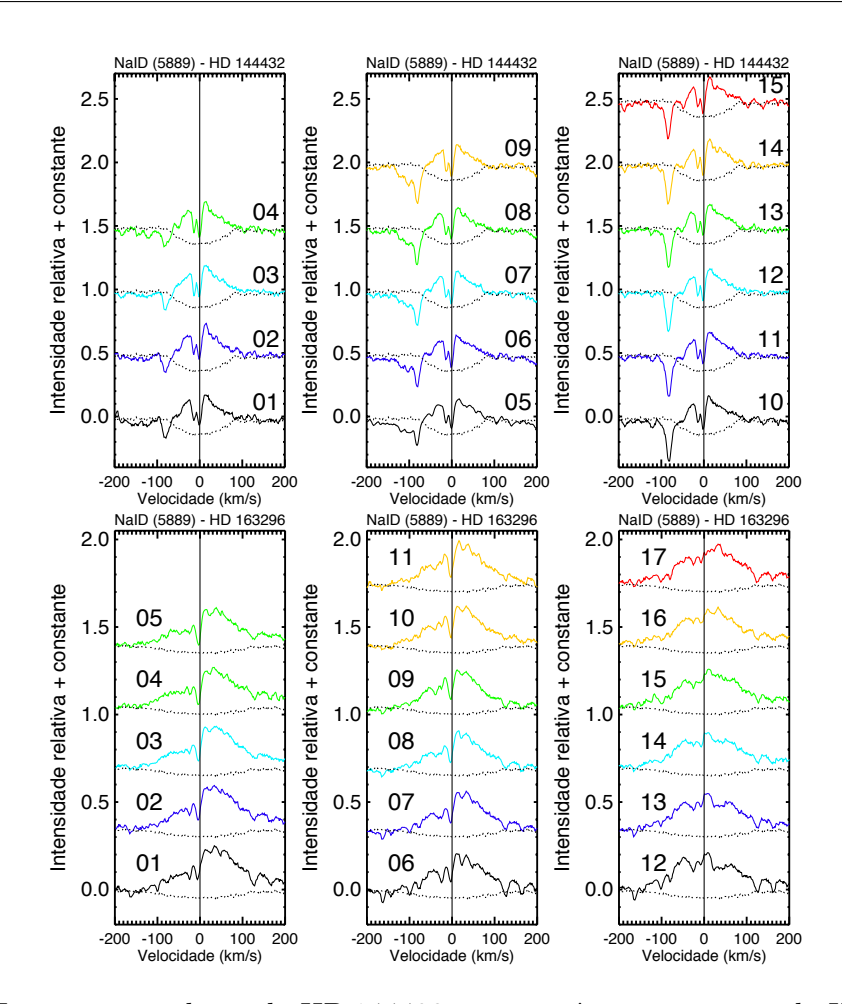

<span id="page-86-0"></span>Figura 52 – Espectros residuais de HD 144432 nos painéis superiores e de HD 163296 nos painéis inferiores de uma das componentes de Na I D. Idem legenda Fig. [44.](#page-77-0)

Para todas as noites pode ser visto uma mudança de intensidade das componentes, porem quase nenhuma mudança na velocidade. Para outras linhas da série de Balmer, seus perfis mudam da mesma forma que da linha de H*α*, e como discutido, essa variabilidade é na forma do padrão de ondas estacionárias. Pode ser vistos também na Fig. [51](#page-85-0) que existe uma RAC de baixa velocidade, próxima a 100 km s<sup>−</sup><sup>1</sup> , presente em ambas estrelas. Essa componente pode ser explicada pelo processo de interação do fluxo gasoso com as diferentes estruturas cinemáticas do ambiente CS. Essa interação pode levar ao fenômeno de acreção quando a matéria que está rodando com o disco perde rapidamente seu momento angular e cai em direção à estrela (beskrovaya et al. 1998; Vieira et al. 1999 [\[160,](#page-154-0) [161\]](#page-155-0)).

A rápida variabilidade hora a hora apresentada nas linhas da série de Balmer na forma de ondas estacionárias na parte azul do perfil é típico para estrelas HAe com sinais de ventos estelares fortes (Beskrovnaya et al. 1995 [\[183\]](#page-157-1)) e favorece à existência de estruturas inomogêneas azimutais na região de vento estelar. Um modelo bidimensional do vento com jatos rotacionais foi proposto por Pogodin et al. (2019) [\[182\]](#page-157-0) para explicar a geração dos diferentes tipos de rápida variabilidade ocorrendo na linha de H*α* de HD 37806. Em suas análises, eles concluíram que essa rápida variabilidade, que é muito similar a aquelas

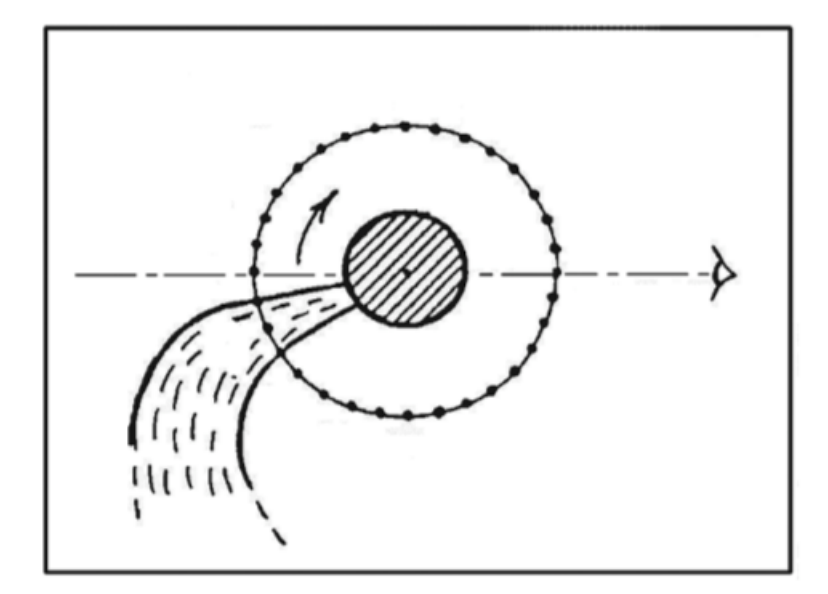

<span id="page-87-1"></span>Figura 53 – A representação esquemática do modelo de Pogodin et al. (2019) [\[182\]](#page-157-0) mostra o jato rotacionando junto com a estrela, o que causa inomogeneidades nas componentes do vento.

ocorrendo em HD 144432 e HD 163296, é bem explicada por inomogeneidades azimutais na zona de vento. Uma representação esquemática do jato rotacional está mostrado na Fig. [53.](#page-87-1) Mais sobre esse modelo será discutido na seção [4.1.4.](#page-87-0)

Ainda sobre sobre essa variabilidade, de acordo com Pogodin et al. (2007) [\[163\]](#page-155-1) o tempo de vida das absorções locais separadas é muito maior do que o esperado, sendo provavelmente uma consequência da estrutura espacial em camadas do vento estelar. Eles também apontaram que tal estrutura pode estar conectada com a configuração do campo magnético na região de interação disco-estrela, que controla o processo de perda de massa (Pogodin et al. 2005,2007 [\[163,](#page-155-1) [184\]](#page-157-2)).

## <span id="page-87-0"></span>4.1.4 Matriz de Correlação

Para tentar compreender o ambiente CS e conectar os processos de acreção/ejeção à diferentes partes da estrelas vamos utilizar da técnica de matriz de correlação. As matrizes de correlação entre a linha de H*α* com as demais linhas da série de Balmer estão mostradas na Fig. [54](#page-88-0) para HD 144432 e na Fig. [55](#page-89-0) para HD 163296.

Para HD 163296 existe uma forte correlação entre as asas vermelhas e as asas azuis com elas mesmas. Esse mesmo perfil é visto em todas as matrizes com a única diferença sendo na intensidade da correlação. Analisando os espectros CS para essas linhas, que estão mostrados na Fig. [45,](#page-79-0) o decréscimo na intensidade da correlação pode ser conectado ao fato de que linhas mais energéticas representa uma região mais próxima do envelope disco-estrela e as BACs/RACs não são intensas o suficiente para superar a emissão local

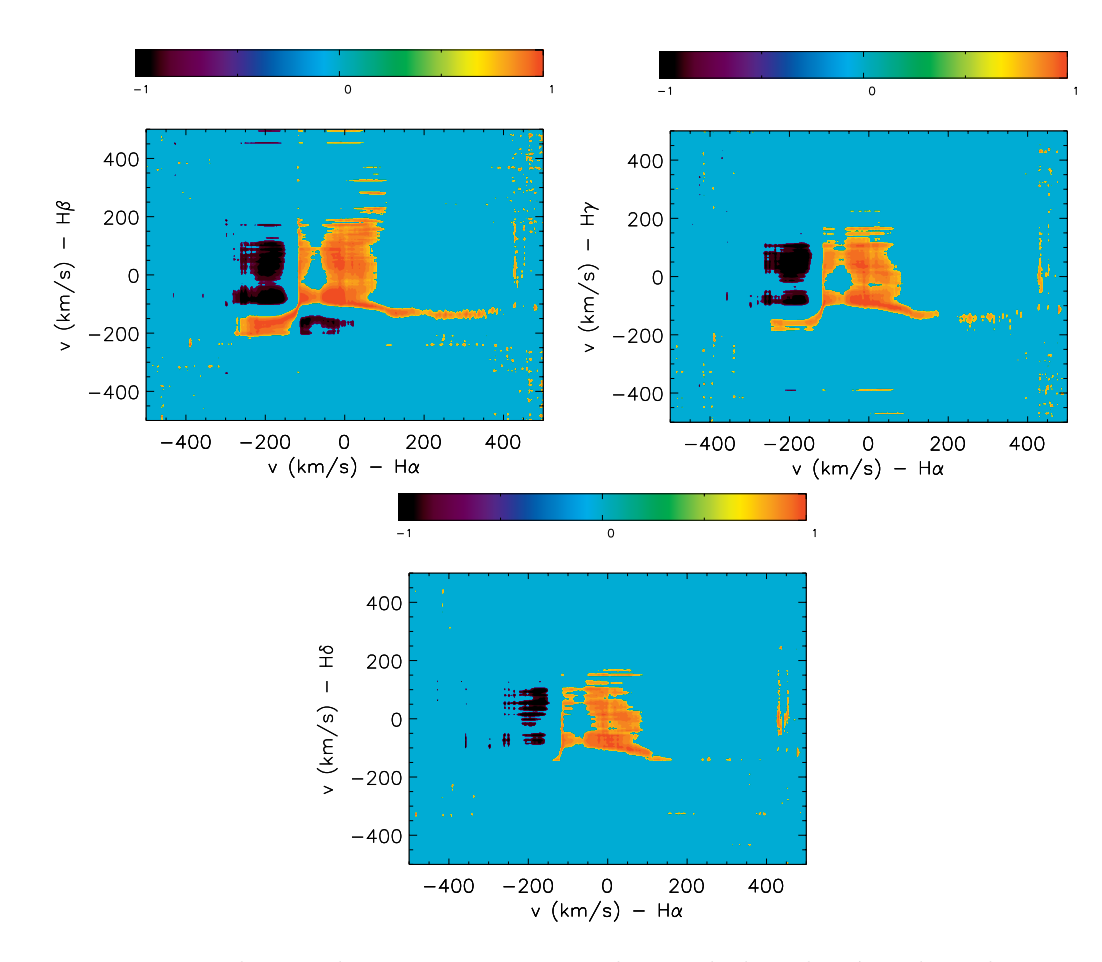

<span id="page-88-0"></span>Figura 54 – Matriz de correlação entre H*α* e as demais linhas da série de Balmer, com H*β* a esquerda, H*γ* a direita e H*δ* em baixo para HD 144432. Idem legenda da Fig. [30](#page-57-0)

nessas região de altas temperaturas. Portando, as linhas possuem baixa variabilidade e produzem correlações mais fracas nas matrizes. Comportamento similar acontece para HD 144432, porém nesse caso, existe uma forte correlação próximo a velocidade de repouso da estrela e também quando linhas mais energéticas, como H*β*,H*γ* e H*δ* são comparadas, os perfis tornam-se mais fracos, contudo mantém o mesmo padrão.

Uma anti-correlação entre a asa vermelha e a asa azul para ambas estrelas é claramente notável, tanto na correlação entre as linhas da série de Balmer, assim como na autocorrelação da linha de H*α* apresentada na Fig. [56](#page-89-1) para HD 144432 (à esquerda) e HD 163296 (à direita).Essa anti-correlação corresponde aos picos de emissão nas asas presentes nos espectros CS, como pode ser visto na Fig. [45.](#page-79-0) A variabilidade em curto período de tempo (horas) sem, ou com pouco, deslocamento de posição está conectado com inomogeneidades azimutais na forma de jatos (Beskrovnayaet al. 1998; Pogodin et al. 2019 [\[160,](#page-154-0) [182\]](#page-157-0)). O jato está movendo-se próximo a linha de visada em superfícies de equivelocidades radiais (ou do inglês, *equal radial velocity surface*,ou ERVS) e se o tempo de vida do jato exceder seu período rotacional, as mudanças na asa azul vermelha estarão em anti-correlação.

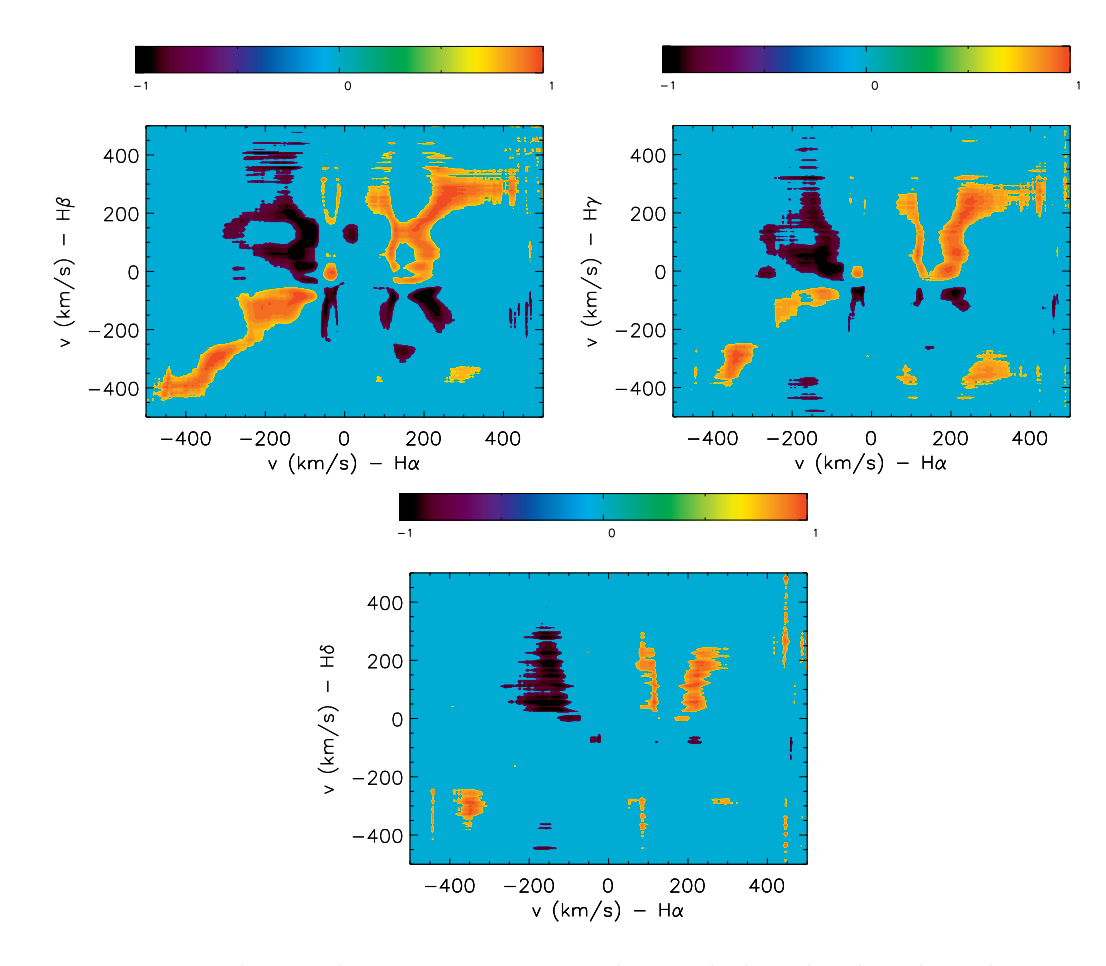

<span id="page-89-0"></span>Figura 55 – Matriz de correlação entre H*α* e as demais linhas da série de Balmer, com H*β* a esquerda, H*γ* a direita e H*δ* em baixo para HD 163296. Idem legenda da Fig. [30](#page-57-0)

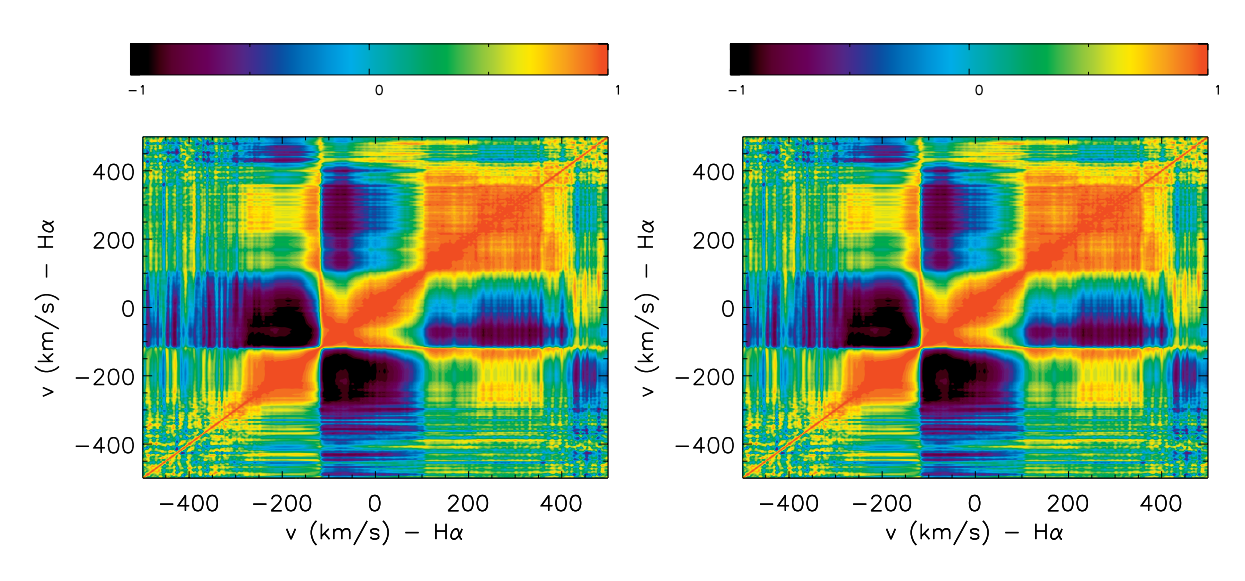

<span id="page-89-1"></span>Figura 56 – Matriz de autocorrelação de H*α* HD 144432 à esquerda e HD 163296 à direita. Idem legenda da Fig. [30](#page-57-0)

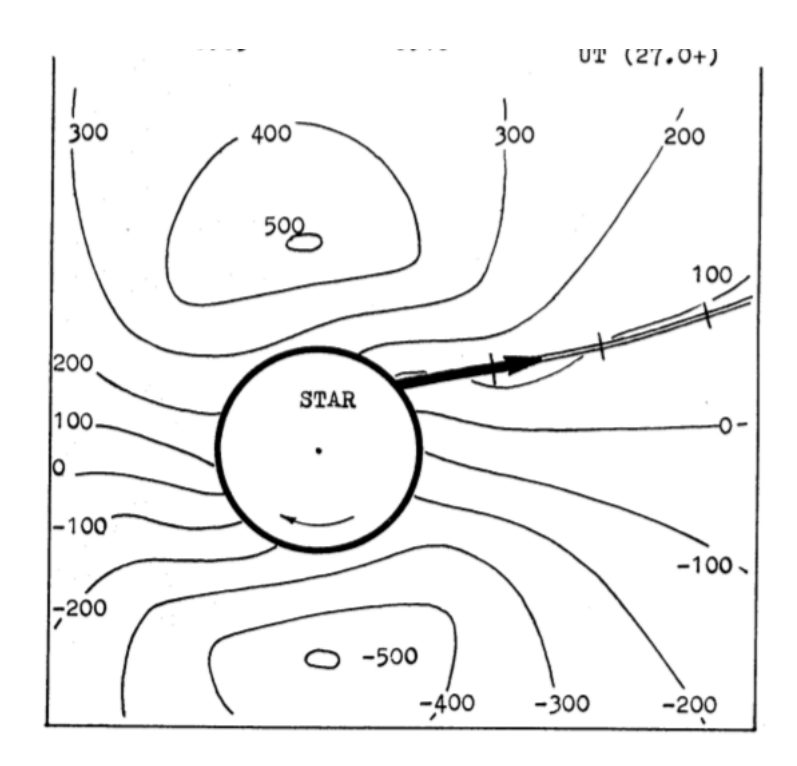

<span id="page-90-0"></span>Figura 57 – Representação esquemática do modelo de jato sendo lançado sobre superfícies de equivelocidades radiais (ERVS). As magnitudes dessas velocidades estão indicadas na figura para ERVS individuais correspondendo a diferentes velocidades radiais (Pogodin et al. 1994 [\[162\]](#page-155-2)).

Uma representação esquemática do jato saindo sobre uma ERVS está mostrada na Fig. [57](#page-90-0) (Pogodin et al. 1994 [\[162\]](#page-155-2)). A medida que a estrela vai girando o jato vai acompanhando o movimento. As ERVS podem ter sua forma alterada de acordo com as propriedades da estrelas, por exemplo, no modelo proposto por Pogodin et al. (2019) [\[182\]](#page-157-0), eles fazem a representação das ERVS em um disco Kepleriano sem e com a presença de acreção. É possível ver na Fig. [58](#page-91-0) que quando uma velocidade de acreção constante é adicionada ao modelo as ERVS tendem a sofrer uma inclinação, em comparação ao caso sem acreção.

A aparição do padrão de ondas estacionárias em velocidades radiais negativas nos perfis residuais de H*α*, que apresentam sinais de vento ao longo da linha de visada (perfil PCyg), corrobora com a existência de inomogeneidades na forma de jatos na zona de vento, rotacionando paralelo a ERVS (Pogodin et al. (2019) [\[182\]](#page-157-0)). Nesse caso, as mudanças na intensidade nessas velocidades radiais sobre o tempo que jato passa próximo a linha de visada será observada sem um deslocamento, como pode ser verificado para HD 144432 e HD 163296 (Figs. [45](#page-79-0) e [51\)](#page-85-0).

Beskrovnaya et al. (1998) [\[160\]](#page-154-0) e referências nele contida, interpretaram que essa inomogeneidade rotacional pode aparecer em um ambiente gasoso na presença de um campo magnético e é considerado a hipótese mais popular para explicar peculiaridades cinemáticas em envelopes gasosos. Assim como matéria em acreção pode afetar as ERVS,

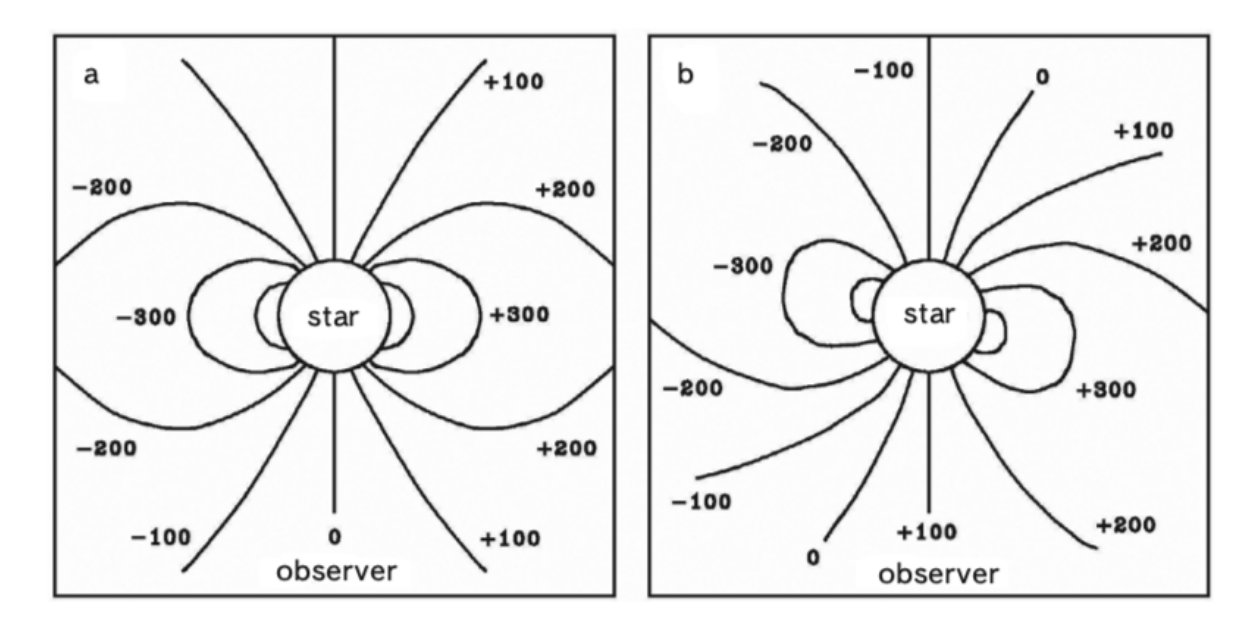

<span id="page-91-0"></span>Figura 58 – Perfil de superfícies de equivelocidades radiais (ERVS) construídos com dois tipos de cinemática do gás no disco: (a) um disco kepleriano sem acreção e (b) o mesmo disco, mas com uma velocidade de acreção constante de 100 km s<sup>−</sup><sup>1</sup> . Por simplicidade o disco está orientado "do lado"relativo do observador e sua rotação encontra-se no sentido anti-horário. As magnitudes dessas velocidades estão indicadas na figura para ERVS individuais correspondendo a diferentes velocidades radiais (Pogodin et al. 2019 [\[182\]](#page-157-0)).

a presença de um campo magnético distorce as superfícies, como mostrado no modelo proposto por Pogodin et al. (2019) [\[182\]](#page-157-0) apresentado na Fig. [59](#page-92-0) Essa anti-correlação de intensidades em velocidades positivas e negativas do perfil PCyg de H*α* (Fig. [56\)](#page-89-1) está conectada a intensidade da BAC, que torna-se mais profunda se a densidade do gás torna-se maior, enquanto a intensidade na emissão da asa vermelha torna-se mais intensa.

Em geral, a não uniformidade espacial do envelope CS é confirmada pelas regiões distintas observadas em variabilidade em diferentes linhas do espectro. A zona de vento inclui normalmente inomogeneidades latitudinais e azimutais. Portanto, a variabilidade na forma de ondas estacionárias no perfil residual das linhas espectrais do vento conectadas à formação do vento é um indicativo de ventos rotacionais na zona de vento.

A linha de Na I D apresenta a variabilidade em forma do padrão de ondas estacionárias nas componentes da asa azul para ambas estrelas, HD 144432 e HD 163296. Contudo, como já discutido anteriormente, devido a grande variabilidade e perfil fraco de intensidade é difícil de identificar o padrão nos espectros CS e também nos espectros residuais. Essa dificuldade é superada quando usamos a matriz de correlação para identificar e comparar a variabilidade nas regiões espectrais das linhas.

A Fig. [60](#page-93-0) mostra a matriz de correlação entre Na I D (5889.95 Å) e H*α* para HD 144432 no lado esquerdo e HD 163296 no lado direito. Novamente, apenas uma componente do Na I D está mostrado, porém o mesmo perfil também ocorre na outra componente.

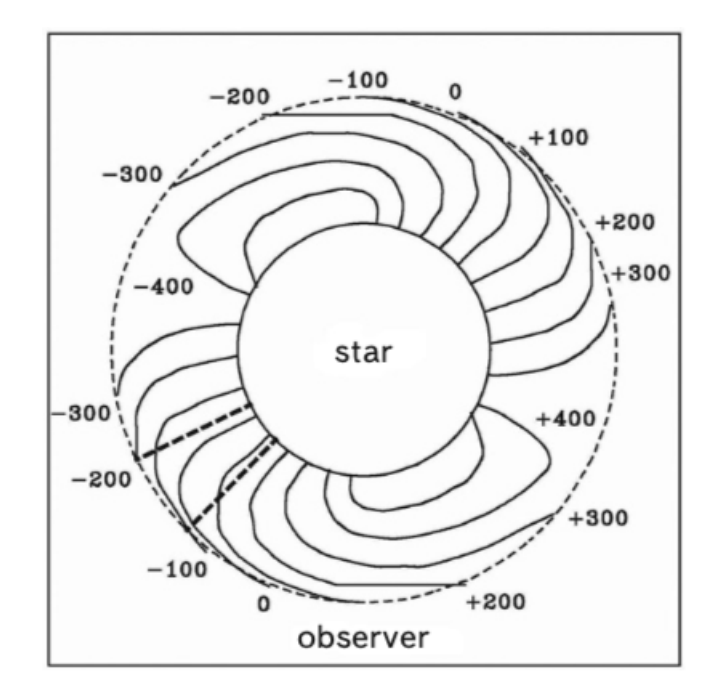

<span id="page-92-0"></span>Figura 59 – Ilustração da forma de ERVS para cinemática correspondente à acreção magnetosférica, com o raio da magnetosfera R*<sup>m</sup>* = R*estrela* (curva tracejada fina). A figura foi construída para um modelo simplificado cujo gás acretado move-se com velocidade radial constante de 100 km s<sup>−</sup><sup>1</sup> começando a uma distância R*<sup>m</sup>* já está caindo em direção à estrela sob o regime de queda livre e rotaciona rigidamente com a estrela. A direção do movimento está no sentido anti-horário. Uma inomogeneidade azimutal rotacional aproximando da região entre a estrela e o observador é indicada pela linha tracejada grossa.

HD 144432 possui uma forte correlação próximo à velocidade de repouso da estrela com as asas e uma anti-correlação entre as asas azul. Para HD 163296 pode ser visto uma forte correlação entre as asas vermelha das linhas, mas as asas azul estão em anti-correlação com as asas vermelha.

Se comparado com a variabilidade que está ocorrendo entre as linhas da série de Balmer (Figs. [54](#page-88-0) e [55\)](#page-89-0) a linha de Na I D apresenta o mesmo padrão de correlação, o que pode significar que o mesmo processo ocorrendo nas linhas da série de Balmer também está ocorrendo na região de formação da linha de Na I D. Se ambas linhas são formadas no vento em diferentes regiões, isso pode ser um indicativo que o mecanismo presente no vento está envolta de todo o envelope CS na zona de vento.

A Fig. [61](#page-94-0) mostra a matriz de correlação entre as linhas de He I e H*α* para HD 163296 no lado direito e para HD 144432 no lado esquerdo. Uma forte correlação entorno de +200 km s<sup>−</sup><sup>1</sup> e +400 km s<sup>−</sup><sup>1</sup> da linha de He I e para velocidades mais extensas, próximas a +400 km s<sup>−</sup><sup>1</sup> na linha de H*α* pode ser vista para HD 163296. Essas velocidades na região espectral da linha de He I correspondem a emissão e a componente estendida ao vermelho na asa vermelha, respectivamente, que são indicadores de MA (como pode ser inspecionado na Fig. [44\)](#page-77-0), enquanto que a variabilidade na linha de H*α* está conectada com processos

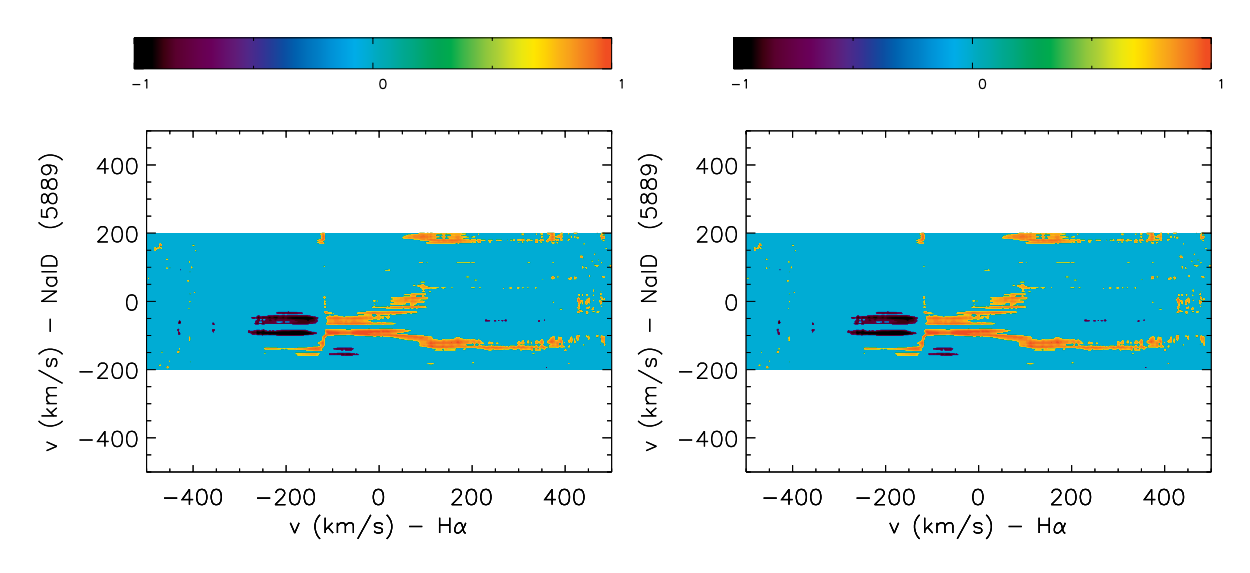

<span id="page-93-0"></span>Figura 60 – Matriz de correlação de H*α* com Na I D de HD 144432 à esquerda e HD 163296 à direita. Idem legenda da Fig. [30](#page-57-0)

ocorrendo no vento.

Essa correlação pode ser um indicativo da interação do vento com o campo magnético próximo a zona de interação estrela-disco ao longo da linha de visada. O vento pode estar sendo acelerado pelo campo magnético e sua interação gerando as inomogeneidades latitudinais analisadas nesse trabalho. Para HD 144432 (painéis esquerdos) é também visto uma forte correlação próximo a velocidade de repouso da estrela, onde a variabilidade da linha de He I ocorre. Contudo, essa correlação não é clara e a matriz não possui a correlação da componente estendida ao vermelho. Parece que o mesmo cenário está ocorrendo na estrela, contudo não é fácil concluir.

Costigan et al. (2014) [\[90\]](#page-147-2) argumentaram em seu estudo que sobre o modelo de MA, a emissão em H*α* origina em um fluxo estruturado de material em um amplo intervalo de velocidade. Eles também apontaram que, mesmo os ventos estelares e jatos contribuindo com o excesso da emissão, mudanças no perfil da linha de H*α* estão mais possivelmente conectadas com mudanças na taxa de acreção. Com a rotação da estrela, se existe um fluxo assimétrico, diferentes colunas de flux de acreção tornam-se visível na linha de visada devido a instabilidade no campo magnético ou no disco interno e variabilidade de curto período é esperada no caso do cenário de MA.

Em adição aos modelos de MA, sendo H*α* um dos principais indicadores de vento em estrelas HAeBe, mudanças na taxa de acreção, que estão conectadas à mudanças na emissão de H*α* sugerem uma conexão bastante próxima entre a emissão do vento e a emissão da acreção (Pogodin et al. 2012; Costigan et al. 2014 [\[90,](#page-147-2) [91\]](#page-147-3)). Portanto, se existe uma forte correlação entre o vento e a magnetosfera, a forte correlação vista na Fig. [61](#page-94-0) pode estar indicando essa interação entre os mecanismos.

Um argumento que corrobora com essa afirmação se dá pelo fato de que as linhas

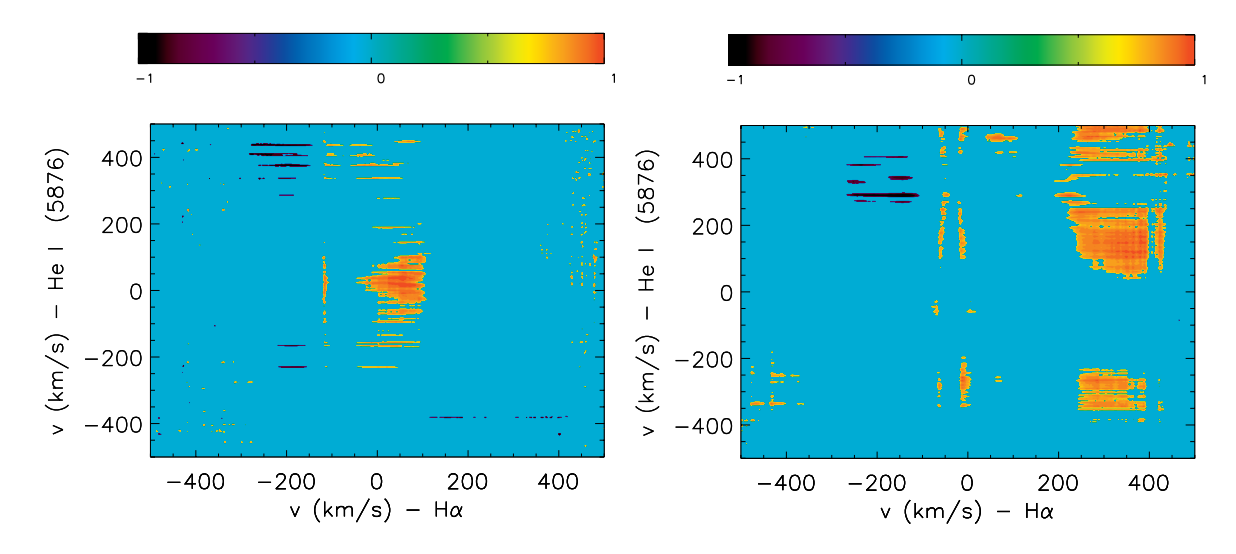

<span id="page-94-0"></span>Figura 61 – Matrizes de correlação entre as linhas de He I (5875.621 Å) e H*α* para HD 144432 à esquerda e para HD 163296 à direita. Idem legenda da Fig. [30.](#page-57-0)

de emissão em estrelas HAeBe podem ser reproduzidas a partir do modelo de MA sozinho ou combinado com ventos dirigidos magneticamente (Muzerolle et al. 2004; Mendigutía et al. 2011; Tambovtseva et al. 2014; Tambovtseva et al. 2016A, 2016B; Garcia Lopez et al. 2016; Mendigutía et al. 2017; Moura et al. 2020 [\[64,](#page-144-1) [88,](#page-147-1) [174,](#page-156-0) [185–](#page-157-3)[189\]](#page-157-4)). Ainda sobre o modelo de MA, pelo menos parte das emissões em linhas, como da série de Balmer, Na I D ou He I, são geradas no gás aquecido em regime de queda livre canalizados pelo campo magnético, que conecta o disco interno com as regiões de choque na superfície estelar (Mendigutía et al. 2020 [\[63\]](#page-144-0)).

Apesar do fato de que o cenário de MA não é bem entendido e existir uma carência de modelos precisos, o cenário de MA é importante para estrelas HAeBe. É também possível que exista uma forte interação entre o vento estelar e a magnetosfera e essa interação é provavelmente o mecanismos que irá modificar o ambiente CS e ajudar a regular a massa final da estrela. Os indicadores dos mecanismos de acreção/ejeção encontradas nesses três protótipos de estrelas reforçam nossa confiança da presença de campo magnético nas estrelas Herbig.

# 4.2 Aglomerado Aberto NGC 1981

Os primeiros ajustes para a determinação dos parâmetros astrofísicos de NGC 1981 foram tentados para região de 1◦ e para qual obtivemos os valores para as coordenadas centrais do aglomerado de RA = 86.84◦ e DEC = -4.81◦ , que são referentes a NGC 1977 (ver Figs. [32](#page-60-0) e [35](#page-63-0) na seção [3.2\)](#page-58-0). Maia et al. (2010) [\[39\]](#page-142-0), para a determinação do raio limite, dividiram a amostra em uma parte superior e uma parte inferior e fizeram uma análise separadamente para as regiões. Fizemos o mesmo procedimento para a determinação dos parâmetros do aglomerado, contudo na amostra da parte inferior, só NGC 1977 foi

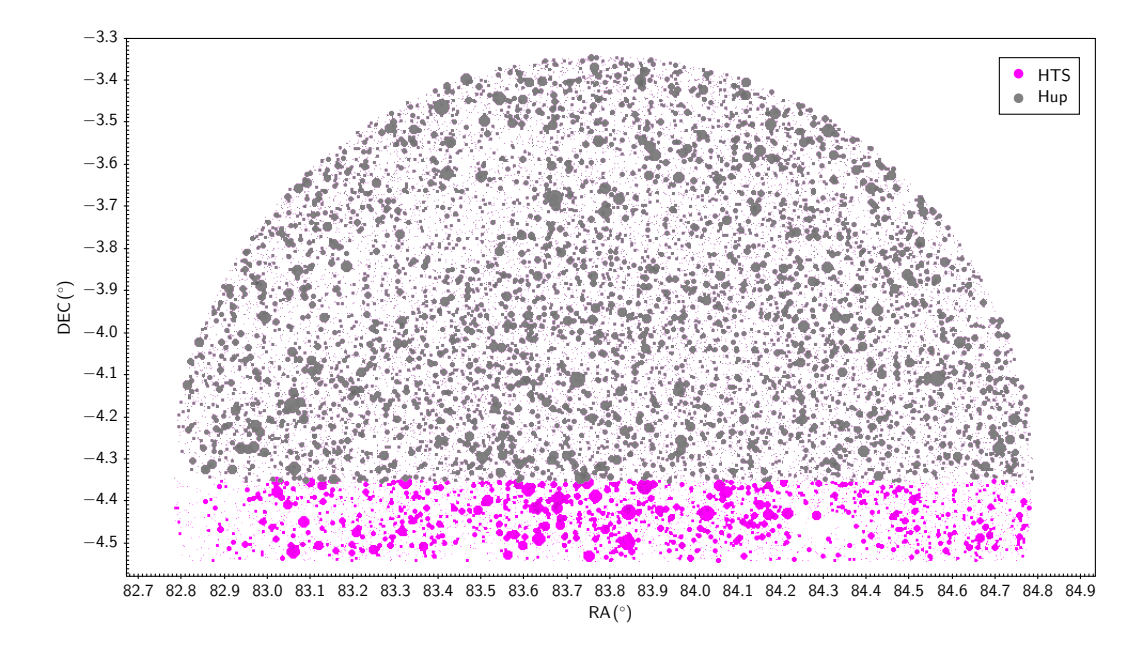

<span id="page-95-0"></span>Figura 62 – Mapa do céu das regiões Hup (cinza) superposta à região HTS (rosa). O tamanho dos círculos são diretamente proporcionais ao brilho das estrelas.

identificado, com isso decidimos usar só a parte superior para fazer a determinação dos parâmetros astrofísicos.

Antes de aplicar o procedimento de limitar a amostra a 45' do centro de NGC 1981, como discutido na seção [3.2,](#page-58-0) seccionamos a região na metade, pegando a parte superior da amostra e chamando a região de Hup (do inglês, half up, traduzindo em metade superior), onde só as fontes com DEC≥ -4.35◦ permaneceram. Esse passo foi tomado para tentar retirar a contaminação de NGC 1977, uma vez que ele se encontra ao Sul de NGC 1981, a região Norte de NGC 1981 está livre de sua contaminação. Porém, para não ficarmos refém da escolha do corte, seccionamos também uma região um pouco abaixo do meio denominada de HTS (do inglês, half top side, traduzindo em metade superior do topo), onde só as fontes com DEC≥ -4.55◦ permaneceram. A região de Hup contém cerca de metade da amostra enquanto a região de HTS possui, aproximadamente, dois terços da amostra total. Na Fig. [62](#page-95-0) estão mostradas as duas regiões, com a Hup (cinza) superposta à HTS (rosa).

A partir dessas regiões aplicamos os procedimentos para a inspeção visual e selecionamos a aglomeração de estrelas. Na Fig. [63](#page-96-0) pode ser visto, por exemplo, o histograma de declinação dessa aglomeração e percebe-se que, principalmente para a região HTS, o pico da distribuição está em torno de -4.40◦ , que agora é de fácil identificação, uma vez que a amostra não está contaminada por NGC 1977. Os parâmetros RA, DEC,  $\mu_{\alpha}$ ,  $\mu_{\delta}$  e  $\varpi$ foram determinados através do ajuste gaussiano, conforme descrito na seção [3.2](#page-58-0) e estão mostrados na Tab. [6.](#page-96-1)

Com os parâmetros determinados produzimos os RDPs para ambas as regiões, que

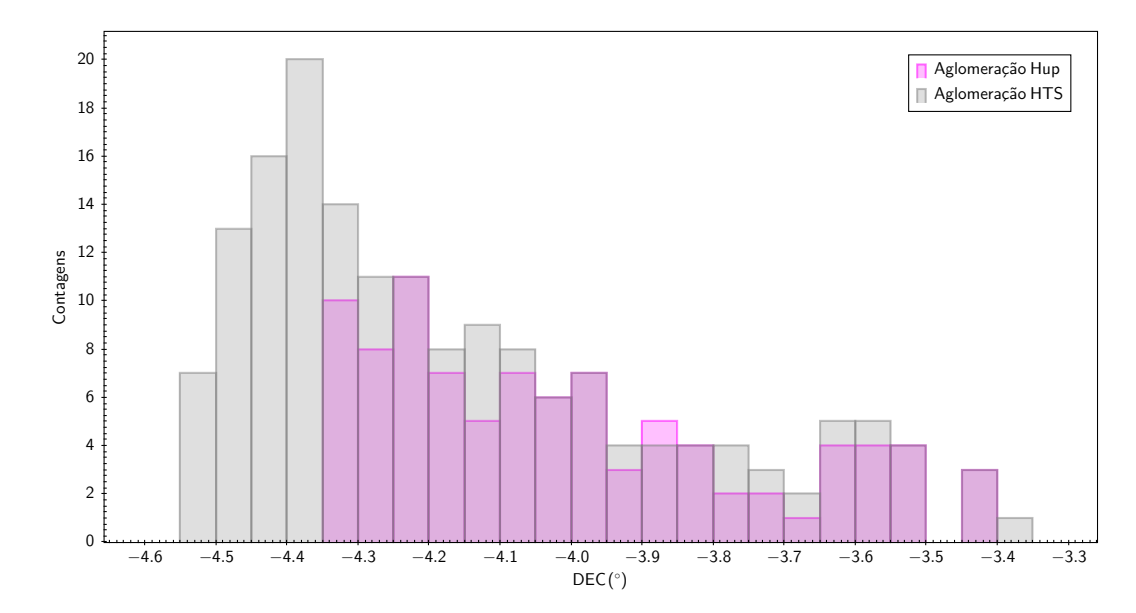

<span id="page-96-0"></span>Figura 63 – Histograma da DEC com os cortes aplicados e a amostra aglomerada selecionada. Em cinza estão os dados da região HTS e em rosa da região Hup.

<span id="page-96-1"></span>Tabela 6 – Tabela dos parâmetros de NGC 1981 para as regiões Hup e HTS. Na primeira coluna está identificada a região, seguida das coordenadas em ascensão reta e declinação. Movimento próprio nessas coordenadas e a paralaxe estão nas colunas seguintes.

| Região     | $\alpha$ (°)                 | $\delta$ (°) | $\mu_{\alpha} * cos(\delta)$ (mas/ano) $\mu_{\delta}$ (mas/ano) $\sigma$ (mas) |         |       |
|------------|------------------------------|--------------|--------------------------------------------------------------------------------|---------|-------|
| Hup        | $^{\circ}$ 83.798 $^{\circ}$ | $-4.296$     | 0.95                                                                           | $-0.28$ | 2.394 |
| <b>HTS</b> | 83.859                       | -4.445       | $1.00\,$                                                                       |         | 2.394 |

estão mostrados na Fig. [64](#page-97-0) e foram obtidos os valores de raio limite de  $R_{lim,HTS} = 1463 \pm 57$ " para a região HTS e *Rlim,Hup* = 1562 ± 94" para a região Hup. Analisando os valores obtidos, nota-se que existe uma diferença na posição do centro e no movimento próprio em DEC, contudo os valores de paralaxe e movimento próprio em RA são basicamente idênticos, enquanto os de raios limites são consistentes entre si.

Maia et al. (2010) [\[39\]](#page-142-0) determinaram as coordenadas centrais para NGC 1981 como  $RA = 83.78°$  e DEC = -4.35°, com o raio limite do aglomerado em 660". Comparando com os valores obtidos na nossa análise com os determinados por eles é perceptível um distanciamento nos valores das coordenadas centrais. Foi a partir desse ponto que resolvemos usar a região de 45' para extrair os parâmetros astrofísicos, imaginando que a região de 1<sup>°</sup> era muito grande e possuía muitos objetos que atrapalhavam a determinação precisa dos parâmetros de NGC 1981, como a presença do próprio M42.

Inicialmente o mesmo processo foi feito, dividimos a região na parte superior e inferior, fazendo um corte em DEC, onde para análise de determinação dos parâmetros somente a região superior e foram determinados os valores de RA =  $83.78^{\circ}$ , DEC = -4.40<sup>°</sup>,  $\mu_{\alpha} = 0.73 \,\text{mas}/\text{ano}, \,\mu_{\delta} = 0.48 \,\text{mas}/\text{ano}, \,\pi = 2.40 \,\text{mas}$ e o valor de raio limite determinado

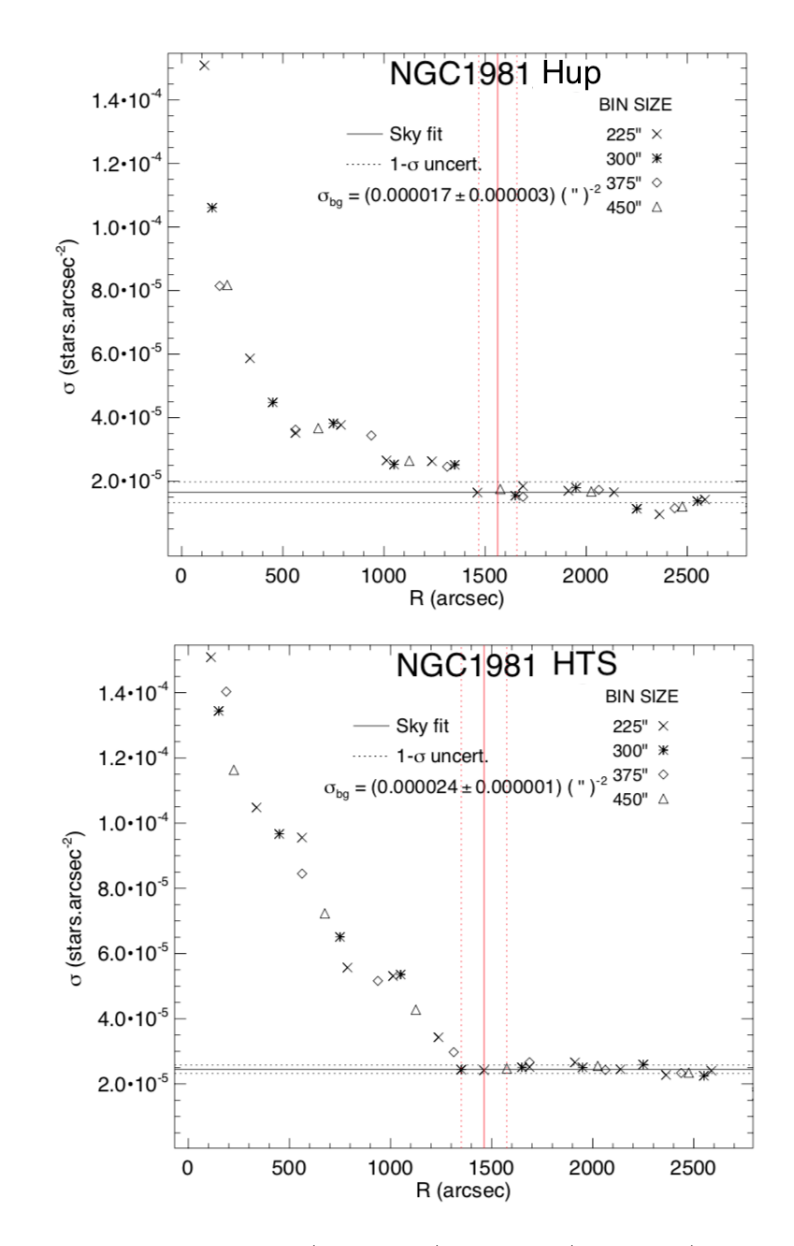

<span id="page-97-0"></span>Figura 64 – RDP da região de Hup (em cima) e HTS (embaixo). Os bins usados para ajuste estão mostrados na imagem e estão em segundos de arco. O raio limite e seu erro estão representados pela linha cheia e pelas linhas tracejadas verticalmente, respectivamente.

foi *Rlim* = 1300". Com esses parâmetros determinados, continuamos a nossa metodologia para o processo de descontaminação astrométrica.

Para realizar o processo de descontaminação astrométrica, que foi explicado na seção [3.2,](#page-58-0) precisamos dos valores de coordenadas centrais, movimentos próprios, paralaxe e do raio limite do aglomerado. O tamanho das células é ajustável, assim como o tamanho do espaço astrométrico utilizado para análise. Como resultado desse processo de descontaminação astrométrica são geradas cinco imagens e a lista de estrelas usadas como amostra do aglomerado e do campo, onde consta a probabilidade de pertinência para cada uma das estrelas, que foi calculada a partir de uma função de distribuição de probabilidade gaussiana, como explicado na seção [3.2.](#page-58-0) As figuras geradas são: o CMD com as isócronas para estrelas isoladas e binárias, que foram geradas a partir de valores pré-estabelecidos na literatura (Maia et al. 2010 [\[39\]](#page-142-0)); o VPD; o diagrama de paralaxe por magnitude na banda G; o mapa do céu; e por fim dois diagramas que são utilizados para identificar a aglomeração das estrelas no espaço astrométrico denominado de *clustering analysis*, um desses diagramas é o de paralaxe por movimento próprio em ascensão reta e o outro de paralaxe por movimento próprio em declinação que mostram as células e o espaço astrométrico utilizado, correspondentes às tampas do cubo astrométrico ( $\mu_{\alpha}$ ,  $\mu_{\delta}$ ,  $\varpi$ ) mostrado na Fig. [38.](#page-65-0) A partir dessas tampas do espaço astrométrico, podemos conferir, visualmente, a escolha dos valores utilizados no ajuste e determinar se eles são adequados. Nas imagens, as estrelas são coloridas segundo sua probabilidade de pertinência, a partir do código de cor que também é mostradonas figuras indo do vermelho, que indica probabilidade de 1, até o azul, que indica probabilidade nula.

Nas Figs. [65,](#page-99-0) [66,](#page-100-0) [67,](#page-101-0) [68](#page-102-0) e [69](#page-103-0) estão mostrados o clustering analysis, o mapa do céu, o VPD, o diagrama de  $\varpi$  x G e o CMD, respectivamente, para os valores determinados na região superior da amostra de 45<sup>7</sup>. Através do clustering analysis é possível ver uma aglomeração do movimento próprio em ascensão reta em torno de 1 mas/ano e que está espalhada no movimento próprio em declinação. No VPD é possível ver também que existe essa aglomeração de estrelas. No diagrama da paralaxe pela magnitude nota-se também que elas se encontram numa distância próxima, em torno de 2.5 mas na paralaxe e o CMD mostra que o ajuste da isócrona de PARSEC, calculada pelos modelos de Padova e Trieste Stellar Evolution Code (Bressan et al. 2012 [\[190\]](#page-157-5)) aparenta também estar bom, pois as estrelas com até 70% de probabilidade de pertinência, que estão a uma mesma distância (∼ 400 pc) também estão sobre a isócrona que caracteriza o aglomerado. Contudo, tanto no CMD, quanto no diagrama de  $\varpi$  x G (vide Figs. [69](#page-103-0) e [68\)](#page-102-0) há uma carência de objetos brilhantes, ou seja, estrelas com valores baixos de magnitude, o que é uma particularidade desse aglomerado. As estrelas de maior brilho possuem elevada dispersão em seus movimentos próprios, devido à mecânica do sistema (um agrupamento estelar não ligado gravitacionalmente, ou seja, que está se desfazendo. Isso faz com que apresentem baixas probabilidades de pertinência.)

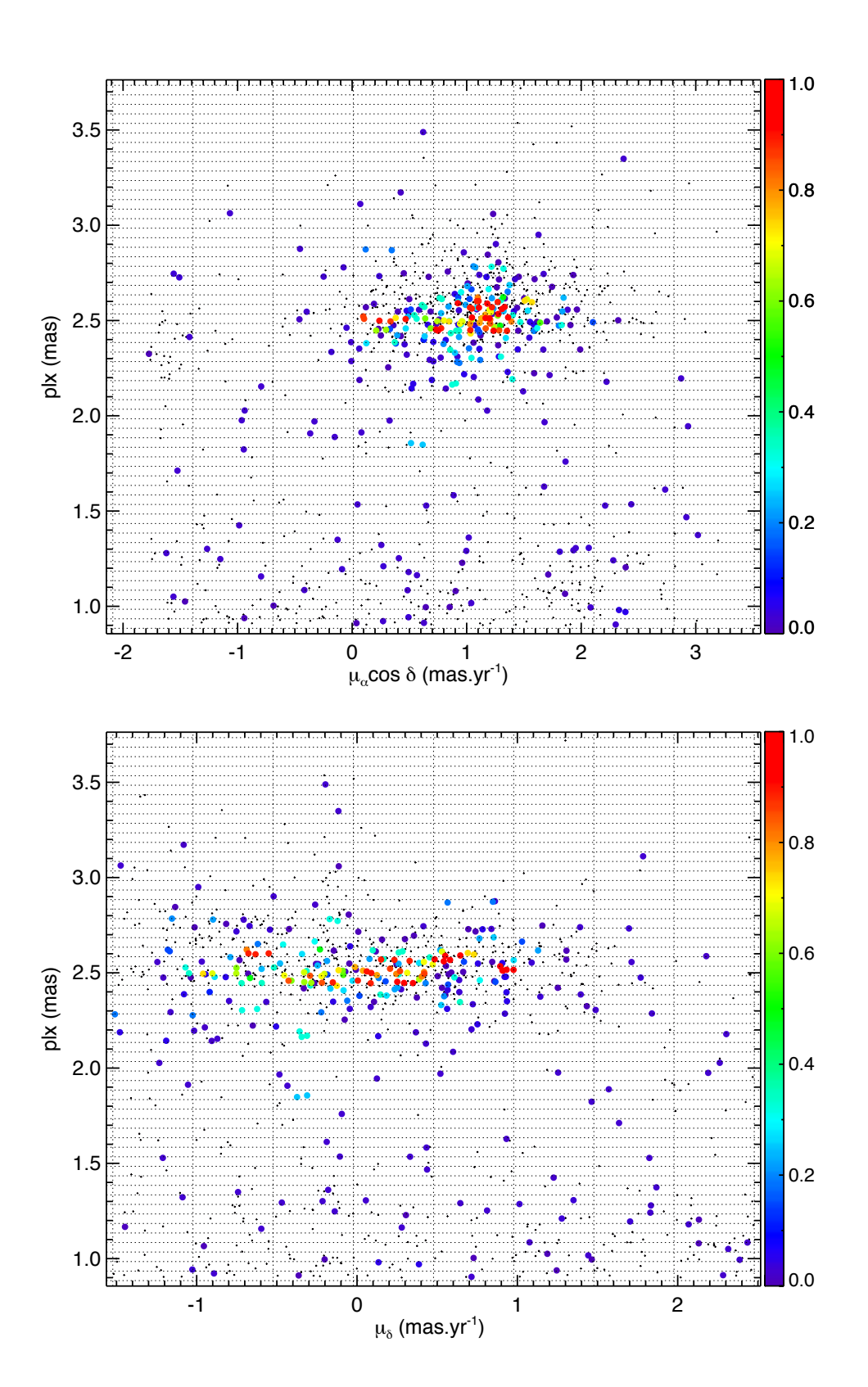

<span id="page-99-0"></span>Figura 65 – Clustering analysis do programa de descontaminação astrométrica para NGC 1981. A grade representa as células usadas na análise e a barra de cor ao lado da figura representa a probabilidade de pertinência da estrela, indo de 1 (vermelho) a 0 (azul). Os pontos pretos indicam as estrelas de campo.

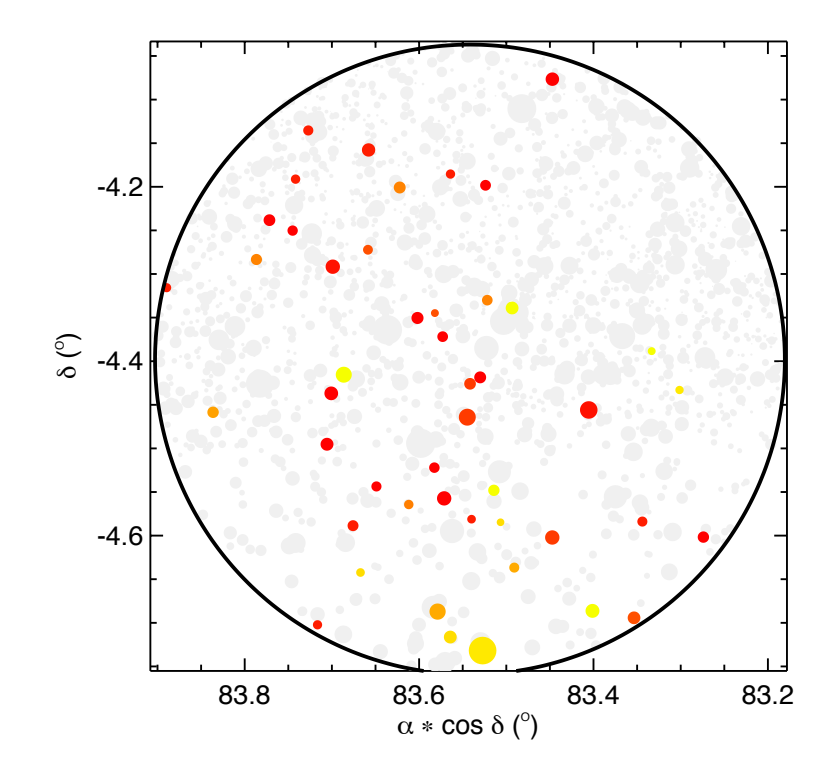

<span id="page-100-0"></span>Figura 66 – Mapa do céu com as estrelas membros de NGC 1981 com probabilidade de pertinência de até 70%. As estrelas estão coloridas segundo a probabilidade de pertinência, indo de 1 (vermelho) a 0 (azul).

NGC 1981 é um aglomerado jovem que está localizado em uma região de formação estelar do tipo O e ele é caracterizado por esses objetos. Na Fig. [8](#page-19-0) é possível ver um grupo de estrelas azuis brilhantes logo acima da nuvem de Órion e esses são os objetos que foram classificados como o aglomerado aberto NGC 1981. Logo, apesar do nosso resultado parecer coerente, ele está incompleto. Como os parâmetros do aglomerado foram determinados usando somente a parte superior da região, imaginamos que o equívoco estaria na escolha da amostra. Decidimos então usar a amostra inteira, contudo a contaminação de NGC 1977 retornava à amostra.

NGC 1977 é um aglomerado muito jovem que ainda está embebido na sua nuvem de formação e está localizado na região de Órion, a uma distância de aproximadamente 25' do centro de NGC 1981. Como eles se formaram da mesma nuvem molecular, ambos os aglomerados possuem características semelhantes, como distância, metalicidade e movimentos próprios. Para tentarmos resolver esse problema nos inspiramos no estudo sobre aglomerados binários de Angelo et al. (2022) [\[191\]](#page-157-6), no qual eles caracterizaram o aglomerado vizinho para poder descontaminar a região. Assim, para estudar NGC 1981 decidimos descontaminar a região de NGC 1977.

A primeira tentativa para descontaminação foi aplicar os cortes em magnitude, índice de cor e na paralaxe, como descrito na metodologia, para que ambos os aglomerados ficassem fáceis de se identificar. A Fig. [70](#page-104-0) mostra o mapa do céu da região de 45' em verde,

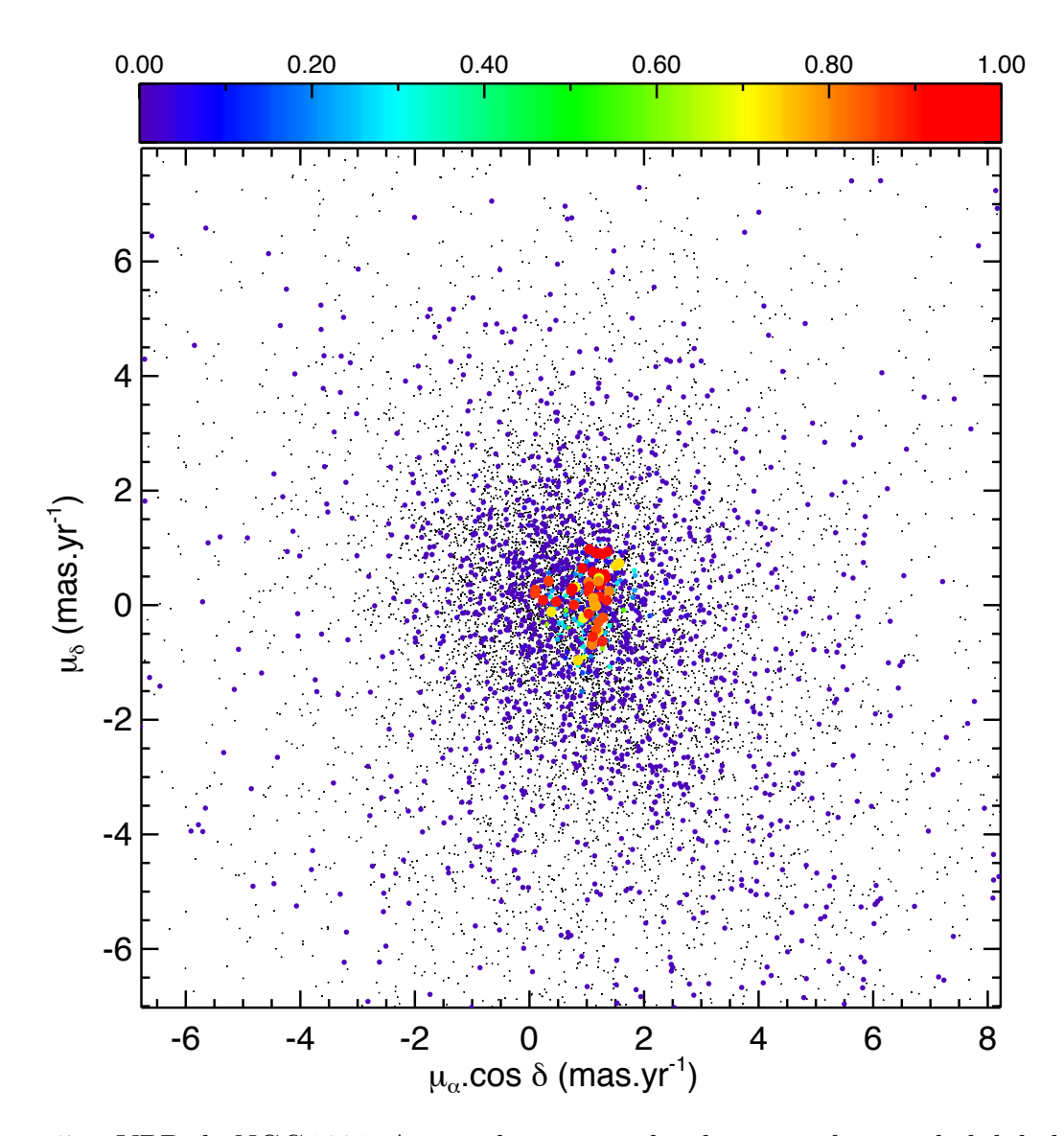

<span id="page-101-0"></span>Figura 67 – VPD de NGC 1981. As estrelas estão coloridas segundo a probabilidade de pertinência mostrada na barra de cor na parte superior da figura, indo de 1 (vermelho) a 0 (azul). Os pontos pretos indicam as estrelas de campo.

a aglomeração encontrada no espaço astrométrico após os cortes serem aplicados em rosa e as fontes localizadas espacialmente próximas as coordenadas de NGC 1977 selecionada, em vermelho. O conjunto de estrelas próxima às coordenadas RA = 83.9◦ e DEC = -4.8◦ correspondem a NGC 1977. Essas estrelas foram selecionadas e removidas da amostra. Esse tipo de descontaminação é utilizado para tentar remover apenas os possíveis membros que estão próximos à região do aglomerado e deixar as estrelas de campo presentes na amostra, que são importantes para o programa de descontaminação astrométrica.

Na etapa de inspeção visual, para essa amostra, foram encontrados dois picos em RA, como pode ser visto pelo histograma da Fig. [71.](#page-104-1) Esses dois picos também podem ser reconhecidos nos RDPs da Fig. [64,](#page-97-0) correspondendo aos pequenos aumentos na densidade de estrelas seguidos de uma diminuição. Por ser uma região com poucas fontes, esses

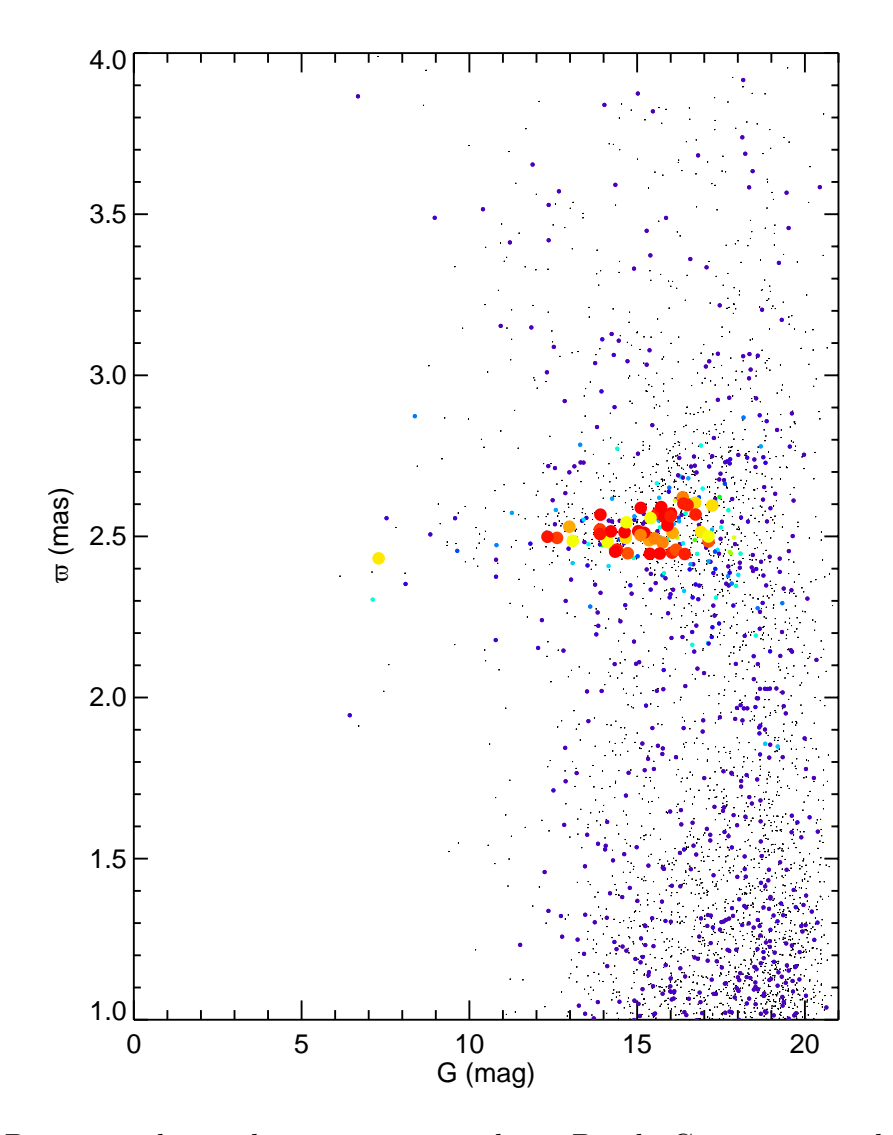

<span id="page-102-0"></span>Figura 68 – Diagrama de paralaxe por magnitude na Banda G com as estrelas membros de NGC 1981 com probabilidade de pertinência de até 70%. As estrelas estão coloridas segundo a probabilidade de pertinência, indo de 1 (vermelho) a 0 (azul). Os pontos pretos indicam as estrelas de campo.

*bumps*, como são chamados, ocorrem devido a flutuações na densidade estelar, onde um pequeno agrupamento de objetos pode ser significativamente grande para a região e ser detectável na amostra em análise.

Ainda sobre a remoção de NGC 1977 da amostra, a Fig. [72](#page-105-0) mostra o histograma em DEC após esse corte. É notável que ainda existe uma contaminação ao sul de NGC 1981, mesmo após a remoção das possíveis estrelas membro de NGC 1977, o que pode estar conectado com a baixa densidade estelar de NGC 1981 ou pode ser que exista uma contaminação que é inerente ao NGC 1977.

Para essa amostra então, foram determinados os parâmetros para ambos os picos de RA, a partir da metodologia explicada na seção [3.2,](#page-58-0) obtendo assim os valores de RA  $= 84.0^{\circ}, \text{DEC} = -4.38^{\circ}, \mu_{\alpha} = 0.02 \text{ mas}/\text{ano}, \mu_{\delta} = 0.13 \text{ mas}/\text{ano}, \varpi = 2.40 \text{ mas}, \text{ para o}$ 

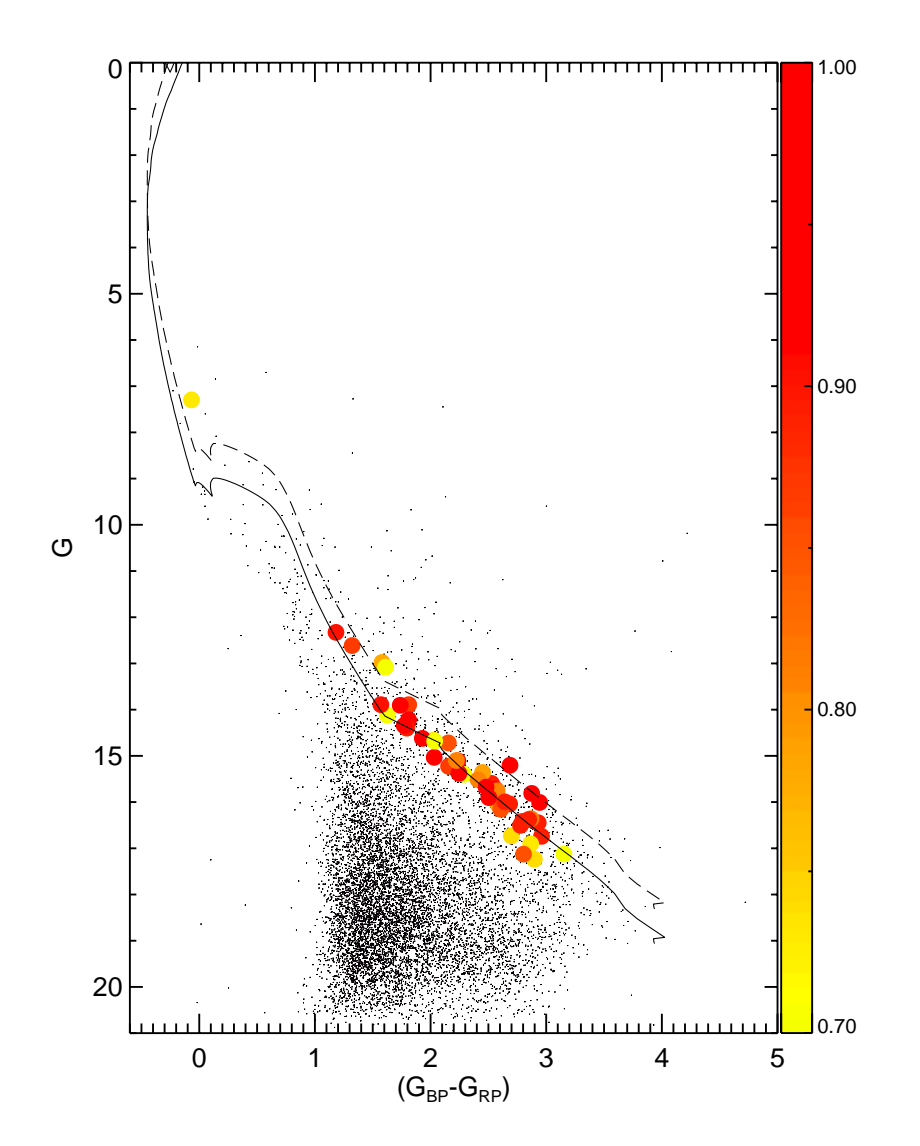

<span id="page-103-0"></span>Figura 69 – CMD com as estrelas membros de NGC 1981 com probabilidade de pertinência de até 70%, com os parâmetros determinados na região superior. As estrelas estão coloridas segundo a probabilidade de pertinência mostrada na barra de cor ao lado da figura, indo de 1 (vermelho) a 0.7 (amarelo). Os pontos pretos indicam as estrelas de campo. As curvas contínua e tracejada representam as isócronas com os valores determinados por Maia et al. (2010) [\[39\]](#page-142-0) para as estrelas isoladas e binárias, respectivamente.

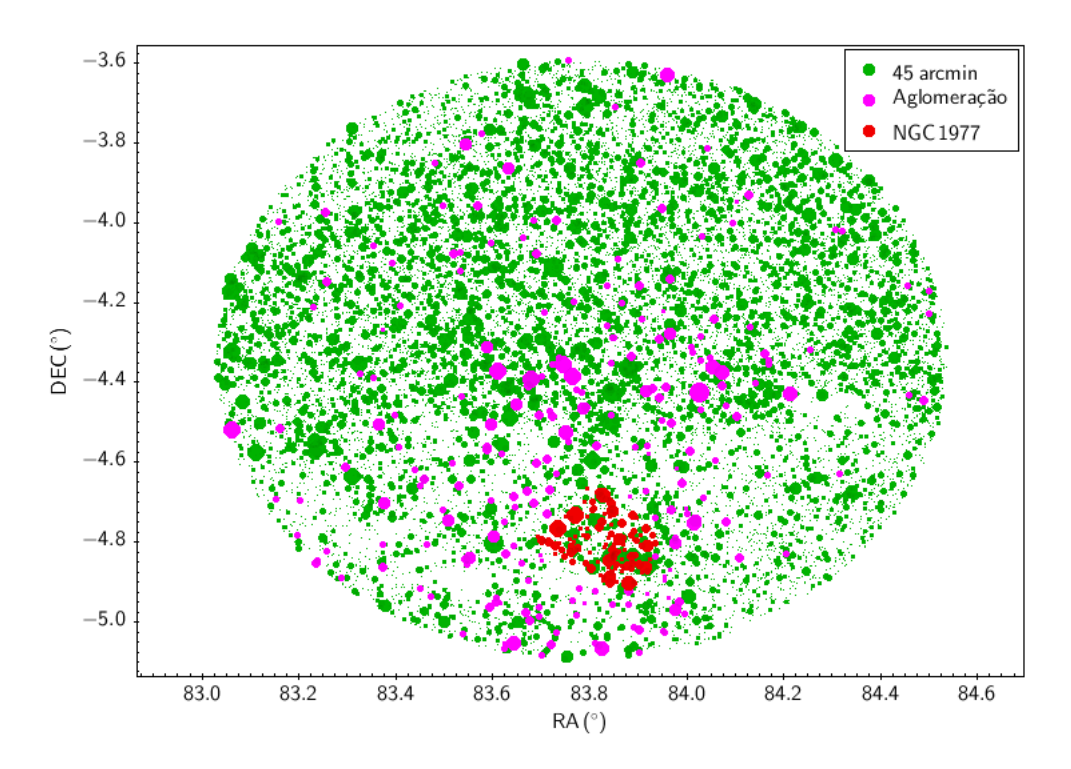

<span id="page-104-0"></span>Figura 70 – Mapa do céu de 45' centrado em NGC 1981. Em verde está a amostra completa e em rosa a amostra aglomerada selecionada após os cortes em magnitude, índice de cor e paralaxe terem sido aplicados.

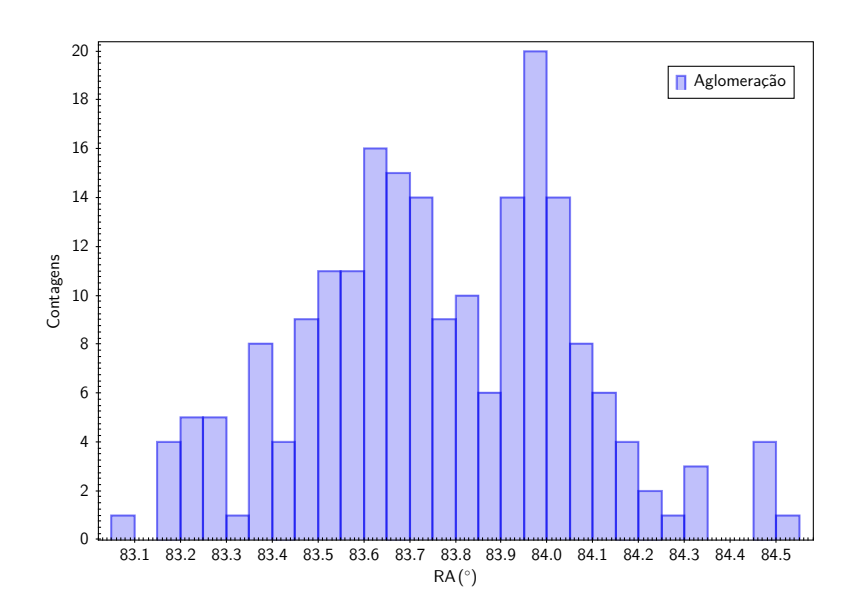

<span id="page-104-1"></span>Figura 71 – Histograma em RA com os cortes em magnitude, índice de cor e paralaxe aplicados e com a remoção do grupo aglomerado na região de NGC 1977 feita da amostra aglomerada selecionada.

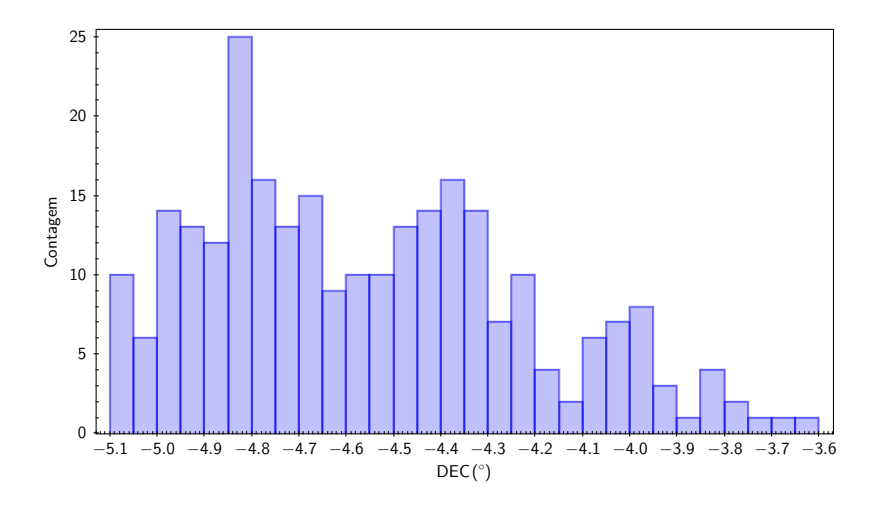

<span id="page-105-0"></span>Figura 72 – Histograma em DEC com os cortes em magnitude, índice de cor e paralaxe aplicados e com a remoção do grupo aglomerado na região de NGC 1977 feita da amostra aglomerada selecionada.

<span id="page-105-1"></span>Tabela 7 – Parâmetros de NGC 1981 e NGC 1977 determinados a partir de uma região circular com 10' para ambos aglomerados

. Na primeira coluna está a identificação do aglomerado, seguida das coordenadas em ascensão reta e declinação. Movimento próprio nessas coordenadas e a paralaxe estão nas

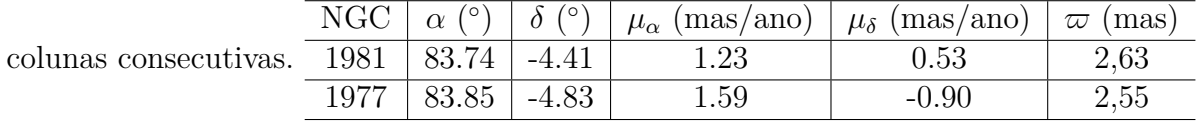

pico mais à direita mostrado no histograma (vide Fig. [71\)](#page-104-1) e RA = 83.72◦ , DEC = -4.35◦ ,  $\mu_{\alpha} = 0.52 \,\text{mas}/\text{ano}, \, \mu_{\delta} = 0.63 \,\text{mas}/\text{ano}, \, \varpi = 2.43 \,\text{mas}, \,\text{para}$ o pico mais à esquerda. O primeiro conjunto de parâmetros foi descartado devido a sua disparidade no valor da coordenada central com outros trabalhos da literatura (e.g. Maia et al. 2010 [\[39\]](#page-142-0)), então o segundo conjunto de parâmetros foi utilizado para fazer o RDP. Foi obtido com ele um raio limite de  $R_{lim} = 1562 \pm 76$ " e novamente executamos o programa de descontaminação astrométrica.

Olhando para o CMD na Fig. [73](#page-106-0) nota-se que a quantidade de estrelas diminuiu, principalmente estrelas com alta probabilidade de pertencimento e ainda o mesmo problema persiste, não havendo estrelas brilhantes na amostra. Para entender o que estava acontecendo, resolvemos caracterizar NGC 1977 e determinar seus parâmetros astrofísicos. Como procurávamos por parâmetros que pudessem diferenciá-lo de NGC 1981, decidimos seccionar uma área circular de 10' das coordenadas de seu centro para poder determinar os parâmetros no que seria o núcleo do aglomerado. Para comparação, fizemos o mesmo processo para NGC 1981. Os parâmetros determinados nesse processo estão mostrados na Tab. [7.](#page-105-1)

Além da posição espacial, onde NGC 1977 está em uma declinação menor do que

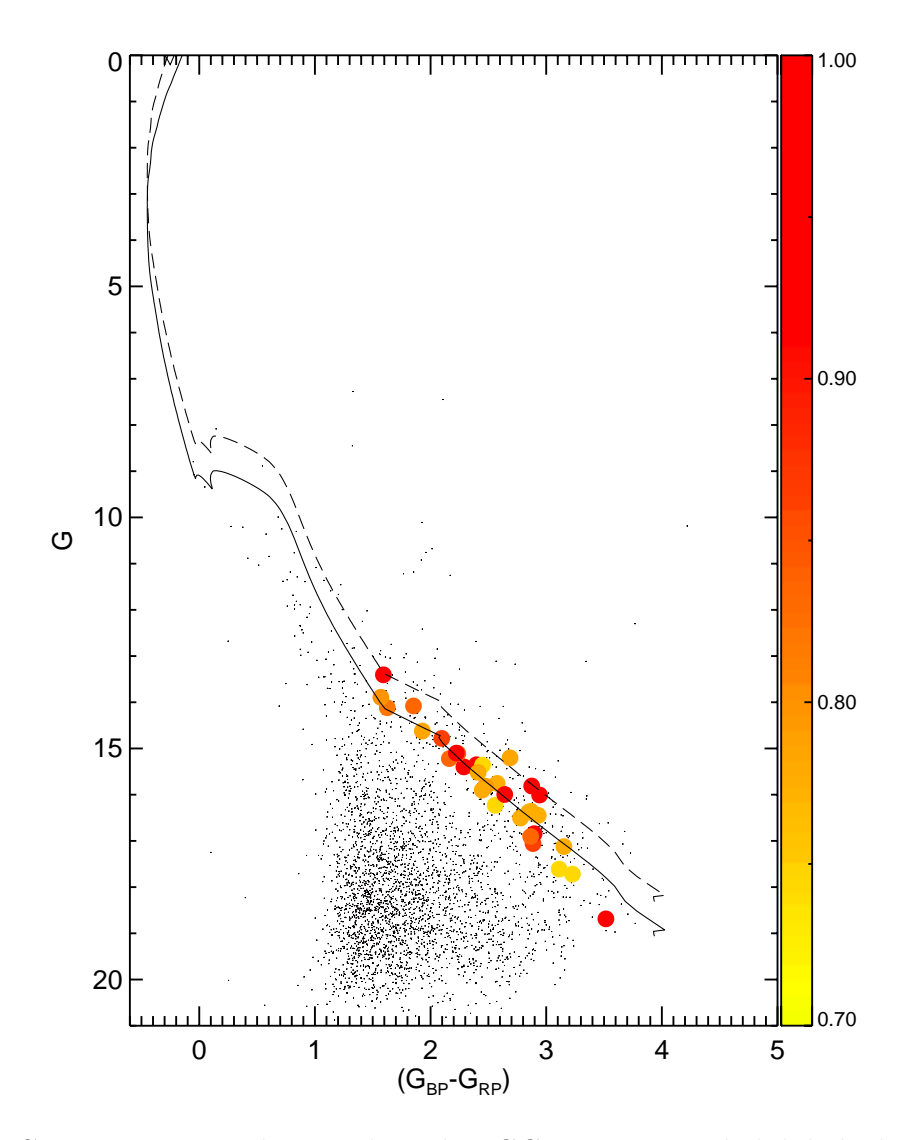

<span id="page-106-0"></span>Figura 73 – CMD com as estrelas membros de NGC 1981 com probabilidade de pertinência de até 70%, com os parâmetros determinados com o corte na aglomeração na região de NGC 1977 aplicado. Idem legenda da Fig. [69.](#page-103-0)

NGC 1981, os aglomerados se diferenciam também no movimento próprio em declinação. Enquanto NGC 1981 possui valores positivos próximos a 0.5 mas/ano, NGC 1977 possui valores negativos em torno de -1 mas/ano. Para os demais parâmetros não há uma distinção razoável entre os objetos. A partir dessa informação resolvemos limitar a amostra para fontes com movimento próprio em declinação maior do que -0.5 mas/ano. Ainda que o valor central de NGC 1977 para esse parâmetro seja mais negativo, esse valor foi escolhido para não restringir exageradamente a amostra, retirando possíveis membros de NGC 1981.

O mesmo procedimento foi feito novamente e o mesmo resultado foi obtido, como pode ser visto no CMD da Fig. [74.](#page-107-0) Para verificar se o ajuste dos parâmetros determinados não era o problema, executamos o programa de descontaminação astrométrica a partir dos parâmetros determinados em catálogos conhecidos (e.g. kharchenko et al. 2005, 2013; Maia et al. (2010) [\[38,](#page-142-1) [39,](#page-142-0) [192\]](#page-158-0)) para os parâmetros astrofísicos do aglomerado. Contudo, a

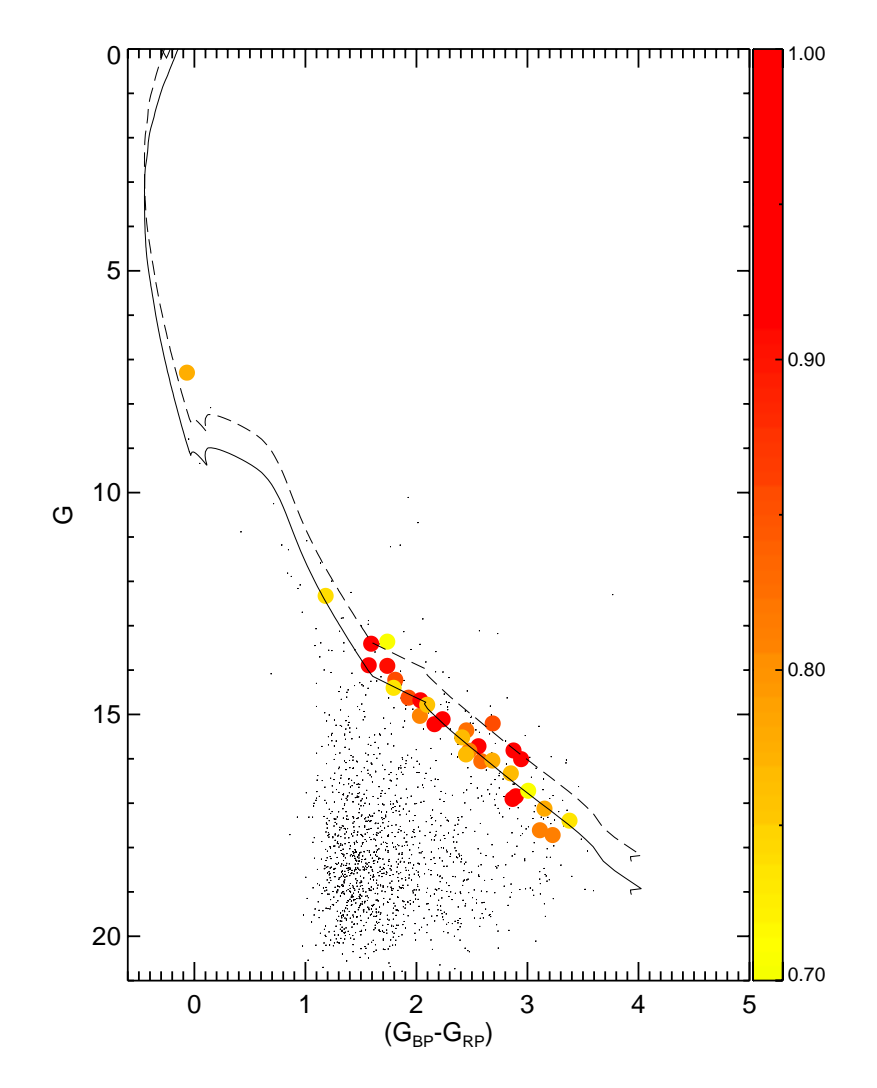

<span id="page-107-0"></span>Figura 74 – CMD com as estrelas membros de NGC 1981 com probabilidade de pertinência de até 70%, com os parâmetros determinados a partir do corte em  $\mu_{\delta}$  em -0.5 *mas/ano*. Idem legenda da Fig. [69.](#page-103-0)

mesma situação permaneceu, em que não há a presença de estrelas brilhantes nos CMDs e com baixíssimas quantidade de membros também. Os CMDs para os três catálogos estão mostrados na Fig. [75.](#page-108-0)

Para verificar o motivo da ausência de estrelas brilhantes nos resultados, decidimos fazer uma correspondência, usando do algoritmo sky presente no TOPCAT, para identificar as estrelas presentes na lista de membros de Maia et al. [\[39\]](#page-142-0) (vide Tab. [2\)](#page-37-0) com os dados do DR2, usando como critério as coordenadas dos objetos. Com as estrelas identificadas no catálogo do GAIA, fizemos outra correspondência, agora com a lista de membros que obtivemos no procedimento de descontaminação astrométrica na amostra, onde o corte em movimento próprio em declinação foi aplicado.

As correspondências foram feitas comparando estrelas com probabilidade de pertinência de 50% até 2%. Com probabilidade de 50% haviam apenas 4 objetos em comum entre as listas, enquanto que para uma probabilidade de 2% existia uma correspondência
<span id="page-108-0"></span>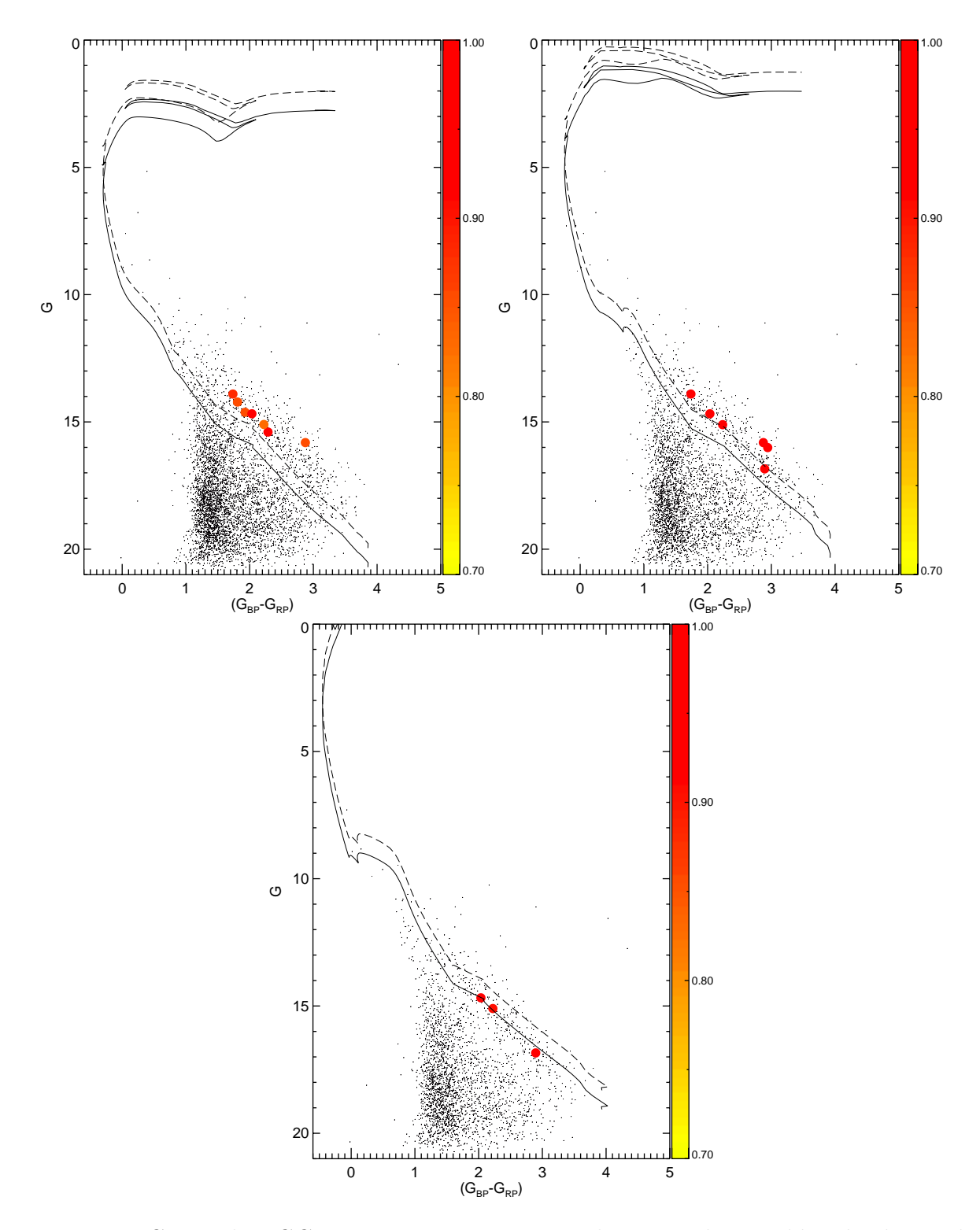

Figura 75 – CMDs de NGC 1981 com os parâmetros determinados por kharchenko et al. (2005, 2013) [\[38,](#page-142-0) [192\]](#page-158-0) e Maia et al. (2010) [\[39\]](#page-142-1) nas imagens acima à esquerda, direita e abaixo, respectivamente. Idem legenda da Fig. [69.](#page-103-0)

<span id="page-109-1"></span>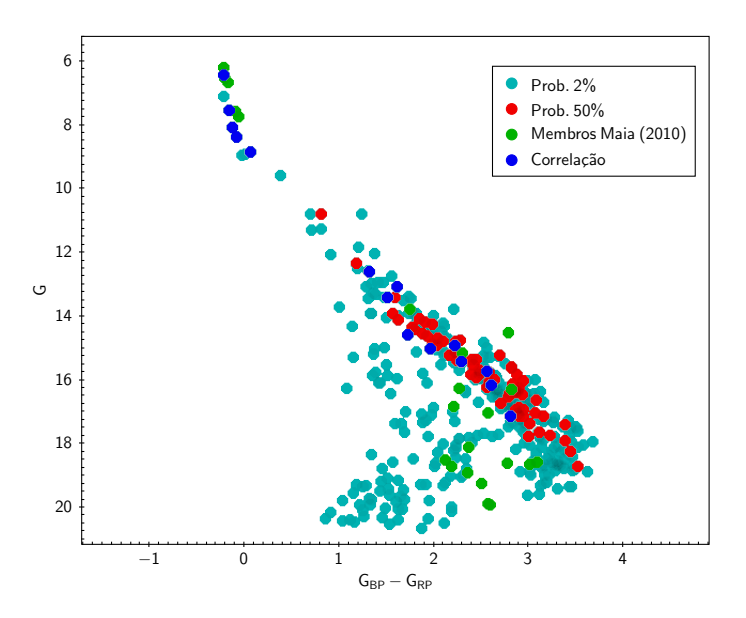

<span id="page-109-0"></span>Figura 76 – CMD de NGC 1981 para as estrelas membro determinadas no programa de descontaminação astrométrica, com os parâmetros determinados a partir do corte em  $\mu_{\delta} = -0.5$  mas/ano com probabilidade de pertinência de até 50% (vermelho), até 2% (cinza), a lista de membros de Maia et al. (2010) [\[39\]](#page-142-1) (verde) e a correlação cruzada entre essas duas últimas listas (azul).

de 36 objetos. Na Fig. [76](#page-109-0) está mostrado o CMD com a lista de membros de Maia et al. (2010) [\[39\]](#page-142-1) (em verde) e a lista obtida por nós para estrelas com até 50% (em vermelho) e até 2% (em cinza) de probabilidade de pertinência. Na figura também está exposto a correspondência entre a nossa lista com estrelas até 2% de probabilidade de pertinência e a lista de Maia et al. 2010 [\[39\]](#page-142-1) (Tab. [2\)](#page-37-0).

Na correspondência nota-se que as estrelas brilhantes estão presentes na lista de membros do aglomerado, porém elas estão recebendo probabilidades baixíssimas de pertinência (∼ 2%). Resolvemos então ir para os dados do EDR3, pois supomos que o problema das pertinências estarem baixas estaria ligado com a falta de precisão necessária para caracterizar a região de Órion, uma vez que, devido à presença de objetos muito semelhantes, o que dificulta na separação dos seus membros no espaço astrométrico 3D, e da nuvem molecular, uma astrometria mais precisa é requerida para poder distingui-los entre si.

Como o EDR3 possui dados mais precisos, testamos inicialmente fazer o mesmo procedimento que o feito no DR2, porém os cortes em magnitude e índice de cor para a inspeção visual eram feitos, respectivamente, em 21 mag e 3.1 mag, com o corte em paralaxe mantido no mesmo valor. Com o ajuste inicial, tentamos determinar os parâmetros a partir de uma região de 1◦ com as regiões Hup e HTS. Para essa parte do procedimento, o corte de paralaxe maior do que 1 mas foi inserido para limpar os objetos muito distantes e melhorar a determinação dos parâmetros astrofísicos. Assim como ocorrido no DR2, o ajuste de parâmetros para as regiões de 1<sup>°</sup>, Hup e HTS não ficaram bons, com RA =

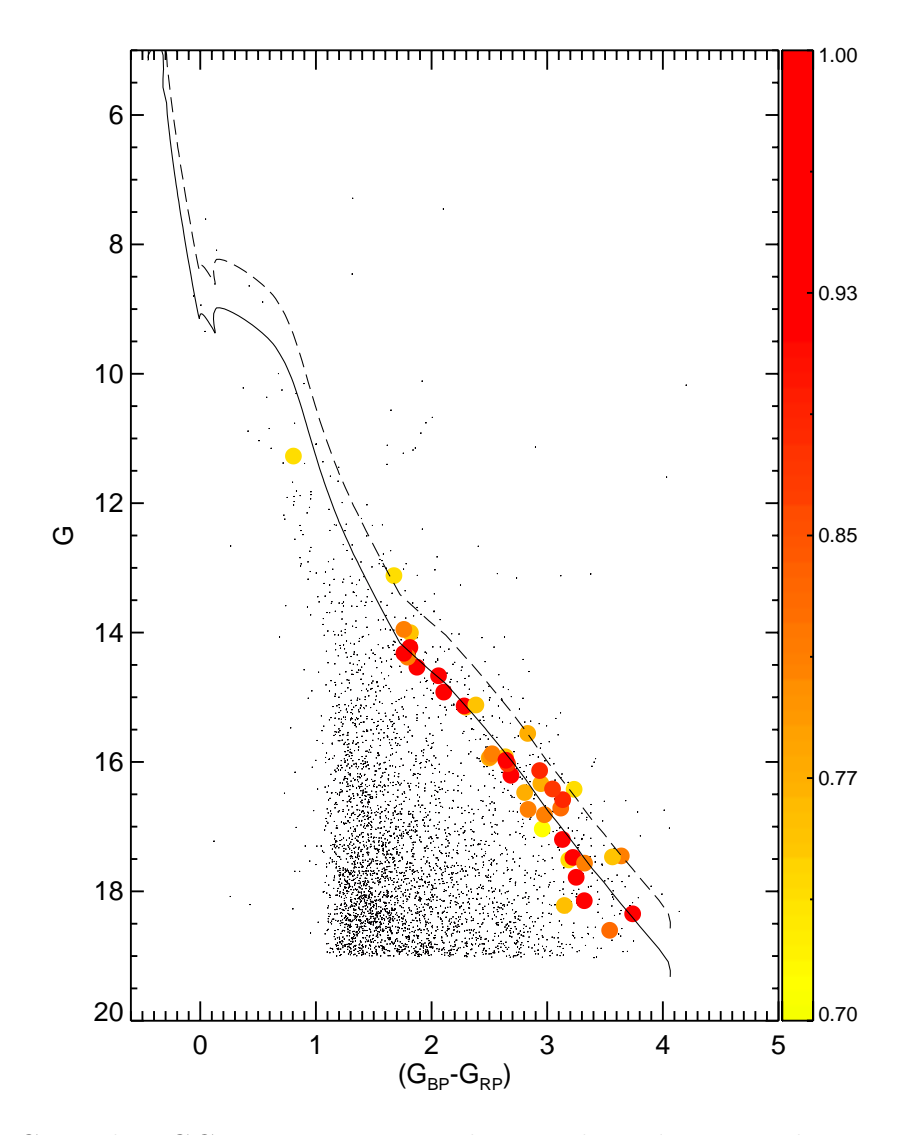

<span id="page-110-0"></span>Figura 77 – CMD de NGC 1981 para as estrelas membros determinadas no programa de descontaminação astrométrica, com os parâmetros determinados a partir dos dados do EDR3 na região de 45'. Idem legenda da Fig. [69.](#page-103-0)

83.68◦ para a região HTS e RA = 83.95◦ para a região de 1◦ , por exemplo.

Como as mesmas dificuldades enfrentadas anteriormente se mantiveram para a região de 1◦ , decidimos usar novamente uma região de 45' em torno de NGC 1981 para a determinação dos parâmetros astrofísicos e foram obtidos para essa região RA = 83.83◦ , DEC = -4.43°,  $\mu_{\alpha} = 1.1$  mas/ano,  $\mu_{\delta} = 0.55$  mas/ano,  $\varpi = 2.59$  mas e o mesmo raio limite de antes, de 1562". Executamos novamente o programa de descontaminação para essa região e ainda não havia aparecido nenhuma estrela brilhante na amostra, como pode ser visto no CMD da Fig. [77.](#page-110-0)

Como visto anteriormente, NGC 1981 e NGC 1977 são distintos em termos do movimento próprio em declinação. Resolvemos então aplicar esse corte na determinação dos parâmetros astrofísicos, afim de confirmar que os ajustes no processo de descontaminação astrométrica não estavam sendo influenciados por uma escolha ruim dos parâmetros (RA,

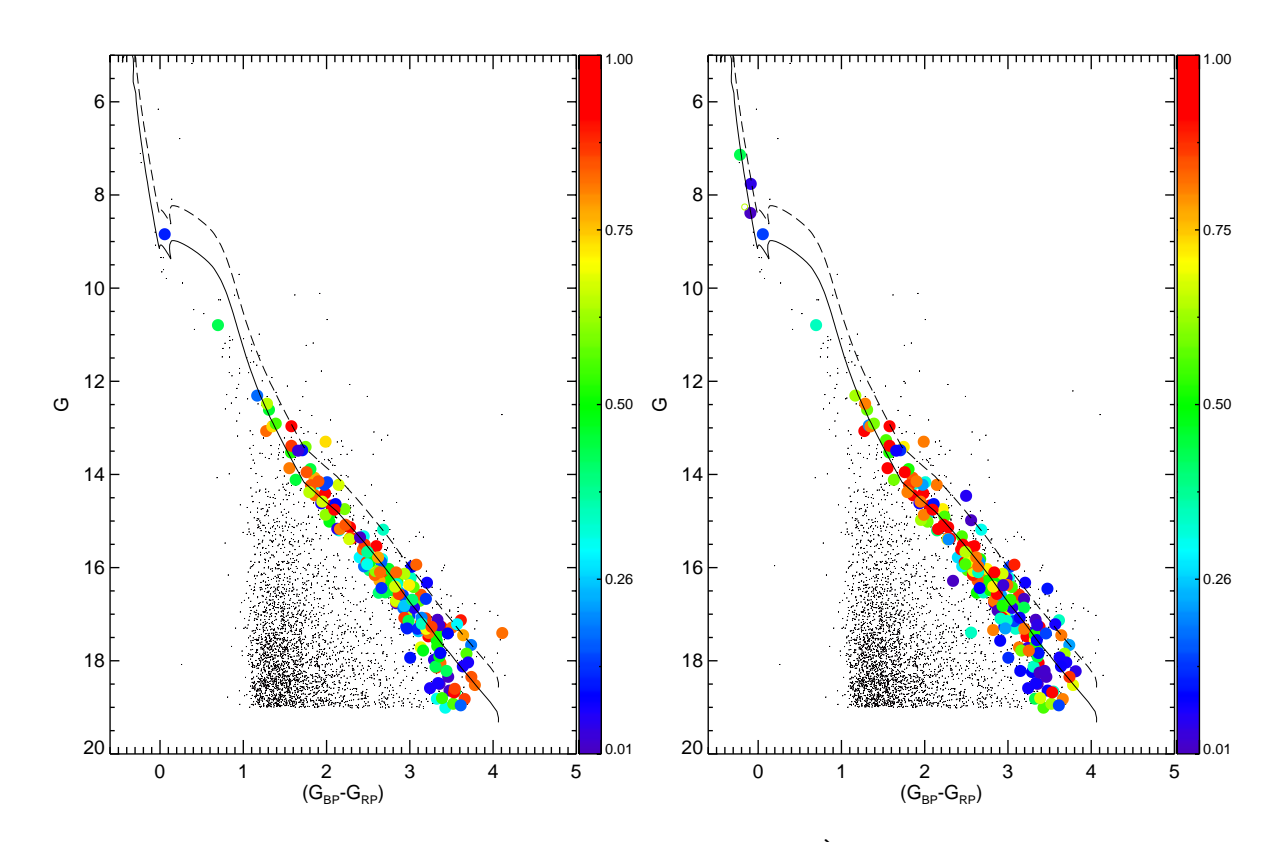

<span id="page-111-0"></span>Figura 78 – CMD de NGC 1981 com os dados do EDR3. À esquerda está a amostra com o corte em *µ<sup>δ</sup>* limitado a um mínimo de -0.5 mas/ano e à direita a mesma amostra, porém sem o filtro de fator de excesso aplicado. Idem legenda da Fig. [69.](#page-103-0)

DEC,  $\mu_{\alpha}$ ,  $\mu_{\delta} \in \varpi$ ). Após aplicado esse corte as estrelas brilhantes não apareciam na amostra. O CMD para esse ajuste está mostrado na Fig. [78](#page-111-0) à esquerda. Suspeitando de que as estrelas estavam sendo excluídas da amostra antes do processo de descontaminação astrométrica, investigamos os filtros de qualidade usados (Gaia Collaboration et al. 2020 [\[76\]](#page-145-0)), um a um, desativando-os e executando o programa para ver o resultado. Descobrimos que o filtro *phot\_bp\_rp\_excess\_factor*, discutido na seção [2.3,](#page-47-0) estava eliminando as estrelas brilhantes da amostra. O CMD com os mesmos parâmetros do ajuste anterior feito, porém sem esse filtro de qualidade pode ser observado na Fig. [78](#page-111-0) à direita, onde vemos que as estrelas de magnitude mais baixa começam a aparecer no diagrama.

Começamos então a testar as diferentes variáveis para identificar quais eram os melhores valores a serem usados no ajuste do espaço astrométrico. Mudamos o tamanho de todas as células no espaço astrométrico, aumentamos o espaçamento entre o campo e o aglomerado, a área do campo utilizada também foi testada, além da sua localização, onde afastamos a área escolhida do aglomerado para uma região isolada, cerca de 2◦ ao norte do centro de NGC 1981.

Após vários ajustes, com valores diversos nas variáveis chegamos a algumas conclusões quanto ao método de descontaminação astrométrica: i) a área escolhida para a amostra

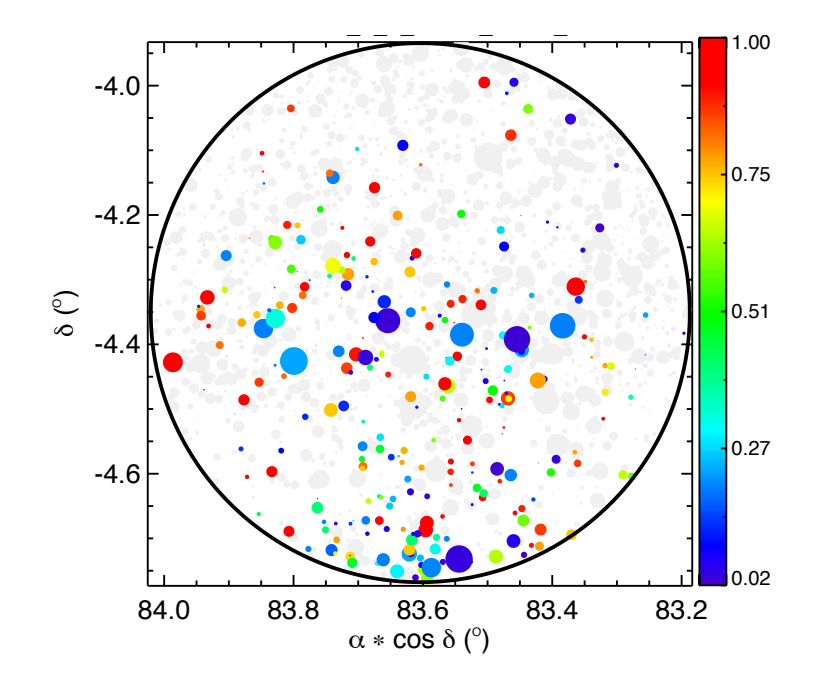

<span id="page-112-0"></span>Figura 79 – Mapa do céu de NGC 1981 para as estrelas membros determinadas no programa de descontaminação astrométrica com raio de 25'. As estrelas estão coloridas segundo a probabilidade de pertinência mostrada na barra de cor ao lado da figura, indo de 1 (vermelho) a 0 (azul).

do campo tem que possuir valores maiores, em torno de 8 vezes a área do aglomerado, pois devido à presença da nuvem molecular na parte inferior de NGC 1981, há um deficit na quantidade de estrelas. Essa área também necessita estar próxima a região, porque queremos descontaminar o aglomerado do grupo de estrelas próximas a ele, que possuem semelhança nos parâmetros astrofísicos; ii) A amostra do campo e do aglomerado devem possuir um espaçamento grande entre si, para ter uma melhor distinção entre os membros do aglomerado e as outras estrelas; iii) os tamanhos das células devem ser mais restritivos em movimento próprio em declinação, porém mais permissivos para movimento próprio em ascensão reta, pois NGC 1981 possui uma dispersão de velocidades grande em *µα*.

Sobre o aglomerado, um parâmetro muito importante e difícil de ser determinado é o seu raio limite. Apesar dos RDP's apresentarem um perfil coerente, um raio limite de 1562" faz com que o tamanho de NGC 1981 englobe o centro ou uma região muito próxima dele, de NGC 1977, assim resultando que estrelas pertencentes a NGC 1977 recebam probabilidades não nula e dificultando a determinação dos membros de NGC 1981. No mapa do céu mostrado na Fig. [79](#page-112-0) é possível identificar que o grupo de estrelas mais ao sul de NGC 1981, próximo à borda da figura corresponde a estrelas membros de NGC 1977. Cortes grandes na amostra, como por exemplo o corte feito em movimento próprio em declinação ou os cortes das regiões Hup e HTS são bons, pois eles descontaminam a amostra, contudo eles retiram muitos objetos que são importantes no programa de descontaminação astrométrica, em especial de grande importância para NGC 1981. Mudanças na metalicidade e idade do aglomerado não alteraram os demais resultados e esses parâmetros foram mantidos nos

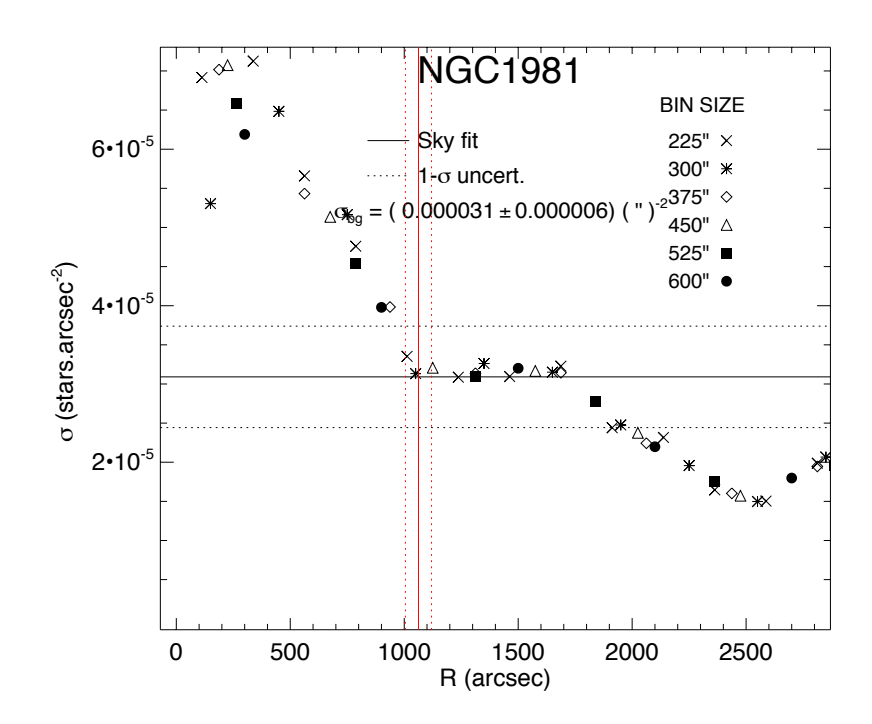

<span id="page-113-0"></span>Figura 80 – RDP de NGC 1981 ajustado com os valores determinados sem a utilização do filtro de fator de excesso. Os bins usados para ajuste estão mostrados na imagem e estão em segundos de arco. O raio limite e seu erro estão representados pela linha cheia e pelas linhas tracejadas verticalmente, respectivamente.

mesmo valores que os usados anteriormente.

Como foi removido o filtro de qualidade que supostamente estava excluindo as estrelas membros do NGC 1981 da amostra, os parâmetros astrofísicos também estavam sendo calculados sem esses objetos. Por isso, redeterminamos os parâmetros encontrando os valores de RA =  $83.83^{\circ}$  e DEC =  $-4.35^{\circ}$  para as coordenadas centrais. Para os movimentos próprios encontramos  $\mu_{\alpha} = 1.2$  mas/ano e  $\mu_{\delta} = 0.6$  mas/ano. Por fim para a paralaxe encontramos o valor de  $\varpi = 2.53$  mas. Com esses parâmetros construímos o RDP, contudo adicionamos mais valores de bins para que o programa melhor ajustasse o raio limite, visto que uma determinação acurada desse parâmetro é necessária. Na Fig. [80](#page-113-0) está mostrado esse RDP construído, onde o valor do raio limite do aglomerado determinado foi de 1062". Na figura é possível ver uma região em que a densidade estelar diminui, começando aproximadamente em 1700", onde, devido à presença da nuvem molecular, a quantidade de estrelas é consideravelmente menor na parte inferior do que na superior, gerando essa queda na concentração de objetos. A Fig. [81](#page-114-0) mostra a região no entorno de NGC 1981 e nela estão destacados o raio limite de 1062" em vermelho e o raio da queda de densidade estelar 1700" em azul.

Contudo, apesar dos novos ajustes, as estrelas brilhantes estavam recebendo probabilidade nula ou muito baixa. Na Fig. [82](#page-115-0) está mostrado o CMD com os parâmetros determinados nesse último ajuste. Levando em consideração que nos testes feitos no DR2, o melhor resultado veio com a remoção do NGC 1977 da análise, logo imaginamos que algo

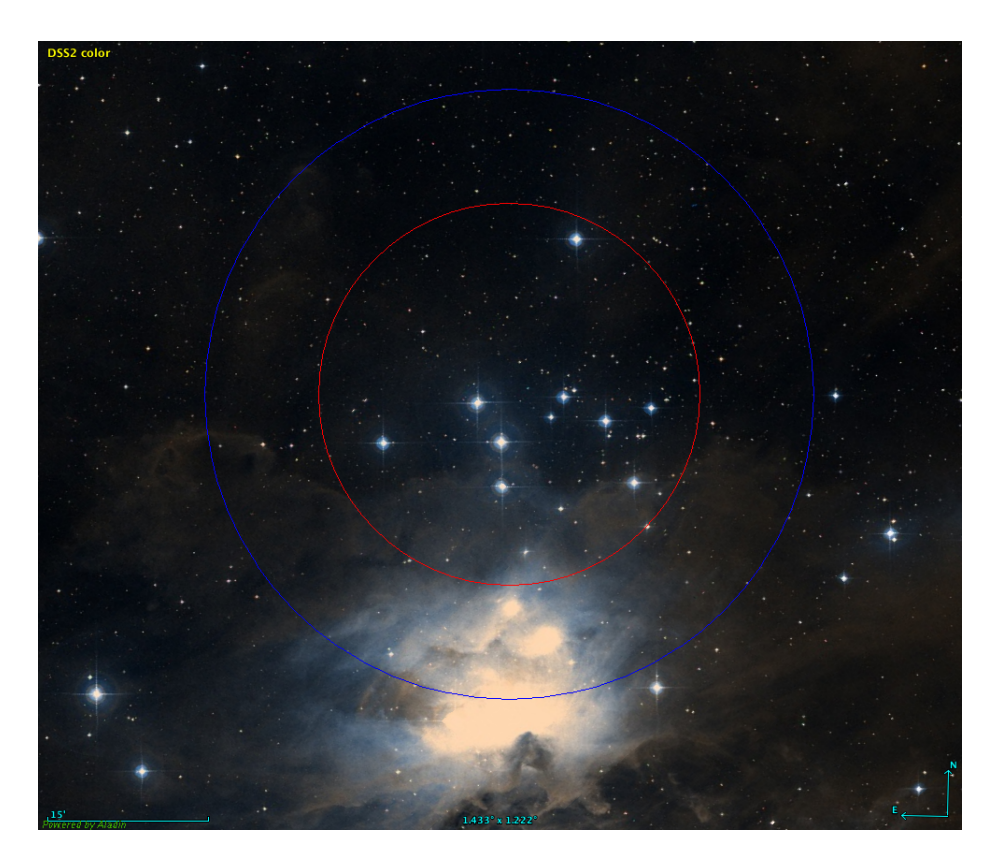

<span id="page-114-0"></span>Figura 81 – Região próxima de NGC 1981 no comprimento de onda do visível (DSS2) obtido no software Aladin. Na figura estão desenhados círculos concêntricos centrados nas coordenadas de NGC 1981 determinadas por nós nesse trabalho, onde o círculo vermelho representa o raio limite do aglomerado de 1062" e o círculo azul o raio da queda de densidade estelar vista no RDP (Fig. [80\)](#page-113-0) próximo a 1700".

análogo deveria ser feito para os dados do EDR3. Para isso, decidimos então caracterizar NGC 1977 e removê-lo da amostra. Para a descontaminação de M42, a pré-seleção na inspeção visual já é o suficiente, pois apesar de seus movimentos próprios serem semelhantes, ele está muito distante de NGC 1981, com isso só precisamos removê-lo da amostra do campo.

O procedimento utilizado para a determinação dos parâmetros astrofísicos de NGC 1977 foram os mesmos descritos anteriormente. Aplicamos os cortes em magnitude, índice de cor e paralaxe, selecionamos a aglomeração presente no espaço tridimensional (*µα*,  $\mu_d elta \in \varpi$ , adquirimos seus valores centrais fizemos o procedimento de descontaminação astrométrica. Diferente de NGC 1981, NGC 1977 possui mais membros que estão mais aglomerado no céu, sendo mais fácil sua identificação e análise. Os parâmetros determinados para NGC 1977 foram RA = 83.85◦ e DEC = -4.81◦ . Os movimentos próprios foram de  $\mu_{\alpha} = 1.4$  mas/ano e  $\mu_{\delta} = -0.75$  mas/ano. Sua paralaxe foi determinada com valor de  $\varpi$  $= 2.56$  mas. Com esses parâmetros traçamos o RDP, que está mostrado na Fig. [84](#page-116-0) e obtivemos um raio limite de 1000". É perceptível, inclusive, a diferença entre os RDPs dos dois objetos, onde no perfil para NGC 1977 é muito mais clara a presença do aglomerado

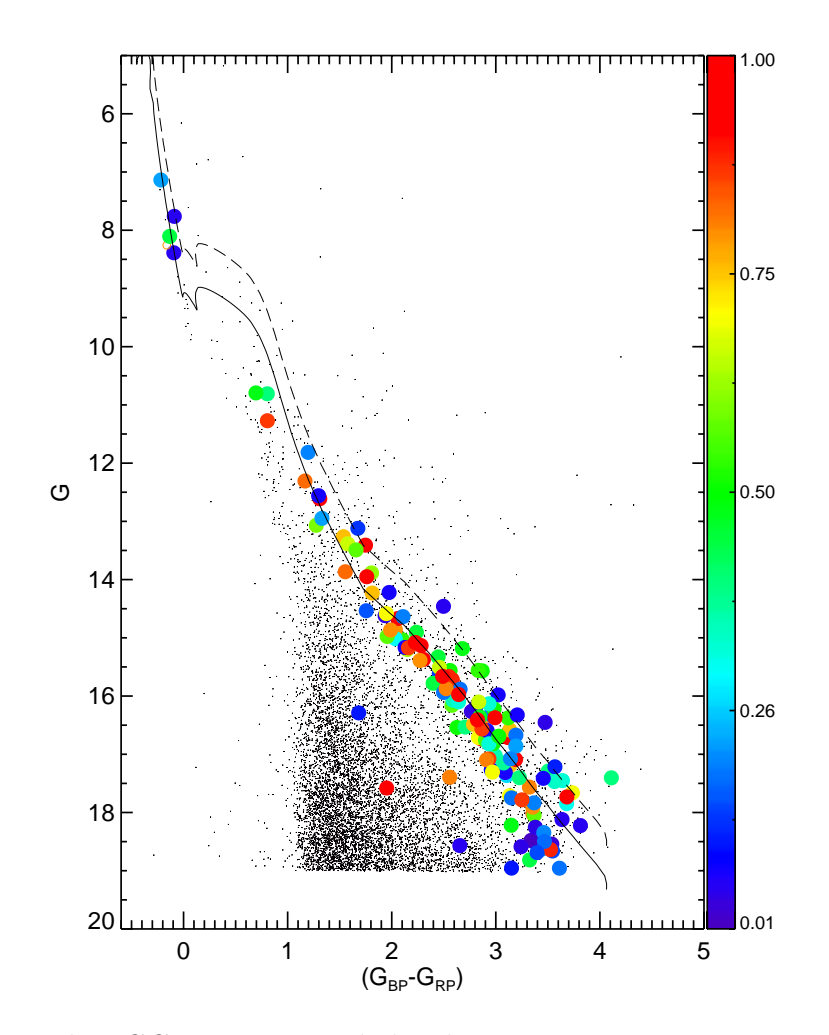

<span id="page-115-0"></span>Figura 82 – CMD de NGC 1981 com os dados do EDR3 com os parâmetros determinados sem a utilização do filtro de fator de excesso. Idem legenda da Fig. [69.](#page-103-0)

e seu tamanho limite. Ainda sobre o tamanho do aglomerado, o centro de NGC 1981 está distante cerca de 25' (1500") do centro de NGC 1977, e analisando as distâncias determinadas nesse trabalho, existe uma região de interseção dos aglomerados, como pode ser visto na Fig. [83,](#page-116-1) que mostra o raio limite de NGC 1981 (azul) e de NGC 1977 (verde), demonstrando a dificuldade de se determinar os parâmetros de NGC 1981 e a necessidade de descontaminar a área.

Com a finalidade de limpar o máximo possível a região de NGC 1977 de M42, seccionamos um setor circular abaixo do raio limite do aglomerado e a retiramos para a descontaminação astrométrica. A região de NGC 1977 (vermelha) e área retirada (azul) estão mostradas na Fig. [85.](#page-117-0) Verificamos também se a remoção dessa área afetava muito a determinação dos parâmetros de NGC 1977 e para isso rodamos o programa de descontaminação astrométrica, selecionando espacialmente a aglomeração na região de M42, durante a etapa visual, e o resultado diferiu pouco com o obtido anteriormente.

A partir dessa amostra fizemos o processo de descontaminação astrométrica para determinar os membros de NGC 1977. Escolhemos os membros com até 50% de probabili-

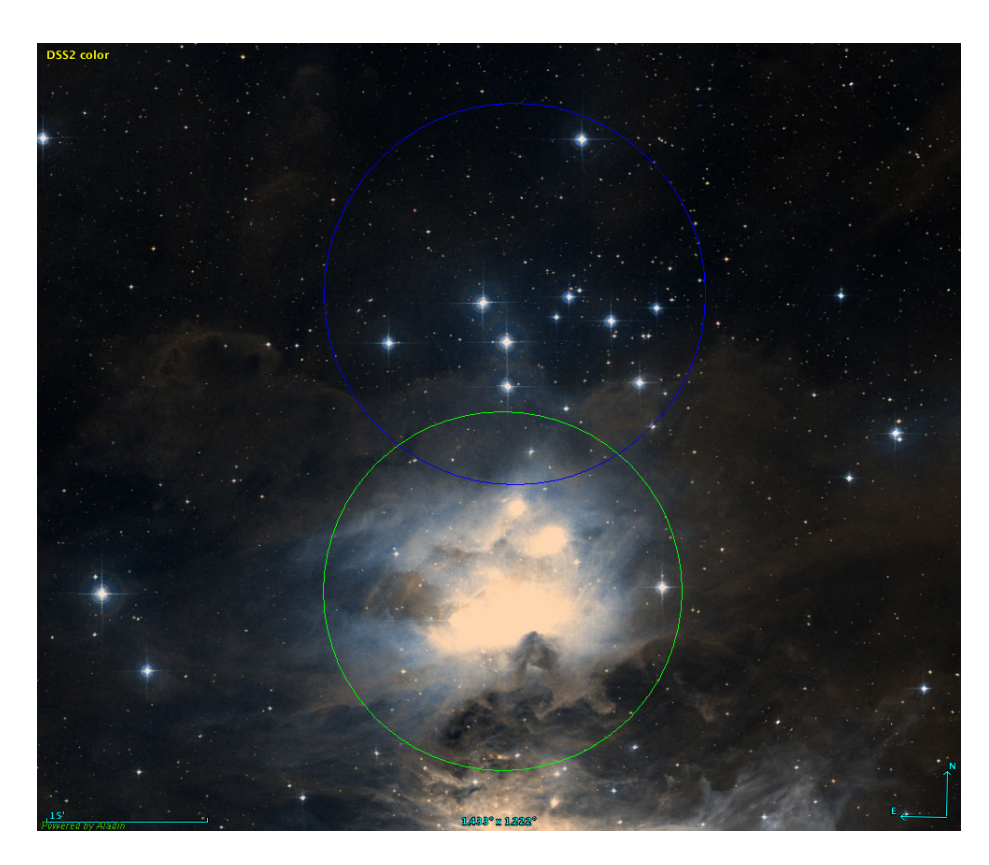

<span id="page-116-1"></span>Figura 83 – Região próxima de NGC 1981 no comprimento de onda do visível (DSS2) obtido no software Aladin. Na figura estão desenhados círculos concêntricos centrados nas coordenadas de NGC 1981 determinadas por nós nesse trabalho, onde o círculo vermelho representa o raio limite do aglomerado de 1062" e o círculo azul o raio da queda de densidade estelar vista no RDP (Fig. [80\)](#page-113-0) próximo a 1700".

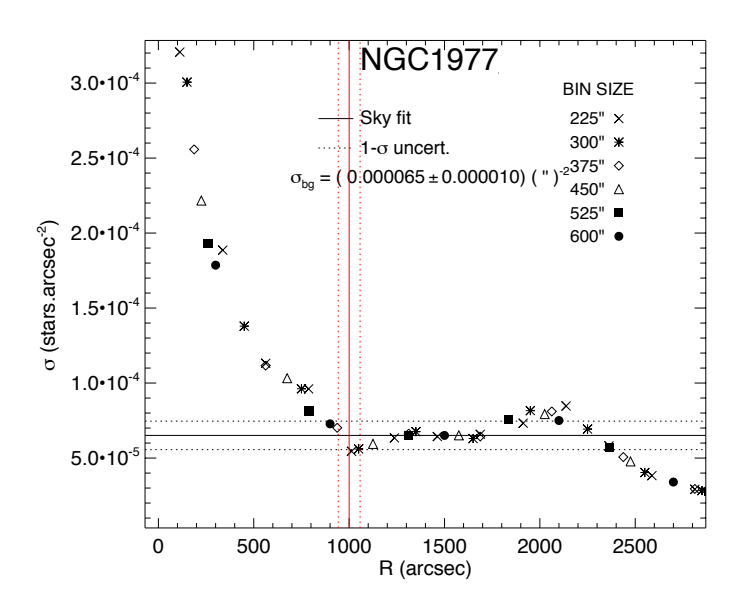

<span id="page-116-0"></span>Figura 84 – RDP de NGC 1977. Os bins usados para ajuste estão mostrados na imagem e estão em segundos de arco. O raio limite e seu erro estão representados pela linha cheia e pelas linhas tracejadas verticalmente, respectivamente.

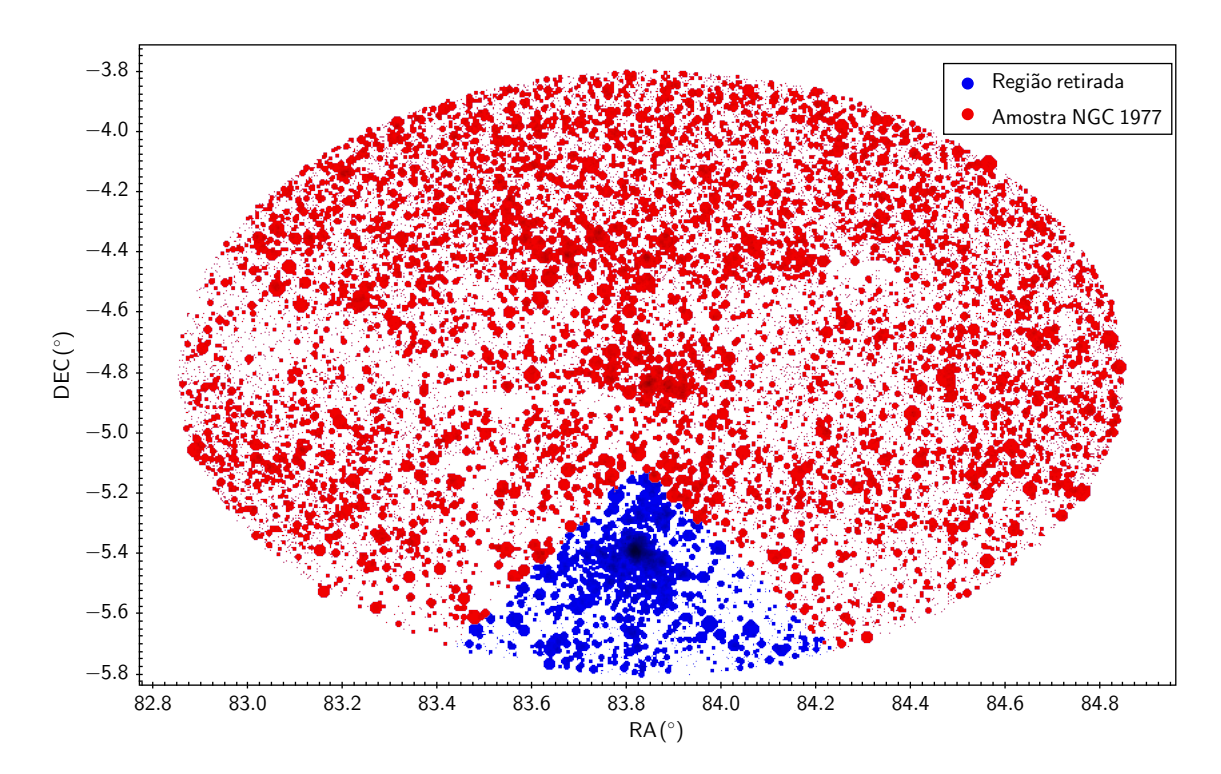

<span id="page-117-0"></span>Figura 85 – Mapa do céu centrado em NGC 1977 com raio de 1◦ . A figura mostra a região usada no programa de descontaminação astrométrica em vermelho e a seção retirada da amostra em azul.

dade de pertinência para retirar da amostra de NGC 1981. O CMD com esses membros está mostrado na Fig. [86.](#page-118-0)

Com NGC 1977 e M42 retirados da amostra, executamos novamente o programa para NGC 1981. O resultado melhorou, 2 estrelas brilhantes apresentaram probabilidade de pertinência em torno 35% e o CMD, apresentado na Fig. [87,](#page-119-0) inclui mais estrelas membro. Isso nos indica que a descontaminação da região é um importante processo para determinar com precisão os membros de NGC 1981, contudo ainda existem muitas estrelas brilhantes que não entraram na nossa seleção de membros.

Resolvemos então localizar no espaço astrométrico em  $\mu_{\delta}$  e  $\varpi$ , de forma a tentar investigar a possível causa para que estrelas estivessem sendo possivelmente excluídas no método de descontaminação. A Fig. [88](#page-120-0) mostra o diagrama de *\$* por G e nela estão marcadas as estrelas que fazem parte da amostra do aglomerado no espaço astrométrico, com magnitude menor do que 12 mag na banda G. Algumas das estrelas brilhantes estão distantes da paralaxe central do aglomerado em 0.3 mas, o que para a região de Órion resulta numa distância próxima a 40 pc.

Ainda sobre essa análise, identificando essas estrelas no VPD, apresentado na Fig. [89,](#page-121-0) percebe-se que elas estão distantes do valor central de movimento próprio determinado para NGC 1981 em 1 a 2 mas/ano para *µ<sup>α</sup>* e *µδ*, respectivamente. Ou seja, essas estrelas estão muito dispersas no espaço astrométrico tridimensional e o programa de descontaminação

<span id="page-118-1"></span>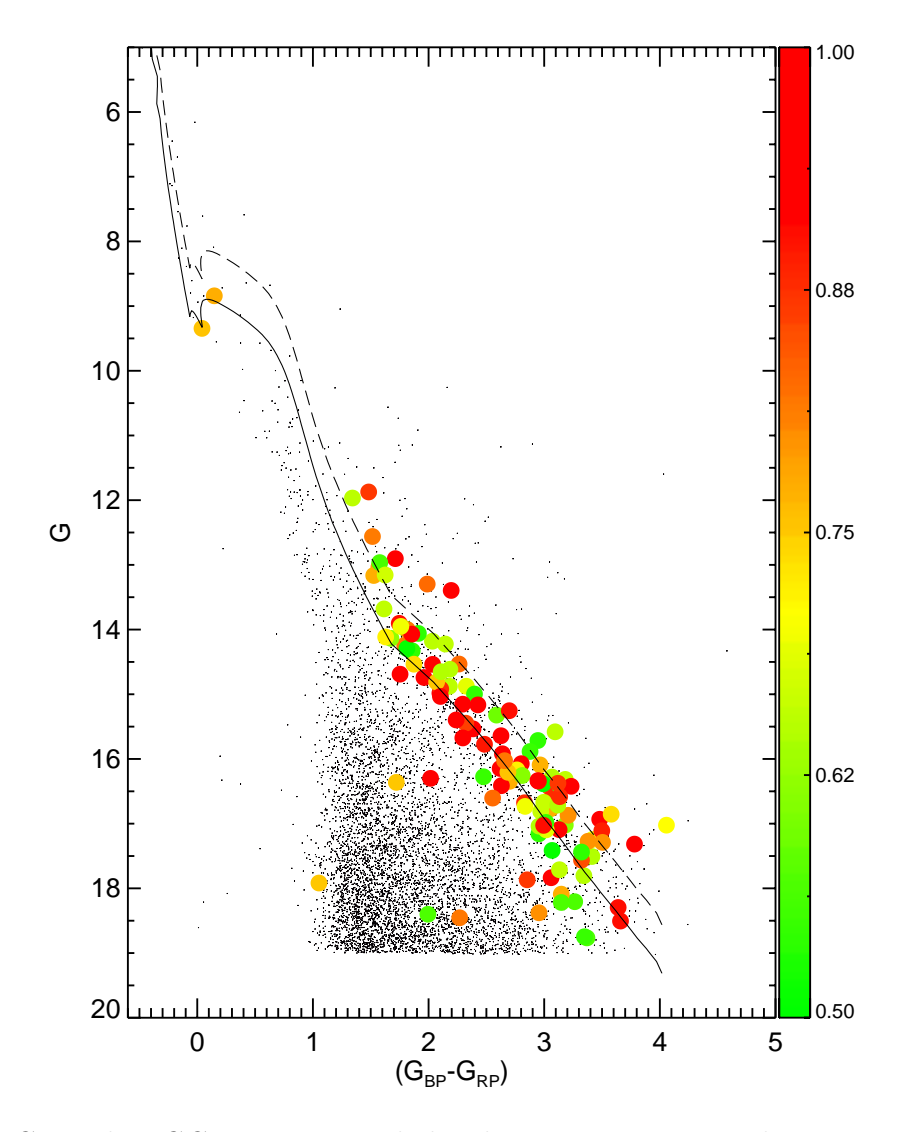

<span id="page-118-0"></span>Figura 86 – CMD de NGC 1977 com os dados do ED3, com as estrelas com probabilidade de pertinência de até 50%. Idem legenda da Fig. [69](#page-103-0) com os parâmetros das isócronas determinados por Kharchenko et al. (2005) [\[38\]](#page-142-0).

atual não é capaz de atribuir um bom valor de pertinência a essas estrelas, de forma que uma análise adicional das velocidades radiais se faz extremamente necessária para resolver o aglomerado aberto NGC 1981.

O VPD, o diagrama de paralaxe por magnitude na banda G e o mapa do céu para o melhor ajuste, removendo os membros de NGC 1977 e a aglomeração na região de M42, estão mostrados nas Figs. [90,](#page-122-0) [91](#page-123-0) e [92,](#page-124-0) respectivamente. A partir das estrelas membro presentes no CMD da Fig. [87](#page-119-0) fizemos o ajuste de isócrona para NGC 1981. Primeiramente alteramos o avermelhamento com valores pouco acima e abaixo dos valores determinados por Maia et al. (2010) [\[39\]](#page-142-1), que estão listados na seção [1.3.](#page-18-0) Ajustado o avermelhamento, modificamos da mesma forma o módulo de distância, a idade e a metalicidade, um por vez.

A primeira suposição feita para o ajuste foi de que as estrelas com G*>*14 fossem PMS e isso resultaria numa idade menor para o aglomerado, porém a isócrona não ajustava

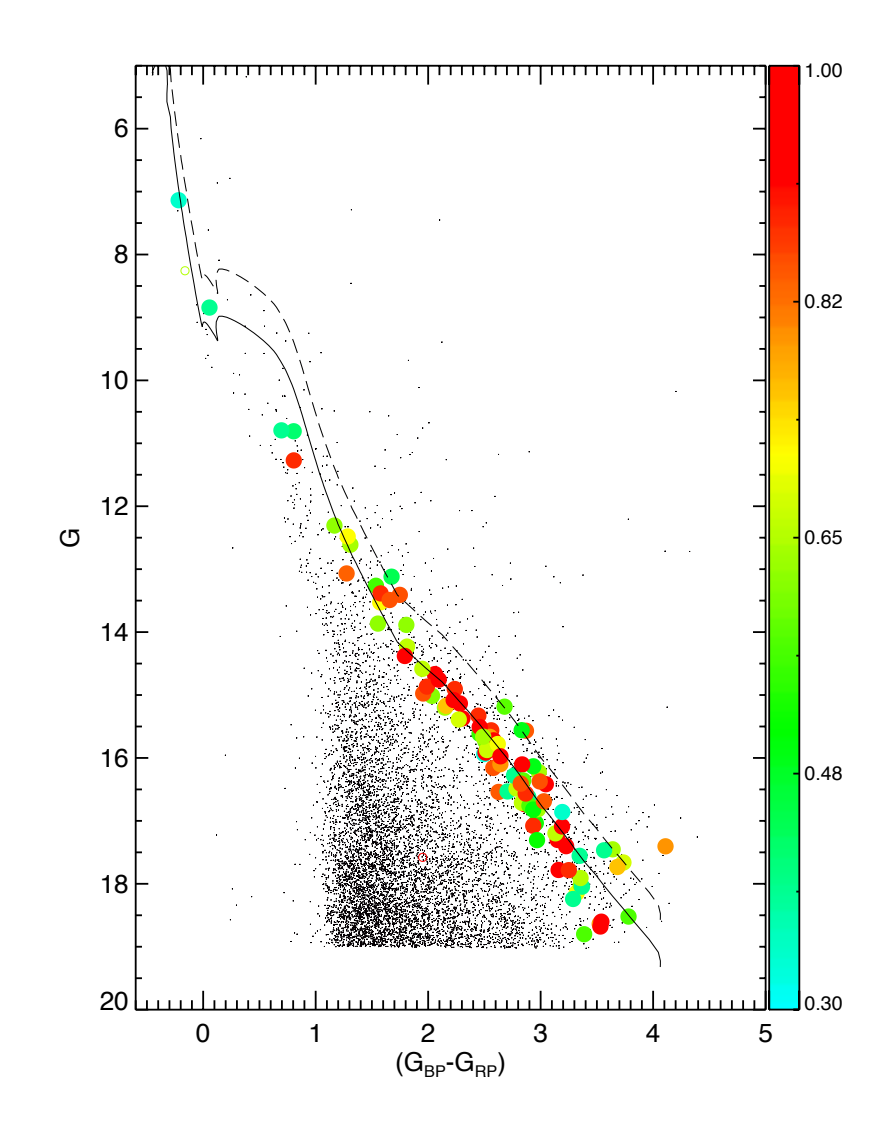

<span id="page-119-0"></span>Figura 87 – CMD de NGC 1981 da amostra onde foram retirados os membros com até 50% de probabilidade de NGC 1977 e a aglomeração referente a M42, com as estrelas com probabilidade de pertinência superiores a 30%. Idem legenda da Fig. [69.](#page-103-0)

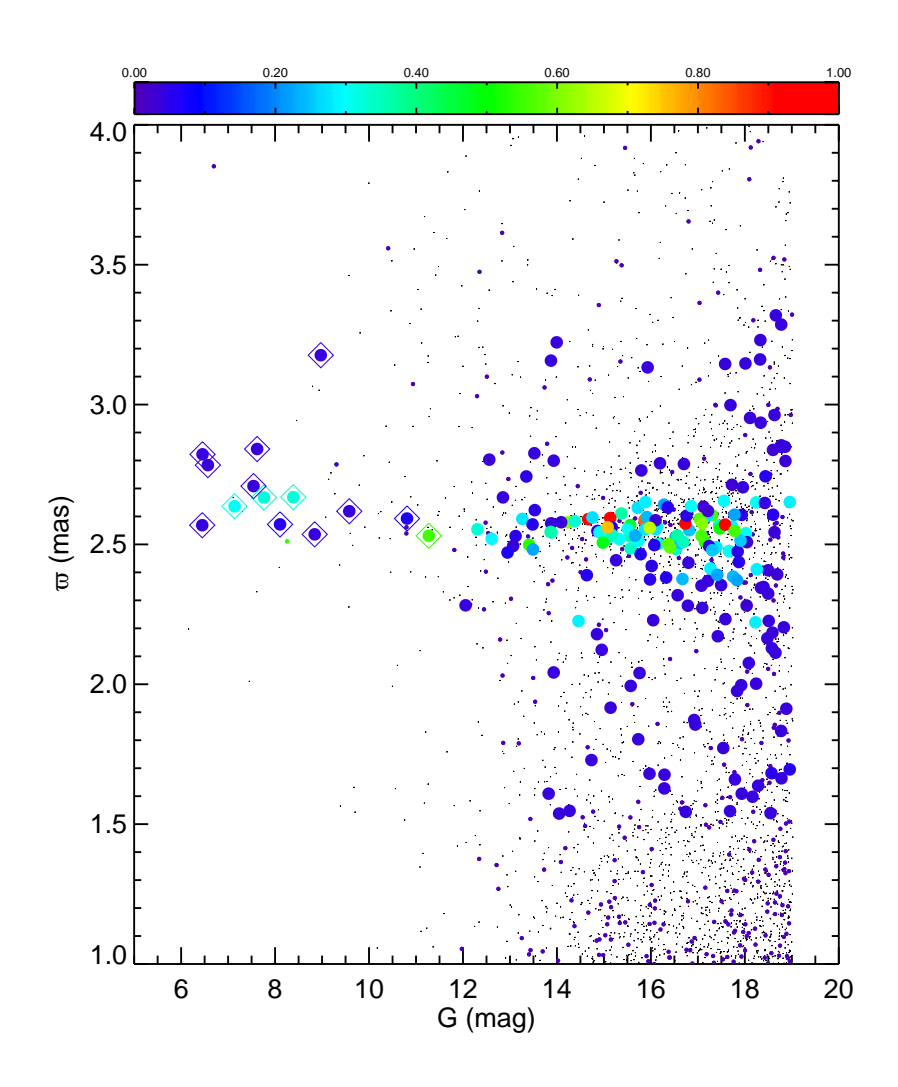

<span id="page-120-0"></span>Figura 88 – Diagrama de paralaxe por magnitude na banda G de NGC 1981 com o espaço astrométrico sendo restrito exageradamente em  $\mu_{\delta}$  e em  $\varpi$ . As estrelas com magnitude menor que 12 mag na banda G estão marcadas com um diamante em torno da sua posição.

a estrela com alta probabilidade de pertinência, que está destacada com uma seta vermelha na Fig. [93.](#page-125-0) Estrelas com alta probabilidade de pertinência ainda podem ser eliminadas como possível membro, caso elas estejam muito distantes da isócrona, as estrelas aparecem com um círculo aberto. Reduzimos o valor limite aceito para que uma estrela longe da isócrona ainda seja considerada como membro, mas essa estrela não era eliminada, mesmo restringindo exageradamente. A única forma para que a isócrona ajustasse era elevando muito o módulo de distância, de modo que a distância do aglomerado fosse por volta de 600 pc, o que não condiz com o valor esperado, pois ficaria muito distante de Órion, logo essa suposição não poderia ser verdadeira.

Ajustamos a isócrona então de tal maneira a que ela passasse pela estrela da seta vermelha, que definitivamente é um membro, mas que também se ajustasse bem com as estrelas menos brilhantes. Após fazer os mesmos testes já citados foi determinado

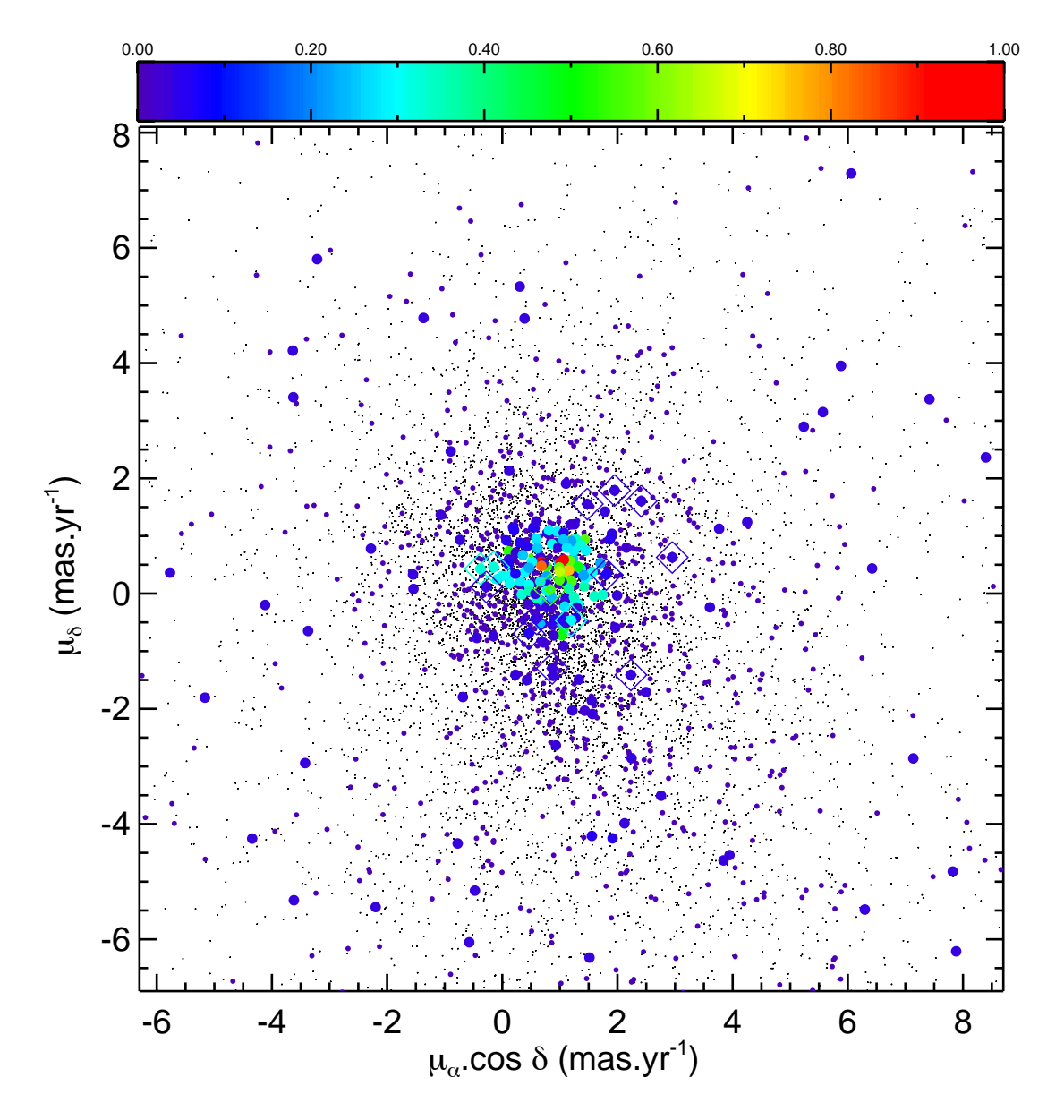

<span id="page-121-0"></span>Figura 89 – VPD de NGC 1981 com o espaço astrométrico sendo restrito exageradamente em  $\mu_{\delta}$ e em  $\varpi.$  As estrelas com magnitude menor que 12 mag na banda G estão marcadas com um diamante em torno da sua posição.

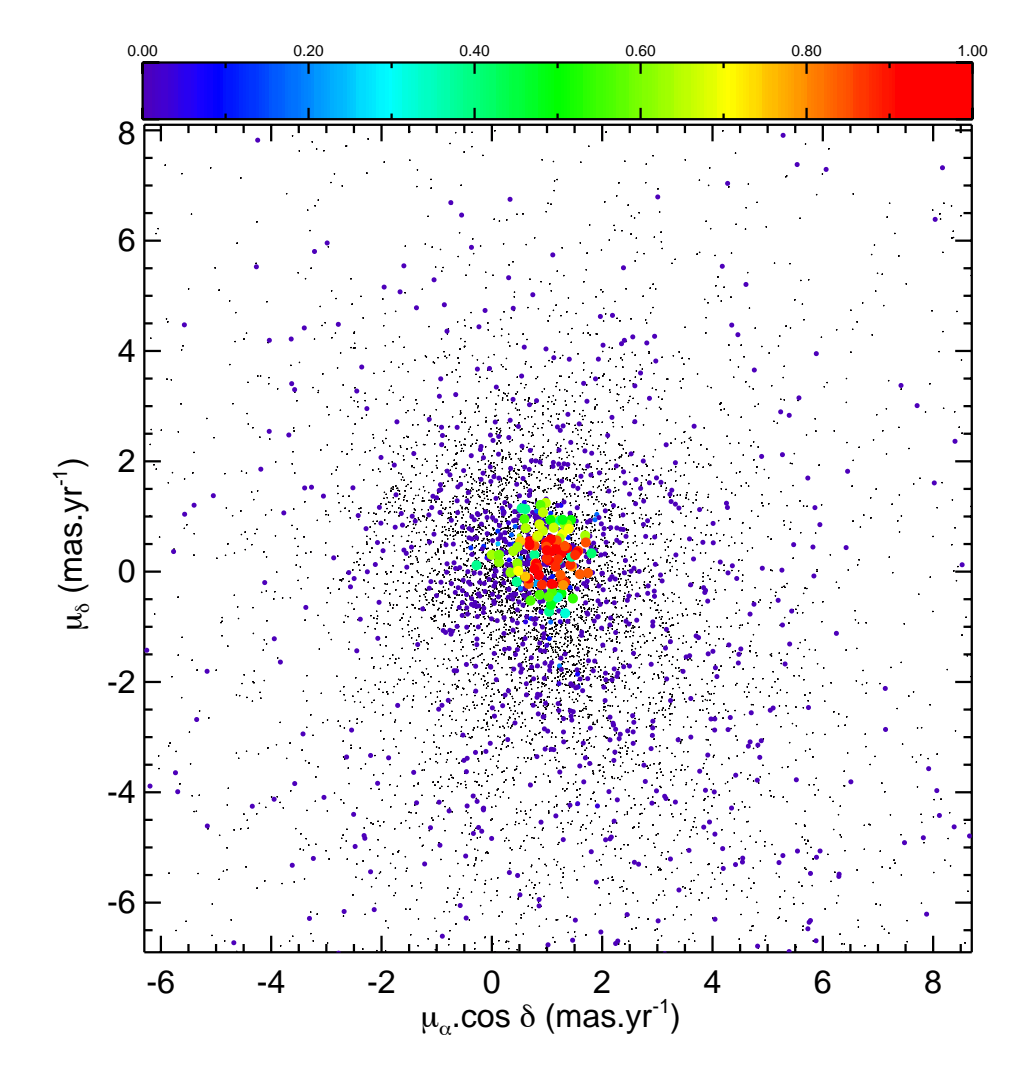

<span id="page-122-0"></span>Figura 90 – VPD de NGC 1981 com os melhores parâmetros determinados. As estrelas estão coloridas segundo a probabilidade de pertinência mostrada na barra de cor em cima da figura, indo de 1 (vermelho) a 0 (azul).

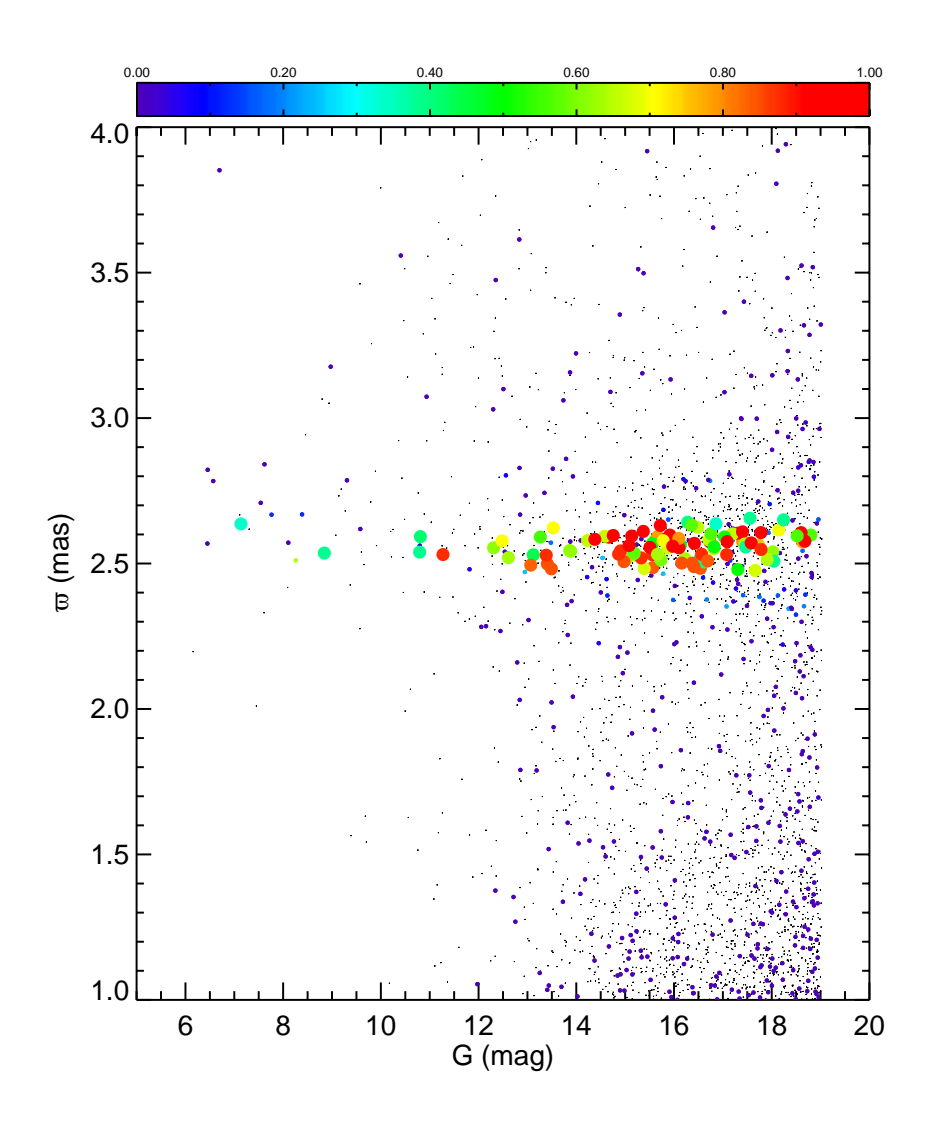

<span id="page-123-0"></span>Figura 91 – Diagrama de paralaxe por magnitude na banda G de NGC 1981 com os melhores parâmetros encontrados. As estrelas estão coloridas segundo a probabilidade de pertinência mostrada na barra de cor em cima da figura, indo de 1 (vermelho) a 0 (azul).

 $\alpha$  avermelhamento (E(B-V) = 0.03<sup>+0.03</sup>),  $\alpha$  módulo de distância ((m − M)<sub> $o$ </sub> = 7.95<sup>+0.25</sup>  $(381^{+48}_{-51} \text{ pc})$ ), a idade  $(\text{log}[t/\text{ano}] = 6.90 \pm 0.05)$   $(8 \pm 1 \text{ Manos})$  e a metalicidade ([Fe/H] = 0*.*0152 ± 0*.*01) do aglomerado. O melhor ajuste feito para NGC 1981 está mostrado na Fig. [93](#page-125-0) com as curvas pretas, contínua e tracejada, representando a isócrona de estrelas isoladas e binárias, respectivamente, com o melhor valor ajustado. Os erros nos parâmetros astrofísicos, positivos e negativos, estão representados, respectivamente, nas curvas verde e laranja, para o avermelhamento e nas curvas azul claro e azul escuro para o módulo de distância. Como teste de limite superior e inferior, nós construímos isócronas com os parâmetros determinados nesse trabalho, porém com idades de 1 e 20 Manos, que estão mostradas na Fig. [94.](#page-126-0) Para que a isócrona fique ajustada nessas idades seria necessário uma mudança grande no módulo de distância, resultando em um objeto ou muito mais próximo

<span id="page-124-1"></span>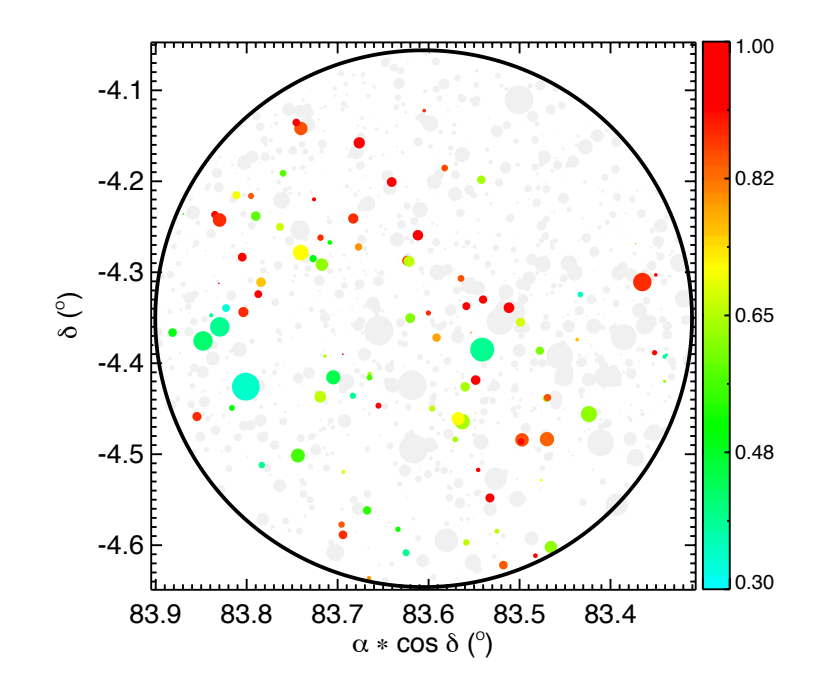

<span id="page-124-0"></span>Figura 92 – Mapa do céu de NGC 1981 com os melhores parâmetros encontrados. As estrelas estão coloridas segundo a probabilidade de pertinência mostrada na barra de cor ao lado da figura, indo de 1 (vermelho) a 0 (azul).

ou muito mais longe, com aproximadamente 200 pc de diferença, do valor esperado, 400 pc como foi determinado nesse trabalho de ∼ , que está em concordância com a literatura (e.g. Maia et al. 2010 [\[39\]](#page-142-1)). Isso nos indica que a idade de NGC 1981 não pode ser tão alta nem tão baixa, reforçando as conclusões de Maia et al. (2010) [\[39\]](#page-142-1) e Bouy et al. (2014) [\[42\]](#page-142-2) sobre a história da formação na região da Nebulosa de Órion.

A estrela destacada com uma seta azul é a única estrela, dentro da amostra de até 30% de probabilidade, que foi observada espectroscopicamente e ela corresponde a estrela 10 da Tab. [2,](#page-37-0) com 39% de probabilidade de pertinência. Além dela, as estrelas 1, 3, 5 e 7 também estão presentes na amostra, porém elas possuem probabilidade de pertinência, respectivamente, de 0.04%, 0.07%, 13% e 0.07% e os demais objetos estão com probabilidade nula de pertinência. Isso é um indicativo de que só o espaço astrométrico tridimensional  $(\mu_{\alpha}, \mu_{\delta}, \varpi)$  não é o suficiente para incluir as estrelas brilhantes como membros de NGC 1981 e uma análise adicional incluindo as velocidades radiais são de grande importância.

O mesmo procedimento para o ajuste de isócrona foi feito para NGC 1977 e foram determinados os valores de  $E(B - V) = 0.07^{+0.03}_{-0.04}$ ,  $(m - M)_o = 8.1 \pm 0.3$  (417 ± 54 *pc*),  $log[t/ano] = 6.60 \pm 0.10 \ (4 \pm 1 \text{ Manos}) \ e [Fe/H] = 0.0152^{+0.02}_{-0.01}$ . A Fig. [95](#page-127-0) mostra o melhor ajuste feito e as curvas significam o mesmo que para NGC 1981, na Fig. [93.](#page-125-0) Comparando os valores determinados nesse trabalho percebe-se que NGC 1977 é mais novo e mais avermelhado do que NGC 1981, o que é justificável pois ele encontra-se dentro da nuvem molecular, o que o classificaria como um aglomerado embebido, e consequentemente mais

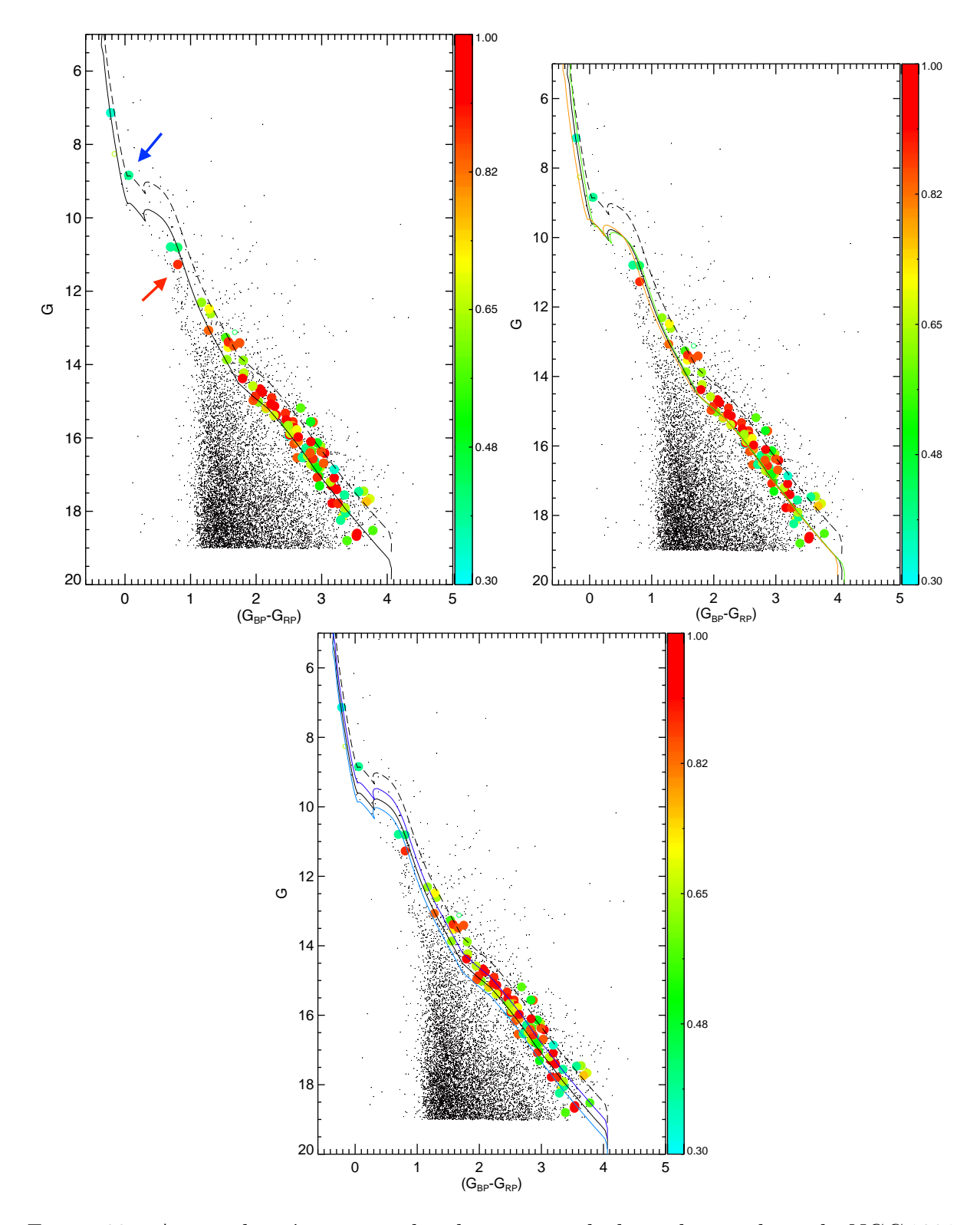

<span id="page-125-0"></span>Figura 93 – Ajuste de isócrona produzido a partir da lista de membros de NGC 1981 determinada nesse trabalho, com as estrelas de probabilidade de pertinência superiores a 30% no CMD superior. Os erros nos parâmetros astrofísicos, positivos e negativos, estão representados, respectivamente, nas curvas verde e laranja, para o avermelhamento no CMD embaixo à esquerda e nas curvas azul claro e azul escuro para o módulo de distância à direita. Idem legenda da Fig. [69.](#page-103-0) A seta azul destaca a estrela 10 da Tab. [2](#page-37-0) e a seta vermelha uma estrela discutida no texto referente ao ajuste de isócrona.

<span id="page-126-1"></span>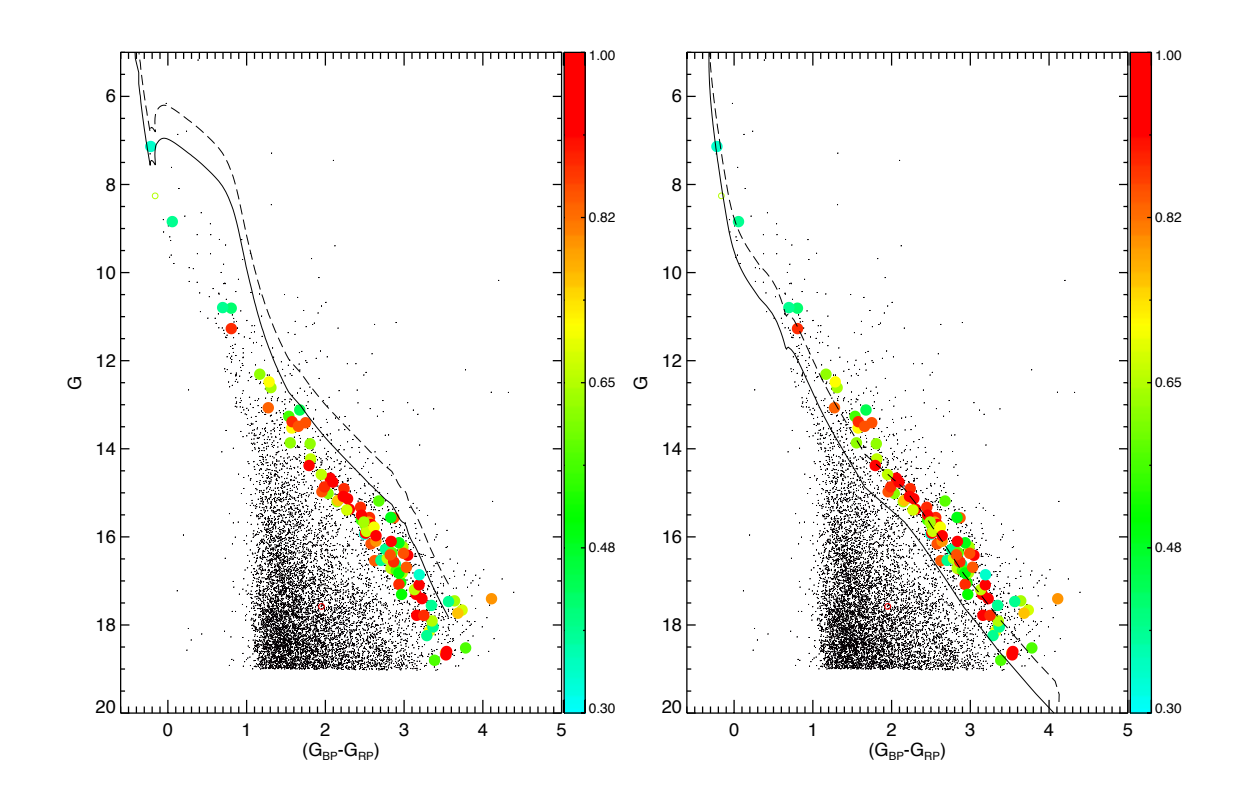

<span id="page-126-0"></span>Figura 94 – Ajuste de isócrona produzido a partir da lista de membros de NGC 1981 determinada nesse trabalho, com as estrelas de probabilidade de pertinência de até 30% com as idades de 1 (esquerda) e 20 (direita) Manos. Idem legenda da Fig. [69.](#page-103-0)

novo do que um aglomerado na fase livre de gás como NGC 1981.

Cantat-Gaudin et al. (2020) [\[24\]](#page-140-0) fizeram um catálogo de aglomerados a partir dos dados do GAIA, usando de métodos automáticos de detecção sem supervisão humana. Eles descobriram um aglomerado na região de Órion, que nomearam de UBC 207. Porém, ao verificar as coordenadas centrais do aglomerado, ele está logo acima da nuvem de Órion, na mesma posição em que se encontra NGC 1981, inclusive com os mesmos valores de coordenadas centrais. Na Fig. [96](#page-128-0) está mostrado o mapa do céu com NGC 1980 em vermelho, NGC 1977 em azul e UBC 207 em verde. Usando novamente do algoritmo sky do TOPCAT, fizemos a correspondência da lista de membros de UBC 207 com a de NGC 1981, que foi determinada nesse trabalho, para estrelas com probabilidade de até 50% e obtivemos uma correspondência de 28 objetos dentre 79, que corresponde a 35% dos membros. Fizemos o mesmo procedimento para NGC 1977 e houve uma correspondência de 22 estrelas dentre 152, correspondendo a 15% dos membros.

As duas correspondências juntas resultaram num total de 58% dos membros do aglomerado UBC 207. Ou seja, mais da metade de suas estrelas membro fazem parte de outros objetos, não sendo possível que ele seja um novo aglomerado, mas sim uma redescoberta de NGC 1981, contaminado por NGC 1977. Contudo, um fato que mostra

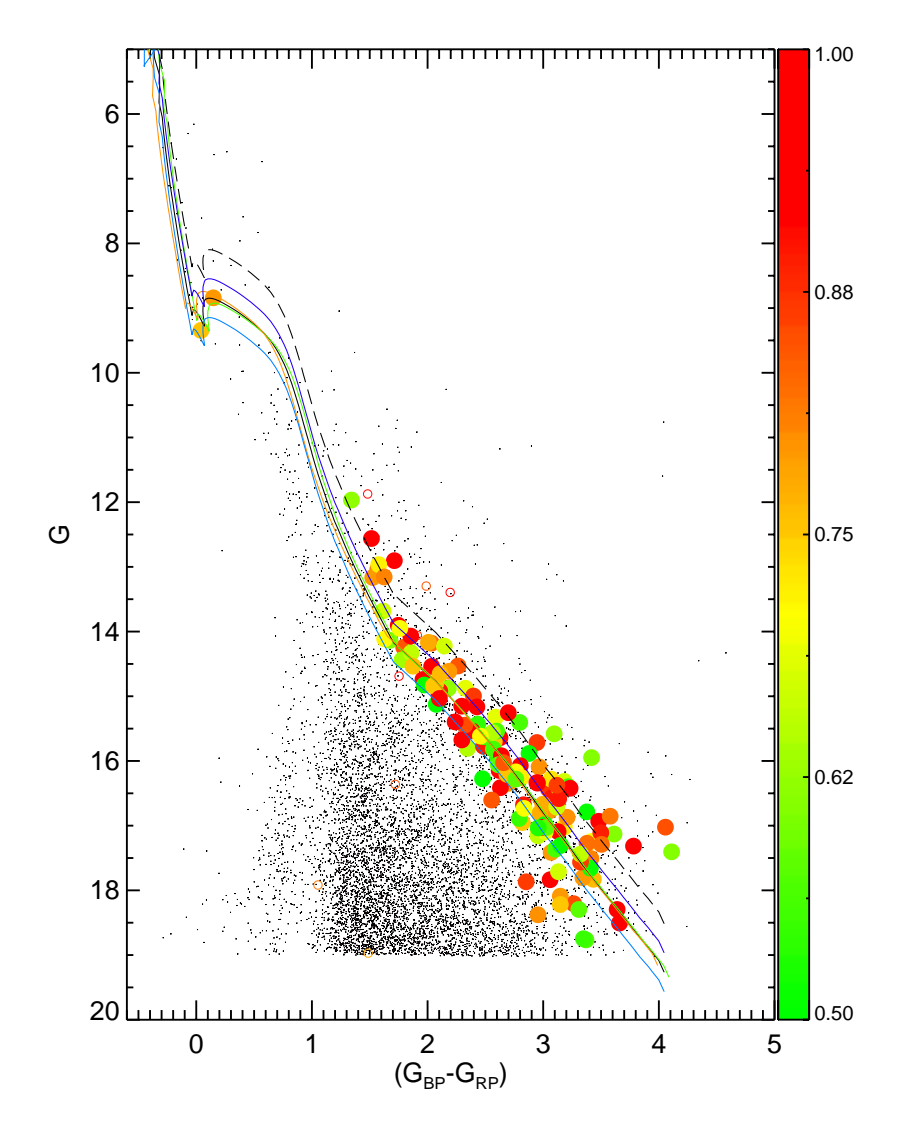

<span id="page-127-0"></span>Figura 95 – Ajuste de isócrona produzido a partir da lista de membros de NGC 1977 determinada nesse trabalho, com as estrelas de probabilidade de pertinência de até 50%. Idem legenda da Fig. [93.](#page-125-0)

a complexidade de se tratar o NGC 1981 vem da lista de membros do UBC 207, na qual foram identificadas apenas duas estrelas brilhantes na amostra, resultado compatível com o obtido nesse trabalho.

<span id="page-128-1"></span>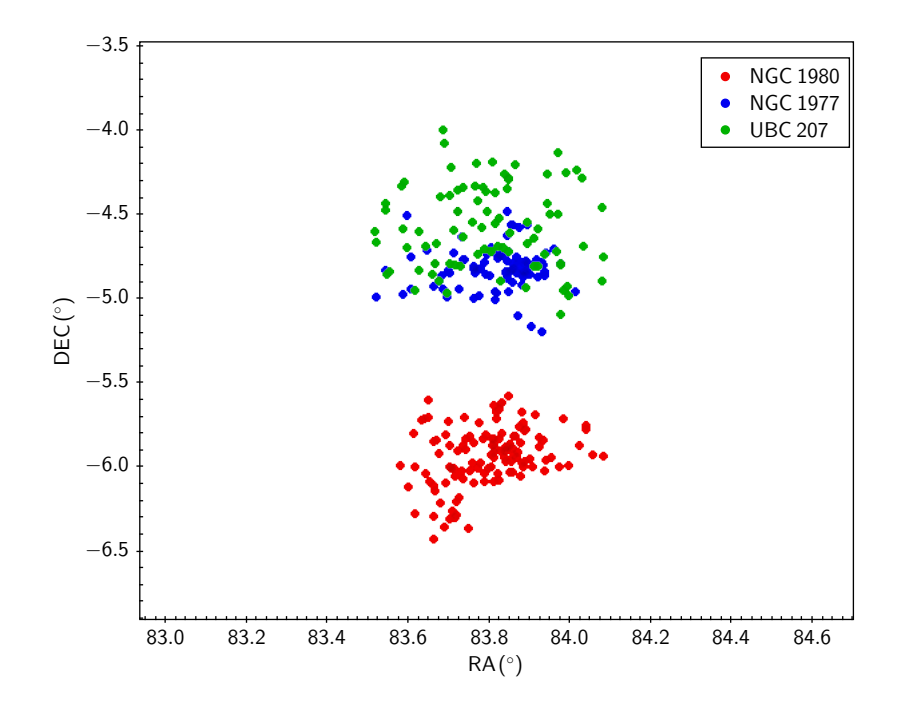

<span id="page-128-0"></span>Figura 96 – Mapa do céu na região de Órion. Nele estão apresentados NGC 1980 em vermelho, NGC 1977 em azul e UBC 207 em verde. Os dados foram retirados de Cantat-Gaudin et al. (2020) [\[24\]](#page-140-0).

<span id="page-129-0"></span>Tabela 8 – Velocidades radiais em km/s, determinadas para cada estrela. As colunas mostram o comprimento de onda central da linha de Hidrogênio que foi ajustada. A penúltima coluna corresponde à velocidade radial média e seu erro e a última coluna aos valores de velocidade radial de referências encontradas através do SIMBAD (Pourbaix et al. 2004 (NGC1981-3); Gontcharov et al. 2006 (NGC1981-2); Kounkel et al. 2019 (demais estrelas) [\[171,](#page-155-0) [193,](#page-158-1) [194\]](#page-158-2)). Estrelas com \* no identificador são partes de sistemas múltiplos.

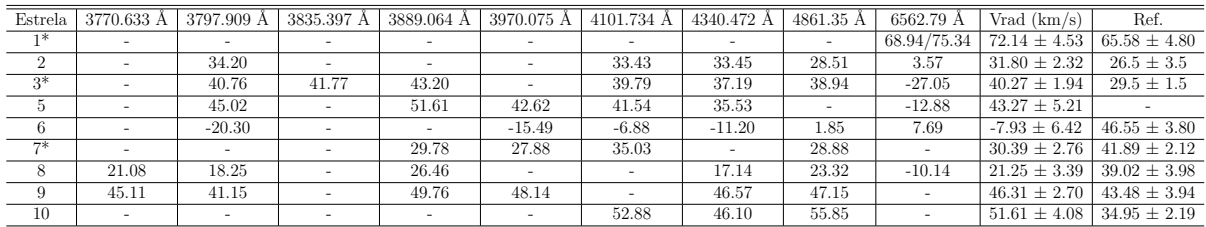

### 4.3 Velocidade Radial de NGC 1981

Inicialmente, para as estrelas que temos dados espectroscópicos de NGC 1981, fizemos uma busca no SIMBAD, para encontrar informações a seu respeito. Além disso, também inspecionamos essas estrelas no espaço astrométrico tridimensional com os dados do GAIA. O nome das estrelas seguem o padrão da Tab. [2.](#page-37-0)

A estrela 3 é binária confirmada, enquanto as estrelas 1 e 7 fazem parte de sistemas múltiplos. A estrela 6 é classificada como variável de Órion e a 4 é também um objeto variável, porém ela não é um membro de NGC 1981, pois os valores astrométricos desse objeto diferem muito das demais estrelas pertencentes ao aglomerado. A Fig. [97](#page-130-0) mostra o espaço astrométrico tridimensional com as estrelas da Tab. [2](#page-37-0) em vermelho e as estrelas com espectros obtidos na cor cinza. A estrela 4 possui paralaxe próxima de 4 mas e movimento próprio em ascensão reta no valor de -5 mas/ano, não sendo possível ela fazer parte do aglomerado. Por fim, a estrela 9 não possui dados astrométricos no EDR3, porém possui no DR2.

As velocidades calculadas para cada linha, assim como sua V<sub>rad</sub> média e o erro, que foi calculado pelo desvio padrão dos valores, estão na Tab. [8.](#page-129-0) Como discutido na seção [2.2,](#page-36-0) só foi observado a linha de H*α* nos espectros do OPD, com isso o valor de Vrad para essa linha foi obtido só por esses espectros, enquanto as demais linhas tiveram sua  $V_{rad}$ calculada através dos espectros do CASLEO. As velocidades determinadas pelos espectros do OPD divergiram muito das encontradas com os espectros do CASLEO, fato que pode ser explicado pela baixa razão S/N. Os valores estão listados também, mas não foram utilizados na estatística. Para a estrela 1, foram obtidos dois espectros no OPD de H*α* e suas velocidades determinadas foram de 68.94 e 75.34 km s<sup>−</sup><sup>1</sup> .

A diferença nas velocidades da estrela 3 para a velocidade de referência da literatura pode ser explicada por se tratar de uma estrela binária. A princípio não se esperava que as demais estrelas apresentassem uma variação tão grande nas velocidades radiais. As

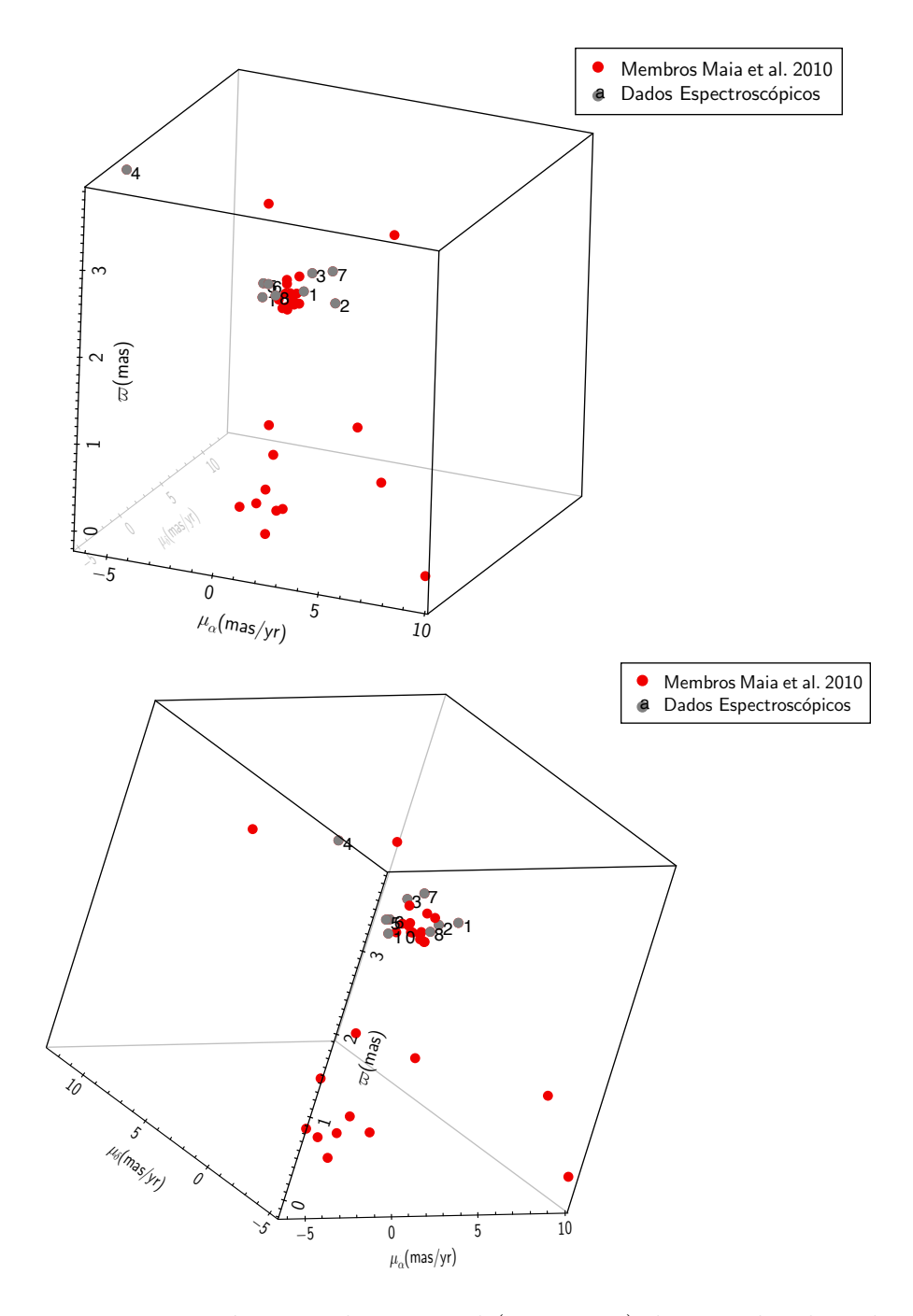

<span id="page-130-0"></span>Figura 97 – Espaço astrométrico tridimensional  $(\mu_{\alpha}, \mu_{\delta}, \varpi)$  das estrelas da Tab. [2](#page-37-0) em vermelho. Em cinza estão as estrelas que foram observadas espectroscopicamente com o seu identificador escrita ao lado direito.

<span id="page-131-0"></span>estrelas 2, 5, 7 e 10 apresentaram um erro percentual na faixa dos 10%, as estrelas 3 e 9 em um percentual de 5%, a estrela 8 um erro percentual de 16% e o objeto 6 em um percentual de 80%. A média das velocidades, retirando da estatística as estrelas 6 e 8 por possuírem erros muito grandes, resulta num valor de 41*.*6 ± 8*.*3 km s<sup>−</sup><sup>1</sup> . Esse valor está maior do que o encontrado na literatura para NGC 1981 próximos a de 27 km s<sup>−</sup><sup>1</sup> (Loktin & Popova 2019 Tarricq et al. 2021 [\[195,](#page-158-3) [196\]](#page-158-4)).

Analisando as velocidades radiais com a paralaxe das estrelas, apresentada na Fig. [98,](#page-132-0) aparentemente não exite uma relação da distância com a Vrad, estando evidenciado apenas uma dispersão alta na paralaxe. O valor das velocidades radiais concentram-se na faixa de 20 - 50 km s<sup>−</sup><sup>1</sup> . Para o espaço tridimensional composto pelos movimentos próprios em ascensão reta, declinação e velocidades radiais, não é notável nenhum padrão aparente como pode ser visto na Fig. [99.](#page-132-1)

As estrelas 5 e 10 seriam as únicas estrelas com comportamento semelhante em relação ao movimento no céu, mas as mesmas não possuem ligação em suas distâncias, apresentando diferença na paralaxe em torno de 1.5 mas. Ainda sobre a estrela 10, no ajuste da isócrona ela está posicionada mais no ramo das binárias do que de estrelas isoladas e esse pode ser o motivo do seu valor de velocidade radial ser diferente da literatura, contudo mais observações são necessárias para confirmar se é uma estrela binária. A estrela 9 não possui dados astrométricos nem fotométricos no EDR3, então fizemos uma correspondência com o DR2 e encontramos que suas magnitudes nas bandas fotométricas do DR2 poderiam corresponder a outro objeto que não o de interesse, por isso ela não foi usada nas análises seguintes.

Considerando o valor médio da velocidade radial calculado nesse trabalho, apenas 3 objetos, as estrelas 3, 5 e 9, possuem valores razoavelmente próximos, com uma diferença de no máximo 6 km s<sup>−</sup><sup>1</sup> . Essas estrelas, com exceção do objeto 9, estão também presentes na amostra do método de descontaminação astrométrica, porém recebendo baixas probabilidades de pertinência. Seus valores em velocidades radiais colocariam esses objetos como possíveis membros de NGC 1981. Supondo que as estrelas 3 e 5 sejam membros de NGC 1981 baseado na dispersão de velocidades e tendo em vista que a estrela 3 é confirmada como binária, fizemos um ajuste de isócrona, destacando-as com losangos e os quadrados e números identificam os membros brilhantes de acordo com Maia et al. (2010) [\[39\]](#page-142-1) no CMD da Fig. [100.](#page-133-0) A estrela 3 é a mais brilhante, com magnitude próxima a 6.5 mag na banda G. A diferença entre esse ajuste e o feito anteriormente é apenas no avermelhamento, onde foi determinado que  $E(B-V) = 0.05^{+0.03}_{-0.05}$ , o que nos indica que os demais parâmetros já estavam bem ajustados.

As Figs. [101](#page-134-0) e [102](#page-135-0) mostram o diagrama de G por  $\varpi$  e o VPD de NGC 1981 com as estrelas que foram observadas espectroscopicamente destacadas em quadrados e as estrelas incluídas como membro dessa análise de V<sub>rad</sub> estão destacadas por losangos e todas elas

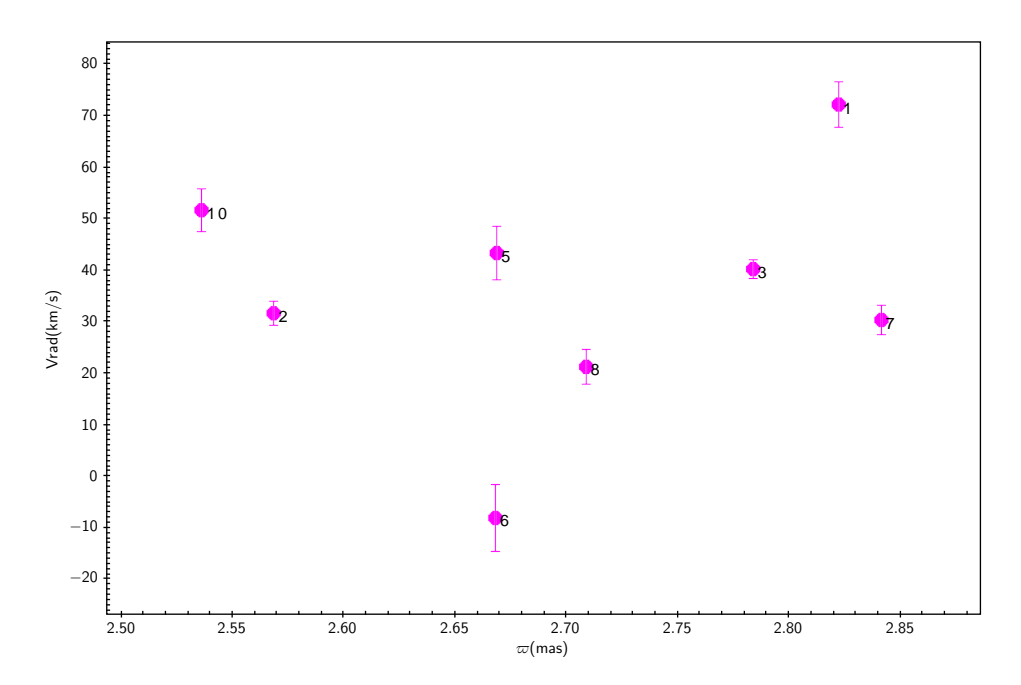

<span id="page-132-0"></span>Figura 98 – Diagrama das velocidades radiais e paralaxe dos objetos observados espectroscopicamente de NGC 1981 da Tab. [2,](#page-37-0) com o seu identificador escrito ao lado direito com seu respectivo erro nas velocidades radiais.

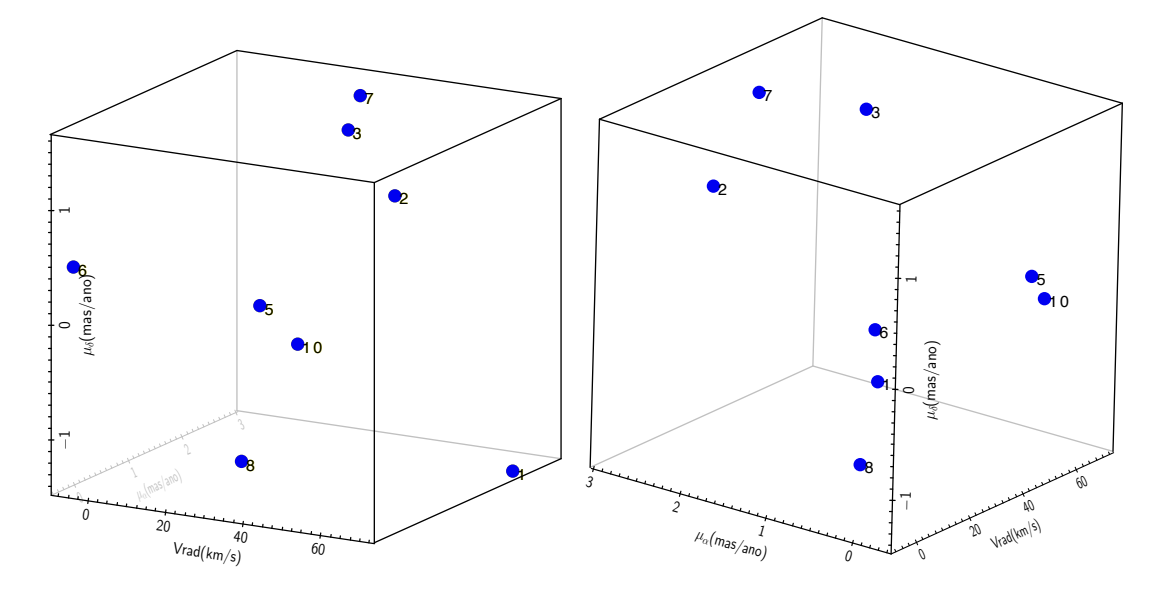

<span id="page-132-1"></span>Figura 99 – Espaço astrométrico tridimensional  $(\mu_{\alpha}, \mu_{\delta}, V_{rad})$  das estrelas observadas espectroscopicamente da Tab. [2,](#page-37-0) com o seu identificador escrita ao lado direito.

<span id="page-133-1"></span>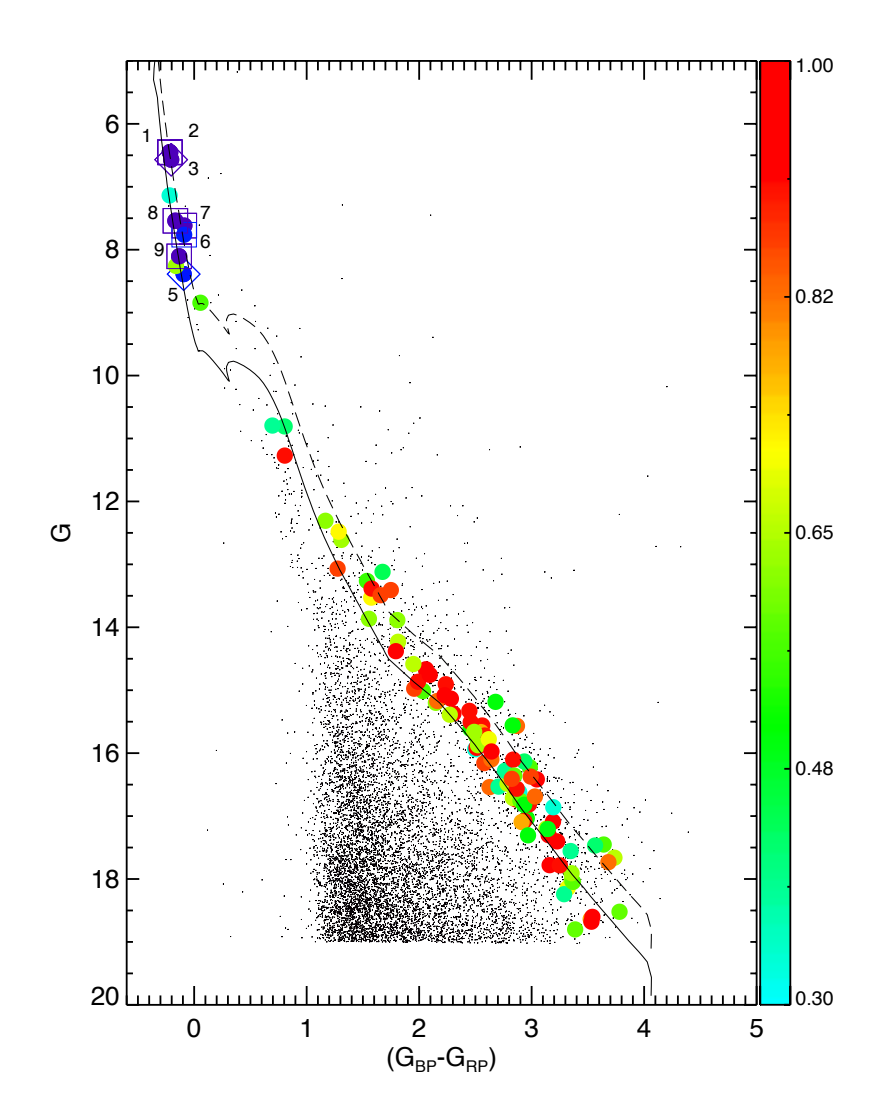

<span id="page-133-0"></span>Figura 100 – CMD de NGC 1981. Os símbolos grandes identificam os membros. Os pontos pequenos roxos e pretos representam as estrelas de campo. Estrelas marcadas com losangos são membros de acordo com nossa análise de V<sub>rad</sub> baseado na dispersão de velocidades. Os quadrados e números identificam os membros brilhantes de acordo com Maia et al. (2010) [\[39\]](#page-142-1). As cores dos símbolos seguem a escala de probabilidade de pertencimento na barra no topo da figura.

<span id="page-134-1"></span>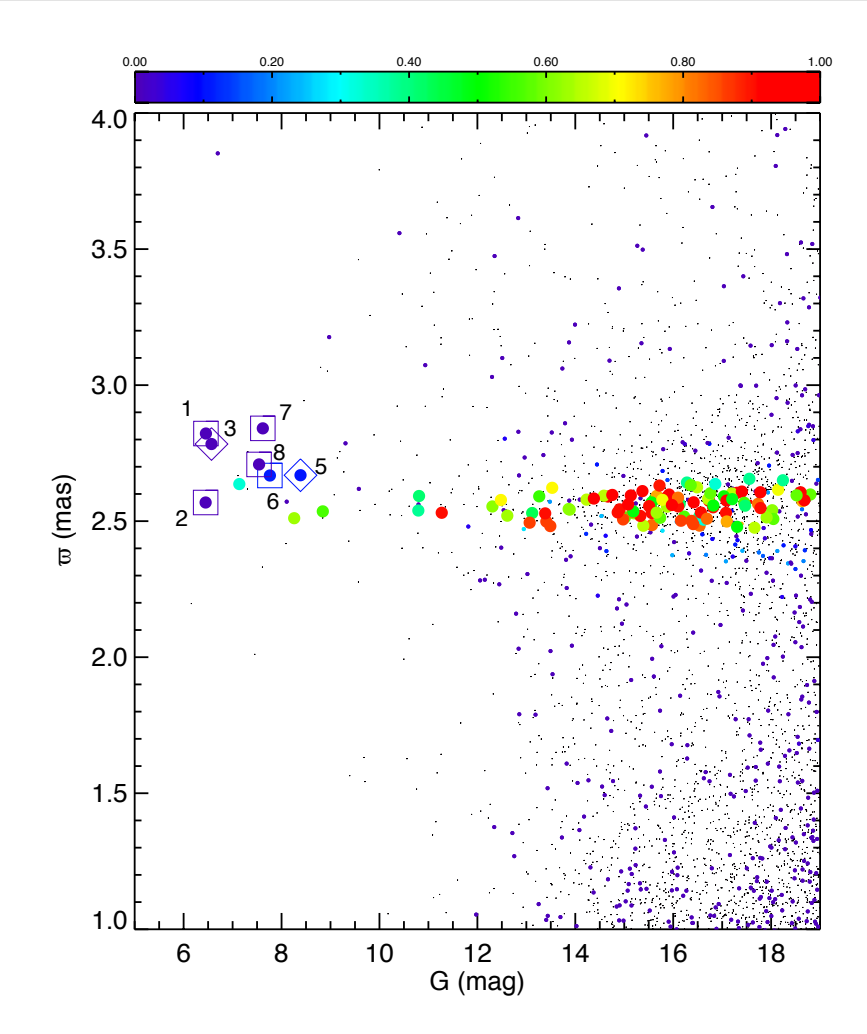

<span id="page-134-0"></span>Figura 101 – Diagrama de G x paralaxe  $(\varpi)$  para estrelas na direção de NGC 1981. Os símbolos grandes identificam os membros. Cores e símbolos são os mesmos que da Fig. [100](#page-133-0)

estão numeradas para identificação da mesma forma que presente na Tab. [8.](#page-129-0)

Os objetos 2, 7 e 10 apresentam variações em torno de 10 km s<sup>−</sup><sup>1</sup> , maior que o erro na velocidade média, e as demais estrelas têm variações de 20 - 30 km s<sup>−</sup><sup>1</sup> . Essas estrelas são as mais brilhantes de NGC 1981 (Maia et al. 2010 [\[39\]](#page-142-1)) e são os objetos que definem o aglomerado, como explicado anteriormente, porém elas apresentam uma dispersão grande no espaço astrométrico de movimentos e paralaxe  $(\mu_{\alpha}, \mu_{\delta}, V_{rad}, \varpi)$  e com isso recebem baixa probabilidade de pertinência a partir do método de descontaminação astrométrica.

Uma análise das velocidades radiais auxilia no ajuste de isócrona, pois conhecendo informações sobre as estrelas membro do aglomerado criamos vínculos aos parâmetros a serem ajustados, determinando-os de forma mais precisa. A grande dispersão nos parâmetros astrofísicos dificulta a caracterização desse aglomerado a partir de métodos automáticos ou de análises envolvendo apenas dados astrométricos ou fotométricos. Dados espectroscópicos com um bom valor de sinal ruído e de regiões distintas do espectro das estrelas mais brilhantes, assim como de membros com alta probabilidade de pertinência,

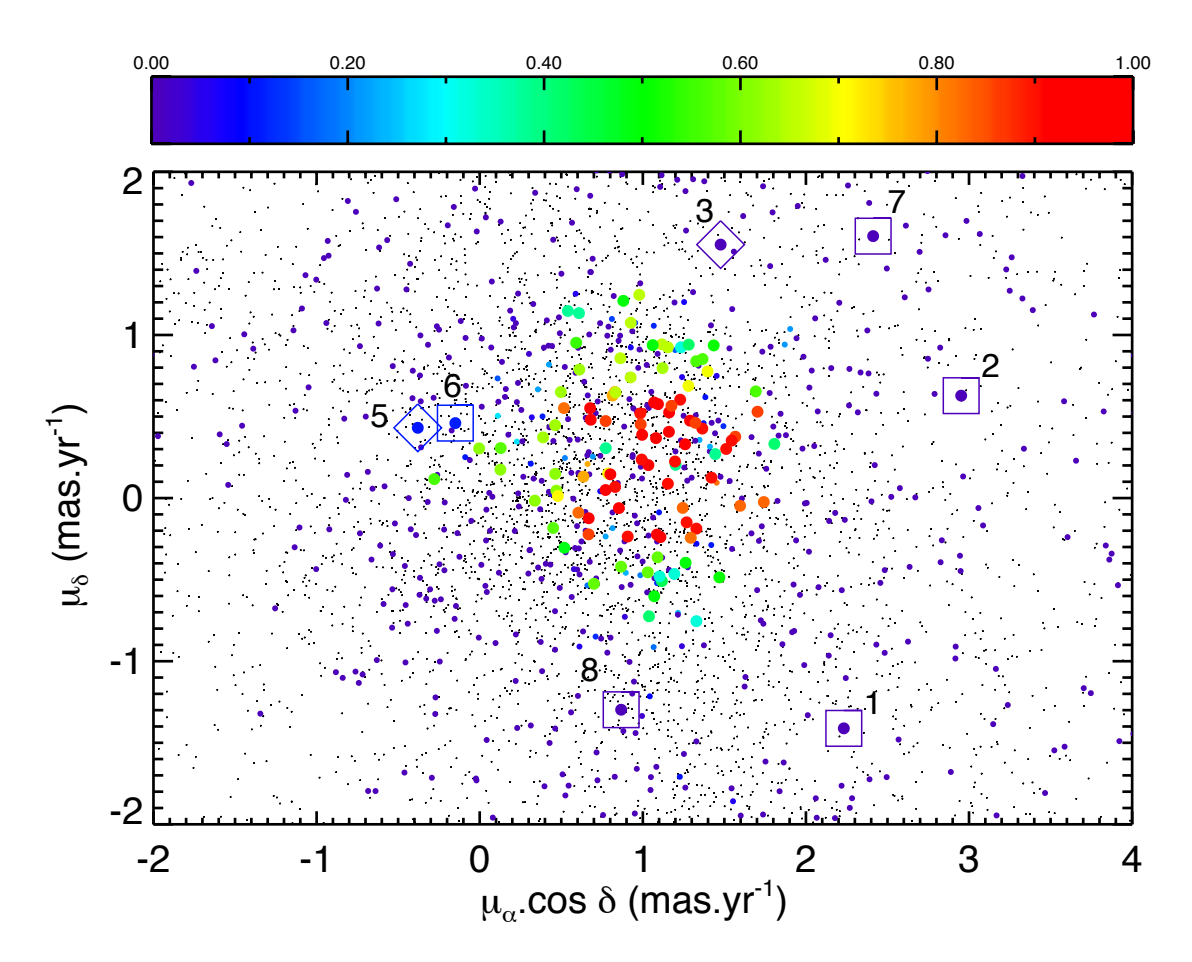

<span id="page-135-0"></span>Figura 102 – VPD de NGC 1981. Os símbolos grandes identificam os membros. Cores e símbolos são os mesmos que da Fig. [100](#page-133-0)

com grandes magnitudes, devem ser adquirido para caracterizar com maior precisão NGC 1981.

## 5 Conclusão

### 5.1 Estrelas HAe/Be

A partir da análise espectroscópica das estrelas HAeBe estudadas, fomos capazes de determinar os parâmetros estelares atmosféricos para HD 141569, HD 144432 e HD 163296, sendo eles, respectivamente, a temperatura efetiva ( $T_{\text{ef}} = 10000 \pm 200$ , 7250 $\pm 150$ , 9250 $\pm 200$ K), gravidade superficial  $(\log g = 4.3 \pm 0.2, 3.8 \pm 0.2, 4.0 \pm 0.2 \text{ dex})$ , metalicidade ([Fe/H] = −0*.*5 ± 0*.*1, +0*.*3 ± 0*.*1, +0*.*2 ± 0*.*1 dex), velocidade rotacional projetada (*v*sen*i* = 231 ± 15,  $73 \pm 6$ ,  $123 \pm 9$  km s<sup>-1</sup>) e a velocidade radial (V<sub>rad</sub> =  $-13 \pm 2$ ,  $-5.8 \pm 2$ ,  $-4.5 \pm 2$  km s<sup>-1</sup>). Com esses parâmetros construímos um espectro fotosférico sintético para cada estrela e subtraímos dos espectros observados para obter as componentes circunstelares (CS), que usamos junto com a matriz de correlação para procurar por indicadores de acreção/ejeção e correlacionar os mecanismos de acreção e ejeção de matéria.

Uma investigação da variabilidade espectral foi feita visando estudar o comportamento e correlação das linhas espectrais, que podem nos permitir encontrar sinais de origem comum entre as componentes nesses três protótipos de estrelas HAeBe.

Com as matrizes de correlação fomos capazes de identificar correlações em escalas pequenas entre linhas que não seriam facilmente encontradas só com os espectros CS. Também, nós fomos capazes de correlacionar diferentes regiões do espectro em variabilidade com os mecanismos ocorrendo em diferentes regiões do envelope estrela-disco. A intensidade da correlação entre as componentes das linhas no forneceu informações sobre algumas características presentes no envelope estrela-disco que nos ajudou a compor o cenário nessas três estrelas HAeBe.

Para HD 141569 não encontramos qualquer variabilidade em seus espectros, com o perfil de suas linhas mantendo o mesmo padrão sobre longos períodos de tempo. Isso pode ser explicado pela estabilidade da estrela e a baixa interação no envelope estrela-disco, que pode indicar uma estágio avançado na fase de pré-sequência principal.

Para HD 144432 e HD 163296 encontramos evidências de várias componentes desviadas para o vermelho (RACs) e componentes desviadas para o azul (BACs) ao longo de todos os espectros, em especial, a variabilidade na linha de He I, que apresenta características de acreção magnetosférica (MA). Os resultados mostram que para explicar a composição da complexa estrutura presente nos ambientes CS das estrelas HAeBe. Parece necessário a presença de campo magnético, dada a compatibilidade com o cenário de MA, e outras estruturas no envelope, como vendo e a interação entre essas componentes com o disco.

Além disso, encontramos variabilidade nas linhas formadas no vento como Na I D e H*α*, que são indicadores de fortes ventos estelares. A mudança no perfil de H*α* está conectada com inomogeneidades latitudinais, com o vento sendo redistribuído sobre distâncias, i.e. a zona do vento torna-se *flared*. Essa variabilidade também foi encontrada em outras linhas da série de Balmer com o mesmo padrão de correlação, indicando que essa inomogeneidade está ocorrendo no entorno de todo envelope CS.

Também encontramos variabilidade nas BACs de Na I D e H*α*, que demonstram a mudança de perfil na forma do padrão de ondas estacionárias nos perfis residuais. Essa tipo de variabilidade é um indicador de inomogeneidades azimutais com uma estrutura de matéria gasosa em camadas rotacionando junto com o disco. Contudo, os espectros também apresentam uma anti-correlação entre os picos de emissão com pouco deslocamento nas linhas da série de Balmer, que é entendido como parte das inomogeneidades na forma de jatos movendo-se sobre superfícies de equivelocidades.

Revisitar esses dados de espectroscopia nos permitiu analisar algumas características nos espectros, que são indicadores de mecanismos de acreção/ejeção de matéria na estrela. Ser capaz de entender todo o complexo cenário existente em protótipos de estrelas HAeBe um cenário de MA é necessário ser complementado com modelos de vento e interações estrela-disco, mesmo que a detecção de campo magnético seja raro nesse tipo de estrela. Entender o ambiente CS e os mecanismos de acreção/ejeção que estão presentes pode ajudar a restringir modelos de evolução e clarificar a acreção de massa e propriedades intrínsecas de estrelas de massa intermediária.

#### 5.2 NGC 1981

Com os dados da missão GAIA analisamos o aglomerado aberto NGC 1981 e foram determinadas suas coordenadas centrais,  $RA = 83.83^{\circ}$  e  $DEC = -4.35^{\circ}$ , movimentos próprios,  $\mu_{\alpha} = 1.2$  mas/ano e  $\mu_{\delta} = 0.6$  mas/ano, paralaxe,  $\varpi = 2.53$  mas e raio limite, R<sub>lim</sub>  $= 1062 \pm 57$ ". Com esses dados, usando o método de descontaminação astrométrica, foi gerada uma lista de membros para o aglomerado e a partir dessa lista foi feito o ajuste de isócronas determinando o avermelhamento  $E(B-V) = 0.03^{+0.03}_{-0.05}$ , módulo de distância (m - $(M)_{o} = 7.95_{-0.30}^{+0.25}$  (381<sup>+48</sup> pc), idade log[t/ano] = 6.90 ± 0.05 (8 ± 1 Manos) e a metalicidade  $[Fe/H] = 0.0152 \pm 0.01$  do aglomerado. Contudo o agrupamento de estrelas brilhantes, que caracteriza esse aglomerado, apresentaram probabilidade de pertinência baixa.

NGC 1981 é um aglomerado jovem (8 Manos) que está na fase livre de gás e apresenta características da fase de dissociação. A grande dispersão de suas estrelas no espaço astrométrico e nas coordenadas do céu e a baixa quantidade de estrelas membros são evidências disso. Além desses fatores, NGC 1981 está contaminado ao Sul de seu centro por NGC 1977, o que dificulta a sua caracterização e determinação dos parâmetros

astrofísicos. Utilizando vários métodos para descontaminar a amostra, nós notamos que a melhor estratégia para caracterizar NGC 1981 é descontaminando, primeiro, a região dos membros do aglomerado NGC 1977. Para isso, foram determinados suas coordenadas centrais, RA =  $83.85^{\circ}$  e DEC =  $-4.81^{\circ}$ , movimentos próprios,  $\mu_{\alpha} = 1.4$  mas/ano e  $\mu_{\delta} =$  $-0.75 \,\text{mas}/\text{ano}$ , sua paralaxe,  $\varpi = 2.56 \,\text{mas}$  e seu tamanho,  $R_{\text{lim}} = 1000 \pm 57$ ", além da lista de membros a partir do método de descontaminação astrométrica. Fizemos também o ajuste de isócrona determinando para NGC 1977  $E(B-V) = 0.07^{+0.03}_{-0.04}$ , (m - M)<sub>*o*</sub> = 8.1 ± 3  $(417 \pm 54 \,\text{pc})$ ,  $\log[t/ano] = 6.60 \pm 0.10 \,(4 \pm 1 \text{ Manos}) \cdot \text{e}$  [Fe/H] =  $0.0152^{+0.02}_{-0.01}$ .

Entretanto, essa análise sozinha ainda não foi suficiente e um estudo das velocidades radiais de NGC 1981 se mostrou indispensável. Com os espectros obtidos no CASLEO e no OPD calculamos a velocidade radial média de NGC 1981 obtendo  $V_{rad} = 41.6 \pm 8.3$  km s<sup>-1</sup>. Contudo, também notamos uma grande dispersão nos valores, assim como acontece no espaço astrométrico, para as estrelas brilhantes. Cinco dessas estrelas estão presentes na amostra do aglomerado do método de descontaminação astrométrica, porém apenas uma delas recebe probabilidade de pertinência razoável (39%), enquanto as demais recebem probabilidades baixas de pertinência (< 15%). Foi feito então um novo ajuste de isócrona, considerando que dois desses objetos, que possuem velocidades radiais consistentes com a média calculada, fossem membros de NGC 1981 o determinou uma mudança apenas no avermelhamento, para E(B-V) = 0.05<sup>+0.03</sup>, o que nos indica que os demais parâmetros já estavam bem determinados.

Foram determinados valores de velocidades radiais muito distintos entre os espectros do CASLEO e OPD para estrelas que aparentemente não deveriam apresentar uma variação grande. Isso pode estar relacionado com a diferença entre a razão S/N entre eles ou pelo fato dos espectros obtidos no OPD possuírem apenas uma linha fotosférica para ajuste, faltando dados para se ter uma estatística mais significativas.

A Nebulosa de Órion é uma região de intensa formação estelar que apresenta aglomerados em fases evolutivas diferentes. A confirmação de que NGC 1981 é de fato mais velho do que NGC 1977, que ainda está embebido na nuvem de formação, sugere uma sequência contínua de evolução na região. Como os dois aglomerados foram gerados da mesma nuvem progenitora espera-se a similaridade entre os seus parâmetros astrofísicos, como de fato acontece. O entendimento da formação estelar que ocorre nessa região é importante para entender o histórico da formação estelar da Nebulosa de Órion.

# Referências

- [1] Krause, Martin G. H., Stella S. R. Offner, Corinne Charbonnel, Mark Gieles, Ralf S. Klessen, Enrique Vázquez-Semadeni, Javier Ballesteros-Paredes, Philipp Girichidis, J. M. Diederik Kruijssen, Jacob L. Ward e Hans Zinnecker: *The Physics of Star Cluster Formation and Evolution*. Space Sci. Rev., 216(4):64, junho 2020. Citado 2 vezes nas páginas [10](#page-9-0) e [15.](#page-14-0)
- [2] Shu, Frank H., Fred C. Adams e Susana Lizano: *Star formation in molecular clouds: observation and theory.* ARA&A, 25:23–81, janeiro 1987. Citado 2 vezes nas páginas [10](#page-9-0) e [12.](#page-11-0)
- [3] Hartmann, Lee: *Accretion Processes in Star Formation: Second Edition*. 2009. Citado 3 vezes nas páginas [10,](#page-9-0) [12](#page-11-0) e [25.](#page-24-0)
- [4] Murray, Norman: *Star Formation Efficiencies and Lifetimes of Giant Molecular Clouds in the Milky Way*. ApJ, 729(2):133, março 2011. Citado na página [10.](#page-9-0)
- [5] Bally, John, William D. Langer, Antony A. Stark e Robert W. Wilson: *Filamentary Structure in the Orion Molecular Cloud*. ApJ, 312:L45, janeiro 1987. Citado na página [10.](#page-9-0)
- [6] Genzel, Reinhard e Juergen Stutzki: *The Orion molecular cloud and star-forming region.* ARA&A, 27:41–85, janeiro 1989. Citado na página [10.](#page-9-0)
- [7] Ungerechts, H. e P. Thaddeus: *A CO Survey of the Dark Nebulae in Perseus, Taurus, and Auriga*. ApJS, 63:645, março 1987. Citado na página [10.](#page-9-0)
- [8] Larson, R. B.: *The Stellar Initial Mass Function and Beyond (Invited Review)*. Em De Buizer, James M. e Nicole S. van der Bliek (editores): *Galactic Star Formation Across the Stellar Mass Spectrum*, volume 287 de *Astronomical Society of the Pacific Conference Series*, páginas 65–80, janeiro 2003. Citado na página [12.](#page-11-0)
- [9] Mazzitelli, I.: *The Core Mass at the Helium Flash: Influence of Physical and Numerical Inputs*. ApJ, 340:249, maio 1989. Citado na página [13.](#page-12-0)
- [10] Mazzitelli, I., F. D'Antona e V. Caloi: *Globular cluster ages with updated input physics.* A&A, 302:382, outubro 1995. Citado na página [13.](#page-12-0)
- [11] Ventura, Paolo, Anna Zeppieri, Italo Mazzitelli e Francesca D'Antona: *Full spectrum of turbulence convective mixing: I. theoretical main sequences and turn-off for 0.6 ÷15 M*. A&A, 334:953–968, junho 1998. Citado na página [13.](#page-12-0)
- [12] Lada, C. J. e E. A. Lada: *Embedded Clusters in Molecular Clouds*. ARA&A, 41:57– 115, 2003. Citado 3 vezes nas páginas [14,](#page-13-0) [16](#page-15-0) e [18.](#page-17-0)
- [13] Gies, D. R.: *The kinematical and binary properties of association and field O stars*. ApJS, 64:545–563, julho 1987. Citado na página [14.](#page-13-0)
- [14] Angelo, M. S.: *Investigação de remanescentes de aglomerados abertos galácticos*, 2017. <http://hdl.handle.net/1843/SMRA-BBLMZ3>. Citado na página [14.](#page-13-0)
- [15] Ambartsumian, V. A.: *The evolution of stars and astrophysics*. 1947. Citado na página [14.](#page-13-0)
- [16] Ambartsumian, V. A.: *Stellar Associations*. Azh, 26:3, janeiro 1949. Citado na página [14.](#page-13-0)
- [17] Zinnecker, Hans e Harold W. Yorke: *Toward Understanding Massive Star Formation*. ARA&A, 45(1):481–563, setembro 2007. Citado na página [14.](#page-13-0)
- [18] Gouliermis, Dimitrios A.: *Unbound Young Stellar Systems: Star Formation on the Loose*. PASP, 130(989):072001, julho 2018. Citado na página [14.](#page-13-0)
- [19] Wright, Nicholas J.: *OB Associations and their origins*. New Astron. Rev., 90:101549, novembro 2020. Citado na página [14.](#page-13-0)
- [20] Wright, Nicholas J., Simon Goodwin, Robin D. Jeffries, Marina Kounkel e Eleonora Zari: *OB Associations*. arXiv e-prints, página arXiv:2203.10007, março 2022. Citado na página [14.](#page-13-0)
- [21] Friel, E. D.: *The Old Open Clusters Of The Milky Way*. ARA&A, 33:381–414, janeiro 1995. Citado na página [15.](#page-14-0)
- [22] Dias, W. S., B. S. Alessi, A. Moitinho e J. R. D. Lépine: *New catalogue of optically visible open clusters and candidates*. A&A, 389:871–873, julho 2002. Citado 2 vezes nas páginas [15](#page-14-0) e [17.](#page-16-0)
- [23] Cantat-Gaudin, T., C. Jordi, A. Vallenari, A. Bragaglia, L. Balaguer-Núñez, C. Soubiran, D. Bossini, A. Moitinho, A. Castro-Ginard, A. Krone-Martins, L. Casamiquela, R. Sordo e R. Carrera: *A Gaia DR2 view of the open cluster population in the Milky Way*. A&A, 618:A93, outubro 2018. Citado 2 vezes nas páginas [15](#page-14-0) e [19.](#page-18-1)
- <span id="page-140-0"></span>[24] Cantat-Gaudin, T., F. Anders, A. Castro-Ginard, C. Jordi, M. Romero-Gómez, C. Soubiran, L. Casamiquela, Y. Tarricq, A. Moitinho, A. Vallenari, A. Bragaglia, A. Krone-Martins e M. Kounkel: *Painting a portrait of the Galactic disc with its stellar clusters*. A&A, 640:A1, agosto 2020. Citado 3 vezes nas páginas [15,](#page-14-0) [127](#page-126-1) e [129.](#page-128-1)
- [25] Ferreira, F. A., W. J. B. Corradi, F. F. S. Maia, M. S. Angelo e Jr. Santos, J. F. C.: *Discovery and astrophysical properties of Galactic open clusters in dense stellar fields using Gaia DR2*. MNRAS, 496(2):2021–2038, junho 2020. Citado 4 vezes nas páginas [15,](#page-14-0) [18,](#page-17-0) [19](#page-18-1) e [60.](#page-59-0)
- [26] Ferreira, F. A., W. J. B. Corradi, F. F. S. Maia, M. S. Angelo e Jr. Santos, J. F. C.: *New star clusters discovered towards the Galactic bulge direction using Gaia DR2*. MNRAS, 502(1):L90–L94, março 2021. Citado na página [15.](#page-14-0)
- [27] Harris, W. E.: *A Catalog of Parameters for Globular Clusters in the Milky Way*. AJ, 112:1487, outubro 1996. Citado na página [17.](#page-16-0)
- [28] Portegies Zwart, S. F., S. L. W. McMillan e M. Gieles: *Young Massive Star Clusters*. ARA&A, 48:431, setembro 2010. Citado na página [17.](#page-16-0)
- [29] Mix, L., J. Armstrong, Avi Mandell, A. Mosier, Jason Raymond, Sean Raymond, Frank Stewart, K. Braun, O. Zhaxybayeva, Linda Billings, V. Cameron, Mouterde Claire, G. Dick, Shawn Domagal-Goldman, E. Javaux, Orion Johnson, C. Laws, Margaret Race, J. Rask e Steven Vance: *The Astrobiology Primer: An Outline of General Knowledge - Version 1, 2006*. Astrobiology, v.6, novembro 2006. Citado na página [18.](#page-17-0)
- [30] Palla, Francesco: *1961–2011: Fifty years of Hayashi tracks*. AIP Conference Proceedings, 1480(1):22–29, 2012. [https://aip.scitation.org/doi/abs/10.1063/1.](https://aip.scitation.org/doi/abs/10.1063/1.4754323) [4754323](https://aip.scitation.org/doi/abs/10.1063/1.4754323). Citado na página [19.](#page-18-1)
- [31] Krumholz, Mark R., Christopher F. McKee e Joss Bland -Hawthorn: *Star Clusters Across Cosmic Time*. ARA&A, 57:227–303, agosto 2019. Citado na página [19.](#page-18-1)
- [32] Jacobson, H. R. et al.: *The Gaia-ESO Survey: Probes of the inner disk abundance gradient*. A&A, 591:A37, junho 2016. Citado na página [19.](#page-18-1)
- [33] Liu, Lei e Xiaoying Pang: *A Catalog of Newly Identified Star Clusters in Gaia DR2*. ApJS, 245(2):32, dezembro 2019. Citado na página [19.](#page-18-1)
- [34] Holanda, N., N. A. Drake, W. J. B. Corradi, F. A. Ferreira, F. Maia, L. Magrini, J. R. P. da Silva e C. B. Pereira: *NGC 6124: a young open cluster with anomalousand fast-rotating giant stars*. MNRAS, 508(4):5786–5801, dezembro 2021. Citado 2 vezes nas páginas [19](#page-18-1) e [65.](#page-64-0)
- [35] Sharpless, Stewart: *A Study of the Orion Aggregate of Early-Type Stars.* ApJ, 116:251, setembro 1952. Citado na página [19.](#page-18-1)
- [36] Bally, J.: *Overview of the Orion Complex*, página 459. Reipurth, B., 2008. Citado na página [20.](#page-19-0)
- [37] Elias, F., E. J. Alfaro e J. Cabrera-Caño: *Hierarchical star formation: stars and stellar clusters in the Gould Belt*. MNRAS, 397(1):2–13, julho 2009. Citado na página [20.](#page-19-0)
- <span id="page-142-0"></span>[38] Kharchenko, N. V., A. E. Piskunov, S. Röser, E. Schilbach e R. D. Scholz: *Astrophysical parameters of Galactic open clusters*. A&A, 438(3):1163–1173, agosto 2005. Citado 4 vezes nas páginas [20,](#page-19-0) [107,](#page-106-0) [109](#page-108-0) e [119.](#page-118-1)
- <span id="page-142-1"></span>[39] Maia, F. F. S., W. J. B. Corradi e Jr. Santos, J. F. C.: *Characterization and photometric membership of the open cluster NGC1981*. MNRAS, 407(3):1875–1886, setembro 2010. Citado 21 vezes nas páginas [20,](#page-19-0) [21,](#page-20-0) [37,](#page-36-1) [38,](#page-37-1) [39,](#page-38-0) [60,](#page-59-0) [61,](#page-60-0) [95,](#page-94-0) [97,](#page-96-0) [99,](#page-98-0) [104,](#page-103-1) [106,](#page-105-0) [107,](#page-106-0) [108,](#page-107-0) [109,](#page-108-0) [110,](#page-109-1) [119,](#page-118-1) [125,](#page-124-1) [132,](#page-131-0) [134](#page-133-1) e [135.](#page-134-1)
- [40] Skrutskie, M. F., R. M. Cutri, R. Stiening, M. D. Weinberg, S. Schneider, J. M. Carpenter, C. Beichman, R. Capps, T. Chester, J. Elias, J. Huchra, J. Liebert, C. Lonsdale, D. G. Monet, S. Price, P. Seitzer, T. Jarrett, J. D. Kirkpatrick, J. E. Gizis, E. Howard, T. Evans, J. Fowler, L. Fullmer, R. Hurt, R. Light, E. L. Kopan, K. A. Marsh, H. L. McCallon, R. Tam, S. Van Dyk e S. Wheelock: *The Two Micron All Sky Survey (2MASS)*. AJ, 131(2):1163–1183, fevereiro 2006. Citado na página [21.](#page-20-0)
- [41] Alves, J. e H. Bouy: *Orion revisited. I. The massive cluster in front of the Orion nebula cluster*. A&A, 547:A97, novembro 2012. Citado na página [21.](#page-20-0)
- <span id="page-142-2"></span>[42] Bouy, H., J. Alves, E. Bertin, L. M. Sarro e D. Barrado: *Orion revisited. II. The foreground population to Orion A*. A&A, 564:A29, abril 2014. Citado 2 vezes nas páginas [21](#page-20-0) e [125.](#page-124-1)
- [43] Perez, M. R., P. S. The e B. E. Westerlund: *On the distances to the young open clusters NGC 2244 and NGC 2264.* PASP, 99:1050–1066, outubro 1987. Citado na página [21.](#page-20-0)
- [44] de Winter, D., C. Koulis, P. S. The, M. E. van den Ancker, M. R. Perez e E. A. Bibo: *Pre-main sequence candidates in the very young open cluster NGC 6611*. A&AS, 121:223–242, fevereiro 1997. Citado na página [21.](#page-20-0)
- [45] van den Ancker, M. E., P. S. The, A. Feinstein, R. A. Vazquez, D. de Winter e M. R. Perez: *A multiwavelength study of star formation in the very young open cluster NGC 6530*. A&AS, 123:63–82, maio 1997. Citado na página [21.](#page-20-0)
- [46] Strom, S. E., K. M. Strom, J. Yost, L. Carrasco e G. Grasdalen: *The Nature of the Herbig Ae- and Be-TYPE Stars Associated with Nebulosity*. ApJ, 173:353, abril 1972. Citado na página [22.](#page-21-0)
- [47] Joy, Alfred H.: *T Tauri Variable Stars.* ApJ, 102:168, setembro 1945. Citado na página [22.](#page-21-0)
- [48] de la Reza, Ramiro, Carlos A. O. Torres, Germano Quast, Bruno V. Castilho e Gladys L. Vieira: *Discovery of New Isolated T Tauri Stars*. ApJ, 343:L61, agosto 1989. Citado na página [22.](#page-21-0)
- [49] Herbig, George H.: *The Spectra of Be- and Ae-Type Stars Associated with Nebulosity*. ApJS, 4:337, março 1960. Citado na página [22.](#page-21-0)
- [50] Finkenzeller, U. e R. Mundt: *The Herbig Ae/Be stars associated with nebulosity.* A&AS, 55:109–141, janeiro 1984. Citado na página [22.](#page-21-0)
- [51] Gregorio-Hetem, J., J. R. D. Lepine, G. R. Quast, C. A. O. Torres e R. de La Reza: *A Search for T Tauri Stars Based on the IRAS Point Source Catalog. I.* AJ, 103:549, fevereiro 1992. Citado na página [22.](#page-21-0)
- [52] Torres, C. A. O., G. Quast, R. de La Reza, J. Gregorio-Hetem e J. R. D. Lepine: *Search for T Tauri Stars Based on the IRAS Point Source Catalog. II.* AJ, 109:2146, maio 1995. Citado na página [22.](#page-21-0)
- [53] The, P. S., D. de Winter e M. R. Perez: *A new catalogue of members and candidate members of the Herbig Ae/Be (HAEBE) stellar group*. A&AS, 104:315–339, abril 1994. Citado na página [22.](#page-21-0)
- [54] Vieira, S. L. A., W. J. B. Corradi, S. H. P. Alencar, L. T. S. Mendes, C. A. O. Torres, G. R. Quast, M. M. Guimarães e L. da Silva: *Investigation of 131 Herbig Ae/Be Candidate Stars*. AJ, 126(6):2971–2987, dezembro 2003. Citado 4 vezes nas páginas [22,](#page-21-0) [23,](#page-22-0) [33](#page-32-0) e [54.](#page-53-0)
- [55] Carmona, A., M. E. van den Ancker, M. Audard, Th. Henning, J. Setiawan e J. Rodmann: *New Herbig Ae/Be stars confirmed via high-resolution optical spectroscopy*. A&A, 517:A67, julho 2010. Citado na página [22.](#page-21-0)
- [56] Vioque, M., R. D. Oudmaijer, M. Schreiner, I. Mendigutía, D. Baines, N. Mowlavi e R. Pérez-Martínez: *Catalogue of new Herbig Ae/Be and classical Be stars. A machine learning approach to Gaia DR2*. A&A, 638:A21, junho 2020. Citado na página [22.](#page-21-0)
- [57] Zhang, Yun Jin, Wen Hou, A. Li Luo, Shuo Li, Li Qin, Yan Lu, Yin Bi Li, Jian Jun Chen e Yong Heng Zhao: *A Catalog of Early-type Hα Emission-line Stars and 62 Newly Confirmed Herbig Ae/Be Stars from LAMOST Data Release 7*. ApJS, 259(2):38, abril 2022. Citado na página [22.](#page-21-0)
- [58] Vioque, Miguel, René D. Oudmaijer, Chumpon Wichittanakom, Ignacio Mendigutía, Deborah Baines, Olja Panić, Daniela Iglesias, James Miley e Ricardo Pérez-Martínez: *Identification and Spectroscopic Characterization of 128 New Herbig Stars*. ApJ, 930(1):39, maio 2022. Citado 2 vezes nas páginas [22](#page-21-0) e [26.](#page-25-0)
- [59] Guimarães, M. M., S. H. P. Alencar, W. J. B. Corradi e S. L. A. Vieira: *Circumstellar Activity in Herbig Ae/Be Stars*. Em *Revista Mexicana de Astronomia y Astrofisica Conference Series*, volume 26 de *Revista Mexicana de Astronomia y Astrofisica Conference Series*, página 160, junho 2006. Citado 7 vezes nas páginas [23,](#page-22-0) [26,](#page-25-0) [34,](#page-33-0) [53,](#page-52-0) [54,](#page-53-0) [71](#page-70-0) e [72.](#page-71-0)
- [60] Arun, R., Blesson Mathew, P. Manoj, K. Ujjwal, Sreeja S. Kartha, Gayathri Viswanath, Mayank Narang e K. T. Paul: *On the Mass Accretion Rate and Infrared Excess in Herbig Ae/Be Stars*. AJ, 157(4):159, abril 2019. Citado na página [23.](#page-22-0)
- [61] Reipurth, B., A. Pedrosa e M. T. V. T. Lago: *Hα emission in pre-main sequence stars. I. an atlas of line profiles.* A&AS, 120:229–256, dezembro 1996. Citado na página [23.](#page-22-0)
- [62] Beals, C. S.: *The Spectra of the P Cygni Stars*. Publications of the Dominion Astrophysical Observatory Victoria, 9:1, janeiro 1953. Citado na página [24.](#page-23-0)
- [63] Mendigutía, Ignacio: *On the Mass Accretion Rates of Herbig Ae/Be Stars. Magnetospheric Accretion or Boundary Layer?* Galaxies, 8(2):39, maio 2020. Citado 6 vezes nas páginas [25,](#page-24-0) [26,](#page-25-0) [29,](#page-28-0) [78,](#page-77-0) [79](#page-78-0) e [95.](#page-94-0)
- [64] Muzerolle, James, Paola D'Alessio, Nuria Calvet e Lee Hartmann: *Magnetospheres and Disk Accretion in Herbig Ae/Be Stars*. ApJ, 617(1):406–417, dezembro 2004. Citado 4 vezes nas páginas [25,](#page-24-0) [26,](#page-25-0) [27](#page-26-0) e [95.](#page-94-0)
- [65] McKee, Christopher F. e Eve C. Ostriker: *Theory of Star Formation*. ARA&A, 45(1):565–687, setembro 2007. Citado na página [25.](#page-24-0)
- [66] Natta, A., V. P. Grinin e L. V. Tambovtseva: *An Interesting Episode of Accretion Activity in UX Orionis*. ApJ, 542(1):421–427, outubro 2000. Citado 2 vezes nas páginas [26](#page-25-0) e [53.](#page-52-0)
- [67] Mora, A., A. Natta, C. Eiroa, C. A. Grady, D. de Winter, J. K. Davies, R. Ferlet, A. W. Harris, B. Montesinos, R. D. Oudmaijer, J. Palacios, A. Quirrenbach, H. Rauer, A. Alberdi, A. Collier Cameron, H. J. Deeg, F. Garzón, K. Horne, B. Merín, A. Penny, J. Schneider, E. Solano, Y. Tsapras e P. R. Wesselius: *A dynamical study of the circumstellar gas in UX Orionis*. A&A, 393:259–271, outubro 2002. Citado na página [26.](#page-25-0)
- [68] Mora, A., C. Eiroa, A. Natta, C. A. Grady, D. de Winter, J. K. Davies, R. Ferlet, A. W. Harris, L. F. Miranda, B. Montesinos, R. D. Oudmaijer, J. Palacios, A. Quirrenbach, H. Rauer, A. Alberdi, A. Collier Cameron, H. J. Deeg, F. Garzón, K. Horne, B. Merín, A. Penny, J. Schneider, E. Solano, Y. Tsapras e P. R. Wesselius: *Dynamics of the circumstellar gas in the Herbig Ae stars BF Orionis, SV Cephei,*

*WW Vulpeculae and XY Persei*. A&A, 419:225–240, maio 2004. Citado na página [26.](#page-25-0)

- [69] Hubrig, S., M. Schöller e R. V. Yudin: *Magnetic fields in Herbig Ae stars*. A&A, 428:L1–L4, dezembro 2004. Citado 3 vezes nas páginas [26,](#page-25-0) [29](#page-28-0) e [76.](#page-75-0)
- [70] Hubrig, S., R. V. Yudin, M. Schöller e M. A. Pogodin: *Accurate magnetic field measurements of Vega-like stars and Herbig Ae/Be stars*. A&A, 446(3):1089–1094, fevereiro 2006. Citado 2 vezes nas páginas [26](#page-25-0) e [29.](#page-28-0)
- [71] Hubrig, S., S. P. Järvinen, M. Schöller, T. A. Carroll, I. Ilyin e M. A. Pogodin: *Observations of Magnetic Fields in Herbig Ae/Be Stars*. Em Kudryavtsev, D. O., I. I. Romanyuk e I. A. Yakunin (editores): *Physics of Magnetic Stars*, volume 518 de *Astronomical Society of the Pacific Conference Series*, página 18, julho 2019. Citado na página [26.](#page-25-0)
- [72] Alecian, E., G. A. Wade, C. Catala, J. H. Grunhut, J. D. Landstreet, S. Bagnulo, T. Böhm, C. P. Folsom, S. Marsden e I. Waite: *A high-resolution spectropolarimetric survey of Herbig Ae/Be stars - I. Observations and measurements*. MNRAS, 429(2):1001–1026, fevereiro 2013. Citado 4 vezes nas páginas [26,](#page-25-0) [76,](#page-75-0) [78](#page-77-0) e [79.](#page-78-0)
- [73] Alecian, E.: *Magnetic fields along the pre-main-sequence phase*. Em Mathys, Gautier, Elizabeth R. Griffin, Oleg Kochukhov, Richard Monier e Glenn M. Wahlgren (editores): *Putting A Stars into Context: Evolution, Environment, and Related Stars*, páginas 84–92, novembro 2014. Citado na página [26.](#page-25-0)
- [74] Alecian, E., F. Villebrun, J. Grunhut, G. Hussain, C. Neiner e G. A. Wade: *Fossil magnetic fields in intermediate-mass and massive stars*. Em *EAS Publications Series*, volume 82 de *EAS Publications Series*, páginas 345–355, junho 2019. Citado na página [26.](#page-25-0)
- [75] Gaia Collaboration, A. G. A. Brown, A. Vallenari, T. Prusti, J. H. J. de Bruijne, C. Babusiaux, C. A. L. Bailer-Jones, M. Biermann, D. W. Evans, L. Eyer e et al.: *Gaia Data Release 2. Summary of the contents and survey properties*. A&A, 616:A1, agosto 2018. Citado 2 vezes nas páginas [26](#page-25-0) e [48.](#page-47-0)
- [76] Gaia Collaboration, et al.: *Gaia Early Data Release 3. Summary of the contents and survey properties*. A&A, 649:A1, maio 2021. Citado 3 vezes nas páginas [26,](#page-25-0) [48](#page-47-0) e [112.](#page-111-0)
- [77] Vioque, M., R. D. Oudmaijer, D. Baines, I. Mendigutía e R. Pérez-Martínez: *Gaia DR2 study of Herbig Ae/Be stars*. A&A, 620:A128, dezembro 2018. Citado na página [26.](#page-25-0)
- [78] Wichittanakom, C., R. D. Oudmaijer, J. R. Fairlamb, I. Mendigutía, M. Vioque e K. M. Ababakr: *The accretion rates and mechanisms of Herbig Ae/Be stars*. MNRAS, 493(1):234–249, março 2020. Citado na página [26.](#page-25-0)
- [79] Guzmán-Díaz, J., I. Mendigutía, B. Montesinos, R. D. Oudmaijer, M. Vioque, C. Rodrigo, E. Solano, G. Meeus e P. Marcos-Arenal: *Homogeneous study of Herbig Ae/Be stars from spectral energy distributions and Gaia EDR3*. A&A, 650:A182, junho 2021. Citado na página [26.](#page-25-0)
- [80] Guzmán-Díaz, J., B. Montesinos, I. Mendigutía, M. Kama, G. Meeus, M. Vioque, R. D. Oudmaijer e E. Villaver: *Relation between metallicities and spectral energy distributions of Herbig Ae/Be stars. A potential link with planet formation*. A&A, 671:A140, março 2023. Citado 4 vezes nas páginas [26,](#page-25-0) [71,](#page-70-0) [72](#page-71-0) e [73.](#page-72-0)
- [81] Shu, Frank, Joan Najita, Eve Ostriker, Frank Wilkin, Steven Ruden e Susana Lizano: *Magnetocentrifugally Driven Flows from Young Stars and Disks. I. A Generalized Model*. ApJ, 429:781, julho 1994. Citado na página [26.](#page-25-0)
- [82] Hartmann, Lee, Robert Hewett e Nuria Calvet: *Magnetospheric Accretion Models for T Tauri Stars. I. Balmer Line Profiles without Rotation*. ApJ, 426:669, maio 1994. Citado na página [26.](#page-25-0)
- [83] Muzerolle, James, Lee Hartmann e Nuria Calvet: *Emission-Line Diagnostics of T Tauri Magnetospheric Accretion. I. Line Profile Observations*. AJ, 116(1):455–468, julho 1998. Citado na página [26.](#page-25-0)
- [84] Muzerolle, James, Nuria Calvet e Lee Hartmann: *Emission-Line Diagnostics of T Tauri Magnetospheric Accretion. II. Improved Model Tests and Insights into Accretion Physics*. ApJ, 550(2):944–961, abril 2001. Citado na página [26.](#page-25-0)
- [85] Kurosawa, Ryuichi e M. M. Romanova: *Magnetospheric Accretions and the Inner Winds of Classical T Tauri Stars*. Em Petit, Pascal, Moira Jardine e Hendrik C. Spruit (editores): *Magnetic Fields throughout Stellar Evolution*, volume 302, páginas 54–63, agosto 2014. Citado na página [26.](#page-25-0)
- [86] Lima, I. J., C. V. Rodrigues, C. E. Ferreira Lopes, P. Szkody, F. J. Jablonski, A. S. Oliveira, K. M. G. Silva, D. Belloni, M. S. Palhares, S. Shugarov, R. Baptista e L. A. Almeida: *Search for Magnetic Accretion in SW Sextantis Systems*. AJ, 161(5):225, maio 2021. Citado na página [26.](#page-25-0)
- [87] Donehew, Brian e Sean Brittain: *Measuring the Stellar Accretion Rates of Herbig Ae/Be Stars*. AJ, 141(2):46, fevereiro 2011. Citado 2 vezes nas páginas [27](#page-26-0) e [28.](#page-27-0)
- [88] Mendigutía, I., N. Calvet, B. Montesinos, A. Mora, J. Muzerolle, C. Eiroa, R. D. Oudmaijer e B. Merín: *Accretion rates and accretion tracers of Herbig Ae/Be stars*. A&A, 535:A99, novembro 2011. Citado 3 vezes nas páginas [27,](#page-26-0) [76](#page-75-0) e [95.](#page-94-0)
- [89] Fairlamb, J. R., R. D. Oudmaijer, I. Mendigutía, J. D. Ilee e M. E. van den Ancker: *A spectroscopic survey of Herbig Ae/Be stars with X-shooter - I. Stellar parameters and accretion rates*. MNRAS, 453(1):976–1001, outubro 2015. Citado na página [27.](#page-26-0)
- [90] Costigan, G., Jorick S. Vink, A. Scholz, T. Ray e L. Testi: *Temperaments of young stars: rapid mass accretion rate changes in T Tauri and Herbig Ae stars*. MNRAS, 440(4):3444–3461, junho 2014. Citado 2 vezes nas páginas [27](#page-26-0) e [94.](#page-93-0)
- [91] Pogodin, M. A., S. Hubrig, R. V. Yudin, M. Schöller, J. F. González e B. Stelzer: *Measuring the mass accretion rates of Herbig Ae/Be stars with X-shooter*. Astronomische Nachrichten, 333(7):594–612, agosto 2012. Citado 2 vezes nas páginas [28](#page-27-0) e [94.](#page-93-0)
- [92] Wang, Y. M.: *Location of the Inner Radius of a Magnetically Threaded Accretion Disk*. ApJ, 465:L111, julho 1996. Citado na página [28.](#page-27-0)
- [93] Merín, B., B. Montesinos, C. Eiroa, E. Solano, A. Mora, P. D'Alessio, N. Calvet, R. D. Oudmaijer, D. de Winter, J. K. Davies, A. W. Harris, A. Collier Cameron, H. J. Deeg, R. Ferlet, F. Garzón, C. A. Grady, K. Horne, L. F. Miranda, J. Palacios, A. Penny, A. Quirrenbach, H. Rauer, J. Schneider e P. R. Wesselius: *Study of the properties and spectral energy distributions of the Herbig AeBe stars HD 34282 and HD 141569*. A&A, 419:301–318, maio 2004. Citado 4 vezes nas páginas [28,](#page-27-0) [54,](#page-53-0) [71](#page-70-0) e [72.](#page-71-0)
- [94] Mawet, Dimitri, Élodie Choquet, Olivier Absil, Elsa Huby, Michael Bottom, Eugene Serabyn, Bruno Femenia, Jérémy Lebreton, Keith Matthews, Carlos A. Gomez Gonzalez, Olivier Wertz, Brunella Carlomagno, Valentin Christiaens, Denis Defrère, Christian Delacroix, Pontus Forsberg, Serge Habraken, Aissa Jolivet, Mikael Karlsson, Julien Milli, Christophe Pinte, Pierre Piron, Maddalena Reggiani, Jean Surdej e Ernesto Vargas Catalan: *Characterization of the Inner Disk around HD 141569 A from Keck/NIRC2 L-Band Vortex Coronagraphy*. AJ, 153(1):44, janeiro 2017. Citado 2 vezes nas páginas [28](#page-27-0) e [29.](#page-28-0)
- [95] Alvarez, M. e W. J. Schuster: *Thriteen-color photometry of Be stars.* Rev. Mex. Astron. Astrofis., 6:163–172, dezembro 1981. Citado na página [28.](#page-27-0)
- [96] Andrillat, Y., M. Jaschek e C. Jaschek: *The infrared spectrum of HD 141569.* A&A, 233:474, julho 1990. Citado 2 vezes nas páginas [28](#page-27-0) e [75.](#page-74-0)
- [97] Dunkin, S. K., M. J. Barlow e S. G. Ryan: *High-resolution spectroscopy of Vega-like stars - II. Age indicators, activity and circumstellar gas*. MNRAS, 290(1):165–185, setembro 1997. Citado 2 vezes nas páginas [28](#page-27-0) e [72.](#page-71-0)
- [98] Dent, W. R. F., J. S. Greaves e I. M. Coulson: *CO emission from discs around isolated HAeBe and Vega-excess stars*. MNRAS, 359(2):663–676, maio 2005. Citado na página [28.](#page-27-0)
- [99] Brittain, Sean D., Theodore Simon, Joan R. Najita e Terrence W. Rettig: *Warm Gas in the Inner Disks around Young Intermediate-Mass Stars*. ApJ, 659(1):685–704, abril 2007. Citado na página [28.](#page-27-0)
- [100] Reche, R., H. Beust e J. C. Augereau: *Investigating the flyby scenario for the HD 141569 system*. A&A, 493(2):661–669, janeiro 2009. Citado na página [29.](#page-28-0)
- [101] Kama, M., S. Bruderer, M. Carney, M. Hogerheijde, E. F. van Dishoeck, D. Fedele, A. Baryshev, W. Boland, R. Güsten, A. Aikutalp, Y. Choi, A. Endo, W. Frieswijk, A. Karska, P. Klaassen, E. Koumpia, L. Kristensen, S. Leurini, Z. Nagy, J. P. Perez Beaupuits, C. Risacher, N. van der Marel, T. A. van Kempen, R. J. van Weeren, F. Wyrowski e U. A. Yıldız: *Observations and modelling of CO and [C I] in protoplanetary disks. First detections of [C I] and constraints on the carbon abundance*. A&A, 588:A108, abril 2016. Citado na página [29.](#page-28-0)
- [102] Meeus, G., L. B. F. M. Waters, J. Bouwman, M. E. van den Ancker, C. Waelkens e K. Malfait: *ISO spectroscopy of circumstellar dust in 14 Herbig Ae/Be systems: Towards an understanding of dust processing*. A&A, 365:476–490, janeiro 2001. Citado na página [29.](#page-28-0)
- [103] Thi, W. F., C. Pinte, E. Pantin, J. C. Augereau, G. Meeus, F. Ménard, C. Martin-Zaïdi, P. Woitke, P. Riviere-Marichalar, I. Kamp, A. Carmona, G. Sandell, C. Eiroa, W. Dent, B. Montesinos, G. Aresu, R. Meijerink, M. Spaans, G. White, D. Ardila, J. Lebreton, I. Mendigutía e S. Brittain: *Gas lines from the 5-Myr old optically thin disk around HD 141569A . Herschel observations and modeling*. A&A, 561:A50, janeiro 2014. Citado na página [29.](#page-28-0)
- [104] Wyatt, M. C., O. Panić, G. M. Kennedy e L. Matrà: *Five steps in the evolution from protoplanetary to debris disk*. Ap&SS, 357(2):103, junho 2015. Citado 2 vezes nas páginas [29](#page-28-0) e [74.](#page-73-0)
- [105] Péricaud, J., E. Di Folco, A. Dutrey, S. Guilloteau e V. Piétu: *The hybrid disks: a search and study to better understand evolution of disks*. A&A, 600:A62, abril 2017. Citado 2 vezes nas páginas [29](#page-28-0) e [74.](#page-73-0)
- [106] Di Folco, E., J. Péricaud, A. Dutrey, J. C. Augereau, E. Chapillon, S. Guilloteau, V. Piétu e A. Boccaletti: *An ALMA/NOEMA study of gas dissipation and dust evolution in the 5 Myr-old HD 141569A hybrid disc*. A&A, 635:A94, março 2020. Citado 2 vezes nas páginas [29](#page-28-0) e [74.](#page-73-0)
- [107] Konishi, Mihoko, Carol A. Grady, Glenn Schneider, Hiroshi Shibai, Michael W. McElwain, Erika R. Nesvold, Marc J. Kuchner, Joseph Carson, John H. Debes, Andras Gaspar, Thomas K. Henning, Dean C. Hines, Philip M. Hinz, Hannah Jang-Condell, Amaya Moro-Martín, Marshall Perrin, Timothy J. Rodigas, Eugene Serabyn, Murray D. Silverstone, Christopher C. Stark, Motohide Tamura, Alycia J. Weinberger e John. P. Wisniewski: *Discovery of an Inner Disk Component around HD 141569 A*. ApJ, 818(2):L23, fevereiro 2016. Citado na página [29.](#page-28-0)
- [108] White, Jacob Aaron, A. C. Boley, M. A. MacGregor, A. M. Hughes e D. J. Wilner: *ALMA and VLA observations of the HD 141569 system*. MNRAS, 474(4):4500–4506, março 2018. Citado na página [29.](#page-28-0)
- [109] Gravity Collaboration: *The GRAVITY young stellar object survey. VIII. Gas and dust faint inner rings in the hybrid disk of HD141569*. A&A, 655:A112, novembro 2021. Citado na página [29.](#page-28-0)
- [110] Singh, G., T. Bhowmik, A. Boccaletti, P. Thébault, Q. Kral, J. Milli, J. Mazoyer, E. Pantin, R. G. van Holstein, J. Olofsson, R. Boukrouche, E. Di Folco, M. Janson, M. Langlois, A. L. Maire, A. Vigan, M. Benisty, J. C. Augereau, C. Perrot, R. Gratton, T. Henning, F. Ménard, E. Rickman, Z. Wahhaj, A. Zurlo, B. Biller, M. Bonnefoy, G. Chauvin, P. Delorme, S. Desidera, V. D'Orazi, M. Feldt, J. Hagelberg, M. Keppler, T. Kopytova, E. Lagadec, A. M. Lagrange, D. Mesa, M. Meyer, D. Rouan, E. Sissa, T. O. B. Schmidt, M. Jaquet, T. Fusco, A. Pavlov e P. Rabou: *Revealing asymmetrical dust distribution in the inner regions of HD 141569*. A&A, 653:A79, setembro 2021. Citado na página [29.](#page-28-0)
- [111] van Leeuwen, F.: *Validation of the new Hipparcos reduction*. A&A, 474(2):653–664, novembro 2007. Citado na página [29.](#page-28-0)
- [112] Müller, A., A. Carmona, M. E. van den Ancker, R. van Boekel, Th. Henning e R. Launhardt: *HD 144432: A young triple system*. A&A, 535:L3, novembro 2011. Citado 5 vezes nas páginas [29,](#page-28-0) [30,](#page-29-0) [54,](#page-53-0) [71](#page-70-0) e [72.](#page-71-0)
- [113] Chen, L., A. Kreplin, G. Weigelt, K. H. Hofmann, D. Schertl, F. Malbet, F. Massi, R. Petrov e Ph. Stee: *Monte-Carlo radiative transfer simulation of the circumstellar disk of the Herbig Ae star HD 144432*. A&A, 586:A54, fevereiro 2016. Citado na página [29.](#page-28-0)
- [114] Monnier, John D., Tim J. Harries, Alicia Aarnio, Fred C. Adams, Sean Andrews, Nuria Calvet, Catherine Espaillat, Lee Hartmann, Sasha Hinkley, Stefan Kraus, Melissa McClure, Rebecca Oppenheimer, Marshall Perrin e David Wilner: *Polarized Disk Emission from Herbig Ae/Be Stars Observed Using Gemini Planet Imager: HD 144432, HD 150193, HD 163296, and HD 169142*. ApJ, 838(1):20, março 2017. Citado na página [29.](#page-28-0)
- [115] Matter, A., F. C. Pignatale e B. Lopez: *Spatially resolving the chemical composition of the planet building blocks*. MNRAS, 497(3):2540–2552, setembro 2020. Citado na página [29.](#page-28-0)
- [116] Hubrig, S., M. A. Pogodin, R. V. Yudin, M. Schöller e R. S. Schnerr: *The magnetic field in the photospheric and circumstellar components of Herbig Ae stars*. A&A, 463(3):1039–1046, março 2007. Citado 2 vezes nas páginas [29](#page-28-0) e [76.](#page-75-0)
- [117] Hubrig, S., M. Schöller e P. North: *Evolution of magnetic fields in stars across the upper main sequence*. Em de Gouveia dal Pino, Elisabete M., Germán Lugones e Alexander Lazarian (editores): *Magnetic Fields in the Universe: From Laboratory and Stars to Primordial Structures.*, volume 784 de *American Institute of Physics Conference Series*, páginas 145–152, setembro 2005. Citado na página [29.](#page-28-0)
- [118] Wade, G. A., D. Drouin, S. Bagnulo, J. D. Landstreet, E. Mason, J. Silvester, E. Alecian, T. Böhm, J. C. Bouret, C. Catala, J. F. Donati, C. Folsom e K. Bale: *Investigation of the Magnetic Field Characteristics of Herbig Ae/Be Stars: Discovery of the Pre-Main Sequence Progenitors of the Magnetic Ap/Bp Stars*. Em Casini, R. e B. W. Lites (editores): *Solar Polarization 4*, volume 358 de *Astronomical Society of the Pacific Conference Series*, página 369, dezembro 2006. Citado na página [29.](#page-28-0)
- [119] Montesinos, B., C. Eiroa, A. Mora e B. Merín: *Parameters of Herbig Ae/Be and Vega-type stars*. A&A, 495(3):901–917, março 2009. Citado na página [29.](#page-28-0)
- [120] Sitko, Michael L., William J. Carpenter, Robin L. Kimes, J. Leon Wilde, David K. Lynch, Ray W. Russell, Richard J. Rudy, Stephan M. Mazuk, Catherine C. Venturini, Richard C. Puetter, Carol A. Grady, Elisha F. Polomski, John P. Wisnewski, Suellen M. Brafford, H. B. Hammel e R. Brad Perry: *Variability of Disk Emission in Pre-Main-Sequence and Related Stars. I. HD 31648 and HD 163296: Isolated Herbig Ae Stars Driving Herbig-Haro Flows*. ApJ, 678(2):1070–1087, maio 2008. Citado na página [29.](#page-28-0)
- [121] Isella, Andrea, Jane Huang, Sean M. Andrews, Cornelis P. Dullemond, Tilman Birnstiel, Shangjia Zhang, Zhaohuan Zhu, Viviana V. Guzmán, Laura M. Pérez, Xue Ning Bai, Myriam Benisty, John M. Carpenter, Luca Ricci e David J. Wilner:

*The Disk Substructures at High Angular Resolution Project (DSHARP). IX. A Highdefinition Study of the HD 163296 Planet-forming Disk*. ApJ, 869(2):L49, dezembro 2018. Citado 2 vezes nas páginas [30](#page-29-0) e [31.](#page-30-0)

- [122] Müller-Horn, Johanna, Gabriele Pichierri e Bertram Bitsch: *Emerging population of gap-opening planets around type-A stars – Long-term evolution of the forming planets around HD 163296*. arXiv e-prints, página arXiv:2204.11086, abril 2022. Citado na página [30.](#page-29-0)
- [123] Hughes, A. M., D. J. Wilner, C. Qi e M. R. Hogerheijde: *Gas and Dust Emission at the Outer Edge of Protoplanetary Disks*. ApJ, 678(2):1119–1126, maio 2008. Citado na página [30.](#page-29-0)
- [124] Hughes, A. Meredith, David J. Wilner, Sean M. Andrews, Chunhua Qi e Michiel R. Hogerheijde: *Empirical Constraints on Turbulence in Protoplanetary Accretion Disks*. ApJ, 727(2):85, fevereiro 2011. Citado na página [30.](#page-29-0)
- [125] de Gregorio-Monsalvo, I., F. Ménard, W. Dent, C. Pinte, C. López, P. Klaassen, A. Hales, P. Cortés, M. G. Rawlings, K. Tachihara, L. Testi, S. Takahashi, E. Chapillon, G. Mathews, A. Juhasz, E. Akiyama, A. E. Higuchi, M. Saito, L. Å. Nyman, N. Phillips, J. Rodón, S. Corder e T. Van Kempen: *Unveiling the gas-and-dust disk structure in HD 163296 using ALMA observations*. A&A, 557:A133, setembro 2013. Citado na página [30.](#page-29-0)
- [126] Flaherty, Kevin M., A. Meredith Hughes, Katherine A. Rosenfeld, Sean M. Andrews, Eugene Chiang, Jacob B. Simon, Skylar Kerzner e David J. Wilner: *Weak Turbulence in the HD 163296 Protoplanetary Disk Revealed by ALMA CO Observations*. ApJ, 813(2):99, novembro 2015. Citado na página [30.](#page-29-0)
- [127] Flaherty, Kevin M., A. Meredith Hughes, Sanaea C. Rose, Jacob B. Simon, Chunhua Qi, Sean M. Andrews, Ágnes Kóspál, David J. Wilner, Eugene Chiang, Philip J. Armitage e Xue ning Bai: *A Three-dimensional View of Turbulence: Constraints on Turbulent Motions in the HD 163296 Protoplanetary Disk Using DCO*<sup>+</sup>. ApJ, 843(2):150, julho 2017. Citado na página [30.](#page-29-0)
- [128] Flock, Mario, Richard P. Nelson, Neal J. Turner, Gesa H. M. Bertrang, Carlos Carrasco-González, Thomas Henning, Wladimir Lyra e Richard Teague: *Radiation Hydrodynamical Turbulence in Protoplanetary Disks: Numerical Models and Observational Constraints*. ApJ, 850(2):131, dezembro 2017. Citado na página [30.](#page-29-0)
- [129] Isella, Andrea, Greta Guidi, Leonardo Testi, Shangfei Liu, Hui Li, Shengtai Li, Erik Weaver, Yann Boehler, John M. Carperter, Itziar De Gregorio-Monsalvo, Carlo F. Manara, Antonella Natta, Laura M. Pérez, Luca Ricci, Anneila Sargent, Marco

Tazzari e Neal Turner: *Ringed Structures of the HD 163296 Protoplanetary Disk Revealed by ALMA*. Phys. Rev. Lett., 117(25):251101, dezembro 2016. Citado na página [30.](#page-29-0)

- [130] Teague, Richard, Jaehan Bae, Edwin A. Bergin, Tilman Birnstiel e Daniel Foreman-Mackey: *A Kinematical Detection of Two Embedded Jupiter-mass Planets in HD 163296*. ApJ, 860(1):L12, junho 2018. Citado na página [30.](#page-29-0)
- [131] Pinte, C., D. J. Price, F. Ménard, G. Duchêne, W. R. F. Dent, T. Hill, I. de Gregorio-Monsalvo, A. Hales e D. Mentiplay: *Kinematic Evidence for an Embedded Protoplanet in a Circumstellar Disk*. ApJ, 860(1):L13, junho 2018. Citado na página [30.](#page-29-0)
- [132] Zhang, Shangjia, Zhaohuan Zhu, Jane Huang, Viviana V. Guzmán, Sean M. Andrews, Tilman Birnstiel, Cornelis P. Dullemond, John M. Carpenter, Andrea Isella, Laura M. Pérez, Myriam Benisty, David J. Wilner, Clément Baruteau, Xue Ning Bai e Luca Ricci: *The Disk Substructures at High Angular Resolution Project (DSHARP). VII. The Planet-Disk Interactions Interpretation*. ApJ, 869(2):L47, dezembro 2018. Citado na página [30.](#page-29-0)
- [133] Liu, Shang Fei, Sheng Jin, Shengtai Li, Andrea Isella e Hui Li: *New Constraints on Turbulence and Embedded Planet Mass in the HD 163296 Disk from Planet-Disk Hydrodynamic Simulations*. ApJ, 857(2):87, abril 2018. Citado na página [30.](#page-29-0)
- [134] Huang, Jane, Sean M. Andrews, Cornelis P. Dullemond, Andrea Isella, Laura M. Pérez, Viviana V. Guzmán, Karin I. Öberg, Zhaohuan Zhu, Shangjia Zhang, Xue Ning Bai, Myriam Benisty, Tilman Birnstiel, John M. Carpenter, A. Meredith Hughes, Luca Ricci, Erik Weaver e David J. Wilner: *The Disk Substructures at High Angular Resolution Project (DSHARP). II. Characteristics of Annular Substructures*. ApJ, 869(2):L42, dezembro 2018. Citado na página [30.](#page-29-0)
- [135] Qi, Chunhua, Paola D'Alessio, Karin I. Öberg, David J. Wilner, A. Meredith Hughes, Sean M. Andrews e Sandra Ayala: *Resolving the CO Snow Line in the Disk around HD 163296*. ApJ, 740(2):84, outubro 2011. Citado na página [30.](#page-29-0)
- [136] Tilling, I., P. Woitke, G. Meeus, A. Mora, B. Montesinos, P. Riviere-Marichalar, C. Eiroa, W. F. Thi, A. Isella, A. Roberge, C. Martin-Zaidi, I. Kamp, C. Pinte, G. Sandell, W. D. Vacca, F. Ménard, I. Mendigutía, G. Duchêne, W. R. F. Dent, G. Aresu, R. Meijerink e M. Spaans: *Gas modelling in the disc of HD 163296*. A&A, 538:A20, fevereiro 2012. Citado na página [30.](#page-29-0)
- [137] Akiyama, Eiji, Munetake Momose, Hiroyuki Hayashi e Yoshimi Kitamura: *Thermal Structure of a Protoplanetary Disk around HD163296: A Study of Vertical Temperature Distribution by CO Emission Lines*. arXiv e-prints, página arXiv:1205.6573, maio 2012. Citado na página [30.](#page-29-0)
- [138] Angelo, M. S., Santos, J. F. C., Corradi, W. J. B. e Maia, F. F. S.: *Investigating dynamical properties of evolved Galactic open clusters*. A&A, 624:A8, 2019. [https:](https://doi.org/10.1051/0004-6361/201832702) [//doi.org/10.1051/0004-6361/201832702](https://doi.org/10.1051/0004-6361/201832702). Citado 3 vezes nas páginas [32,](#page-31-0) [60](#page-59-0) e [65.](#page-64-0)
- [139] Blanco-Cuaresma, S., C. Soubiran, P. Jofré e U. Heiter: *iSpec: An integrated software framework for the analysis of stellar spectra*. Em *Astronomical Society of India Conference Series*, volume 11 de *Astronomical Society of India Conference Series*, páginas 85–91, janeiro 2014. Citado na página [34.](#page-33-0)
- [140] Blanco-Cuaresma, Sergi: *Modern stellar spectroscopy caveats*. MNRAS, 486(2):2075– 2101, junho 2019. Citado na página [34.](#page-33-0)
- [141] Valenti, J. A. e N. Piskunov: *Spectroscopy made easy: A new tool for fitting observations with synthetic spectra.* A&AS, 118:595–603, setembro 1996. Citado na página [35.](#page-34-0)
- [142] Piskunov, Nikolai e Jeff A. Valenti: *Spectroscopy Made Easy: Evolution*. A&A, 597:A16, janeiro 2017. Citado na página [35.](#page-34-0)
- [143] Piskunov, N. E., F. Kupka, T. A. Ryabchikova, W. W. Weiss e C. S. Jeffery: *VALD: The Vienna Atomic Line Data Base.* A&AS, 112:525, setembro 1995. Citado na página [35.](#page-34-0)
- [144] Ryabchikova, T., N. Piskunov, R. L. Kurucz, H. C. Stempels, U. Heiter, Yu Pakhomov e P. S. Barklem: *A major upgrade of the VALD database*. Phys. Scr., 90(5):054005, maio 2015. Citado na página [35.](#page-34-0)
- [145] Kurucz, R. L.: *A New Opacity-Sampling Model Atmosphere Program for Arbitrary Abundances*. Em Dworetsky, M. M., F. Castelli e R. Faraggiana (editores): *IAU Colloq. 138: Peculiar versus Normal Phenomena in A-type and Related Stars*, volume 44 de *Astronomical Society of the Pacific Conference Series*, página 87, janeiro 1993. Citado 2 vezes nas páginas [35](#page-34-0) e [36.](#page-35-0)
- [146] Kurucz, Robert L.: *ATLAS12, SYNTHE, ATLAS9, WIDTH9, et cetera*. Memorie della Societa Astronomica Italiana Supplementi, 8:14, janeiro 2005. Citado na página [35.](#page-34-0)
- [147] Kurucz, Robert L.: *ATLAS9: Model atmosphere program with opacity distribution functions*. Astrophysics Source Code Library, record ascl:1710.017, outubro 2017. Citado na página [35.](#page-34-0)
- [148] Shulyak, D., V. Tsymbal, T. Ryabchikova, Ch. Stütz e W. W. Weiss: *Line-by-line opacity stellar model atmospheres*. A&A, 428:993–1000, dezembro 2004. Citado na página [35.](#page-34-0)
- [149] Castelli, F. e R. L. Kurucz: *New Grids of ATLAS9 Model Atmospheres*. Em Piskunov, N., W. W. Weiss e D. F. Gray (editores): *Modelling of Stellar Atmospheres*, volume 210, página A20, janeiro 2003. Citado na página [36.](#page-35-0)
- [150] Gullixson, Craig Alan: *Two Dimensional Imagery*. Em Howell, Steve B. (editor): *Astronomical CCD Observing and Reduction Techniques ASPC*, volume 23 de *ASPC*, página 130, 1992. Citado na página [37.](#page-36-0)
- [151] Da Costa, G. S. Em Howell, Steve B. (editor): *Astronomical CCD Observing and Reduction Techniques ASPC*, volume 23 de *ASPC*, página 90, 1992. Citado na página [37.](#page-36-0)
- [152] Taylor, M. B.: *TOPCAT & STIL: Starlink Table/VOTable Processing Software*. Em Shopbell, P., M. Britton e R. Ebert (editores): *Astronomical Data Analysis Software and Systems XIV*, volume 347 de *Astronomical Society of the Pacific Conference Series*, página 29, dezembro 2005. Citado na página [48.](#page-47-0)
- [153] Arenou, F. et al.: *Gaia Data Release 2. Catalogue validation*. A&A, 616:A17, agosto 2018. Citado 2 vezes nas páginas [48](#page-47-0) e [49.](#page-48-0)
- [154] Gaia Collaboration, et al.: *Gaia Data Release 2. Observational Hertzsprung-Russell diagrams*. A&A, 616:A10, agosto 2018. Citado 2 vezes nas páginas [49](#page-48-0) e [50.](#page-49-0)
- [155] Riello, M. et al.: *Gaia Early Data Release 3. Photometric content and validation*. A&A, 649:A3, maio 2021. Citado na página [49.](#page-48-0)
- [156] Lindegren, L. et al.: *Gaia Early Data Release 3. The astrometric solution*. A&A, 649:A2, maio 2021. Citado na página [49.](#page-48-0)
- [157] Rodrigo, Carlos, Enrique Solano e Amelia Bayo: *SVO Filter Profile Service Version 1.0*. IVOA Working Draft 15 October 2012, outubro 2012. Citado na página [51.](#page-50-0)
- [158] Rodrigo, C. e E. Solano: *The SVO Filter Profile Service*. Em *XIV.0 Scientific Meeting (virtual) of the Spanish Astronomical Society*, página 182, julho 2020. Citado na página [51.](#page-50-0)
- [159] Grinin, V. P., O. V. Kozlova, A. Natta, I. Ilyin, I. Tuominen, A. N. Rostopchina e D. N. Shakhovskoy: *Optical spectra of five UX Orionis-type stars*. A&A, 379:482–495, novembro 2001. Citado na página [53.](#page-52-0)
- [160] Beskrovnaya, N. G., M. A. Pogodin, R. V. Yudin, G. A. P. Franco, S. L. A. Vieira e A. Evans: *Cyclic phenomena in the circumstellar gaseous envelope of the candidate Herbig A0e star HD163296*. A&AS, 127:243–249, janeiro 1998. Citado 6 vezes nas páginas [53,](#page-52-0) [81,](#page-80-0) [85,](#page-84-0) [87,](#page-86-0) [89](#page-88-0) e [91.](#page-90-0)
- [161] Vieira, S. L. A., M. A. Pogodin e G. A. P. Franco: *Spectroscopic study of the Herbig Be star HD 100546*. A&A, 345:559–575, maio 1999. Citado 7 vezes nas páginas [53,](#page-52-0) [76,](#page-75-0) [81,](#page-80-0) [83,](#page-82-0) [84,](#page-83-0) [85](#page-84-0) e [87.](#page-86-0)
- [162] Pogodin, M. A.: *Rapid line-profile variability of H-alpha and H-beta in the A-type shell star HD 163296.* A&A, 282:141–150, fevereiro 1994. Citado 5 vezes nas páginas [53,](#page-52-0) [79,](#page-78-0) [81,](#page-80-0) [82](#page-81-0) e [91.](#page-90-0)
- [163] Pogodin, M. A., M. M. Guimaraes, S. H. P. Alencar, W. J. B. Corradi e S. L. A. Vieira: *Circumstellar Activity of the Herbig AE Star HD163296*. Odessa Astronomical Publications, 20:182, janeiro 2007. Citado 5 vezes nas páginas [53,](#page-52-0) [77,](#page-76-0) [81,](#page-80-0) [85](#page-84-0) e [88.](#page-87-0)
- [164] Pogodin, M. A., M. M. Guimaraes, S. H. P. Alencar, W. J. B. Corradi e S. L. A. Vieira: *Activive Phenomena Observed in Atmospheric Lines of the Herbig AE Star HD163296*. Odessa Astronomical Publications, 21:97, janeiro 2008. Citado 3 vezes nas páginas [53,](#page-52-0) [81](#page-80-0) e [85.](#page-84-0)
- [165] Folsom, C. P., S. Bagnulo, G. A. Wade, E. Alecian, J. D. Landstreet, S. C. Marsden e I. A. Waite: *Chemical abundances of magnetic and non-magnetic Herbig Ae/Be stars*. MNRAS, 422(3):2072–2101, maio 2012. Citado 2 vezes nas páginas [54](#page-53-0) e [72.](#page-71-0)
- [166] Johns, Christopher M. e Gibor Basri: *Hamilton Echelle Spectra of Young Stars. II. Time Series Analysis of H(alpha) Variations*. AJ, 109:2800, junho 1995. Citado na página [59.](#page-58-0)
- [167] Santrich, O. J. Katime, C. B. Pereira e N. A. Drake: *Chemical analysis of giant stars in the young open cluster NGC 3114*. A&A, 554:A2, junho 2013. Citado na página [69.](#page-68-0)
- [168] Katime Santrich, O. J., C. B. Pereira e D. B. de Castro: *Two Barium Stars in the Open Cluster NGC 5822*. AJ, 146(2):39, agosto 2013. Citado na página [69.](#page-68-0)
- [169] Katime Santrich, Orlando J. e Silvia Rossi: *High-resolution spectroscopy of giant stars in the open clusters IC 4651 and IC 4725*. Canadian Journal of Physics, 95(9):862–868, setembro 2017. Citado na página [69.](#page-68-0)
- [170] Wilson, Ralph Elmer: *General catalogue of stellar radial velocities.* Carnegie Institute Washington D.C. Publication, página 0, janeiro 1953. Citado na página [72.](#page-71-0)
- [171] Gontcharov, G. A.: *Pulkovo Compilation of Radial Velocities for 35 495 Hipparcos stars in a common system*. Astronomy Letters, 32(11):759–771, novembro 2006. Citado 2 vezes nas páginas [72](#page-71-0) e [130.](#page-129-0)
- [172] Duflot, M., P. Figon e N. Meyssonnier: *Vitesses radiales. Catalogue WEB: Wilson Evans Batten. Subtittle: Radial velocities: The Wilson-Evans-Batten catalogue.* A&AS, 114:269, dezembro 1995. Citado na página [72.](#page-71-0)
- [173] Guimarães, M. M.: *Estudos de eventos de acresção de matéria em estrelas pré-sequência principal Ae/Be de Herbig*, 2004. [http://hdl.handle.net/1843/](http://hdl.handle.net/1843/ESCZ-692HEH) [ESCZ-692HEH](http://hdl.handle.net/1843/ESCZ-692HEH). Citado na página [72.](#page-71-0)
- [174] Mendigutía, I., R. D. Oudmaijer, D. Mourard e J. Muzerolle: *The compact Hα emitting regions of the Herbig Ae/Be stars HD 179218 and HD 141569 from CHARA spectro-interferometry*. MNRAS, 464(2):1984–1989, janeiro 2017. Citado 2 vezes nas páginas [75](#page-74-0) e [95.](#page-94-0)
- [175] Fairlamb, J. R., R. D. Oudmaijer, I. Mendigutia, J. D. Ilee e M. E. van den Ancker: *A spectroscopic survey of Herbig Ae/Be stars with X-Shooter - II. Accretion diagnostic lines*. MNRAS, 464(4):4721–4735, fevereiro 2017. Citado na página [76.](#page-75-0)
- [176] Wade, G. A., S. Bagnulo, D. Drouin, J. D. Landstreet e D. Monin: *A search for strong, ordered magnetic fields in Herbig Ae/Be stars*. MNRAS, 376(3):1145–1161, abril 2007. Citado 2 vezes nas páginas [76](#page-75-0) e [78.](#page-77-0)
- [177] Pogodin, Mikhail, Natalia Drake, Nina Beskrovnaya, Sergei Pavlovskiy, Swetlana Hubrig, Markus Schöller, Silva Järvinen, Olesya Kozlova e Ilya Alekseev: *Searching for Magnetospheres around Herbig Ae/Be Stars*. Universe, 7(12):489, dezembro 2021. Citado 2 vezes nas páginas [76](#page-75-0) e [77.](#page-76-0)
- [178] Hubrig, S., B. Stelzer, M. Schöller, C. Grady, O. Schütz, M. A. Pogodin, M. Curé, K. Hamaguchi e R. V. Yudin: *Searching for a link between the magnetic nature and other observed properties of Herbig Ae/Be stars and stars with debris disks*. A&A, 502(1):283–301, julho 2009. Citado na página [78.](#page-77-0)
- [179] Hubrig, S., T. A. Carroll, M. Scholler e I. Ilyin: *The prevalence of weak magnetic fields in Herbig Ae stars: the case of PDS 2.* MNRAS, 449:L118–L122, abril 2015. Citado na página [78.](#page-77-0)
- [180] Mendigutía, I., S. Brittain, C. Eiroa, G. Meeus, B. Montesinos, A. Mora, J. Muzerolle, R. D. Oudmaijer e E. Rigliaco: *Accretion Variability of Herbig Ae/Be Stars Observed by X-Shooter HD 31648 and HD 163296*. ApJ, 776(1):44, outubro 2013. Citado na página [78.](#page-77-0)
- [181] Pogodin, M. A., S. E. Pavlovskiy, O. V. Kozlova, N. G. Beskrovnaya, I. Yu. Alekseev e G. G. Valyavin: *Spectral Variability of the Herbig Ae/Be Star HD 37806*. Astrophysics, 61(1):9–21, março 2018. Citado na página [81.](#page-80-0)
- [182] Pogodin, M. A., O. V. Kozlova, I. Yu. Alekseev e S. E. Pavlovskiy: *Short-Term Spectral Variability of the Herbig Ae/Be Star HD37806*. Astrophysics, 62(1):18–34, março 2019. Citado 6 vezes nas páginas [81,](#page-80-0) [87,](#page-86-0) [88,](#page-87-0) [89,](#page-88-0) [91](#page-90-0) e [92.](#page-91-0)
- [183] Beskrovnaya, N. G., M. A. Pogodin, I. D. Najdenov e I. I. Romanyuk: *Short-term spectral and polarimetric variability in the Herbig AE star AB Aurigae as an indicator of the circumstellar inhomogeneity.* A&A, 298:585, junho 1995. Citado na página [87.](#page-86-0)
- [184] Pogodin, M. A., G. A. P. Franco e D. F. Lopes: *Spectroscopic behaviour of the unusual Ae star HD 190073*. A&A, 438(1):239–250, julho 2005. Citado na página [88.](#page-87-0)
- [185] Tambovtseva, L. V., V. P. Grinin e G. Weigelt: *Hydrogen lines as a diagnostic tool for studying multicomponent emitting regions in hot young stars: magnetosphere, X-wind, and disk wind*. A&A, 562:A104, fevereiro 2014. Citado na página [95.](#page-94-0)
- [186] Tambovtseva, L. V., V. P. Grinin e G. Weigelt: *Brackett γ radiation from the inner gaseous accretion disk, magnetosphere, and disk wind region of Herbig AeBe stars*. A&A, 590:A97, maio 2016. Citado na página [95.](#page-94-0)
- [187] Tambovtseva, L. V., V. P. Grinin, I. S. Potravnov e D. E. Mkrtichian: *Disk wind and magnetospheric accretion in emission from the Herbig Ae star MWC 480*. Astronomy Letters, 42(9):583–597, setembro 2016. Citado na página [95.](#page-94-0)
- [188] Garcia Lopez, Rebeca, Ryuichi Kurosawa, Alessio Caratti o Garatti, Alexander Kreplin, Gerd Weigelt, Larisa V. Tambovtseva, Vladimir P. Grinin e Thomas P. Ray: *Investigating the origin and spectroscopic variability of the near-infrared H I lines in the Herbig star VV Ser*. MNRAS, 456(1):156–170, fevereiro 2016. Citado na página [95.](#page-94-0)
- [189] Moura, T., S. H. P. Alencar, A. P. Sousa, E. Alecian e Y. Lebreton: *Spectroscopic analysis of accretion/ejection signatures in the Herbig Ae/Be stars HD 261941 and V590 Mon*. MNRAS, 494(3):3512–3535, maio 2020. Citado na página [95.](#page-94-0)
- [190] Bressan, Alessandro, Paola Marigo, Léo. Girardi, Bernardo Salasnich, Claudia Dal Cero, Stefano Rubele e Ambra Nanni: *PARSEC: stellar tracks and isochrones with the PAdova and TRieste Stellar Evolution Code*. MNRAS, 427(1):127–145, novembro 2012. Citado na página [99.](#page-98-0)
- [191] Angelo, M. S., J. F. C. Santos, F. F. S. Maia e W. J. B. Corradi: *Investigating Galactic binary cluster candidates with Gaia EDR3*. MNRAS, 510(4):5695–5724, março 2022. Citado na página [101.](#page-100-0)
- [192] Kharchenko, N. V., A. E. Piskunov, E. Schilbach, S. Röser e R. D. Scholz: *Global survey of star clusters in the Milky Way. II. The catalogue of basic parameters*. A&A, 558:A53, outubro 2013. Citado 2 vezes nas páginas [107](#page-106-0) e [109.](#page-108-0)
- [193] Pourbaix, D., A. A. Tokovinin, A. H. Batten, F. C. Fekel, W. I. Hartkopf, H. Levato, N. I. Morrell, G. Torres e S. Udry: *SB*<sup>9</sup> *: The ninth catalogue of spectroscopic binary orbits*. A&A, 424:727–732, setembro 2004. Citado na página [130.](#page-129-0)
- [194] Kounkel, Marina, Kevin Covey, Maxwell Moe, Kaitlin M. Kratter, Genaro Suárez, Keivan G. Stassun, Carlos Román-Zúñiga, Jesus Hernandez, Jinyoung Serena Kim, Karla Peña Ramírez, Alexandre Roman-Lopes, Guy S. Stringfellow, Karl O. Jaehnig, Jura Borissova, Benjamin Tofflemire, Daniel Krolikowski, Aaron Rizzuto, Adam Kraus, Carles Badenes, Penélope Longa-Peña, Yilen Gómez Maqueo Chew, Rodolfo Barba, David L. Nidever, Cody Brown, Nathan De Lee, Kaike Pan, Dmitry Bizyaev, Daniel Oravetz e Audrey Oravetz: *Close Companions around Young Stars*. AJ, 157(5):196, maio 2019. Citado na página [130.](#page-129-0)
- [195] Loktin, A. V. e M. E. Popova: *Updated version of the 'homogeneous catalog of open cluster parameters'*. Astrophysical Bulletin, 72(3):257–265, julho 2017. Citado na página [132.](#page-131-0)
- [196] Tarricq, Y., C. Soubiran, L. Casamiquela, T. Cantat-Gaudin, L. Chemin, F. Anders, T. Antoja, M. Romero-Gómez, F. Figueras, C. Jordi, A. Bragaglia, L. Balaguer-Núñez, R. Carrera, A. Castro-Ginard, A. Moitinho, P. Ramos e D. Bossini: *3D kinematics and age distribution of the open cluster population*. A&A, 647:A19, março 2021. Citado na página [132.](#page-131-0)